#### **UNIVERSIDAD DE LAS CIENCIAS INFORMÁTICAS FACULTAD 4**

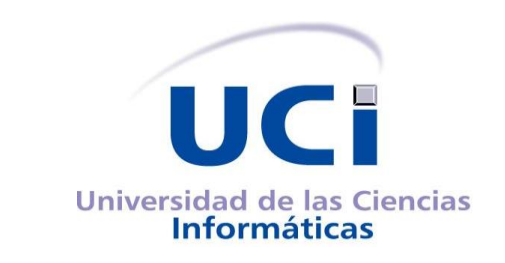

# **Rediseño del módulo iResources de la Plataforma Educativa ZERA**

Trabajo de Diploma para optar por el Título de Ingeniero en Ciencias Informáticas

**Autores**

Anay Araujo Quintana Randy Duran López

**Tutores** Ing. Yerandy Manso Guerra Ing. Cindy Santos Salgado

## **Cotutores**

Ing. Arcel Labrada Batista Ing. Yosnel Herrera Martínez

**La Habana, Junio 2013 "Año 55 de la Revolución"**

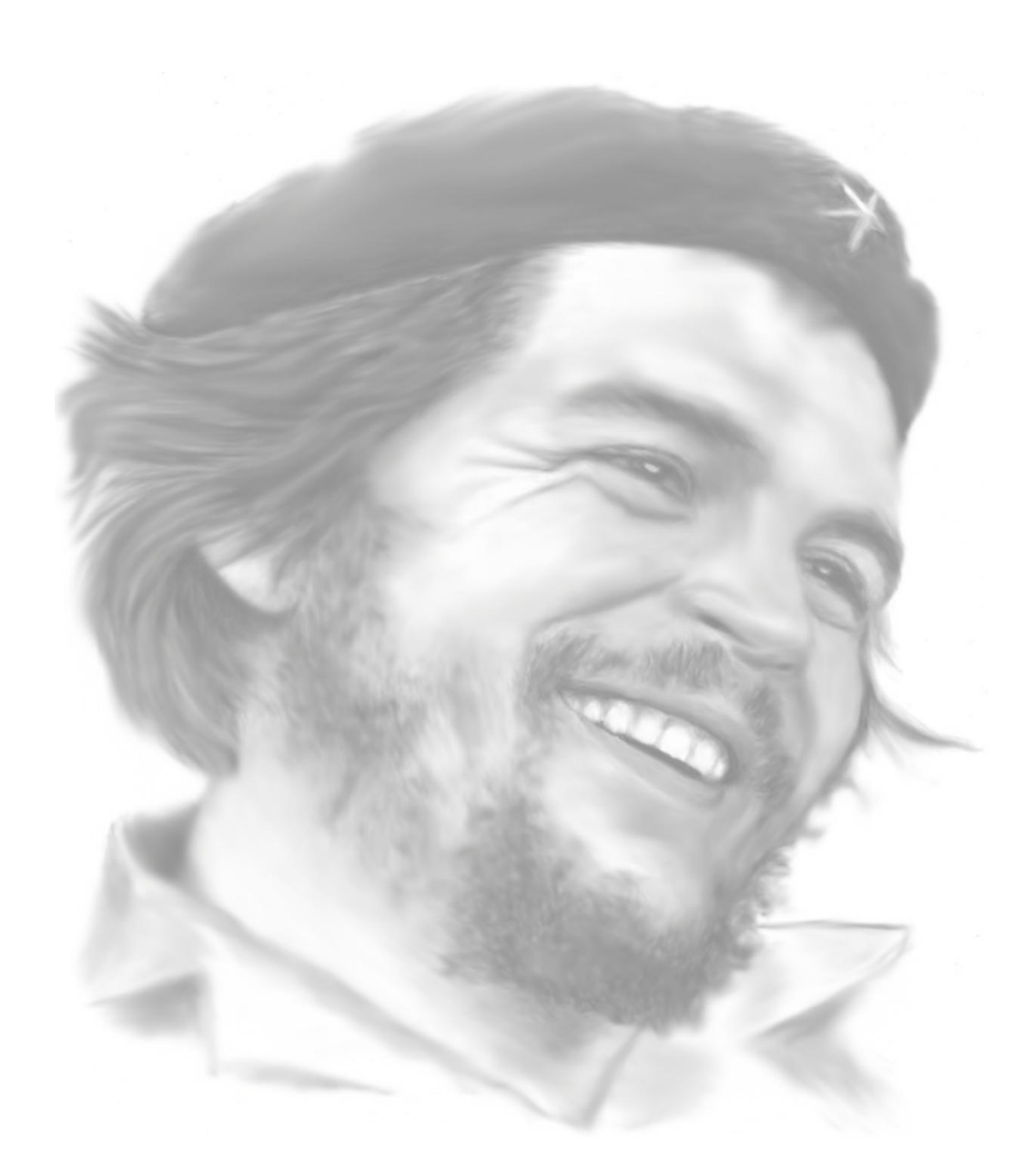

*"Lo fundamental es que seamos capaces de hacer cada día algo que perfeccione lo que hicimos el día anterior."*

**Ernesto Che Guevara**

## **DECLARACIÓN DE AUTORÍA**

Declaramos ser autores de la presente tesis y reconocemos a la Universidad de las Ciencias Informáticas los derechos patrimoniales de la misma, con carácter exclusivo.

Para que así conste se firma la presente a los \_\_\_\_ días del mes de \_\_\_\_\_\_\_\_ del año 2013.

**Autores**

\_\_\_\_\_\_\_\_\_\_\_\_\_\_\_\_\_ \_\_\_\_\_\_\_\_\_\_\_\_\_\_\_\_\_\_

**Tutores**

 $\overline{\phantom{a}}$  , and the contract of the contract of the contract of the contract of the contract of the contract of the contract of the contract of the contract of the contract of the contract of the contract of the contrac Ing. Yerandy Manso Guerra **Ing. Cindy Santos Salgado** 

**Cotutores**

 $\overline{\phantom{a}}$  , and the contract of the contract of the contract of the contract of the contract of the contract of the contract of the contract of the contract of the contract of the contract of the contract of the contrac

Ing. Arcel Labrada Batista **Ing. Arcel Labrada Batista** Ing. Yosnel Herrera Martínez

Randy Duran López **Anay Araujo Quintana** 

#### **DEDICATORIA**

*A mi mama y hermano por ser los tesoros más preciados de mi vida.*

# *Anay*

*A mis queridos padres y a toda mi familia, en especial a mi bisabuela Juanita que pronto cumplirá sus 100 primaveras.*

# *Randy*

# *Agradecimientos*

#### **AGRADECIMIENTOS**

#### **De Anay**

*Muchísimas gracias por haber sido tan comprensivos y pacientes conmigo, por orientarme, aconsejarme y darme fuerzas cuando las necesité.*

*A mi mity, a mi hermano, a Cuquín y a mi papá por ayudarme en todo y estar conmigo en las buenas y no tan buenas.*

*A mi compañero de tesis que a pesar de los dolores de cabeza que me dio y las..., resultó ser un gran amigo.*

*A mi familia, que han sido un gran apoyo durante toda mi vida, principalmente a mi abuelita Rosa, que a pesar de no estar presente se que está orgullosa de mi.*

*A mis tutores Cindy y principalmente a Yerandy, por toda la ayuda que me brindaron para poder realizar este trabajo.*

*A mi nunu por estar conmigo siempre.*

*A mis grandes amigas Ivis, Kenia, Lisandra y Lili con las cuales he pasado momentos muy especiales desde el comienzo de la carrera.*

*A mis otras grandes amigas Darinka y Liegnis que a pesar de estar lejos siempre me brindaron su apoyo.*

*A Kare (por las noches de paciencia), Rosalba, María por aguantarme y revisarme tanto el documento.*

*A mis compañeros de 5 años de estudio, por compartir tantos momentos que quedarán en mí siempre, gracias por todo: Bell, Adia, Aleida, Rosalia, Danay, Lianet, Darlenis, Deilys, Cuni, Darianna, Basul, Ale, Nesty, Yadrián, Darien, Diego, Franklin, Vity, Carlos,... por disfrutar juntos inolvidables momentos.*

*A Rodney que a pesar de que no está con nosotros siempre me dijo que yo si podía, cuando P2 comenzó a darme dolores de cabeza.*

*A mi set Yosnel por ensenarme bien, a pesar de que me hizo llorar cantidad con las tareas que me asignaba, pero sé que me serán muy útiles en mi vida laboral y personal.*

*A Ulises, mi profesor de MIC que estuvo ayudándome hasta el final.*

*A todos los que me ayudaron a realizar este sueño.*

V

#### **De Randy**

*A mi gran Dios por sus bendiciones, porque sin su presencia nada sería posible en esta vida, porque todo lo puedo en ÉL que me fortalece. Realmente, todo se lo debo a ÉL.*

*A mi adorable madre, mi gran vida, por todo su amor, su apoyo, su ayuda, por todo su sacrificio. Gracias por ser la razón de mi existir, por educarme, por estar siempre a mi lado cuando más te necesito. Para ti todo mi corazón.*

*A mi padre por preocuparse siempre por mí, por su ayuda y todo su apoyo. A Simón José, mi segundo padre, gracias por todo lo que haz hecho por mí, por tu gran ayuda incondicional.*

*A mi tía Irelis, por acogerme como su hijo, gracias por ayudarme durante los cinco años que estudié acá en La Habana. A Andrés, a mi primo Enrique, a Gretel, a ustedes gracias también por toda su ayuda.*

*A mis tutores por toda su ayuda, en especial a Yerandy, gracias porque sin ti no hubiese surgido este trabajo, gracias por guiarme, por estar ahí cada vez que tenía alguna duda o algún problema. Este éxito más que mío y de Anay es tuyo.*

*A mi gran familia por todo su apoyo, por tenerme presente, por toda su ayuda, por tenerme como un ejemplo a seguir, por estar siempre ahí en los buenos y en los malos tiempos, por ser parte importante de mi vida. A mis abuelas Niní, Lidia y Juanita. A mis tías Marvina, Yonelvis, a Maidolis por los momentos inolvidables que viví junto a ella y aunque ya se nos fue la llevaré siempre en mi corazón. A mi tía Isis, Adis, Elda, a mi tío Sergio. A Faure, mi abuelo. A mi hermana Adis y a mis sobrinos Frady y Frank que tanto los quiero, a Dulce. A mi hermano Arles y a mi querida sobrina Arlethys. A mis primos Angel, Dagnel, Joan, Dayamí, Ilena, Adisa, Yilian, Arisnubia, Anita, Yisel, Yovana. A Lázaro, a Maikel. A todos los quiero.*

*A mi compañera de tesis, por haber permanecido firme ante los problemas, por no rendirse, por estar presente cuando más lo necesité. Gracias por los momentos de discusiones, por soportarme, gracias por ser tú y no otra mi compañera de tesis, por ser una gran amiga. Te extrañaré un mundo.*

*A todos mis compañeros de estudio, a los que convivieron conmigo durante la universidad y que han estado presente en las buenas y en las malas, a Eduardo, Alien, Zaylí, Aliosky, Carlos* 

VI

# *Agradecimientos*

*Fuentes, el Yoe, Fiallo, Ramel, Frank Ernesto, Geonnelly, Gabriel, Ramón Bega, Ramón Maletá, Jorge Luis, Lanneis, Cuni, Aimara, Massiel, Dayana Pérez. A Wilfredo por toda la ayuda que me brindó.*

*A todos los profes que me educaron, que me impartieron sus conocimientos, que contribuyeron a mi formación como profesional. A aquellos que ofrecieron su mano amiga, sin importar el momento y que fueron de ayuda en la realización de este trabajo, a Yisel Barrabia, Arcadio, Rosalba, Yidian, Yosnel, Ulises, Karenia. A la profe Mabel de mi ciudad natal por apoyarme.*

*A todos mis amigos del guaso, a todos con los que también estudié en el IPVCE, más que amigos han sido como hermanos, a Salvador, Sabdiel, Manuel, Eduardo, Zuly, Yanet, Yisel Leyva, Andrés, Cremé, Aneysi, Valerio, Rosa Iris. A Nilda y Lewis, a la enfermera Alina. A Diomara, a Teresa, a Iraida, a Odalis. A todos, gracias por su ayuda y apoyo, por haber compartido momentos junto a mí.*

*A todos aquellos que aunque no los haya mencionado en estas páginas no por ello los dejo de llevar en mi corazón, ya sea porque he tenido la oportunidad de conocerlos, de compartir con ellos o porque me han ayudado, se han preocupado por mi, me han apoyado, me han tenido presente. Gracias a todos.*

*A Fidel y a la Revolución por ser los creadores e impulsores de esta brillante obra.*

#### **A todos Muchísimas Gracias**

#### **RESUMEN**

La era digital exige cambios en el mundo educativo, por lo que se comenzaron a aprovechar las posibilidades que proporcionan las nuevas tecnologías, impulsando dichos cambios hacia un nuevo paradigma educativo más personalizado y centrado en la actividad de los estudiantes. La Plataforma Educativa ZERA fue desarrollada en la Universidad de las Ciencias Informáticas por el proyecto Alfaomega. Esta plataforma cuenta con varios módulos entre ellos iResources, que permite gestionar todos los recursos en la misma. Este módulo, presenta un diseño deficiente, el cual le resta un enorme grado de flexibilidad y escalabilidad. El mismo carece de capacidad para adaptarse a nuevos cambios, de forma rápida y eficiente. Muestra de ello es que para crear nuevos tipos de recursos que no están presentes en la plataforma, es necesario acceder al código fuente de varias clases y realizar modificaciones. El objetivo principal del siguiente trabajo de investigación es desarrollar una versión del módulo iResources, haciendo uso de patrones de diseño para lograr una mayor escalabilidad y reutilización de sus funcionalidades en la Plataforma Educativa ZERA. Con el propósito de lograr lo planteado anteriormente, se hizo un estudio del estado del arte para la escalabilidad y reutilización de funcionalidades en algunas plataformas educativas. Para la implementación de la solución se empleó la metodología de desarrollo RUP, el lenguaje de programación PHP, el framework de desarrollo Symfony, el sistema gestor de base de datos PostgreSQL, entre otras herramientas y tecnologías.

**Palabras claves:** iResources, escalabilidad, reutilización, Plataforma Educativa ZERA.

## ÍNDICE DE CONTENIDO

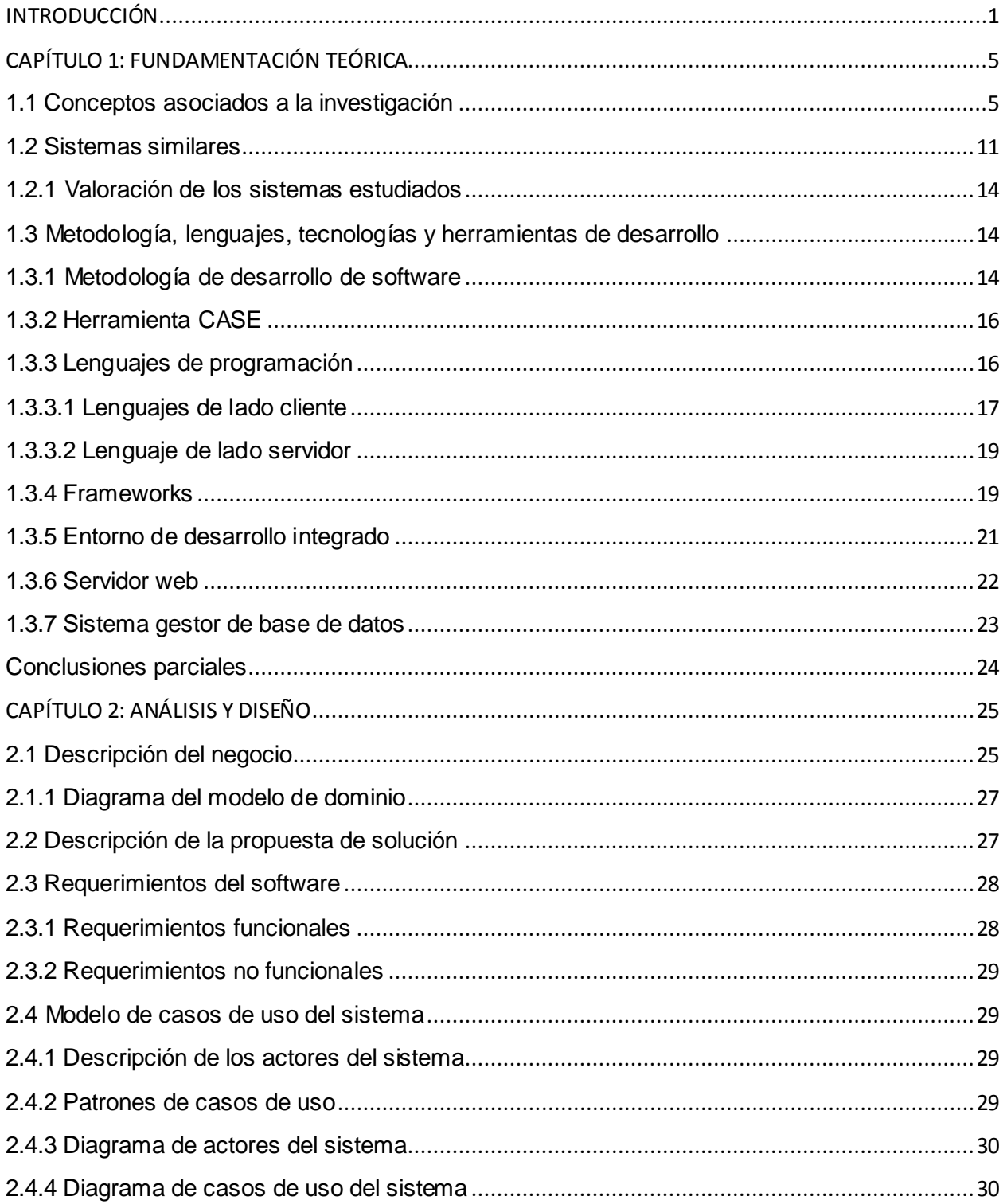

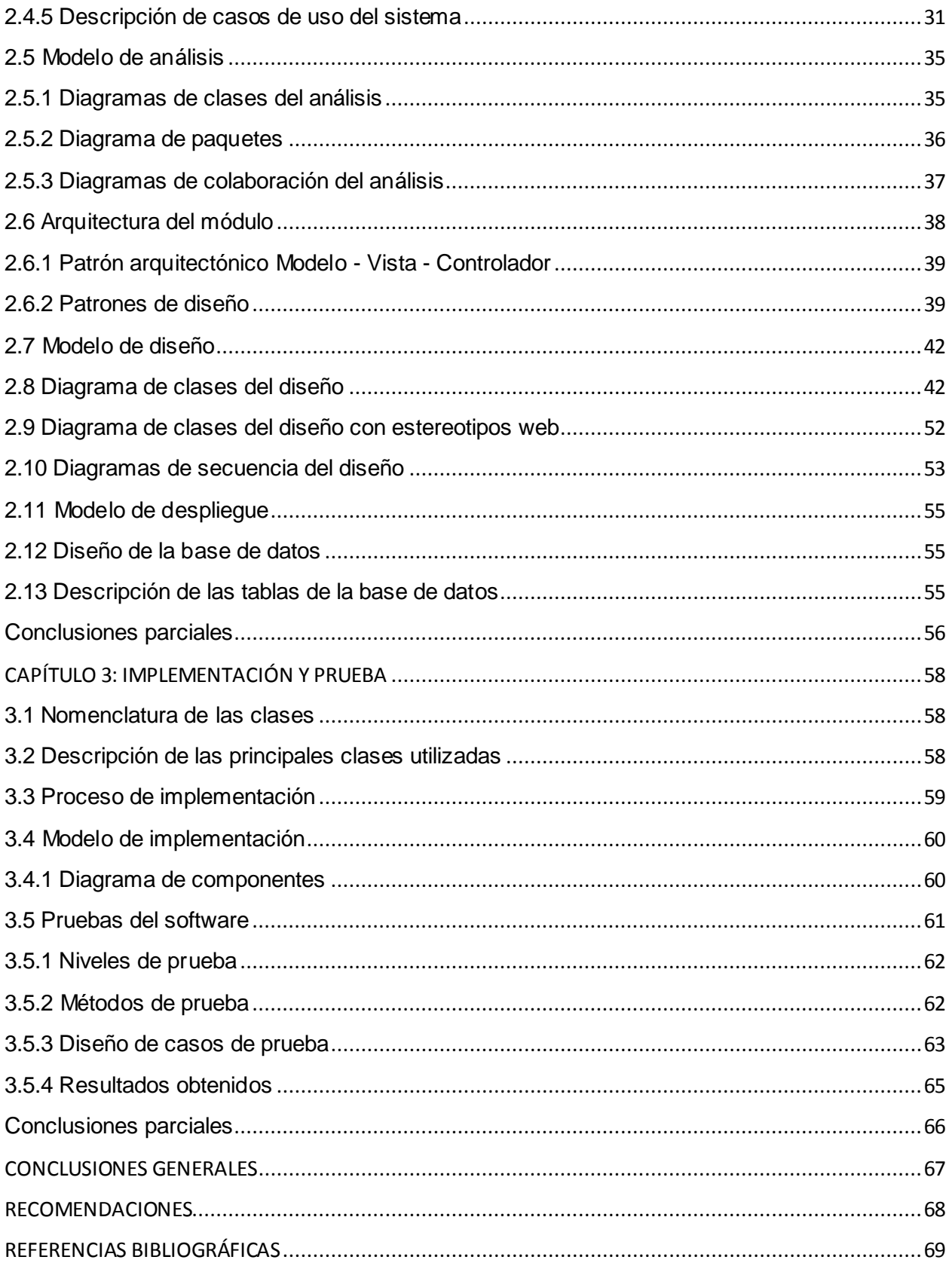

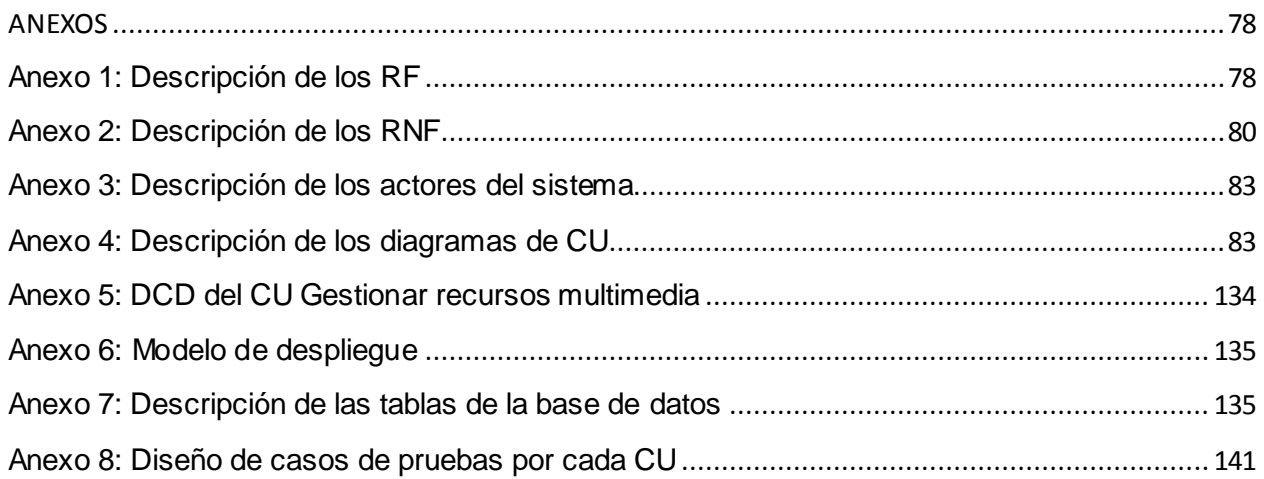

#### <span id="page-11-0"></span>**INTRODUCCIÓN**

El continuo avance de las Tecnologías de la Información y las Comunicaciones (TIC) ha propiciado la creación de sistemas cada vez más complejos. Como parte de estas tecnologías surgen los Sistemas de Gestión de Aprendizaje (LMS, del inglés *Learning Management System*), que son aplicaciones que permiten administrar, distribuir y controlar las actividades de formación no presencial.

Actualmente ha de prestarse especial atención a la construcción de los LMS, donde la flexibilidad, escalabilidad, usabilidad y mantenimiento, son algunos de los factores a considerarse para su desarrollo. Dichos factores se favorecen al utilizar técnicas de desarrollo de mayor nivel o al adoptar nuevos enfoques constructivos. Estas aplicaciones no sólo deben realizarse con el único objetivo de obtener sistemas para un determinado propósito, sino que sean capaces de evolucionar con el tiempo, adaptándose a nuevos requerimientos y futuros cambios.

En disímiles casos resulta difícil poder adaptar LMS ya desarrollados a nuevas necesidades. Lo que implica la afectación del completo funcionamiento de estos sistemas y en otros casos es necesario reescribirlos totalmente; debiéndose en gran medida, a que no han sido correctamente desarrollados. Por tanto, la tendencia de crear aplicaciones mejor estructuradas y pensadas es cada vez más vigente.

La Universidad de las Ciencias Informáticas (UCI), institución dedicada al desarrollo de software y servicios informáticos, posee varios centros productivos, entre los que se destaca el Centro de Tecnologías para la Formación (FORTES), enfocado principalmente al desarrollo de sistemas que apoyen el proceso de enseñanza-aprendizaje. Alfaomega es uno de los proyectos pertenecientes a dicho centro, el cual está desarrollando una plataforma para la gestión del aprendizaje y contenidos educativos denominada ZERA.

La Plataforma Educativa ZERA permite la publicación de contenidos, brinda acceso a estos y facilita la comunicación entre todos los usuarios que interactúan con la misma, dígase alumnos, profesores, administradores del sistema, entre otros. Esta también integra las mejores prácticas de soluciones similares, así como las principales especificaciones y estándares educativos desarrollados y utilizados a nivel internacional en plataformas de aprendizaje colaborativo.

1

ZERA está conformada por varios subsistemas, los cuales agrupan todas las funcionalidades que debe cumplir la plataforma. En el subsistema Resources se realizan las tareas relacionadas con la gestión de elementos que se asocian a las diferentes materias; dígase páginas, cuestionarios, recursos educativos y soporte SCORM<sup>1</sup>. Este subsistema está compuesto por varios módulos entre ellos iResources, módulo que permite gestionar totalmente los recursos en la plataforma. Los recursos son un apoyo fundamental e indispensable para enriquecer los contenidos que se crean de las diferentes materias. Sin embargo, este módulo, presenta un diseño deficiente, el cual le resta un enorme grado de flexibilidad y escalabilidad.

La utilización de herencia y encapsulamiento resultan insuficientes, ya que muchas clases hacen uso del mismo código innecesariamente, resultando ser muy extensas, lo que implica que la reutilización de código dentro del módulo es desfavorable. La instanciación de clases y el tratamiento de objetos, son otras de las acciones que alcanzan un débil dinamismo.

La distribución de responsabilidades no es correcta, pues existen clases encargadas de realizar acciones que no les corresponden, provocando una pobre comunicación entre las relaciones que se establecen entre ellas. Además, el módulo carece de capacidad para adaptarse a nuevos cambios, de forma rápida y eficiente. Muestra de ello es que para crear nuevos tipos de recursos que no están presentes en la plataforma, es necesario acceder al código fuente de cinco clases y realizar modificaciones. Estas modificaciones mayormente consisten en añadir nuevas líneas de código y sentencias condicionales, todo esto provoca complicaciones a la hora de realizar labores de mantenimiento y dificulta poder extender dicho módulo. Otra deficiencia está relacionada con la creación de tablas en la base de datos para cada categoría de metadatos, pues algunas de estas tablas quedan vacías o con información innecesaria, provocando que la centralización de los objetos sea mínima.

En base a la situación expuesta anteriormente, el **problema a resolver** se plantea a partir de la siguiente interrogante:

¿Cómo lograr una mayor escalabilidad y reutilización de las funcionalidades del módulo iResources de la Plataforma Educativa ZERA?

El **objeto de estudio** consiste en la escalabilidad y reutilización de funcionalidades en plataformas educativas, enmarcando el **campo de acción** en los patrones de diseño para

 $\ddot{\phantom{a}}$ 

<sup>1</sup> SCORM: Modelo de Referencia Compartible, del inglés *Shareable Content Object Reference Model*.

lograr la escalabilidad y reutilización de las funcionalidades del módulo iResources de la Plataforma Educativa ZERA.

Para dar solución a la problemática planteada se define como **objetivo general:** Desarrollar una versión del módulo iResources, haciendo uso de patrones de diseño para lograr una mayor escalabilidad y reutilización de sus funcionalidades en la Plataforma Educativa ZERA.

A partir del objetivo general definido se derivan los siguientes **objetivos específicos:**

- Definir los referentes teóricos-metodológicos asociados al dominio de la investigación.
- Definir el análisis y diseño de la nueva versión del módulo iResources como propuesta de solución del problema planteado.
- Implementar la versión del módulo iResources teniendo en cuenta la estructura de diseño definida.
- Probar el funcionamiento de la solución desarrollada en la Plataforma Educativa ZERA.

#### **Tareas de investigación**:

- Diagnóstico del estado actual del módulo iResources de la Plataforma Educativa ZERA.
- Estudio de los referentes teóricos-metodológicos asociados al módulo iResources de la Plataforma Educativa ZERA.
- Caracterización de las herramientas, tecnologías y la metodología de desarrollo de software que se utilizan para el desarrollo de la solución.
- Obtención de una nueva versión del módulo iResources de la Plataforma Educativa ZERA.
- Validación de la versión del módulo iResources para la Plataforma Educativa ZERA.

Para guiar el desarrollo de la investigación se plantea la siguiente **idea a defender:** Si se desarrolla una versión del módulo iResources haciendo uso de patrones de diseño, se logrará una mayor escalabilidad y reutilización de sus funcionalidades en la Plataforma Educativa ZERA.

#### **Métodos de investigación utilizados**

#### **Métodos teóricos:**

El método **analítico-sintético** para el estudio y análisis de la teoría e información, con el objetivo de seleccionar los elementos más importantes relacionados con el tema en cuestión.

El método **histórico-lógico** para conocer la evolución y desarrollo de la arquitectura, el diseño, la escalabilidad y reutilización en plataformas educativas y analizar la teoría relacionada con el problema en cuestión para poder seleccionar los principales conceptos a incluir en la fundamentación teórica.

#### **Métodos empíricos:**

El método **observación** para estudiar más de cerca el objeto de la investigación, las acciones, causas y consecuencias. Permite observar cómo funciona la escalabilidad y reutilización en plataformas educativas.

La **estructura capitular** del presente trabajo es la siguiente:

**Capítulo 1: Fundamentación Teórica.** Contiene lo referente a los elementos teóricos que sustentan la investigación. Se exponen los conceptos fundamentales relacionados con dicha investigación. Se describen las tecnologías, metodología y herramientas que se emplean en el desarrollo de la solución.

**Capítulo 2: Análisis y Diseño.** Se explican las características de la solución propuesta. Se describen los conceptos asociados al ámbito del sistema. Se definen los requisitos funcionales y no funcionales que debe cumplir el sistema. Se generan los diagramas de casos de uso del sistema y las descripciones de cada uno de ellos. Además, se realiza el análisis y diseño del sistema. Se determina el enfoque constructivo que tendrá el sistema y sobre cuales patrones de diseño se basará la propuesta de solución.

**Capítulo 3: Implementación y Prueba.** Contiene los aspectos relacionados con la implementación, o sea, se describe cómo está implementado el sistema. Además, se definen los tipos de pruebas y los casos de prueba que se le realizarán al sistema, para comprobar su funcionamiento.

4

### <span id="page-15-0"></span>**CAPÍTULO 1: FUNDAMENTACIÓN TEÓRICA**

En este capítulo se abordarán los elementos teóricos que sustentan la investigación, sistemas similares existentes, así como las tendencias de las tecnologías y metodologías actuales en el desarrollo de software. Es importante señalar que esta investigación no se realiza con el objetivo de seleccionar una herramienta existente para satisfacer las necesidades del cliente, sino para tomar ideas, adoptar buenas prácticas y conocer los principales conceptos sobre este tema; esto se debe fundamentalmente a que el resultado del presente trabajo formará parte de una aplicación con características muy específicas.

#### <span id="page-15-1"></span>**1.1 Conceptos asociados a la investigación**

#### **Escalabilidad**

La Escalabilidad es un término usado en tecnología para referirse a la propiedad de aumentar la capacidad de trabajo o de tamaño de un sistema sin comprometer su funcionamiento y calidad normales. Cuando un sistema tiene esta propiedad, se le refiere comúnmente como "sistema escalable". [1]

En telecomunicaciones y en ingeniería informática, la escalabilidad es la propiedad deseable de un sistema, una red o un proceso, que indica su habilidad para operar el incremento continuo de trabajo con fluidez, o bien para estar preparado para crecer sin perder calidad en los servicios ofrecidos. En general, también se podría definir la escalabilidad como la capacidad que tiene un sistema informático de modificar su configuración o su tamaño, para adaptarse a las circunstancias cambiantes. [2]

Una aplicación web o infraestructura es escalable cuando es capaz de aumentar la capacidad de dar servicio y funcionalidad, con la menor carga administrativa y de desarrollo posible. [3]

La escalabilidad es el grado con el que se pueden ampliar el diseño arquitectónico, de datos o procedimental (Pressman, 2002).

La escalabilidad está íntimamente ligada al diseño del sistema. Un buen diseño es la base de una aplicación altamente escalable. En ningún otro momento de la vida de una aplicación

5

puede tener mayor impacto una decisión sobre la escalabilidad de la aplicación que durante la fase de diseño.

Otro término que guarda relación con el anterior es la **Flexibilidad**. Según el diccionario en línea WordReference, flexibilidad es *"la facilidad para acomodarse a distintas situaciones o a las propuestas de otros".*

Respecto a la calidad de un programa, la flexibilidad hace referencia a establecer en qué medida el programa es susceptible de ser cambiado. [4]

La flexibilidad es el grado en que el sistema se puede adaptar a los cambios y la puesta en práctica de innovaciones.

#### **Reutilización**

Según la Real Academia de la Lengua Española, "Reutilizar" es *"utilizar algo, bien con la función que desempeñaba anteriormente o con otros fines."*

La reutilización del software ha sido, y sigue siendo, uno de los principales temas de investigación en el campo de la Ingeniería del Software, citándose a menudo como una de las principales técnicas para incrementar la productividad de los desarrolladores de software.

El propósito de la reutilización es mejorar la eficiencia, la productividad y la calidad del desarrollo de software. Así la reutilización puede definirse como *"cualquier procedimiento que produce o ayuda a producir un sistema mediante el nuevo uso de algún elemento procedente de un esfuerzo de desarrollo anterior"* (Peter Freeman, 1987) o como *"la utilización de elementos software existentes durante la construcción de un nuevo sistema software"* (Charles W. Krueger, 1992).

Se va a denominar componente reutilizable a *"cualquier componente que es específicamente desarrollado para ser utilizado, y es actualmente utilizado, en más de un contexto"* (Even-André Karlsson, 1995). Un componente reutilizable puede pertenecer a cualquier nivel de abstracción de un desarrollo, es decir, puede ser desde una especificación de requisitos a una biblioteca de funciones. [5]

La reutilización es un enfoque de desarrollo de software que trata de maximizar el uso recurrente de componentes de software existentes. [6]

Respecto a la calidad de un programa, la reusabilidad hace referencia a poder volver a usar parte de dicho software en otro proyecto. [7]

La reusabilidad es la capacidad de diseñar un sistema de forma tal que su estructura o parte de sus componentes puedan ser reutilizados en futuras aplicaciones. (Len Bass, 1998)

La reutilización no contempla sólo los elementos que están relacionados con la construcción propia de un producto, sino que es aplicable también a todos los recursos necesarios para su proceso de desarrollo completo. Se considera que cualquier información que el desarrollador pueda necesitar en el proceso de construcción de software es reutilizable. Es un proceso favorable que evita el trabajo redundante partiendo de algún modelo apropiado sobre el que se haya trabajado anteriormente, de esta forma se incrementa la eficiencia del proceso.

#### **Arquitectura de Software**

Existe una amplia gama de conceptos y definiciones referentes al término Arquitectura de Software, a continuación se exponen algunas de las definiciones más reconocidas:

La Arquitectura de Software es a grandes rasgos, una vista del sistema que incluye los componentes principales del mismo, la conducta de esos componentes según se la percibe desde el resto del sistema y las formas en que los componentes interactúan y se coordinan para alcanzar la misión del sistema. La vista arquitectónica es una vista abstracta, aportando el más alto nivel de comprensión y la supresión o diferimiento del detalle inherente a la mayor parte de las abstracciones. (Paul Clements, 1996)

La Arquitectura de Software se refiere a la estructura a grandes rasgos del sistema, estructura consistente en componentes y relaciones entre ellos. (Len Bass, Paul Clements y Rick Kazman, 1998). Estas cuestiones estructurales se vinculan con el diseño, pues la Arquitectura de Software es después de todo una forma de diseño de software que se manifiesta tempranamente en el proceso de creación de un sistema; pero este diseño ocurre a un nivel más abstracto que el de los algoritmos y las estructuras de datos. En el que muchos consideran un ensayo seminal de la disciplina, Mary Shaw y David Garlan sugieren que dichas cuestiones estructurales incluyen organización a grandes rasgos y estructura global de control; protocolos para la comunicación, la sincronización y el acceso a datos; la asignación de funcionalidad a elementos del diseño; la distribución física; la composición de los elementos de diseño; escalabilidad y rendimiento; y selección entre alternativas de diseño.

En una definición tal vez demasiado amplia, David Garlan establece que "la Arquitectura de Software constituye un puente entre el requerimiento y el código, ocupando el lugar que en los gráficos antiguos se reservaba para el diseño". La definición "oficial" de Arquitectura de Software se ha acordado que sea la que brinda el documento de IEEE Std 1471-2000, adoptada también por Microsoft, que plantea lo siguiente: "*La Arquitectura de Software es la organización fundamental de un sistema encarnada en sus componentes, las relaciones entre ellos y el ambiente y los principios que orientan su diseño y evolución*". [8]

#### **Patrones**

Según el diccionario en línea WordReference un patrón es un *"modelo que sirve de muestra para sacar otra cosa igual."*

El arquitecto Christopher Alexander plantea que "*un patrón describe un problema que ocurre una y otra vez en nuestro entorno, así como la solución a ese problema, de tal modo que se puede aplicar esta solución un millón de veces, sin hacer lo mismo dos veces*."

Frank Buschmann define el término patrón como una regla que consta de tres partes, la cual expresa una relación entre un contexto, un problema y una solución. En líneas generales, un patrón sigue el siguiente esquema:

- Contexto: Es una situación de diseño en la que aparece un problema de diseño.
- Problema: Es un conjunto de fuerzas que aparecen repetidamente en el contexto.
- Solución: Es una configuración que equilibra estas fuerzas. Ésta abarca:
	- Estructura con componentes y relaciones.
	- Comportamiento a tiempo de ejecución: aspectos dinámicos de la solución, como la colaboración entre componentes y la comunicación entre ellos.

Los patrones comprenden diferentes rangos de escalas y niveles de abstracción. Algunos patrones ayudan a estructurar un sistema en subsistemas. Otros ayudan al afinamiento de subsistemas y componentes, o las relaciones entre estos. Por otra parte, algunos ayudan en la implementación de aspectos particulares del diseño en un lenguaje de programación específico. [9]

De ahí que existen varias categorías que permiten agrupar a los patrones, de ellas los patrones de arquitectura y los patrones de diseño, siendo estas dos categorías las de mayor aporte a la arquitectura de software de un sistema.

#### **Patrones Arquitectónicos**

Los patrones arquitectónicos expresan un esquema de organización estructural fundamental para sistemas de software. Proveen una serie de subsistemas predefinidos, especificando sus responsabilidades, e incluyen reglas y guías para organizar las relaciones entre ellos.

Básicamente, un patrón de arquitectura es una plantilla para una arquitectura de software concreta. Estos patrones especifican las propiedades estructurales de una aplicación y repercuten en la arquitectura de los subsistemas de dicha aplicación. La selección de un patrón de arquitectura es una decisión fundamental de diseño en el desarrollo de un sistema de software. El patrón Modelo-Vista-Controlador (MVC) es uno de los ejemplos más conocidos de un patrón de arquitectura, y provee la infraestructura para sistemas interactivos. Por estas características, los patrones de arquitectura son utilizados durante la etapa de definición de arquitectura de un sistema. [9]

#### **Patrones de Diseño**

Un Patrón de Diseño (del inglés *Design Pattern*), define un esquema para refinar los subsistemas o componentes de un sistema de software, o las relaciones entre ellos. Describe la estructura comúnmente recurrente de los componentes en comunicación, que resuelve un problema general de diseño dentro de un contexto particular.

En comparación con los patrones arquitectónicos, los patrones de diseño tienen un nivel de abstracción menor, y tienden a ser independientes de los lenguajes y paradigmas de programación. La aplicación de un patrón de diseño no tiene efectos en la estructura fundamental del sistema (arquitectura), pero sí puede tener una fuerte influencia sobre la arquitectura de un subsistema, debido a que especifica a un mayor nivel de detalle, sin llegar a la implementación, el comportamiento de los componentes del subsistema. [9]

*"Un patrón de diseño es una descripción de clases y objetos comunicándose entre sí, adaptada para resolver un problema de diseño general en un contexto particular."* [10]

*"El patrón de diseño es una solución a un problema de diseño no trivial que es efectiva y reusable."*

Los patrones de diseño son el esqueleto de las soluciones a problemas comunes en el desarrollo de software. En otras palabras, brindan una solución ya probada y documentada a problemas de desarrollo de software que están sujetos a contextos similares. Debemos tener presente los siguientes elementos de un patrón: su nombre, el problema (cuándo aplicar un patrón), la solución (descripción abstracta del problema) y las consecuencias (costos y beneficios). Los patrones de diseño son utilizados durante la fase de diseño de un sistema. Facilitan la reutilización de arquitecturas y diseños de software exitosos. [11]

En el principal catálogo de patrones se expone una división del conjunto de patrones en función de dos criterios: alcance y propósito. El primer criterio de división, el alcance, especifica si el patrón es aplicable primariamente a clases o a objetos. Los patrones de clase, tratan con relaciones entre clases y subclases. Estas relaciones son establecidas a través de herencia, de manera que se trata de relaciones estáticas. Los patrones de objeto, en cambio, tratan con relaciones entre objetos. Estas relaciones son más dinámicas, ya que pueden ser cambiadas en tiempo de ejecución.

El otro criterio que permite agrupar a los patrones es el propósito, el cual describe la función que el patrón cumple. Según este criterio, los patrones de diseño se dividen en tres grupos:

**Patrones creacionales:** Los patrones creacionales involucran el proceso de creación de los objetos. Abstraen el proceso de instanciación de objetos, ayudando a que el sistema sea independiente de cómo se crean, componen y representan sus objetos. Estos patrones encapsulan el conocimiento sobre las clases concretas que utiliza el sistema. En otras palabras, brindan soporte a una de las tareas más comunes dentro de la programación orientada a objetos: la instanciación. Por lo general, son alternativas de diseño bajo estrategias de herencia o delegación que encapsulan el mecanismo de creación, independizando los tipos de objetos que se manejan.

**Patrones estructurales:** Los patrones estructurales describen como las clases y objetos pueden ser combinados para formar grandes estructuras y proporcionar nuevas funcionalidades. Los patrones estructurales de clases utilizan el mecanismo de herencia para componer interfaces o implementaciones. Los patrones estructurales de objetos, en cambio describen formas de componer objetos para obtener nuevas funcionalidades.

**Patrones de comportamiento:** Los patrones de comportamiento permiten definir la comunicación e iteración entre los objetos de un sistema. Su propósito es reducir el acoplamiento entre los objetos. Caracterizan la manera en que clases u objetos interactúan y distribuyen responsabilidades. Los patrones de esta categoría, no sólo describen patrones de clases y objetos, si no también patrones de comunicación entre ellos. Los patrones de comportamiento basados en clases utilizan la herencia para distribuir el comportamiento entre clases, mientras que los basados en objetos lo hacen por medio de la composición. [10]

#### <span id="page-21-0"></span>**1.2 Sistemas similares**

El creciente desarrollo de las TIC ha permitido la incorporación de herramientas que apoyan el proceso de enseñanza-aprendizaje. Mediante la integración de estas herramientas en plataformas que presenten un alto grado de flexibilidad, se permitirá adaptar dichos procesos a las necesidades de las instituciones en las que sean utilizadas. A continuación se muestra el análisis realizado a varias plataformas con el objetivo de encontrar cómo definen la arquitectura, cómo hacen uso de la reutilización y cómo logran que su sistema sea escalable.

Existen varias plataformas dedicadas a la confección y publicación de cursos online, dentro de ellas se pueden mencionar: Moodle, Medcampus y BlackBoard.

#### **Moodle**

 $\ddot{\phantom{a}}$ 

Es un proyecto en desarrollo diseñado para dar soporte a un marco de educación social constructivista. Moodle se puede usar, copiar y modificar el entorno siempre que se acepte proporcionar el código fuente a los demás, no modificar la licencia original y aplicarla a cualquier trabajo que se derive del mismo. El creador de Moodle asegura que Moodle siempre será software libre y su desarrollo se hará bajo licencia GPL $^2$ . Moodle se distribuye gratuitamente, por lo que el coste en la selección del medio es mínimo.

Este LMS está diseñado de forma modular. Cada uno de los recursos que componen la plataforma se define como una pieza de software independiente que puede ser modificada o eliminada según las necesidades de la institución de enseñanza que la adopte. Permite realizar importantes modificaciones a la plataforma sin necesidad de cambiar el código fuente, además de reducir la cantidad de tiempo empleada en realizar modificaciones cuando se lanzan nuevas versiones de Moodle.

<sup>2</sup> GPL: Licencia Pública General de GNU, del inglés *General Public License.*

De la misma forma también es posible instalar nuevos módulos que añadan funcionalidad al sistema, bien descargándolos desde la página oficial de módulos no estándar de Moodle o bien desarrollándolos a medida que sean necesarios. Esta plataforma es extensible ya que su arquitectura modular le permite crear fácilmente herramientas adicionales programadas en PHP. Una de las características principales de Moodle es que por su diseño y arquitectura está pensado para integrarse a todos los niveles posibles con sistemas externos. [35]

Otra de las características fundamentales de Moodle es la escalabilidad pues esta aplicación se adapta a las necesidades que aparecen en el transcurso de la utilización de la misma. Tanto en organizaciones pequeñas como grandes pueden utilizar la arquitectura. [36]

Moodle utiliza dos patrones de diseño para responder a las solicitudes de los clientes. El patrón de proyecto DAO (Data Access Object), se utiliza para acceder y manipular las informaciones en la base de datos. Para aumentar la flexibilidad de la aplicación, las clases DAO no son instanciadas directamente por los web services; en vez de esto, es utilizada una fábrica para la construcción de las clases DAO. Esta práctica corresponde al uso del patrón de proyecto Factory Method, el cual garantiza que toda la aplicación utilice las DAO apropiadas para la configuración escogida. [62]

#### **Medcampus**

Orientada a la instrucción, esta plataforma sirve a la enseñanza de las ciencias médicas, tanto en los cursos de pregrado como de posgrado, aunque el énfasis fundamental se realizará en estos últimos.

Medcampus es una plataforma con una estructura modular. Esta clase de diseño permite desarrollar los diversos módulos, en distintos lugares y al mismo tiempo. Con ello, se acelera la terminación del software y la prueba de las funciones implementadas en forma independiente, en los casos que sea posible. Complementar, no repetir instrucciones; al ser modular, una instrucción, variable o configuración, puede reutilizarse por otro módulo y así acelerar la ejecución y el mejoramiento general del sistema.

Facilitar el mantenimiento y desarrollo de la plataforma, al hacer mucho más fácil el proceso de soporte técnico y las actualizaciones. Una estructura como la propuesta pretende crear una interrelación dinámica entre las partes componentes del sistema, así como una unidad funcional entre las páginas. Así, cuando un usuario utilice una página determinada, que se encuentra dentro de un módulo, las funciones, responderán con independencia del lugar del sitio donde se activen; se ahorra, entonces, tiempo, código y mucho trabajo.

Los tres elementos esenciales del desarrollo de la plataforma son:

Estructura modular: Se incluirán, en un módulo temático, las páginas, herramientas y los aspectos propios del desarrollo de la actividad docente, siempre bajo los principios rectores y con una estructura flexible, armónica y bien documentada incluye comentarios hasta el nivel del código de la aplicación.

Uso de funciones: Las funciones permitirán complementar la estructura modular del sistema. Ellas estarán disponibles en distintos módulos y podrán contener variables y acciones para múltiples instancias.

Codificadores: Se emplearán para opciones múltiples, wizards, opciones de configuración, cursos, temas y otros. Los codificadores ahorran tiempo y recursos al posibilitar la uniformidad en los datos almacenados; se logra, entonces, un mejor uso y aprovechamiento del espacio. [37]

#### **BlackBoard**

Es una plataforma informática que permite construir y administrar cursos en línea, e impartir formación a través de Internet, llevando a cabo la tutorización y el seguimiento de los alumnos.

La configuración recomendada de este LMS se basa en una arquitectura escalable de referencia que se aprovecha de las últimas tecnologías para apoyar un aprendizaje rico en línea o el modelo de enseñanza a distancia, logrando la integración con sistemas de información para el estudiante y sus protocolos de autenticación, administración de cursos y una arquitectura abierta personalizable. Ofrece un núcleo de alto rendimiento, gestión sencilla y estabilidad, pero ofrece a la vez flexibilidad y libertad para configurar y ampliar la plataforma.

En esta estructura, se provee de una arquitectura abierta que permite a sus clientes complementar la experiencia educativa en línea extendiendo la funcionalidad de sus productos o integrándolos con otros sistemas. [38]

La plataforma aporta poderosas capacidades en sí misma, y la flexibilidad para que las instituciones maximicen cualquier solución que necesiten para incrementar la participación y el aprovechamiento. [39]

La plataforma utiliza el patrón arquitectónico Blackboard, el cual favorece a los programas trabajar de forma independiente y cooperativamente en una estructura de datos común. La utilización de este patrón en esta plataforma le permite lograr escalabilidad: con la facilidad de agregar o actualizar fuentes de conocimiento, así como la reusabilidad: permitiendo la reutilización de los agentes que contienen las fuentes de conocimiento. [63]

#### <span id="page-24-0"></span>**1.2.1 Valoración de los sistemas estudiados**

Luego de realizar un estudio a varias de las plataformas educativas más utilizadas a nivel internacional, se ha llegado a la conclusión de que al crear un software es necesario utilizar patrones de diseño para que el mismo quede bien diseñado y estructurado. Al hacer uso de estos tipos de patrones es posible lograr un sistema modular, escalable, extensible y reutilizable. En un sistema con tales características son factibles los procesos de mantenimiento, soporte técnico y actualizaciones, de modo que este sea adaptable a necesidades y nuevos cambios.

#### <span id="page-24-1"></span>**1.3 Metodología, lenguajes, tecnologías y herramientas de desarrollo**

A continuación se relacionan las herramientas, tecnologías, lenguajes y la metodología que serán usadas en el desarrollo de la solución. El equipo de trabajo hace uso de ellas por las características que poseen y por las ventajas que ofrecen, además de que se encuentran dentro del marco tecnológico del proyecto, siguiendo así con un conjunto de políticas establecidas y definidas en los documentos de Arquitectura de Software del proyecto. Teniendo en cuenta lo antes expuesto, se decide hacer uso de las siguientes herramientas, tecnologías y metodología, exponiendo algunas de las características y ventajas que ellas ofrecen.

#### <span id="page-24-2"></span>**1.3.1 Metodología de desarrollo de software**

Una metodología de desarrollo de software es un conjunto de procedimientos, técnicas, herramientas y un soporte documental que ayuda a los desarrolladores a realizar un producto software. [12]

Una metodología permite guiar a los desarrolladores indicando qué es lo que hay que obtener a lo largo del ciclo de vida de desarrollo de un software. Las metodologías de desarrollo de software se clasifican en dos grupos: metodologías ágiles y metodologías pesadas o tradicionales.

Para el desarrollo de la solución correspondiente a la presente investigación, se utilizará RUP como metodología de desarrollo de software tradicional.

#### **Proceso Unificado de Desarrollo de Software (RUP)**

El Proceso Unificado de Rational o RUP (por sus siglas en inglés *Rational Unified Process*) es una metodología de desarrollo de software que está basada en componentes e interfaces bien definidas y junto con el Lenguaje Unificado de Modelado o UML (por sus siglas en inglés *Unified Modeling Language*), constituye la metodología estándar más utilizada para el análisis, implementación y documentación de sistemas orientados a objetos. Es un proceso que define "quién" está haciendo "qué", "cuándo" y "cómo" para alcanzar un determinado objetivo. RUP está dirigida por cuatro fases: Inicio, Elaboración, Construcción y Transición, en las cuales se llevan a cabo un conjunto de iteraciones que involucran actividades de todos los flujos de trabajo para el desarrollo del proyecto.

RUP se caracteriza por ser dirigido por casos de uso, permitiendo a través de estos definir lo que el usuario desea a partir de la captura de requisitos. Es centrado en la arquitectura, lo cual brinda una visión completa del sistema, a través de la descripción de los procesos del negocio que son más importantes, para comprenderlo, desarrollarlo y producirlo de una forma eficaz. Además, es iterativo e incremental donde cada fase se desarrolla en iteraciones, de forma tal que se pueda dividir en pequeños proyectos, mejorando su comprensión y desarrollo. [13]

#### **Lenguaje Unificado de Modelado. Versión 2.1**

El Lenguaje Unificado de Modelado o UML (por sus siglas en inglés *Unified Modeling Language*), es un lenguaje de modelado visual que se usa para especificar, visualizar, construir y documentar artefactos de un sistema de software. Permite capturar decisiones y conocimientos sobre los sistemas que se deben construir, o sea, se usa para entender, diseñar, configurar, mantener y controlar la información sobre tales sistemas. La especificación de UML no define un proceso estándar pero está pensado para ser útil en un proceso de desarrollo iterativo. Pretende dar apoyo a la mayoría de los procesos de desarrollo orientados a objetos. UML permite describir un sistema en diferentes niveles de abstracción, simplificando la complejidad sin perder información, para que los usuarios y desarrolladores comprendan las características de la aplicación. [14]

#### <span id="page-26-0"></span>**1.3.2 Herramienta CASE**

Las herramientas CASE (del inglés *Computer Aided Software Engineering*, Ingeniería de Software Asistida por Computador), se definen como un conjunto de programas y ayudas que dan asistencia a los analistas, ingenieros de software y desarrolladores, durante todos los pasos del Ciclo de Vida de desarrollo de un Software. Los estados en el Ciclo de Vida de desarrollo de un Software son: Investigación Preliminar, Análisis, Diseño, Implementación e Instalación. Las herramientas CASE también permiten a los analistas tener más tiempo para el análisis y diseño y minimizar el tiempo para codificar y probar. La principal ventaja de la utilización de una herramienta CASE, es la mejora de la calidad de los desarrollos realizados y, en segundo término, el aumento de la productividad. [15]

Para el desarrollo de la solución correspondiente a la presente investigación, se utilizará Visual Paradigm como herramienta CASE.

#### **Visual Paradigm for UML. Versión 8.0**

Es una herramienta de modelado visual para todos los tipos de diagramas UML. Permite el uso de un lenguaje estándar común a todo el equipo de desarrollo que facilita la comunicación y tiene capacidades de ingeniería directa e inversa. Proporciona soporte para UML versión 2.1. Visual Paradigm es una herramienta UML profesional que soporta el ciclo de vida completo del desarrollo de software: análisis y diseño orientados a objetos, construcción, pruebas y despliegue. Proporciona medidas más eficaces en el análisis y diseño de sistemas. [16]

Esta herramienta puede estar disponible en múltiples plataformas (Windows, Linux). Presenta una interfaz de uso intuitiva y permite el uso de las distintas metodologías propias de la Ingeniería del Software. Además, permite aumentar la calidad del software, a través de la mejora de la productividad en el desarrollo y mantenimiento del software.

#### <span id="page-26-1"></span>**1.3.3 Lenguajes de programación**

Un lenguaje de programación es aquel elemento dentro de la informática que nos permite crear programas mediante un conjunto de instrucciones, operadores y reglas de sintaxis; que pone a disposición del programador para que este pueda comunicarse con los dispositivos hardware y software existentes. Siendo interpretado puede resultar en un programa, página web o aplicación. [17]

Con el auge de las TIC surgen lenguajes de programación, que permiten mejorar la forma de interacción entre usuarios y plataformas web. Los lenguajes de lado servidor, son aquellos lenguajes que son reconocidos, ejecutados e interpretados por el propio servidor Web, el cual envía una respuesta al cliente en un formato comprensible para él. Por otra parte, los lenguajes de lado cliente son aquellos que toman las acciones en el navegador del usuario, es decir, son lenguajes que pueden ser directamente "digeridos" por el navegador y no necesitan un pretratamiento. [18]

Para el desarrollo de la solución correspondiente a la presente investigación, se utilizarán como lenguajes del lado cliente HTML, CSS, JavaScript y como lenguaje del lado servidor PHP, además se utilizará la tecnología Ajax.

#### <span id="page-27-0"></span>**1.3.3.1 Lenguajes de lado cliente**

#### **HTML. Versión 5**

Del inglés *HyperText Markup Language*, Lenguaje de Marcado de Hipertexto. Es la quinta revisión importante del lenguaje básico de la World Wide Web, HTML. Especifica dos variantes de sintaxis para HTML: un clásico HTML, la variante conocida como HTML5 y una variante XHTML conocida como sintaxis XHTML5 que deberá ser servida como XML (XHTML).

HTML5 es una colección de estándares para el diseño y desarrollo de páginas web. Esta colección representa la manera en que se presenta la información en el explorador de internet y la manera de interactuar con ella. Esta nueva versión se basó en el diseño más común de las páginas web alrededor del mundo para llegar a un estándar de etiquetas que realicen las mismas tareas de manera más rápida y eficiente. HTML5 permite una mayor interacción entre nuestras páginas web y contenidos tales como video, audio, entre otros. Brinda una mayor facilidad a la hora de codificar nuestro diseño básico, permitiendo agregar elementos del web 2.0 así como organizar los contenidos utilizando menos código. [19]

#### **CSS. Versión 3**

Del inglés *Cascading Style Sheets*, Hojas de Estilo en Cascadas. Según la W3C *"CSS, es un mecanismo simple que describe cómo se va a mostrar un documento en la pantalla, o cómo se va a imprimir, o incluso cómo va a ser pronunciada la información presente en ese documento a través de un dispositivo de lectura. Esta forma de descripción de estilos ofrece a los desarrolladores el control total sobre estilo y formato de sus documentos."*

CSS es un lenguaje de hojas de estilos creado para controlar la presentación de los documentos electrónicos definidos con HTML y XHTML. CSS es la mejor forma de separar los contenidos, su presentación y es imprescindible para la creación de páginas web complejas. [20]

#### **JavaScript. Versión 1.7**

Es un lenguaje de programación que se utiliza principalmente para crear páginas web dinámicas. Una página web dinámica es aquella que incorpora efectos como aparición y desaparición de texto, animaciones, acciones que se activan al pulsar botones u otros elementos y ventanas con mensajes de aviso al usuario. Técnicamente, JavaScript es un lenguaje de programación interpretado, por lo que no es necesario compilar los programas para ejecutarlos. En otras palabras, los programas escritos con JavaScript se pueden probar directamente en cualquier navegador sin necesidad de procesos intermedios. [21]

Según *Mozilla Developer Network* (MDN), "*JavaScript es un lenguaje de script multiplataforma [cross-platform] orientado a objetos. Es un lenguaje pequeño y ligero; no es útil como un lenguaje independiente, más bien está diseñado para una fácil incrustación en otros productos y aplicaciones, tales como los navegadores Web. (...)"*

#### **Ajax**

El término AJAX es un acrónimo de Asynchronous JavaScript and XML, que se puede traducir como "JavaScript asíncrono y XML". En un artículo publicado por Jesse James Garrett, en el año 2005, se define AJAX de la siguiente forma: "*Ajax no es una tecnología en sí mismo. En realidad, se trata de varias tecnologías independientes que se unen de formas nuevas y sorprendentes."*

Las tecnologías que forman AJAX son: XHTML y CSS para crear una presentación basada en estándares, DOM para la interacción y manipulación dinámica de la presentación. Además, XML, XSLT y JSON para el intercambio y la manipulación de información, XMLHttpRequest para el intercambio asíncrono de información y JavaScript para unir todas las demás tecnologías. AJAX permite mejorar completamente la interacción del usuario con la aplicación, evitando las recargas constantes de la página, ya que el intercambio de información con el servidor se produce en un segundo plano. [22]

#### <span id="page-29-0"></span>**1.3.3.2 Lenguaje de lado servidor**

#### **PHP Versión 5.3**

PHP, cuyas siglas en inglés responden a un acrónimo recursivo que significa PHP *Hypertext Pre-processor* (inicialmente *PHP Tools*, o, *Personal Home Page Tools*), es un lenguaje de programación interpretado. Está diseñado originalmente para la creación de páginas web dinámicas y puede ser incrustado dentro de código HTML. Entre sus principales ventajas se destacan que es un lenguaje completamente libre, por lo que se presenta como una alternativa de fácil acceso para todos. Permite la conexión con la mayoría de los motores de base de datos que se utilizan en la actualidad, tales como MySQL, PostgreSQL, Oracle, entre otros. PHP es además un lenguaje multiplataforma, ya que puede ser ejecutado en casi todos los sistemas de tipo Unix y Windows. Está completamente orientado a la web y permite las técnicas de Programación Orientada a Objetos (POO), así como el manejo de excepciones. Tiene la capacidad de expandir su potencial utilizando la enorme cantidad de módulos (llamado sext's o extensiones). Puede ser desplegado en la mayoría de los servidores web, sistemas operativos y plataformas sin costo alguno. [23]

#### <span id="page-29-1"></span>**1.3.4 Frameworks**

El concepto framework no solo se emplea en el ámbito de aplicaciones web, sino en muchos ámbitos del desarrollo de sistemas software. En general, el término framework, se refiere a una estructura de software compuesta de componentes personalizables e intercambiables para el desarrollo de una aplicación. En otras palabras, un framework es una aplicación genérica incompleta y configurable a la que podemos añadirle las últimas piezas para construir una aplicación concreta. Los objetivos principales que persigue un framework son: acelerar el proceso de desarrollo, reutilizar código ya existente y promover buenas prácticas de desarrollo como el uso de patrones. Un framework Web, por tanto, puede definirse como un conjunto de

componentes que componen un diseño reutilizable el cual facilita y agiliza el desarrollo de sistemas web. [24]

Para el desarrollo de la solución correspondiente a la presente investigación, se utilizará Symfony como framework principal de desarrollo, JQuery como framework JavaScript y Bootstrap como framework CSS.

#### **Symfony. Versión 1.4**

Symfony es un completo framework diseñado para optimizar el desarrollo de las aplicaciones web. Permite separar la lógica de negocio, la lógica de servidor y la presentación de la aplicación web. Symfony proporciona varias herramientas y clases encaminadas a reducir el tiempo de desarrollo de una aplicación web compleja. Además, automatiza las tareas más comunes, permitiendo al desarrollador dedicarse por completo a los aspectos específicos de cada aplicación. Como características principales de este framework destacan:

- Fácil de instalar y configurar en la mayoría de plataformas (y con la garantía de que funciona correctamente en los sistemas Windows y \*nix estándares).
- $\bullet$  Independiente del sistema gestor de bases de datos.
- Sencillo de usar en la mayoría de los casos, pero lo suficientemente flexible como para adaptarse a los casos más complejos.
- Basado en la premisa de "convenir en vez de configurar", en la que el desarrollador solo debe configurar aquello que no es convencional.
- Sigue la mayoría de las mejores prácticas y patrones de diseño para la web.
- Preparado para aplicaciones empresariales, adaptable a las políticas y arquitecturas propias de cada empresa, además de ser lo suficientemente estable como para desarrollar aplicaciones a largo plazo.
- Código fácil de leer que incluye comentarios de phpDocumentor y que permite un mantenimiento muy sencillo.
- Fácil de extender, lo que permite su integración con librerías desarrolladas por terceros.

Symfony es un framework PHP desarrollado completamente con PHP 5. Ha sido probado en numerosos proyectos reales y se utiliza en sitios web de comercio electrónico de primer nivel. Symfony es compatible con la mayoría de gestores de bases de datos, como MySQL,

PostgreSQL, Oracle y SQL Server de Microsoft. Se puede ejecutar tanto en plataformas \*nix (Unix, Linux) como en plataformas Windows. [25]

#### **JQuery. Versión 1.9**

JQuery es un framework para el lenguaje JavaScript, que ofrece una infraestructura que facilita, en gran medida, la creación de aplicaciones complejas del lado del cliente. Este framework tiene licencia para uso en cualquier tipo de plataforma, ya sea personal o comercial. JQuery es un producto con una aceptación por parte de los programadores muy buena y un grado de penetración en el mercado muy amplio, lo que hace suponer que es una de las mejores opciones. Además, es un producto serio, estable, bien documentado y con un gran equipo de desarrolladores a cargo de la mejora y actualización del framework. Debido a la dilatada comunidad de creadores de plugins o componentes, se hace fácil encontrar soluciones ya creadas en JQuery para implementar asuntos como interfaces de usuario, galerías, votaciones, efectos dinámicos, entre otros. [26]

#### **Bootstrap. Versión 2.3**

Bootstrap es un framework que simplifica el proceso de creación de diseños web combinando CSS y JavaScript. Ofrece una serie de plantillas CSS y ficheros JavaScript que permiten integrar el framework de forma sencilla y potente en proyectos web. Permite crear interfaces que se adapten a los diferentes navegadores, tanto de escritorio como tablets y móviles a distintas escalas y resoluciones. Se integra perfectamente con las principales librerías Javascript, por ejemplo JQuery. Bootstrap es un framework ligero que funciona con todos los navegadores. Ofrece un diseño sólido, así como distintos componentes que pueden utilizarse con unos estilos predefinidos y fáciles de configurar. [27]

#### <span id="page-31-0"></span>**1.3.5 Entorno de desarrollo integrado**

Un entorno de desarrollo integrado (en inglés *Integrated Development Environmento*, IDE) es un programa compuesto por un conjunto de herramientas para un programador. Dicho programa puede estar orientado exclusivamente a un sólo lenguaje de programación o bien, puede utilizarse para varios. Un IDE es un entorno de programación que ha sido empaquetado como un programa de aplicación, es decir, consiste en un editor de código, un compilador, un depurador y un constructor de interfaz gráfica de usuario (GUI). Los IDEs pueden ser aplicaciones por si solas o pueden ser parte de aplicaciones existentes. Proveen un marco de

trabajo amigable para la mayoría de los lenguajes de programación, tales como C++, Java, C#, Delphi, Visual Basic, entre otros. [28]

Para el desarrollo de la solución correspondiente a la presente investigación, se utilizará como entorno de desarrollo NetBeans para realizar las tareas ligadas a la implementación.

#### **NetBeans IDE. Versión 7.2**

Es un entorno de desarrollo integrado (IDE). Una herramienta para que los programadores puedan escribir, compilar, depurar y ejecutar programas. Está escrito en Java, pero puede servir para cualquier otro lenguaje de programación. Existe además un número importante de módulos para extender el NetBeans IDE. Es un producto libre y gratuito sin restricciones de uso. [29]

NetBeans IDE es fácil de instalar, de uso inmediato y ofrece características tales como funciones de edición enriquecida de JavaScript. Brinda soporte para PHP, facilitando la creación de proyectos en dicho lenguaje. Permite la integración con varios frameworks de desarrollo, entre ellos Symfony, además de la integración con Sistemas de Control de Versiones.

#### <span id="page-32-0"></span>**1.3.6 Servidor web**

Un servidor web es un programa que se ejecuta continuamente en un computador, manteniéndose a la espera de peticiones de ejecución que le hará un cliente o un usuario de Internet. El servidor web se encarga de contestar a estas peticiones de forma adecuada, entregando como resultado una página web o información de todo tipo de acuerdo a los comandos solicitados. [30]

Para el desarrollo de la solución correspondiente a la presente investigación, se utilizará Apache como servidor web.

#### **Apache. Versión 2.2**

Apache es uno de los mejores y más populares servidores web que existen. Actualmente es el servidor web más utilizado a nivel mundial. Apache tiene amplia aceptación en la red gracias a su estabilidad, confiabilidad y el gran aporte del grupo de voluntarios que planean y desarrollan

todo lo relativo a esta plataforma, desde la documentación hasta el código. Apache es personalizable, su arquitectura modular permite construir un servidor hecho a la medida. Además permite la implementación de los últimos y más nuevos protocolos. Los archivos de configuración de Apache tienen un formato simple y son transferibles, permitiendo la clonación efectiva de un servidor. Se trata de un servidor web muy eficiente, de rápida ejecución y consume menos recursos de sistema en comparación a otros servidores. [30]

#### <span id="page-33-0"></span>**1.3.7 Sistema gestor de base de datos**

Un Sistema Gestor de Base de Datos (SGBD), en inglés DBMS (del inglés *Data Base Management System*), es un conjunto de programas que permiten el almacenamiento, modificación y extracción de la información en una base de datos. Su objetivo es servir de interfaz entre la base de datos, el usuario y las aplicaciones. Se compone de un lenguaje de definición de datos, de un lenguaje de manipulación de datos y de un lenguaje de consulta. Un SGBD permite definir los datos a distintos niveles de abstracción y manipular dichos datos de manera sencilla y ordenada, garantizando la seguridad e integridad de los mismos. Proveen interfaces y lenguajes de consulta que simplifican la recuperación de los datos. [31]

Para el desarrollo de la solución correspondiente a la presente investigación, se utilizará PostgreSQL como sistema gestor de base de datos y pgAdmin como herramienta de administración de base de datos.

#### **PostgreSQL. Versión 9.1**

PostgreSQL es un sistema de gestión de bases de datos objeto-relacional, distribuido bajo licencia BSD (Distribución de Software Berkeley, del inglés *Berkeley Software Distribution*). PostgreSQL utiliza un modelo cliente/servidor y su código fuente está disponible libremente. Utiliza además multiprocesos en vez de multihilos para garantizar la estabilidad del sistema, de modo que un fallo en un proceso no afecta el resto y el sistema continuará funcionando. PostgreSQL funciona muy bien con grandes cantidades de datos y una alta concurrencia de usuarios accediendo a la vez al sistema. Sus características técnicas lo convierten en uno de los SGBD más potentes y robustos del mercado. [32]

PostgreSQL soporta gran parte de la sintaxis SQL. Posee una integridad referencial e interfaces nativas para lenguajes como ODBC, C, C++, PHP, PERL, TCL, PYTHON, RUBY, entre otros. Funciona en sistemas operativos Linux, Unix en todas sus variantes y Windows.

#### **PgAdmin III**

PgAdmin es una herramienta gráfica de código abierto y multiplataforma que permite administrar y desarrollar bases de datos en PostgreSQL. Está diseñado para responder a las necesidades de todos los usuarios, desde escribir consultas SQL simples hasta desarrollar bases de datos complejas. El interfaz gráfico soporta todas las características de PostgreSQL y facilita enormemente la administración. La aplicación también incluye un editor SQL con resaltado de sintaxis, un editor de código de la parte del servidor, un agente para lanzar scripts programados y mucho más. La conexión al servidor puede hacerse mediante conexión TCP/IP o Unix Domain Sockets (en plataformas \*nix), y puede encriptarse mediante SSL para mayor seguridad. [33]

#### **Doctrine ORM. Versión 1.2**

Es un Mapeador de Objetos Relacionales para PHP (ORM, del inglés *Object Relational Mapper*), que posee una potente capa de abstracción de bases de datos. Su principal característica es la de escribir las consultas de bases de datos en un lenguaje orientado a objeto, denominado Lenguaje de Consulta de Doctrine o DQL del inglés *Data Query Language*, inspirado en el Lenguaje de Consulta de Hibernate o HQL del inglés *Hibernate Query Language*. Doctrine brinda a los desarrolladores una poderosa alternativa al SQL manteniendo una máxima flexibilidad sin necesidad de duplicar código. Permite exportar una base de datos existente a sus clases correspondientes o viceversa, es decir, convertir clases a tablas de una base de datos. [34]

#### <span id="page-34-0"></span>**Conclusiones parciales**

Tomando como punto de partida el estudio realizado previamente sobre los sistemas similares y las principales deficiencias detectadas en el módulo iResources de la Plataforma Educativa ZERA, se decide realizar la reconstrucción del mismo basada en patrones de diseño. Haciendo uso de varios lenguajes, herramientas y tecnologías ya definidas, debido a las facilidades que presentan y al conocimiento que posee el equipo de desarrollo sobre las mismas.

## <span id="page-35-0"></span>**CAPÍTULO 2: ANÁLISIS Y DISEÑO**

En el desarrollo de software es de gran importancia definir los procesos que intervienen, con el objetivo de lograr un mayor entendimiento del sistema a desarrollar por parte de los clientes y desarrolladores. Se tiene como propósito exponer el contexto en que se desarrolla el problema que da origen a esta investigación. Se identifican los requisitos funcionales, no funcionales y los casos de uso críticos que guiarán el desarrollo del sistema propuesto. Además, se realiza el diagrama de casos de uso con el objetivo de mostrar las relaciones entre los actores del sistema y las funcionalidades en las que están involucrados.

#### <span id="page-35-1"></span>**2.1 Descripción del negocio**

Desde el módulo iResources de la Plataforma Educativa ZERA se gestionan los recursos multimedia, estructurales, interactivos y materiales, por el gestor de recursos. La gestión se lleva a cabo a través de las acciones de: incluir, modificar, ver, listar y eliminar un recurso determinado. Sin embargo, la aplicación no permite que el administrador central pueda habilitar o deshabilitar los tipos de recursos que desee visualizar u ocultar respectivamente. Hay recursos que guardan su información en tablas que no le corresponden. Por último, el sistema no le permite al administrador central incluir nuevos tipos de recursos que no existan en la plataforma, para ello es necesario acceder al código fuente de varias clases y archivos, indicando mediante la implementación directa todos los elementos que componen un recurso, convirtiéndose esta petición en un proceso muy engorroso. Lo que evidencia la poca reutilización de código, así como lo complicado que resulta extender el módulo; estas clases y archivos son:

- TbResourceForm: donde se crean los campos y datos de los formularios.
- showSuccess: donde se muestran los datos asociados al recurso.
- actions: clase controladora, encargada de enviar y recibir los datos, además de asignar responsabilidades.
- form: donde se construye el formulario.
- sfResource: clase que contiene los métodos auxiliares relacionados con los recursos, como por ejemplo los métodos encargados de guardar los datos generales, actualizar los datos, guardar los datos por cada tipo de recurso, entre otros.
Una vez analizado el módulo iResources, se comprobó que su diseño resulta deficiente, ya que no existen componentes informáticos donde el sistema pueda llevar a cabo estas funcionalidades, lo cual provoca que no responda con flexibilidad y dinamismo a los requerimientos definidos por el cliente. Después de haber identificado los principales conceptos relacionados con este negocio, se decide ajustar el modelo de dominio ya existente para el módulo a las nuevas modificaciones. La identificación y la asignación de un nombre para estos objetos ayudan a desarrollar un glosario de términos que permitirán a todos los que están trabajando con el sistema, dígase: usuarios, clientes, desarrolladores e interesados, a emplear un vocabulario común para entender el contexto en que se sitúa el módulo. Más adelante los objetos del dominio nos ayudarán a identificar algunas de las clases a medida que se analiza y se diseña el mismo [40]. Estos serán expuestos en un marco conceptual.

A continuación se muestran los conceptos identificados.

- **Administrador central:** Usuario que gestiona los recursos educativos y junto con estos todos los procesos que comprenden el mismo.
- **Editor digital:** Persona encargada de cargar y editar recursos educativos.
- **Gestor de recursos:** Persona encargada de manipular todas las actividades que se deben realizar con los recursos.
- **Recurso educativo:** Son los recursos que pueden ser usados indistintamente tanto por el docente como por el estudiante en el marco del proceso de enseñanza aprendizaje asistido por computadoras.
- **Recursos multimedia:** Se entiende por recursos multimedia, la información que se presenta a partir de cualquiera de los siguientes cinco formatos digitales o sus combinaciones: texto o hipertexto, video digital, sonido digital, animaciones e imagen fija.
- **Recursos interactivos:** Los recursos agrupados en esta categoría permiten la actividad bajo la acción hombre máquina, teniendo en cuenta el desarrollo cognitivo de la persona al interactuar con el sistema. Entre estos recursos están: las secuencias interactivas, las animaciones interactivas, los simuladores y otros.
- **Recursos estructurales:** Se trata de un conjunto de recursos cuya función es la de

auspiciar un andamiaje de apoyo didáctico que posibilite establecer elementos del contenido con marcada intencionalidad pedagógica. Ejemplo de estos recursos son: saber más, sabías que, enlace, medita un instante, recuerda que, entre otros.

- **Materiales:** Cualquier elemento que contenga una información determinada (artículos, archivos o enlaces de interés).
- **Nuevo tipo:** Es el tipo de recurso que no existe en la plataforma y se desee incluir en ella.

### **2.1.1 Diagrama del modelo de dominio**

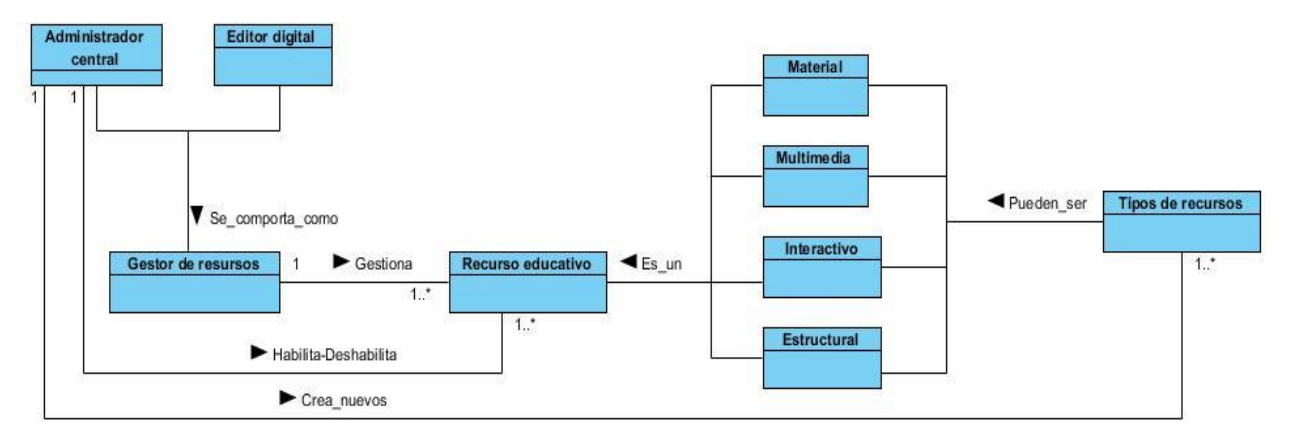

**Figura 1:** Representación del modelo de dominio

### **2.2 Descripción de la propuesta de solución**

La presente investigación está enfocada en el rediseño del módulo iResources de la Plataforma Educativa ZERA. Realizar el rediseño en este módulo tiene como propósito fundamental: definir la organización del código, además de reutilizar clases y objetos en forma de componentes, con el objetivo de que el mismo sea flexible y escalable. El sistema permitirá incluir nuevos tipos de recursos que no existan en la aplicación, de forma rápida, dinámica y eficiente. Le brindará al administrador central la posibilidad de habilitar o deshabilitar los tipos de recursos que desee visualizar u ocultar. Además, serán reestructuradas las tablas de la base de datos y la información de los recursos será guardada en su tabla correspondiente.

Después de realizar un estudio previo de la situación en que se encuentra el módulo iResources de la Plataforma Educativa ZERA, se llegó a la conclusión que para rediseñar el mismo, es necesario utilizar técnicas de desarrollo de mayor nivel (Patrones de diseño). Se analizaron varios patrones, como por ejemplo: *Abstract Factory* (Fábrica Abstracta), *Factory Method* (Método de Fabricación), *Object Pool* (Agrupación de Objetos), *Dependency Injection* (Inyección de Dependencias), *Strategy* (Estrategia) y *State* (Estado). De ellos se escogieron tres: *Factory Method*, *Dependency Injection* y *Strategy*, ya que cumplen con las características necesarias para darle solución a la situación planteada anteriormente.

## **2.3 Requerimientos del software**

Los requerimientos de software son las condiciones o capacidades que debe cumplir el sistema para satisfacer al cliente [41]. Se clasifican en dos grupos: Requisitos funcionales (RF) y Requisitos no funcionales (RNF).

## **2.3.1 Requerimientos funcionales**

Los requisitos funcionales especifican las funcionalidades que el sistema debe ser capaz de realizar. La solución propuesta mantiene los requisitos tanto funcionales como no funcionales de la versión anterior, los requerimientos funcionales se describen en el **[Anexo 1](#page-88-0)**.

Se realizarán modificaciones relacionadas con 12 requisitos funcionales. Estas modificaciones estarán dadas por cambios significativos en el diseño de las interfaces, en el diagrama de clases del diseño, en el modelo de la base de datos y en la especificación de 4 Casos de Uso (CU).

- **Gestionar recursos multimedia.** Específicamente los requisitos funcionales: Incluir, ver y modificar recursos multimedia.
- **Gestionar recursos interactivos.** Específicamente los requisitos funcionales: Incluir, ver y modificar recursos interactivos.
- **Gestionar recursos estructurales.** Específicamente los requisitos funcionales: Incluir, ver y modificar recursos estructurales.
- **Gestionar materiales.** Específicamente los requisitos funcionales: Incluir, ver y modificar materiales.

Además, serán incluidos dos nuevos requisitos que favorecerán la escalabilidad del módulo iResources de la Plataforma Educativa ZERA. Estos requisitos son:

**RF 1: Incluir nuevos tipos de recursos**: Se le brinda al administrador central la posibilidad de incluir nuevos tipos de recursos de forma dinámica, cargando un archivo comprimido (.zip) que contiene los siguientes archivos: Clase Form, Clase Object y Clase Show.

**RF 2: Habilitar/Deshabilitar tipos de recursos:** Se le brinda al administrador central la posibilidad de activar o desactivar los tipos de recursos existentes.

### **2.3.2 Requerimientos no funcionales**

Los requisitos no funcionales son propiedades o cualidades que el sistema debe tener. Están pensados como las características que hacen al sistema atractivo, usable, rápido y confiable. Los requerimientos no funcionales se describen en el **[Anexo 2](#page-90-0)**.

### **2.4 Modelo de casos de uso del sistema**

### **2.4.1 Descripción de los actores del sistema**

Los actores del sistema que interactuaban con el módulo iResources desde su creación, se mantienen. (Ver **[Anexo](#page-93-0) 3**)

### **2.4.2 Patrones de casos de uso**

Los casos de uso (CU) juegan un papel importante en el modelado de un sistema, por lo que es necesaria su restructuración. Para ello hay que auxiliarse en los patrones de CU. Estos patrones son comportamientos que deben existir en el sistema, ayudan a describir qué es lo que el sistema debe hacer. Los patrones son utilizados generalmente como plantillas que especifican cómo debería ser estructurados y organizados los casos de uso. Existen varios tipos de patrones de CU, de ellos vamos a utilizar: múltiples actores.

### **Múltiples actores**

 **Rol común:** puede suceder que varios actores jueguen el mismo rol sobre el CU. Este rol es representado por otro actor, heredado por los actores que comparten este rol. Es aplicable cuando, desde el punto de vista del CU, solo exista una entidad externa interactuando con cada una de las instancias del CU**.** [42]

Este patrón se utilizó para unir las acciones comunes del administrador central y el editor digital.

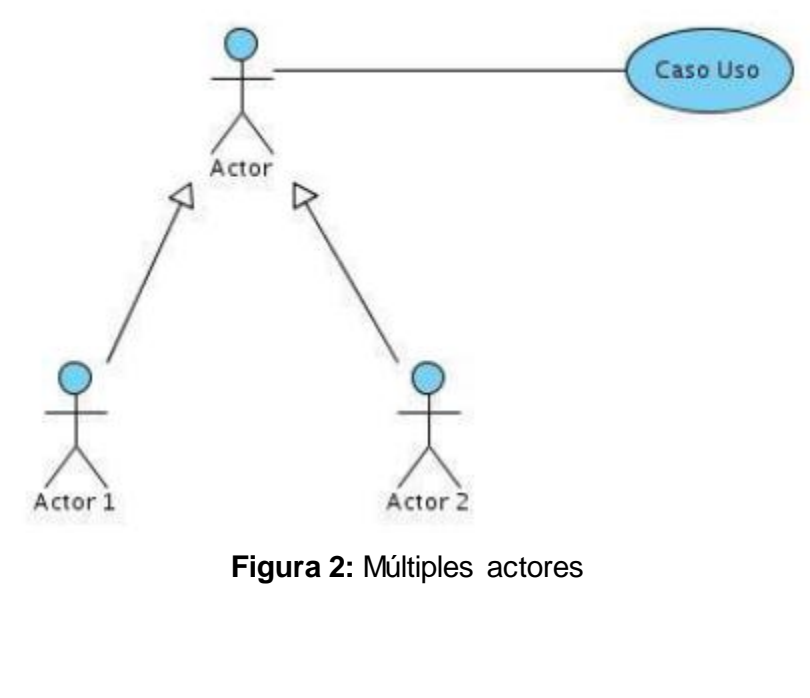

**2.4.3 Diagrama de actores del sistema**

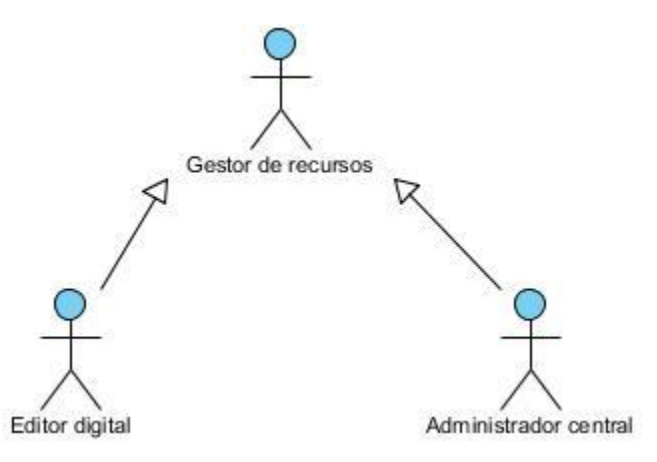

**Figura 3:** Diagrama de actores del sistema

### **2.4.4 Diagrama de casos de uso del sistema**

El diagrama de caso de uso del sistema que a continuación se muestra representa gráficamente los procesos a desarrollar y su interacción con los actores, especificando las funcionalidades y su comportamiento. Posteriormente serán especificados los CU definidos en la tesis, el CU Habilitar/Deshabilitar tipos de recursos y el CU Incluir nuevos tipos de recursos, el resto de las especificaciones se podrán consultar en el **[Anexo 4](#page-93-1)**.

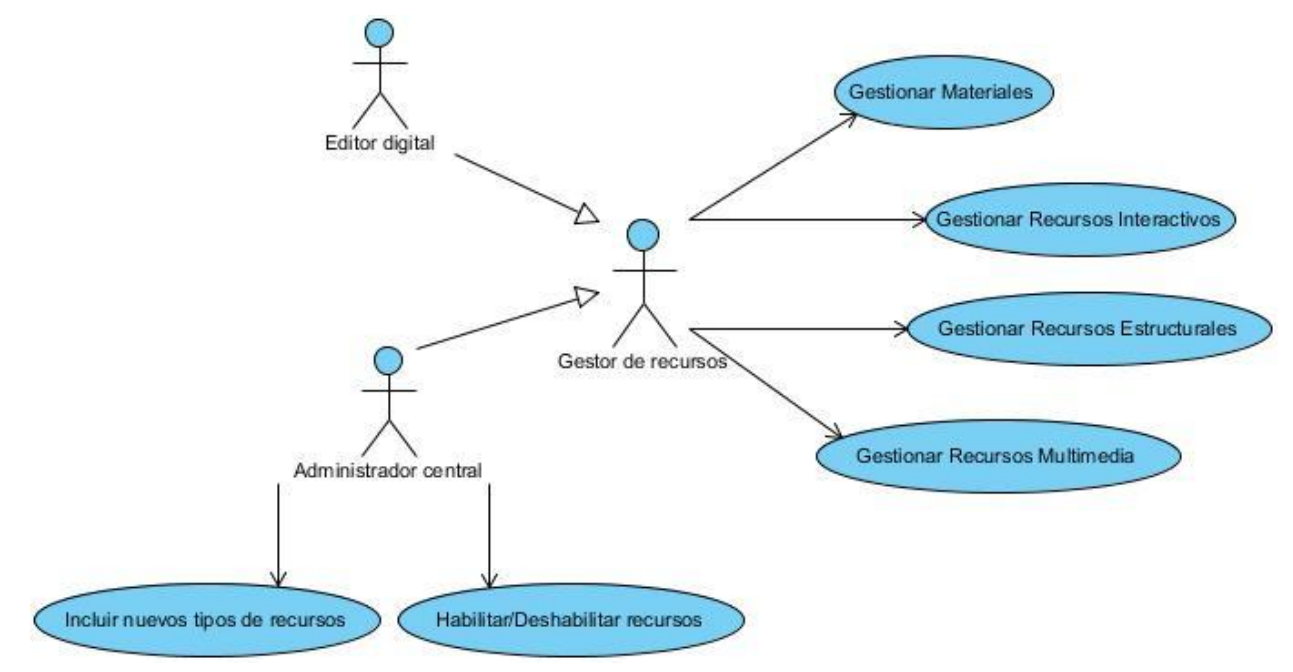

**Figura 4:** Diagrama de casos de uso del sistema

### **2.4.5 Descripción de casos de uso del sistema**

### **Descripción del CU Habilitar/Deshabilitar tipos de recursos**

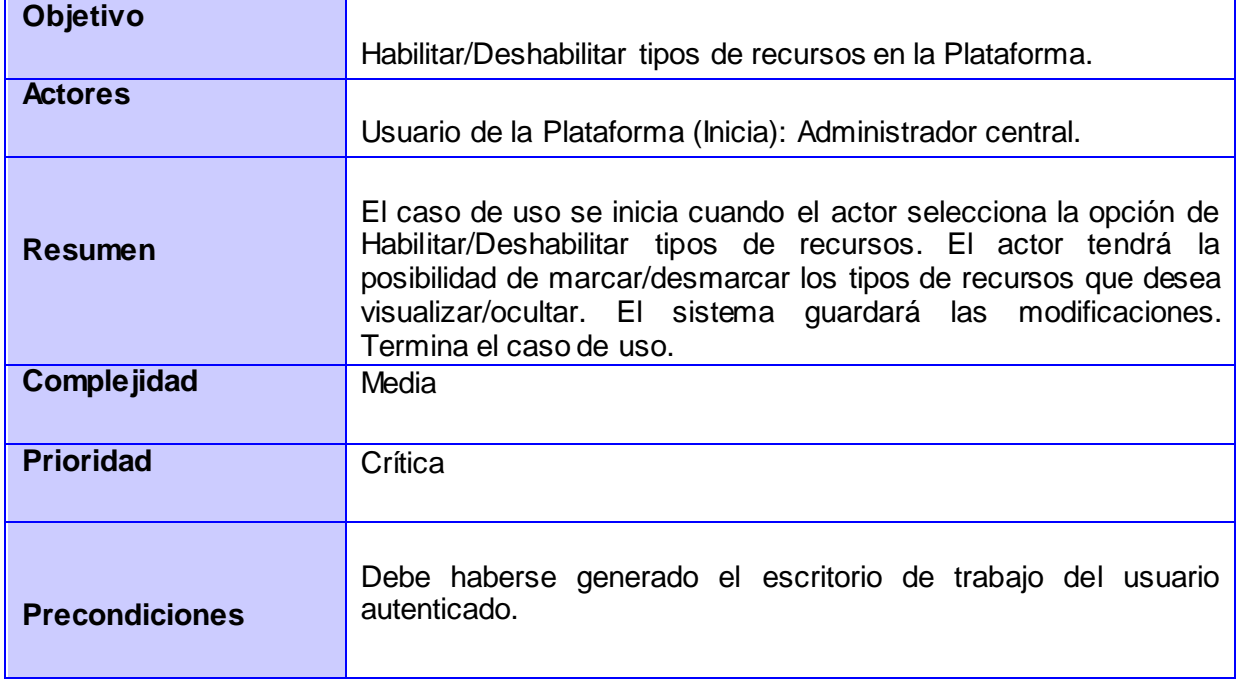

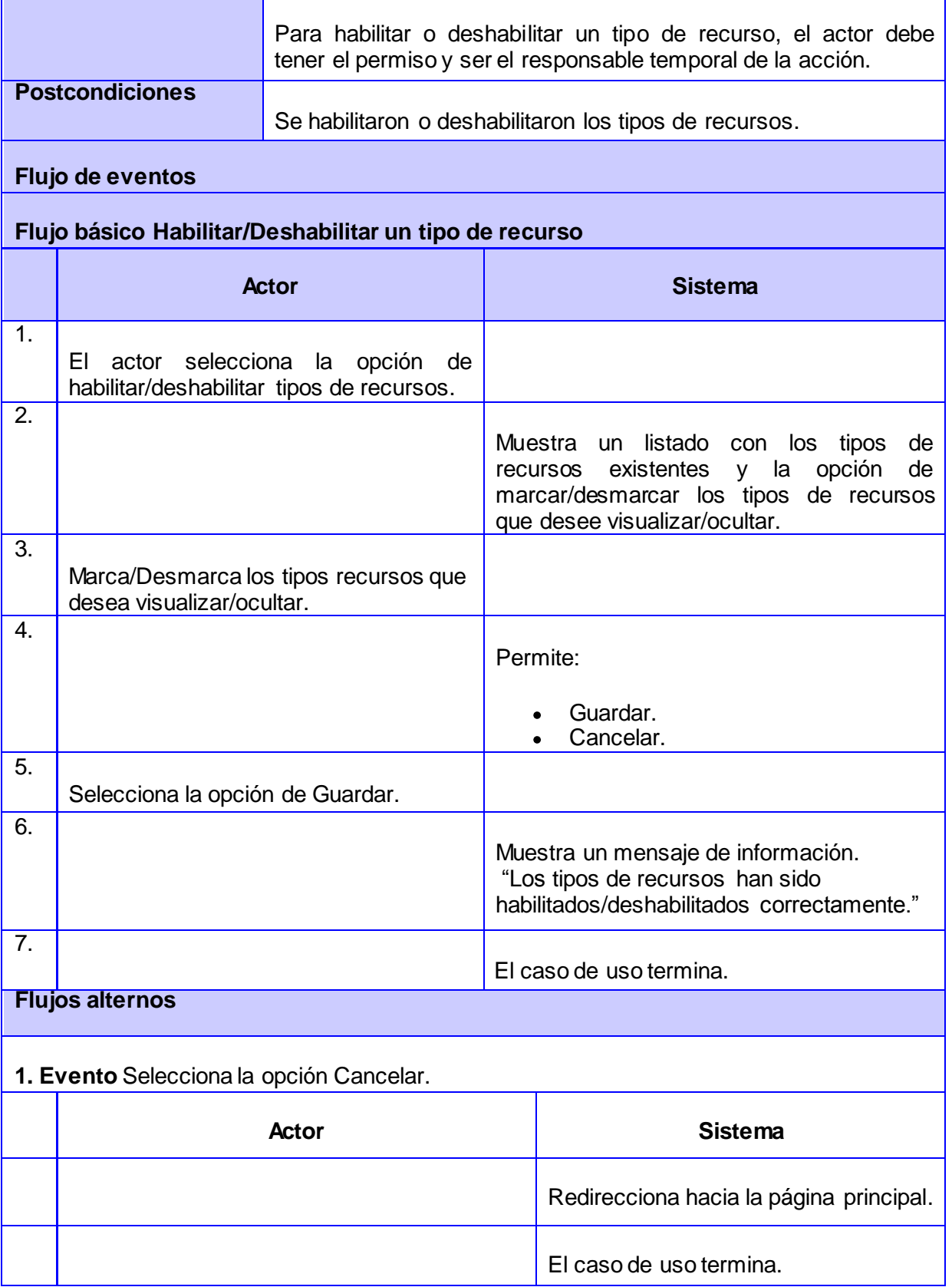

# **Descripción del CU Incluir nuevos tipos de recursos**

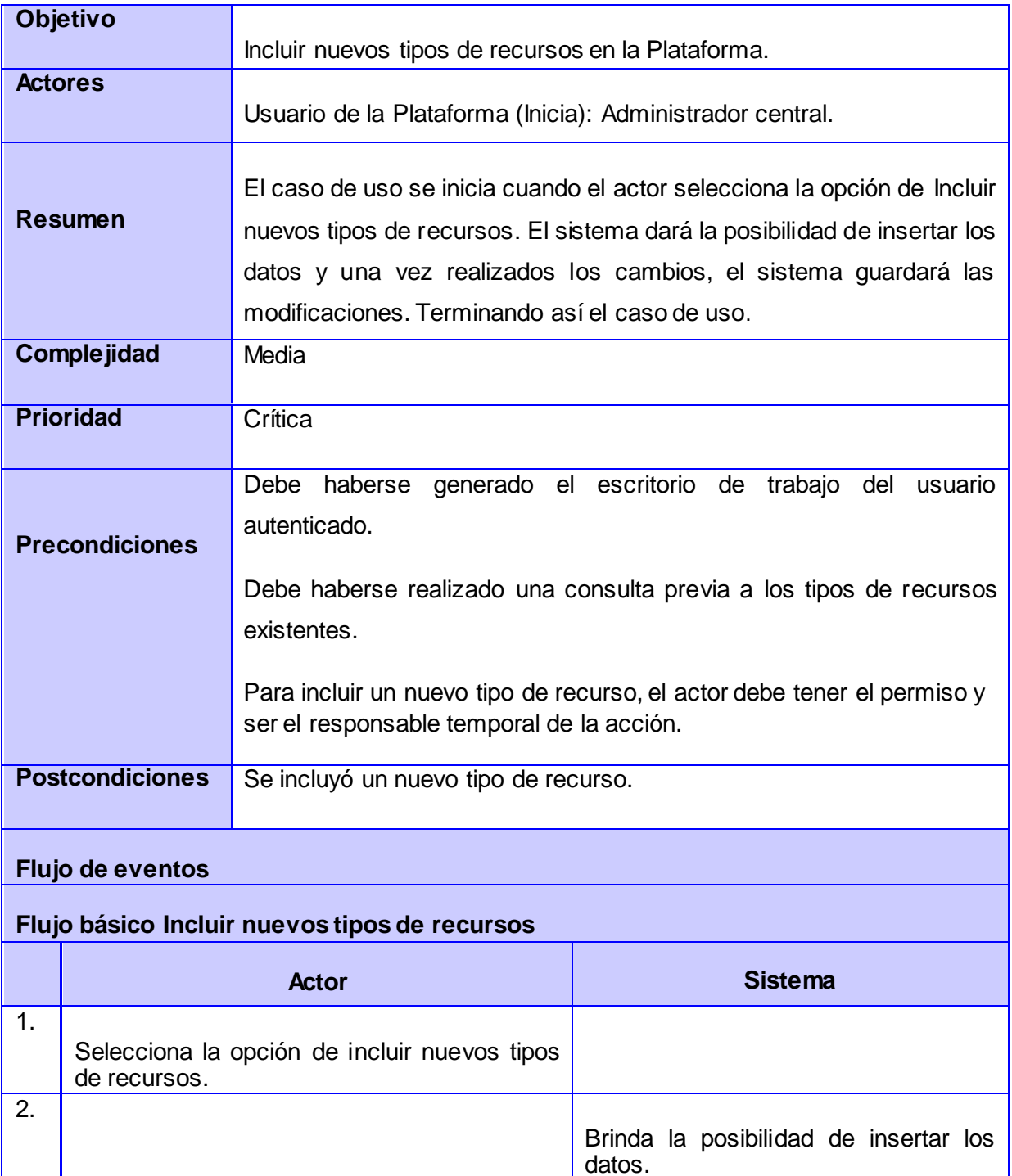

Permite introducir de manera obligatoria los siguientes datos:

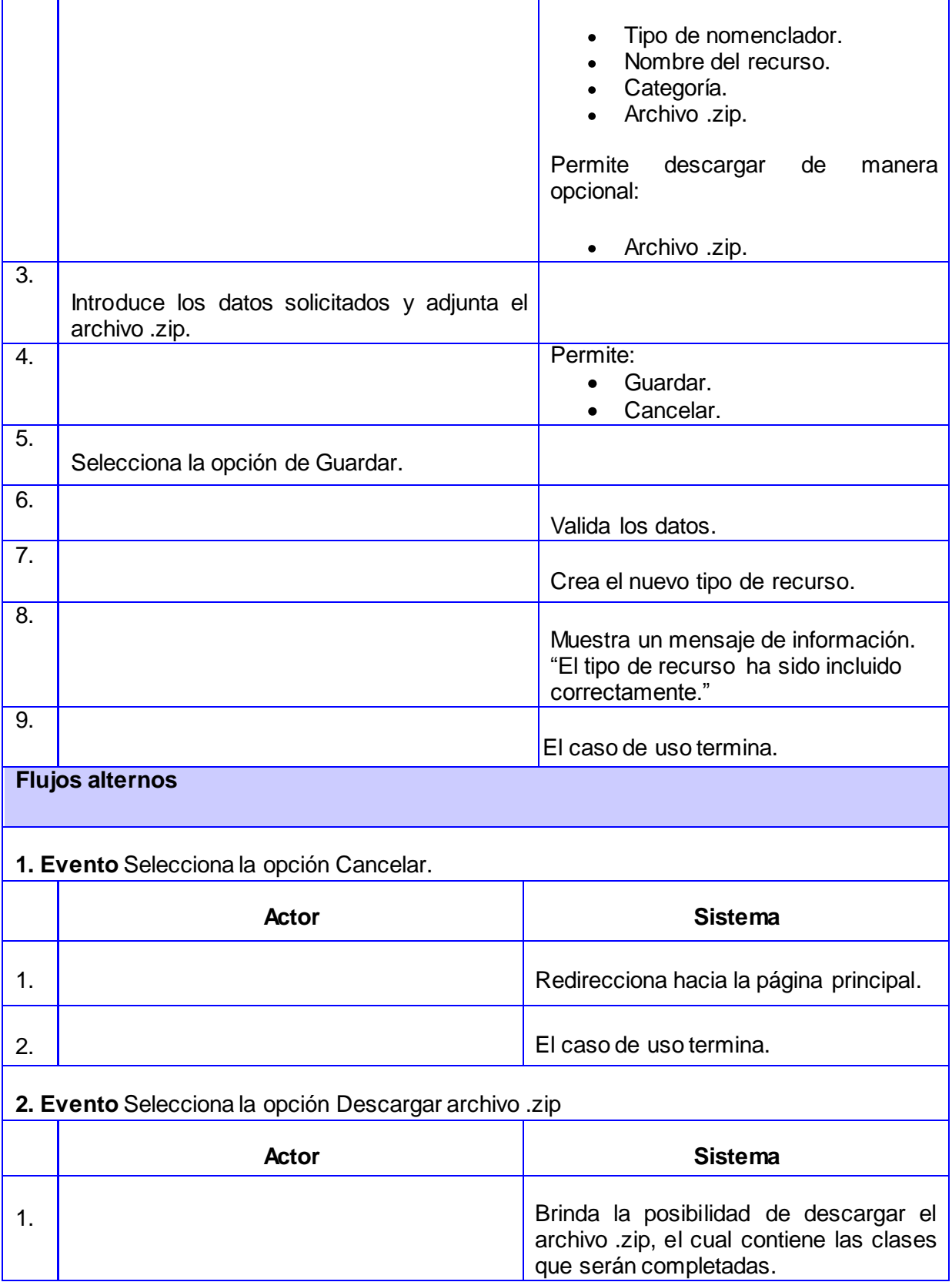

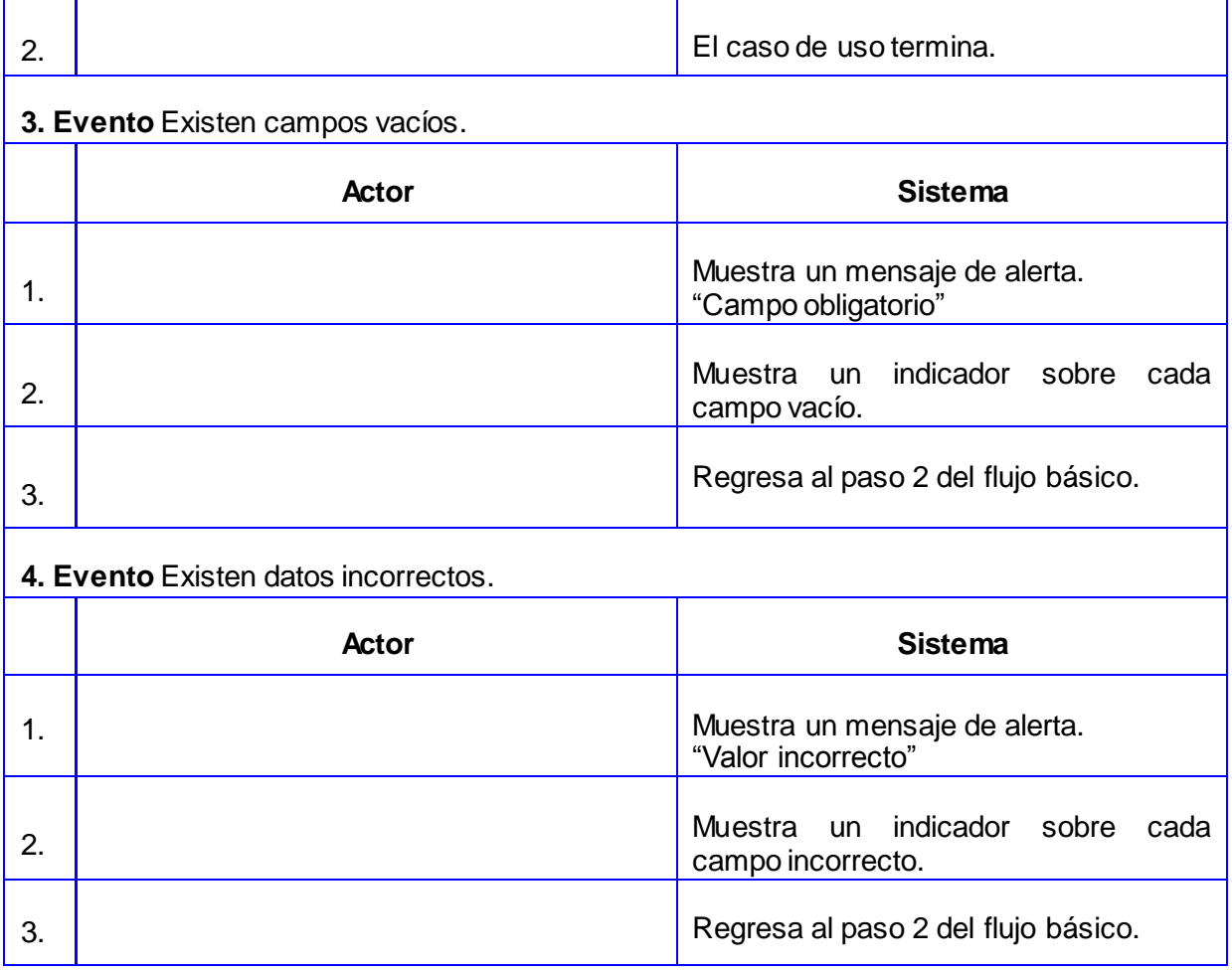

## **2.5 Modelo de análisis**

El modelo de análisis es la primera representación técnica de un sistema. Utiliza una mezcla de formatos en texto y diagramas para representar los requisitos del software, las funciones y el comportamiento. De esta manera se hace mucho más fácil comprender dicha representación, ya que es posible examinar los requisitos desde diferentes puntos de vista aumentando la probabilidad de encontrar errores, de que surjan debilidades y de que se descubran descuidos. [43]

### **2.5.1 Diagramas de clases del análisis**

A continuación se muestran las representaciones de los diagramas de clases del análisis (DCA) de los CU definidos en la tesis.

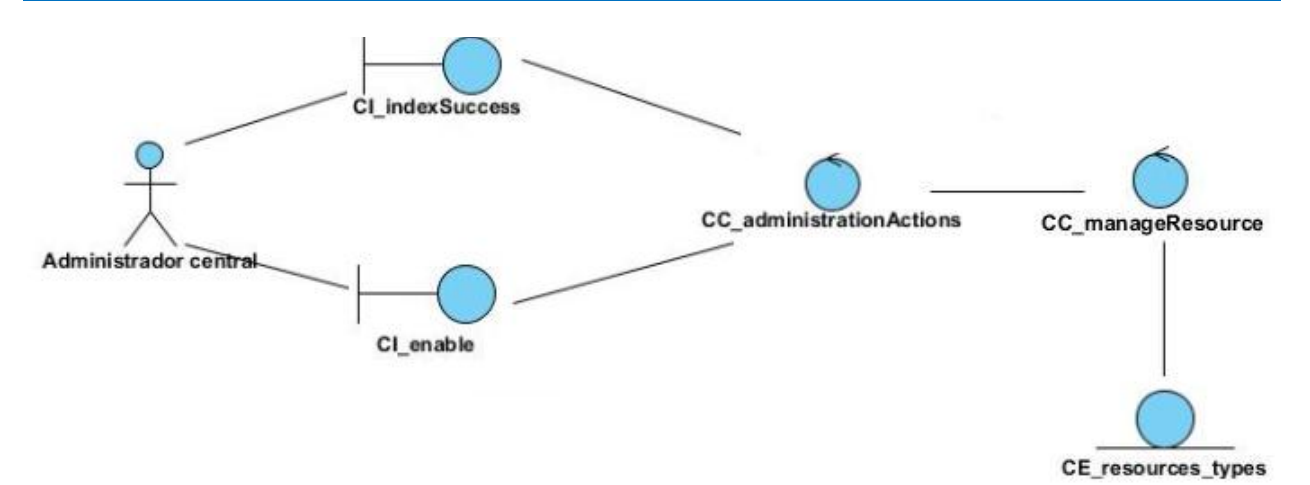

**Figura 5:** DCA CU Habilitar/Deshabilitar tipos de recursos

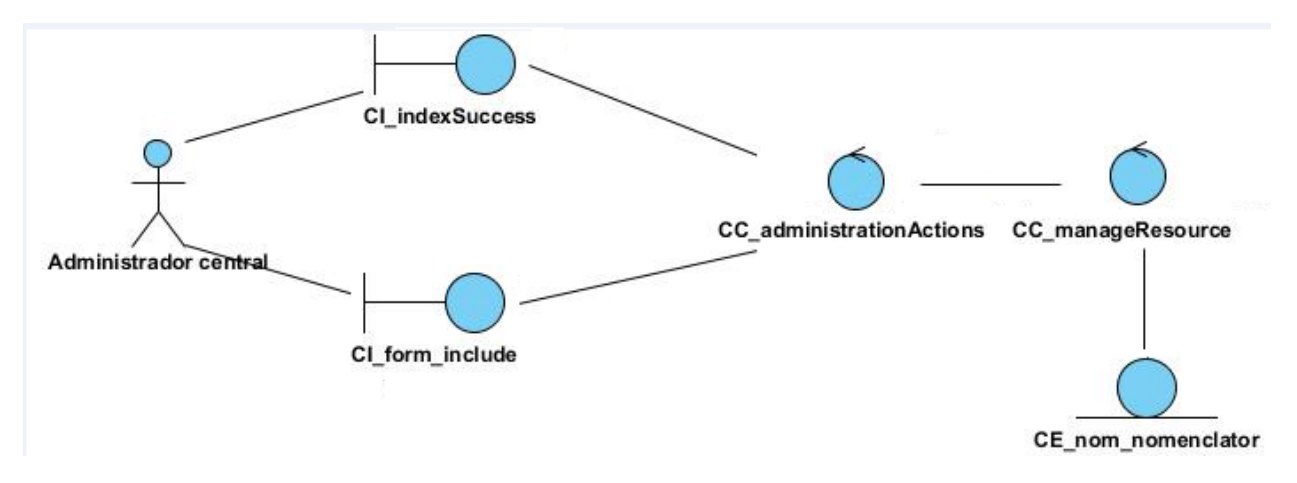

**Figura 6:** DCA CU Incluir nuevos tipos de recursos

## **2.5.2 Diagrama de paquetes**

Los diagramas de paquetes se usan para reflejar la organización de paquetes y sus elementos. Cuando se usan para representaciones, los diagramas de paquete de los elementos de clase se usan para proveer una visualización de los espacios de nombres. Los usos más comunes para los diagramas de paquete son para organizar diagramas de casos de uso y diagramas de clase. [56]

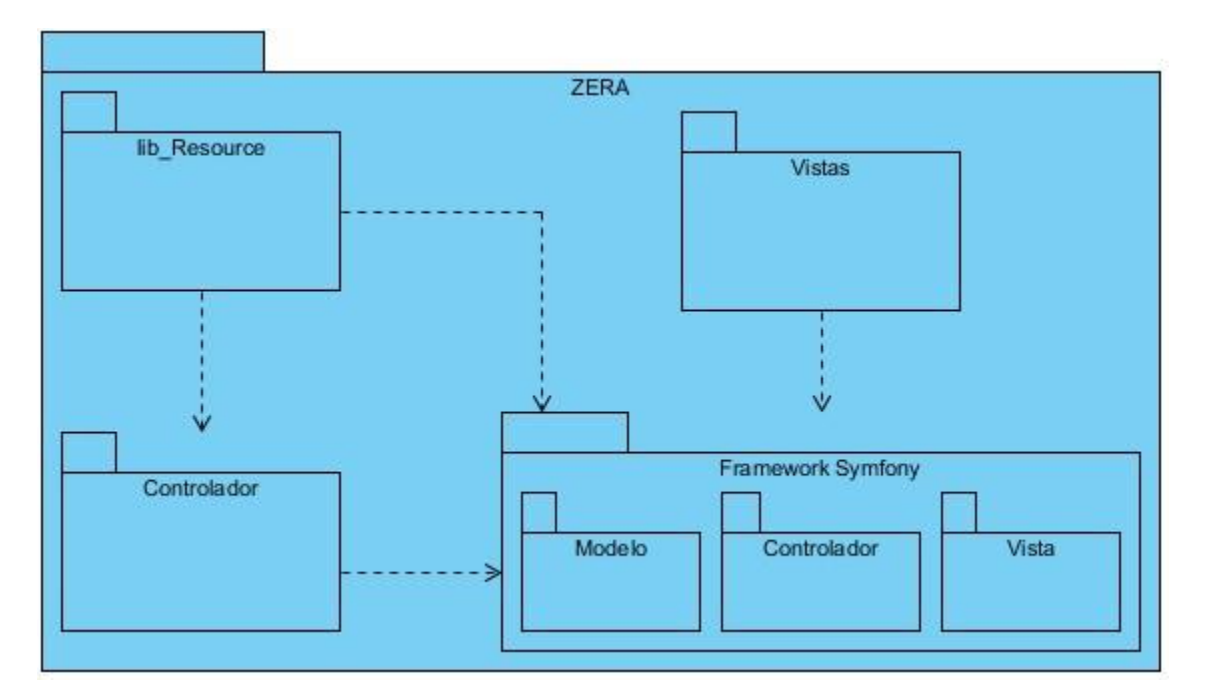

**Figura 7:** DPA Diagrama de Paquetes del sistema

lib Resource: Contiene las clases que se emplean para realizar el rediseño y crear nuevos tipos de recursos, mostrando los patrones de diseño Strategy, Factory Method y Dependency Injection.

**Controlador:** Contiene las clases controladoras encargadas de gestionar el negocio.

**Vista:** Contiene todas las interfaces que se utilizarán para elaborar la solución.

**Framework Symfony:** Contiene las clases relacionada con el Framework Symfony, separadas en tres paquetes que representan la forma en que el framework implementa el Patrón Arquitectónico Modelo Vista Controlador.

## **2.5.3 Diagramas de colaboración del análisis**

Un **diagrama de interacción** explica gráficamente las interacciones existentes entre las instancias las clases del modelo de estas. El punto de partida de las interacciones es el cumplimiento de las Pos-condiciones de los contratos de operación.

El UML define dos tipos de estos diagramas; ambos sirven para expresar interacciones semejantes o idénticas de mensaje:

- $\checkmark$  Diagramas de colaboración.
- $\checkmark$  Diagramas de secuencia

Los **diagramas de colaboración** describen las interacciones entre los objetos en un formato de grafo o red. Son útiles en la fase exploratoria para identificar objetos. Permiten representar una disposición espacial de la estructura de los objetos en ejecución [44]. A continuación se muestran las representaciones de los diagramas de comunicación (DC) de los CU definidos en la tesis.

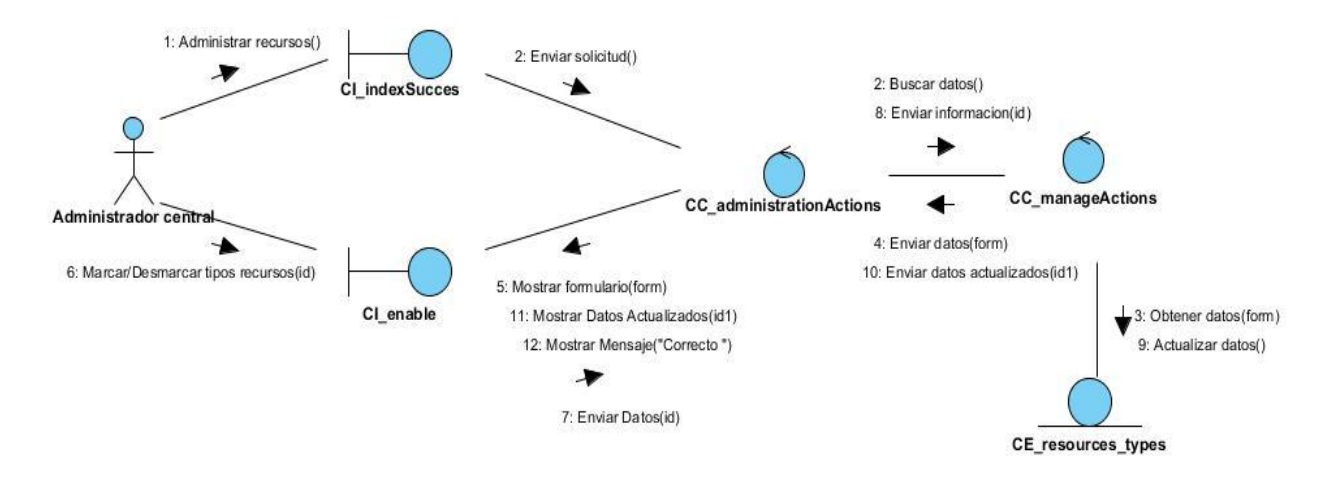

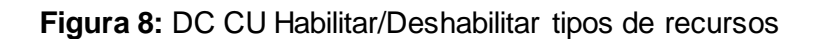

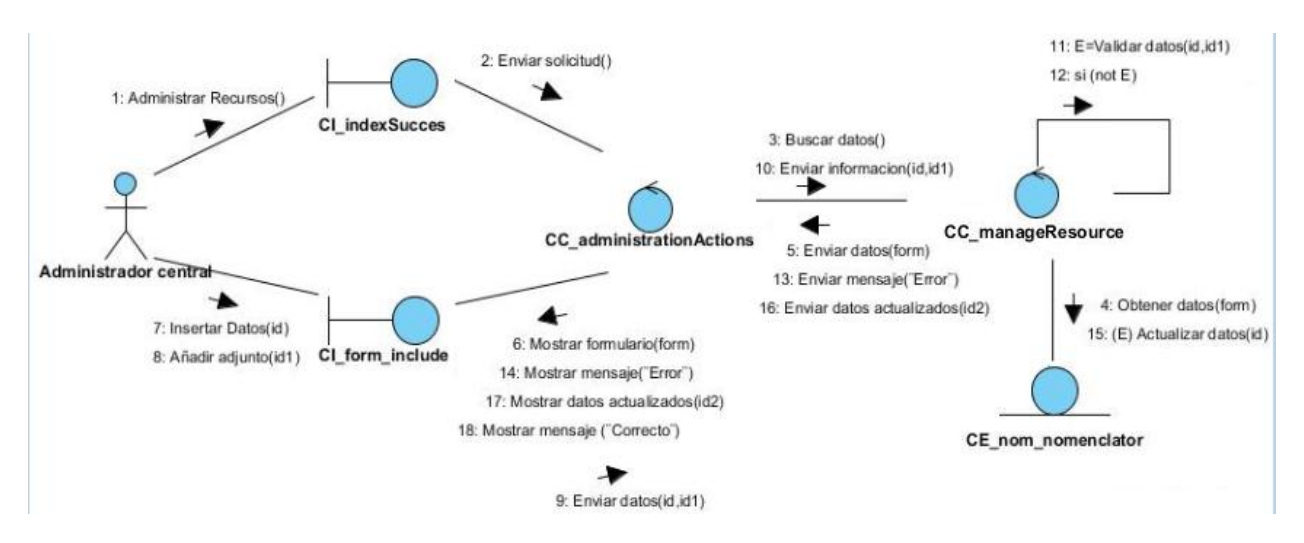

**Figura 9:** DC CU Incluir nuevos tipos de recursos

### **2.6 Arquitectura del módulo**

Para el desarrollo de software existen buenas prácticas en el diseño arquitectural, especialmente en cuanto a la arquitectura lógica a gran escala, estas prácticas se han escrito en forma de patrones. El framework Symfony utiliza en su implementación una serie de

patrones que clasifican y describen formas de solucionar problemas específicos y comunes a la hora de desarrollar aplicaciones. En la propuesta solución se aplicará el patrón arquitectónico Modelo - Vista - Controlador.

### **2.6.1 Patrón arquitectónico Modelo - Vista - Controlador**

**Modelo - Vista - Controlador (MVC):** Divide una aplicación interactiva en tres componentes. El modelo representa la información con la que trabaja la aplicación, es decir su lógica de negocio. La vista transforma el modelo en una página web que permita al usuario interactuar con ella. El controlador se encarga de procesar las interacciones del usuario y realiza los cambios apropiados en el modelo o en la vista. El patrón de arquitectura MVC ayuda a reducir la complejidad en el diseño arquitectural e incrementar la flexibilidad y el reuso. Este patrón se divide en tres niveles, estos son:

- **Modelo:** Esta es la representación específica de la información con la cual el sistema opera. Se limita a lo relativo de la vista y su controlador facilitando las presentaciones visuales complejas. Muestra una representación específica del dominio donde la aplicación opera. La lógica del dominio añade significado a los datos (calcular si hoy es el cumpleaños del usuario, totales, impuestos). Muchas aplicaciones utilizan un mecanismo persistente de almacenamiento para almacenar datos.
- **Vista:** La vista re-dimensiona o se muestra de una forma apropiada para la interacción, típicamente es un elemento de la interfaz de usuario. Pueden existir múltiples vistas para un mismo modelo, dichas vistas tendrán un propósito distinto.
- **Controladora:** Procesa y responde a eventos, normalmente suelen ser estímulos que proceden de las acciones del usuario, pero pueden ser estímulos que proceden del otros sistemas, o incluso del propio software. Estos estímulos deben ser tratados por el controlador y si procede realizará los cambios necesarios en el modelo. [45]

### **2.6.2 Patrones de diseño**

Patrones de software para la asignación general de responsabilidades.

Los patrones GRASP describen los principios fundamentales de diseño de objetos para la asignación de responsabilidades. Constituyen un apoyo para la enseñanza que ayuda a entender el diseño de objeto esencial y aplica el razonamiento para el diseño de una forma sistemática, racional y explicable. [46]

**Experto:** Es uno de los patrones que más se utiliza cuando se trabaja con Symfony, con la inclusión de la biblioteca de clases Doctrine para mapear la Base de Datos. Symfony utiliza esta librería para realizar su capa de abstracción en el modelo, encapsular toda la lógica de los datos y generar las clases con todas las funcionalidades comunes de las entidades, las clases de abstracción de datos poseen un grupo de funcionalidades que están relacionadas directamente con la entidad que representan y contienen la información necesaria de la tabla que representan.

**Creador:** En la clase Actions se encuentran las acciones definidas para el sistema y se ejecutan en cada una de ellas. En dichas acciones se crean los objetos de las clases que representan las entidades, lo que evidencia que la clase Actions es "creador" de dichas entidades.

**Alta cohesión:** Symfony permite la organización del trabajo en cuanto a la estructura del proyecto y la asignación de responsabilidades con una alta cohesión. Un ejemplo de ello es la clase Actions, la cual está formada por varias funcionalidades que están estrechamente relacionadas, siendo la misma la responsable de definir las acciones para las plantillas y colaborar con otras para realizar diferentes operaciones, instanciar objetos y acceder a las propiedades.

**Bajo acoplamiento:** La clase Actions hereda únicamente de sfActions para alcanzar un bajo acoplamiento de clases. Las clases que implementan la lógica del negocio y de acceso a datos se encuentran en el modelo, las cuales no tienen asociaciones con las de la vista o el controlador, lo que proporciona que la dependencia en este caso sea baja.

**Controlador:** Todas las peticiones Web son manipuladas por un solo controlador frontal (sfActions), que es el punto de entrada único de toda la aplicación en un entorno determinado.

### **Patrones GOF**

**Decorador / Decorator:** Este método pertenece a la clase abstracta sfView, padre de todas las vistas, que contienen un decorador para permitir agregar funcionalidades dinámicamente. El archivo nombrado layout.php contiene el Layout de la página. Este archivo, conocido también como plantilla global, guarda el código HTML que es usual en todas las páginas del sistema, con el objetivo de no repetirlo en cada página. El contenido de la plantilla se integra en el layout, aunque observado desde otro punto de vista, el layout decora la plantilla. Este procedimiento constituye una implementación del patrón Decorator.

**Solitario / Singleton:** Garantiza la existencia de una única instancia para una clase y la creación de un mecanismo de acceso global a dicha instancia. En las acciones se usan los métodos ->getRequest(), ->getUser(), esto se debe a que en la acción, el método getContext(), guarda una referencia a todos los objetos del núcleo de Symfony, estos métodos pueden ser accedidos desde la vista y desde el controlador, solo varía la forma de llamarlos.

**Método de Fabricación / Factory Method:** patrón de creación, el cual consiste en abstraer el proceso de instanciación de objetos. Por lo general, es una alternativa de diseño bajo estrategias de herencia o delegación que encapsulan el mecanismo de creación, independizando los tipos de objetos que se manejan [11]. La utilización de este patrón en la solución se evidencia con la creación de tres métodos de fabricación: createResourceForm(type, id), createResourceObject(type, id) y createResourceShow(type, id). Estos métodos se encargan de crear instancias a partir de las clases Form, Object y Show, independientemente del tipo de recurso que se esté tratando en tiempo de ejecución. Con ello se logra eliminar múltiples líneas de código y sentencias condicionales.

**Estrategia / Strategy:** pertenece a los patrones de comportamiento y tiene como propósito reducir el acoplamiento entre los objetos utilizando la herencia y el encapsulamiento. Permite disponer de varios métodos para resolver un problema y elegir cuál utilizar en tiempo de ejecución [47]. Para hacer uso de este patrón es necesario utilizar la herencia. Se crea una clase general (Padre) que contiene la información que es común para todos los tipos de recursos y se crea una clase hija por cada tipo de recurso, la cual encapsula los elementos propios de la misma, e implementa los métodos de la clase general (Padre). Este patrón permite que el código quede estructurado.

**Inyección de Dependencias / Dependency Injection:** el cual resuelve el problema de acoplamiento que sufren las aplicaciones que impiden la extensibilidad, mantenimiento y prueba de las mismas [48]. Este patrón fue utilizado, ya que todos los recursos se muestran de diferentes formas, y no es eficiente crear una interfaz por cada uno. El mismo consiste en una clase genérica, la cual recibe como parámetro del constructor, un objeto que implementa una

interfaz. De esta forma se logra que la responsabilidad de construir las interfaces visuales o vistas de los recursos quede encomendada al objeto pasado por parámetro.

#### **2.7 Modelo de diseño**

Es un modelo de objetos que describe la realización física de los casos de uso, centrándose en cómo los requisitos funcionales y no funcionales tienen impacto en la aplicación a desarrollar. Facilita la abstracción de la implementación del sistema y es de ese modo, el artefacto fundamental de entrada de las actividades de implementación. Ilustra la definición de las clases como componentes de software. Se trata de un tipo de diagramas sucintos y muy informativos, cualidades convenientes en la notación. Debido a tales cualidades, cuando se trabaja con un sistema orientado a objetos ya existente o cuando se diseña un nuevo sistema, los desarrolladores tienden a recurrir más a estos diagramas que a cualquier otro. [49]

#### **2.8 Diagrama de clases del diseño**

Este diagrama es una representación visual del interior del módulo. Modela las páginas, sus enlaces y todo el contenido dinámico de crear las páginas del lado del servidor y el contenido dinámico en el lado del cliente. Además de las capas del MVC. A continuación se muestra la representación del diagrama de clase del diseño del sistema.

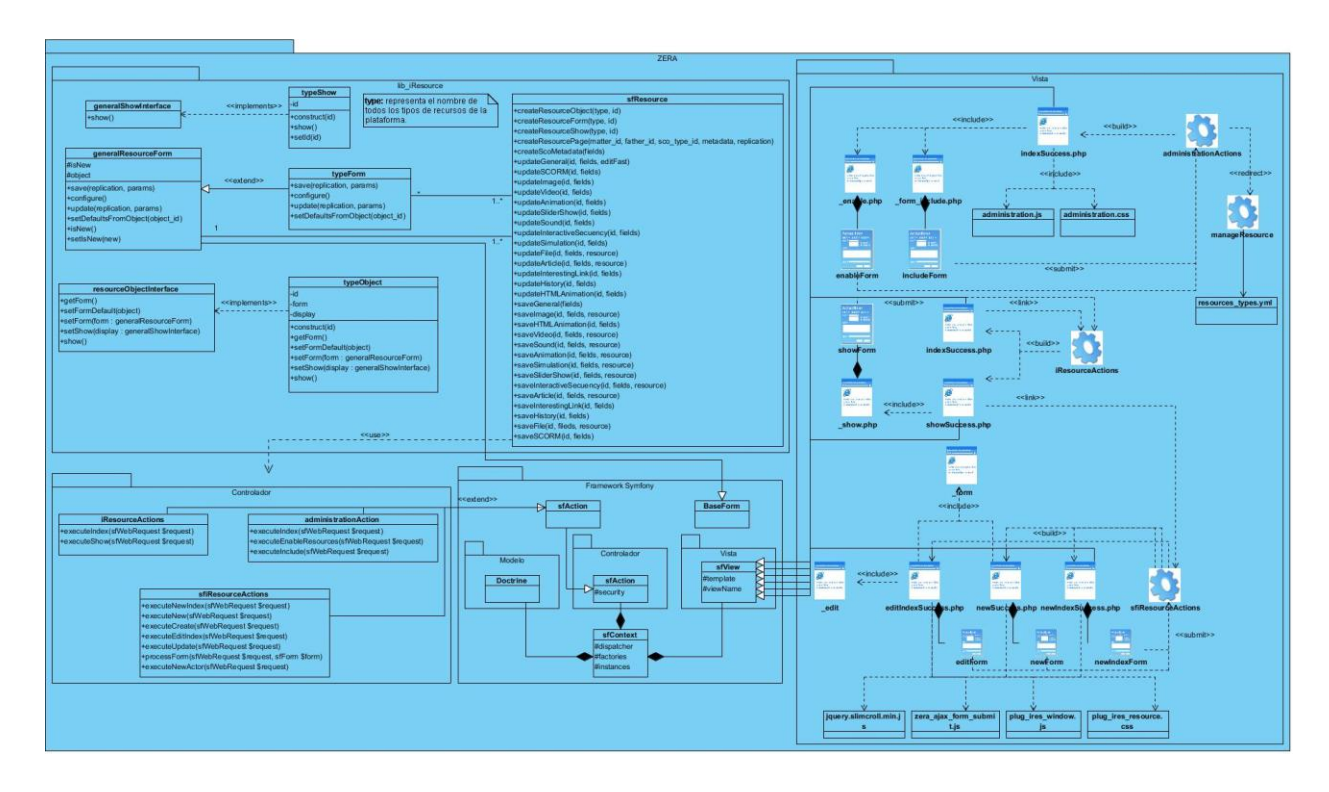

# **Figura 10:** Representación del diagrama de clases del diseño

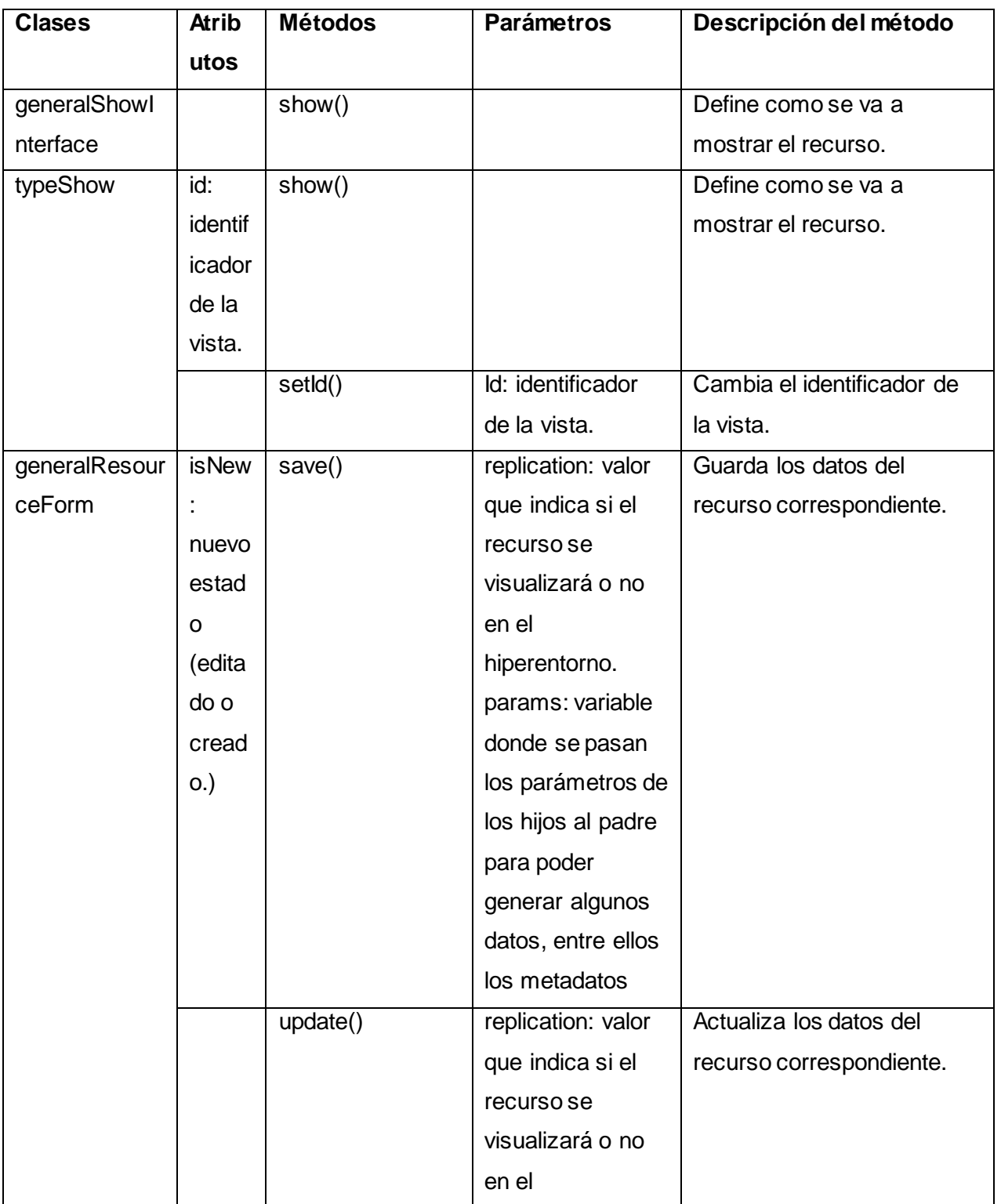

# **Descripción de los atributos, métodos y parámetros de las clases**

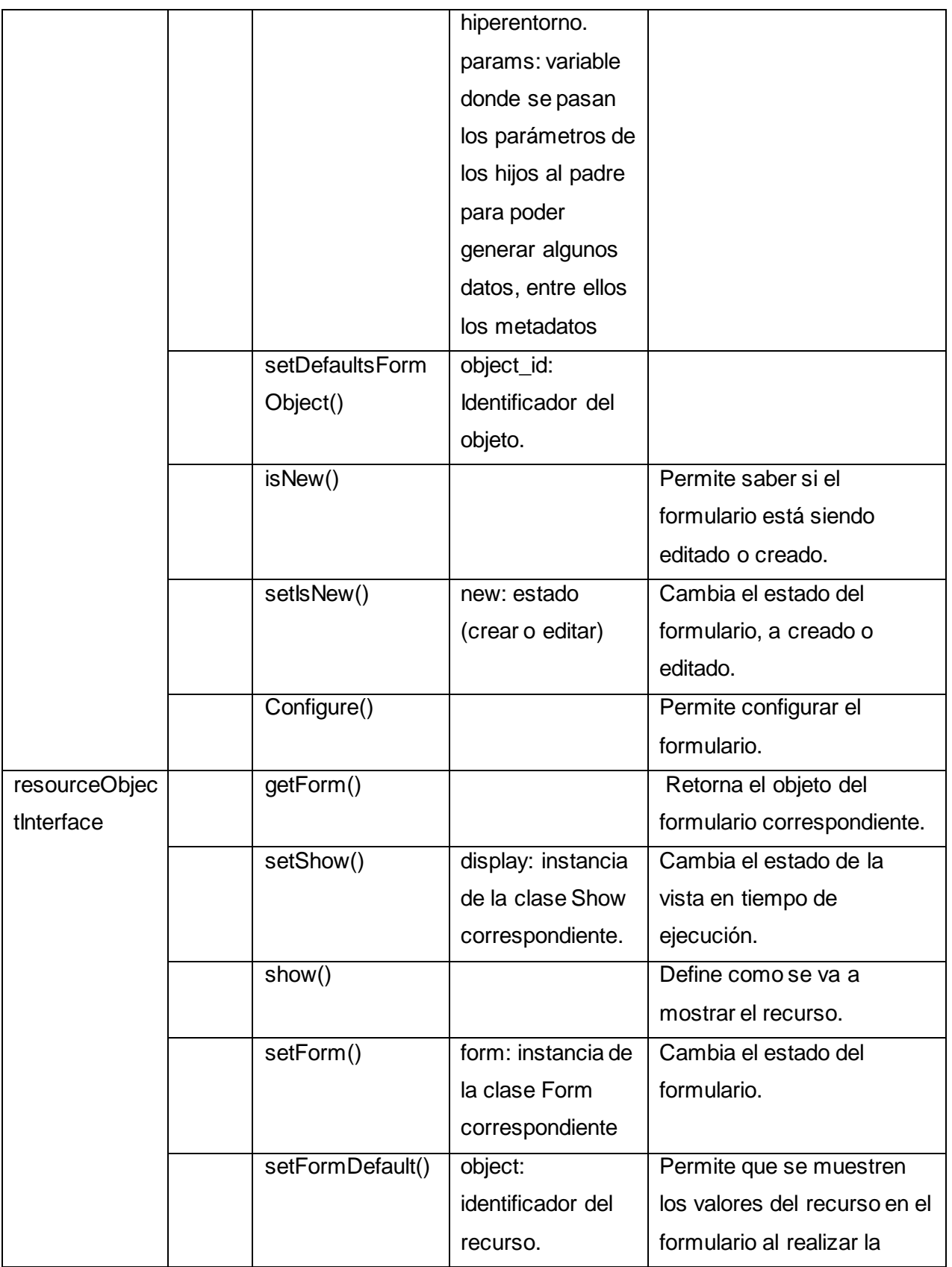

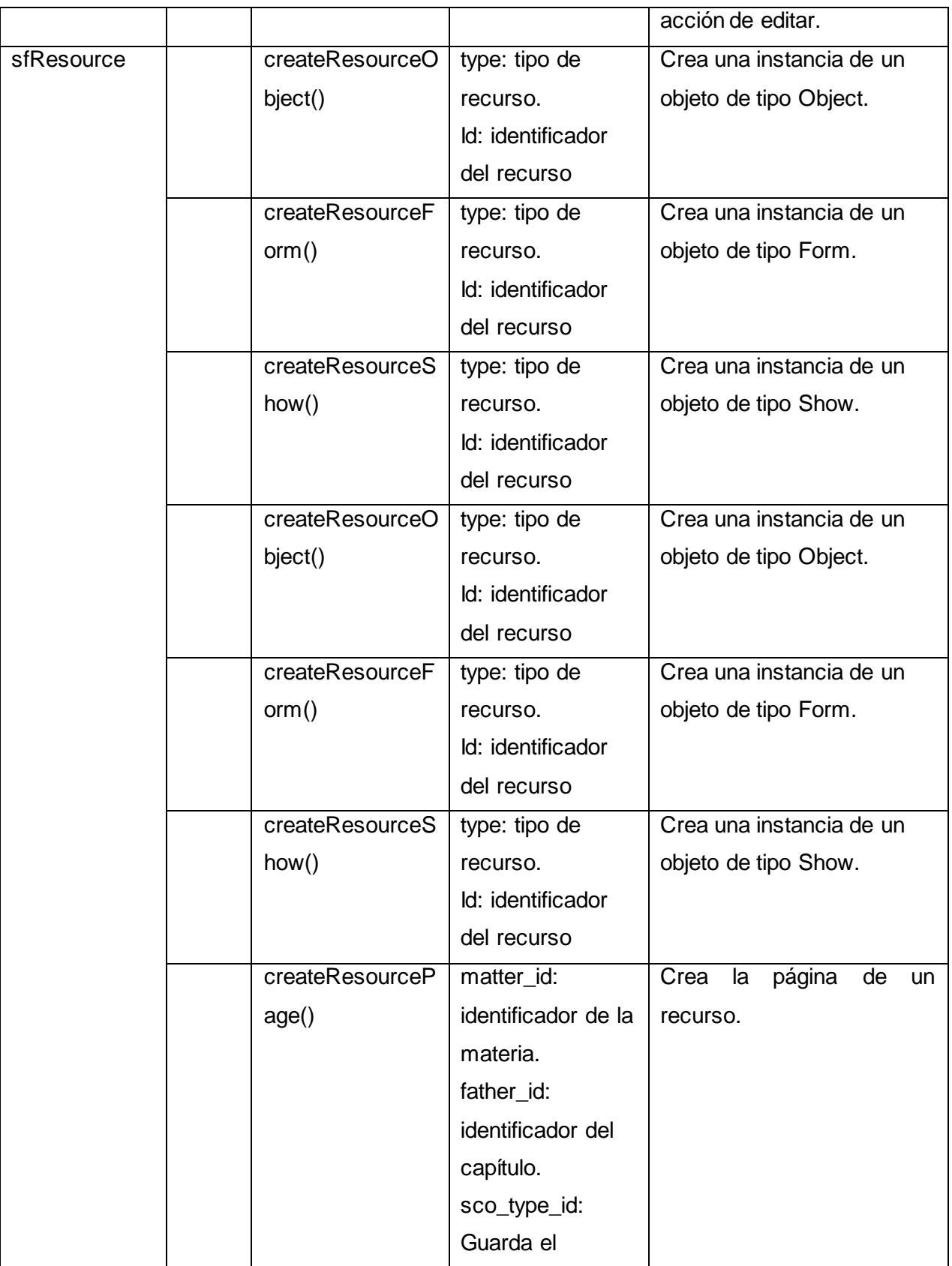

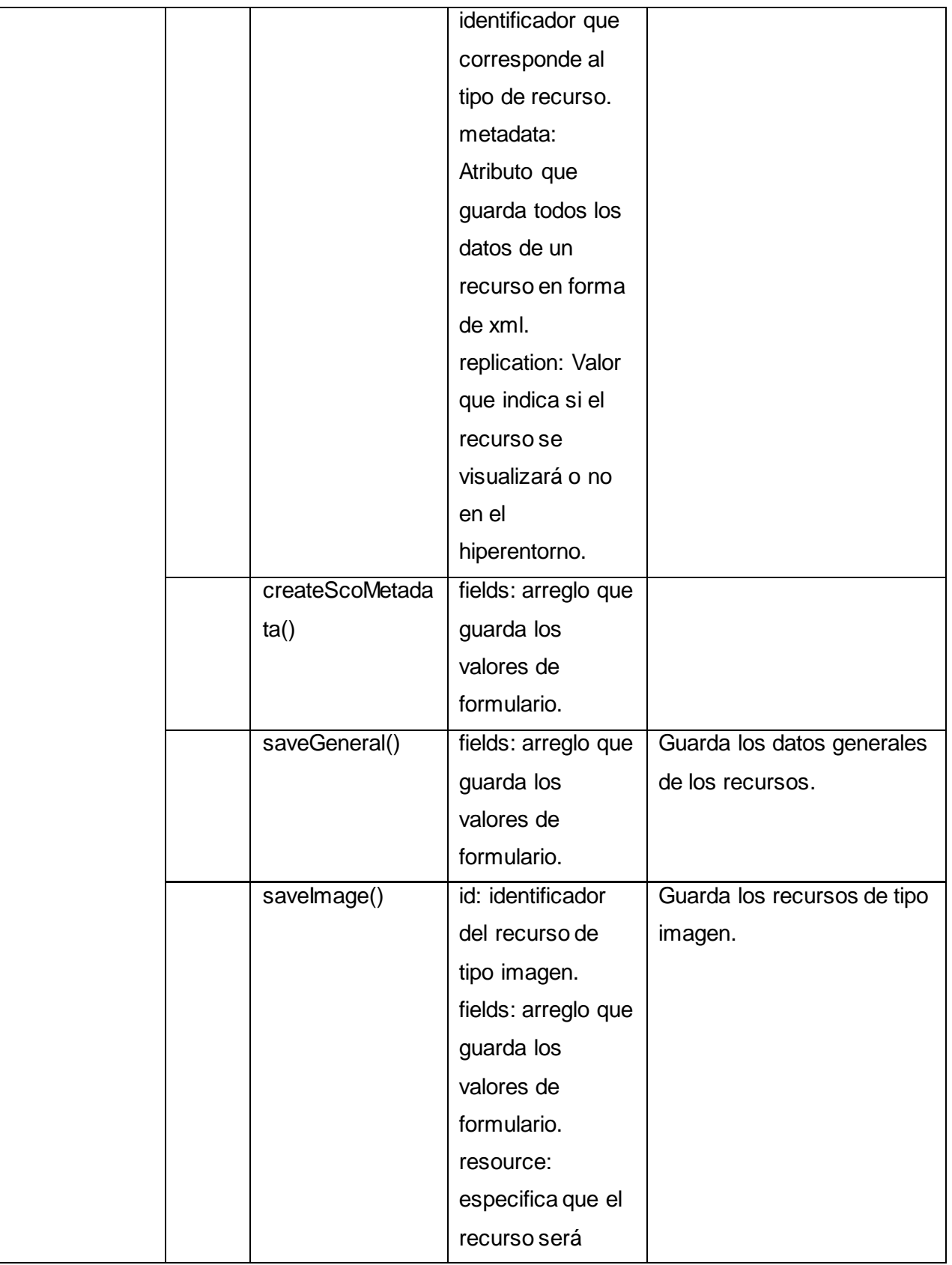

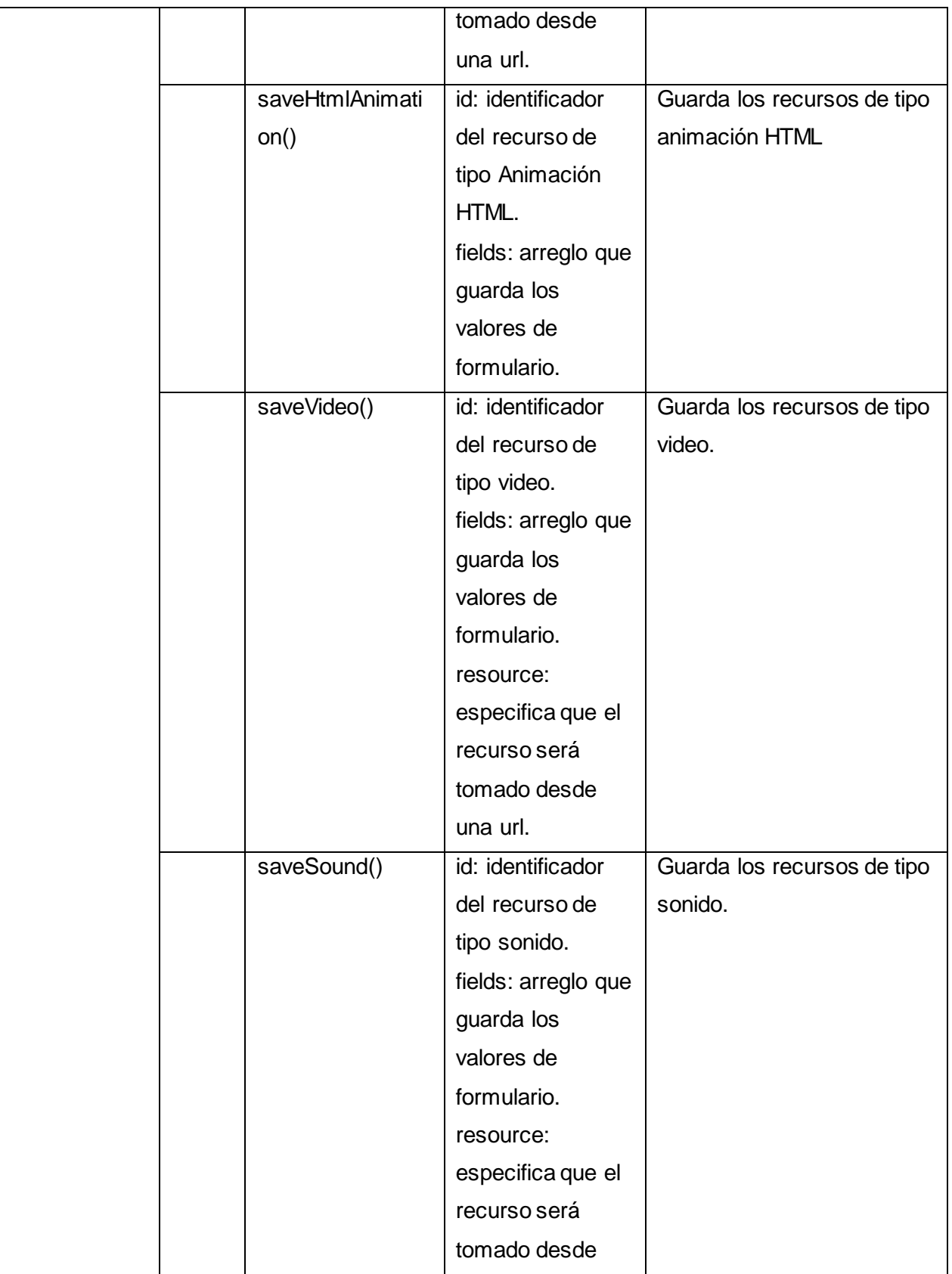

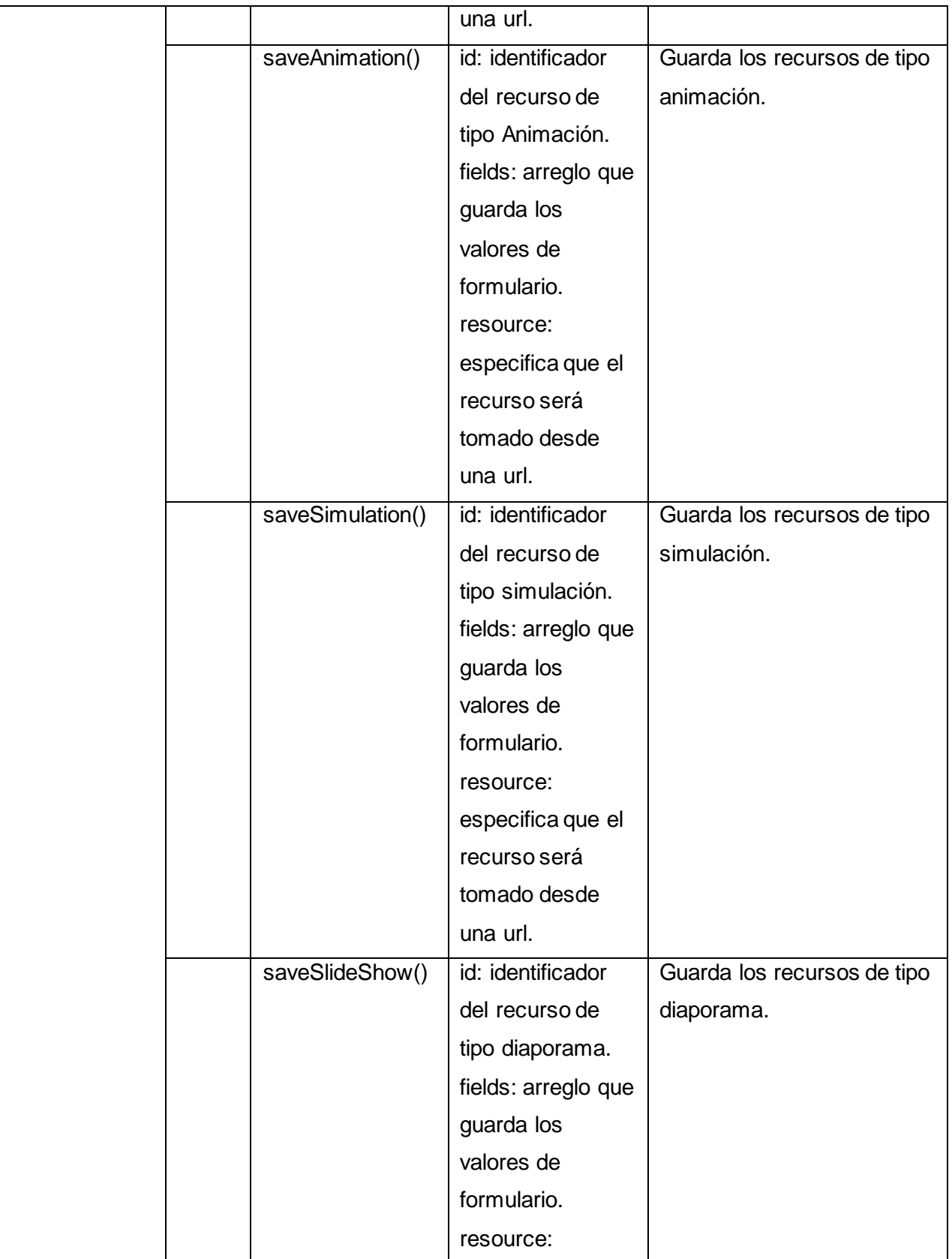

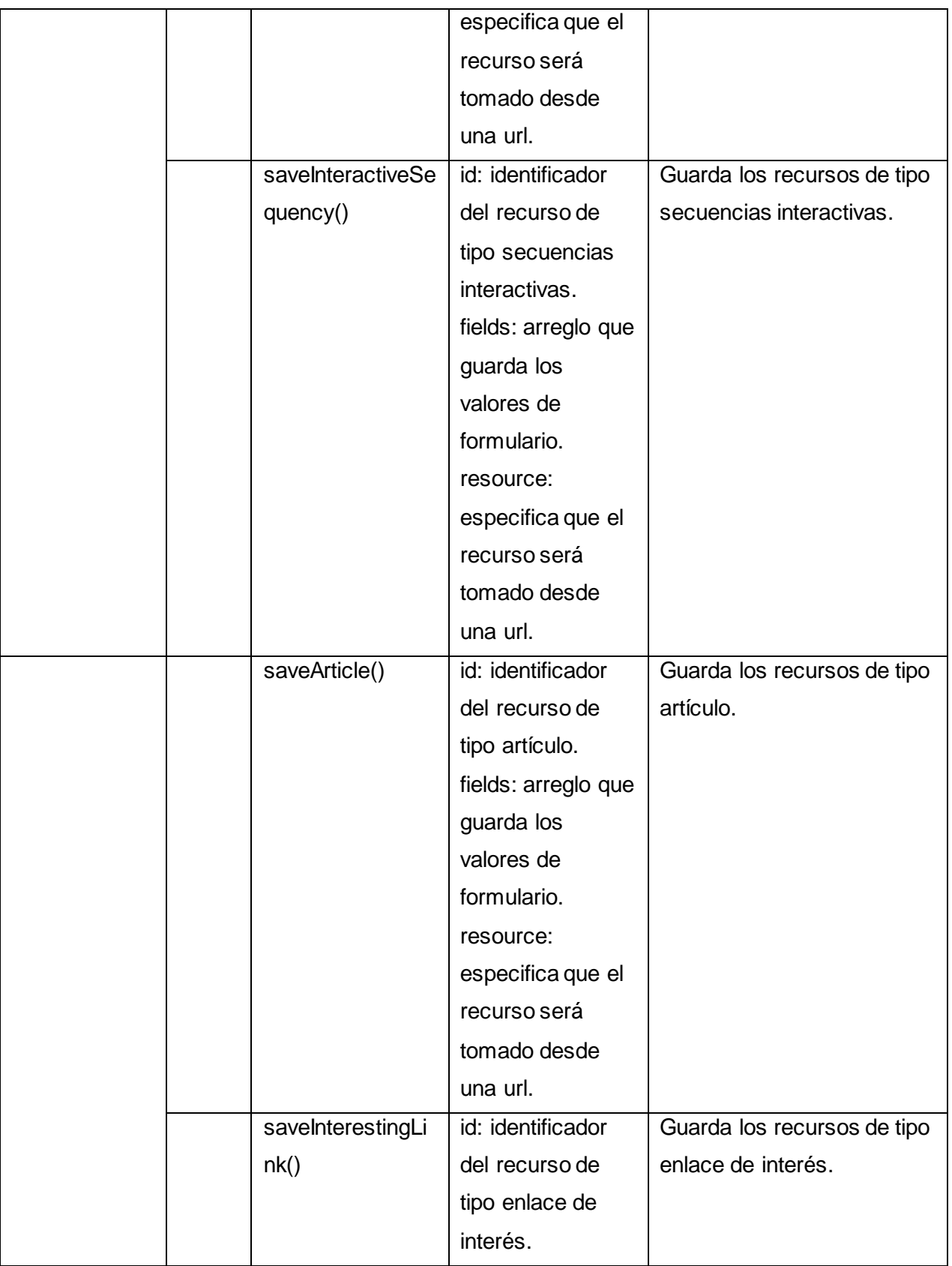

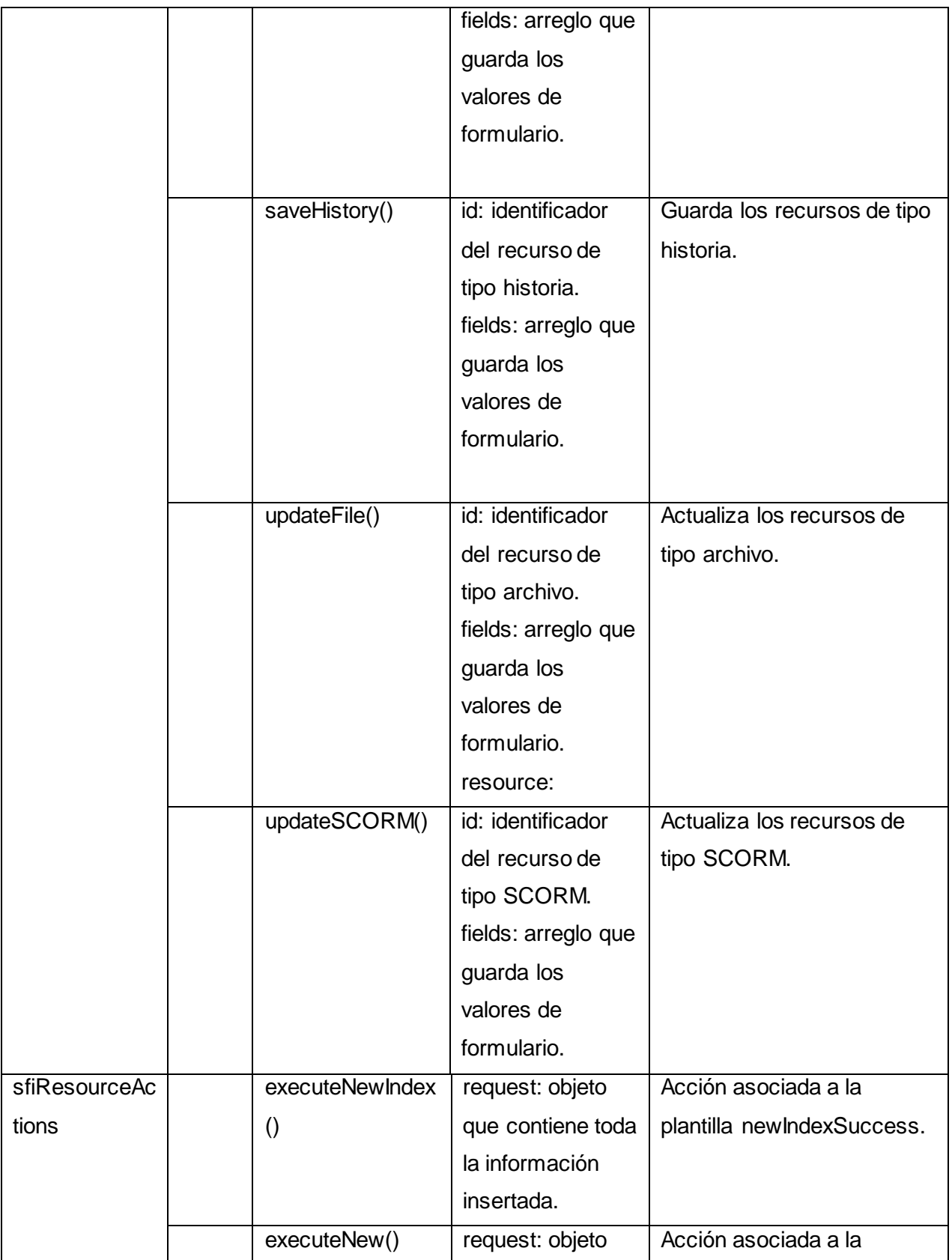

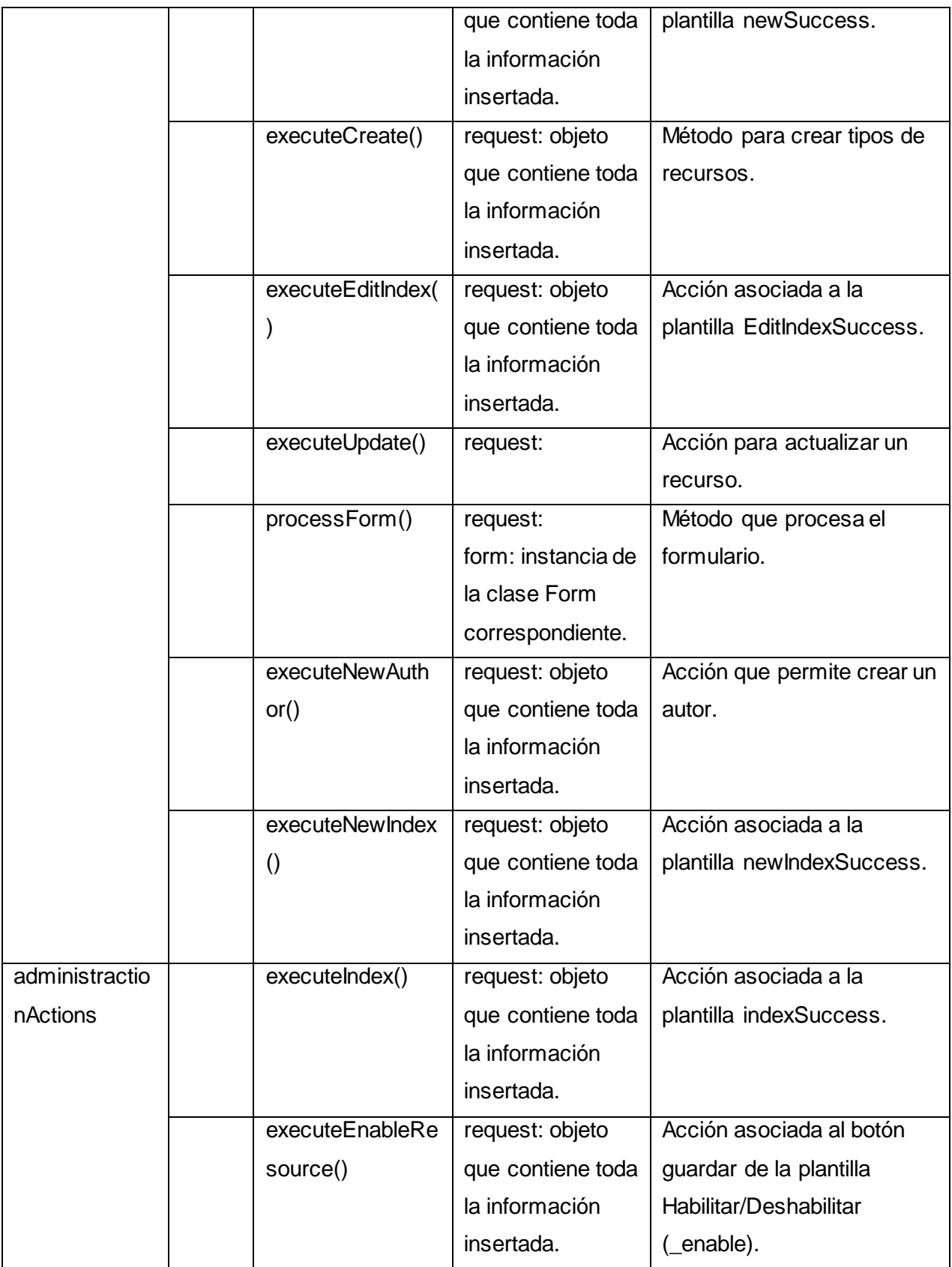

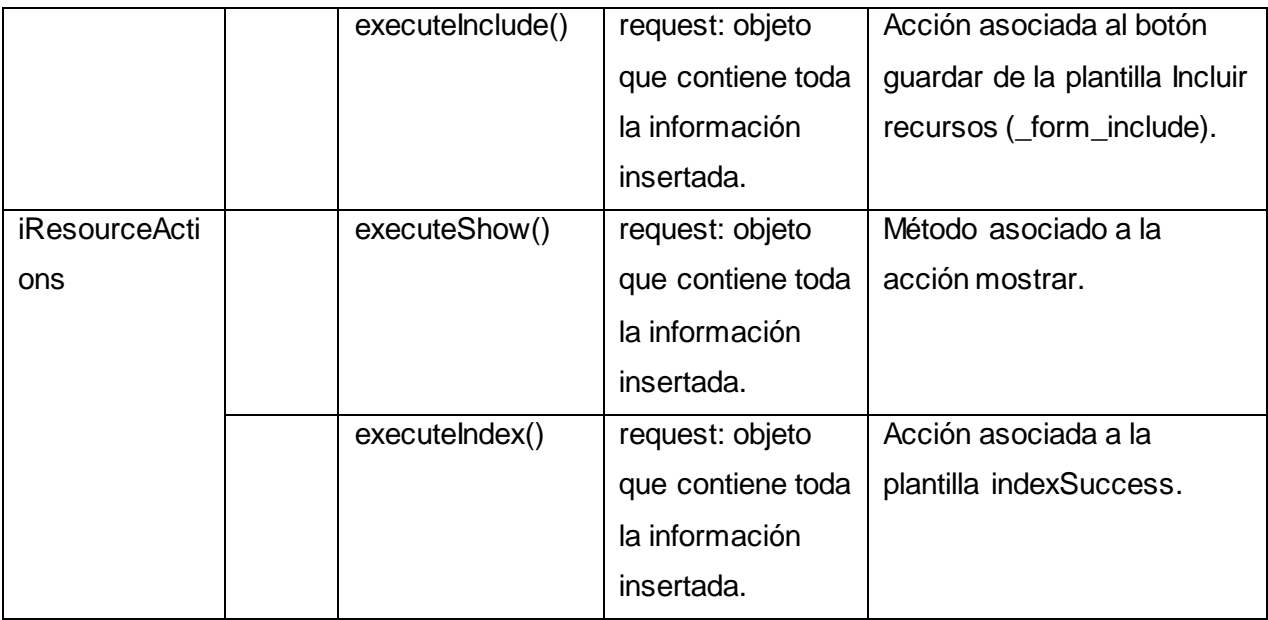

**Tabla 1:** Descripción de los atributos y métodos de las clases

## **2.9 Diagrama de clases del diseño con estereotipos web**

A continuación se presentan los diagramas de clases del diseño (DCD) con estereotipos web correspondientes a los CU Habilitar/Deshabilitar tipos de recursos e Incluir nuevos tipos de recursos. Los restantes diagramas se podrán consultar en el **[Anexo 5](#page-144-0)**.

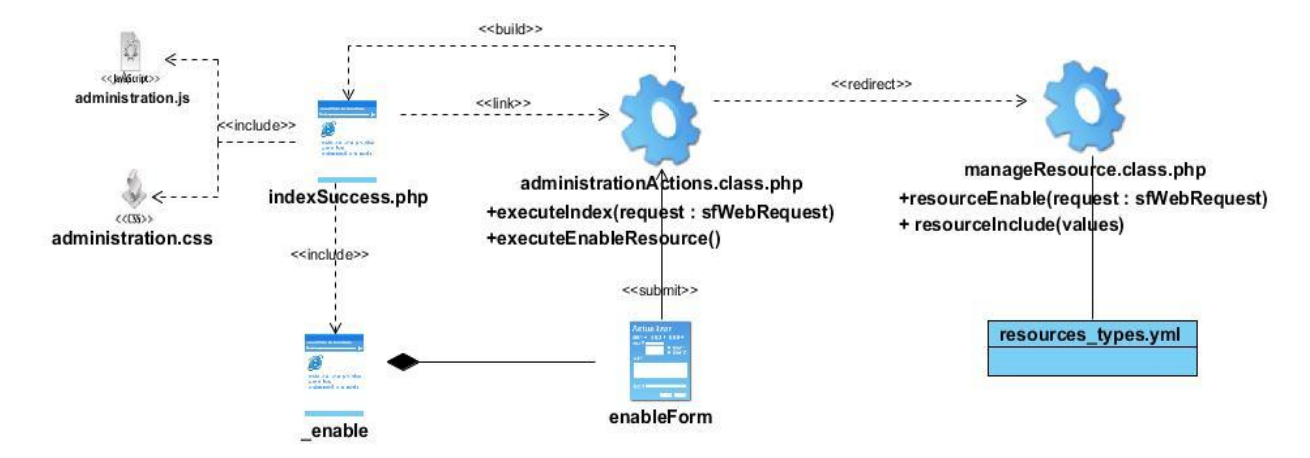

**Figura 11:** DCD CU Habilitar/Deshabilitar tipos de recursos

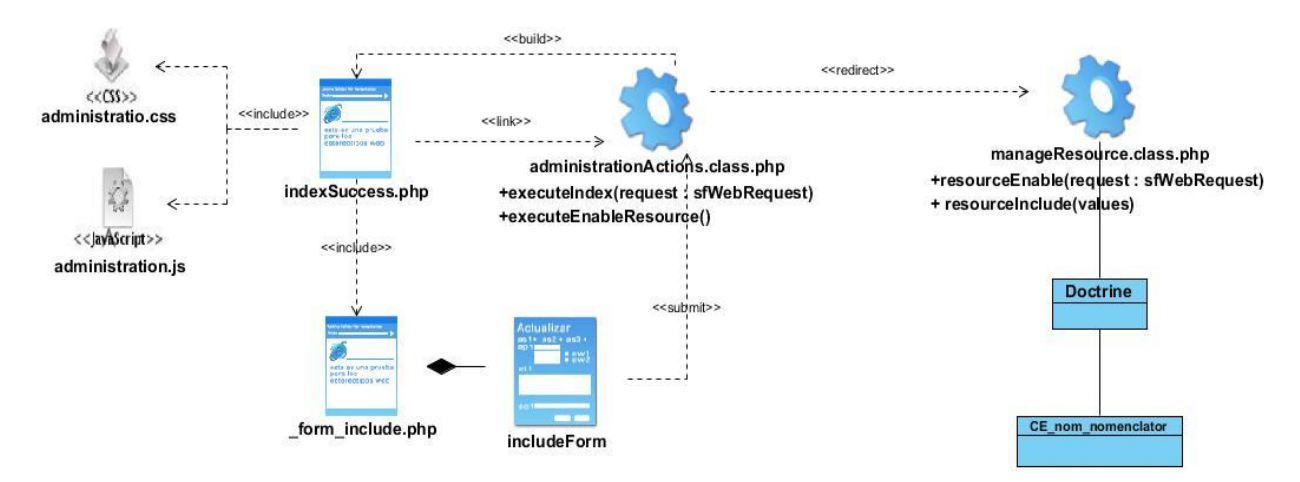

**Figura 12:** DCD CU Incluir nuevos tipos de recursos

## **2.10 Diagramas de secuencia del diseño**

El diagrama de secuencias muestra la forma en que los objetos se comunican entre sí al transcurrir el tiempo. Además muestra los objetos participando en la interacción La secuencia de mensajes intercambiados. Un diagrama de secuencia contiene: Objetos con sus "líneas de vida" Mensajes intercambiados entre objetos en una secuencia ordenada Línea de Vida Activa. [50]

A continuación se muestran las representaciones de los diagramas de clases del análisis (DSD) de los CU definidos en la tesis.

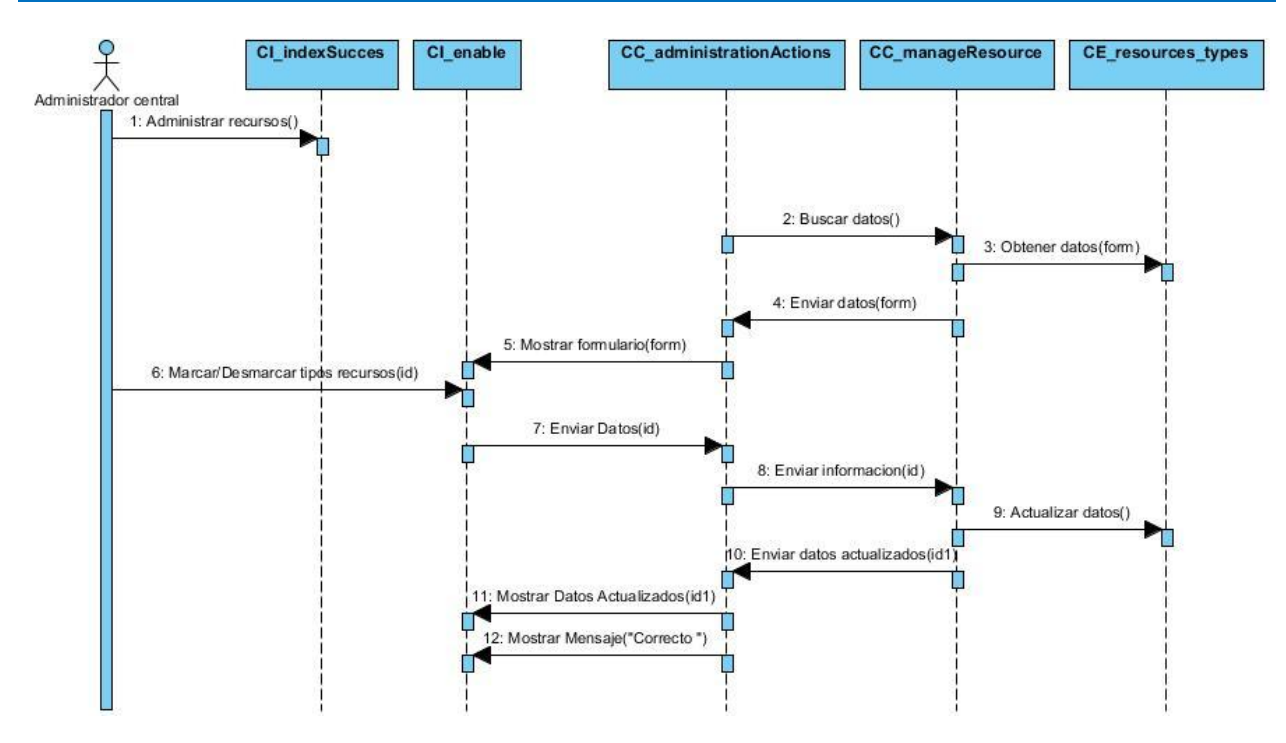

**Figura 13:** DSD CU Habilitar/Deshabilitar tipos de recursos

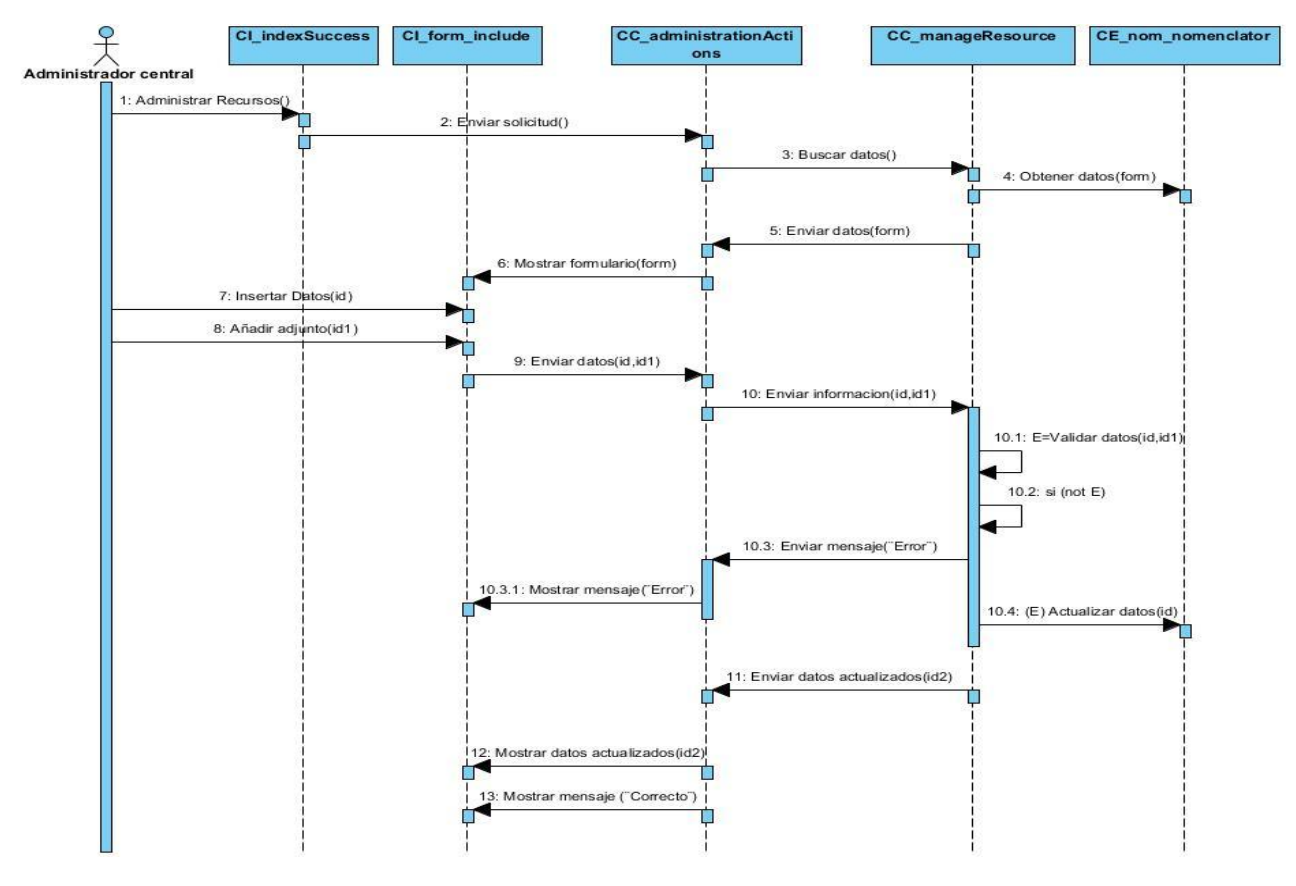

**Figura 14:** DSD CU Incluir nuevos tipos recursos

## **2.11 Modelo de despliegue**

Los diagramas de despliegue muestran a los nodos procesadores la distribución de los procesos y de los componentes [51]. El modelo de despliegue se mantiene, ya que los nodos encargados de distribuir los procesos son los mismos. (Ver **[Anexo](#page-145-0) 6**)

### **2.12 Diseño de la base de datos**

Una **base de datos** es una colección de información organizada de forma que un programa de ordenador pueda seleccionar rápidamente los fragmentos de datos que necesite. Una base de datos es un sistema de archivos electrónico. [52]

Se define una base de datos como una serie de datos organizados y relacionados entre sí, los cuales son recolectados y explotados por los sistemas de información de una empresa o negocio en particular. [53]

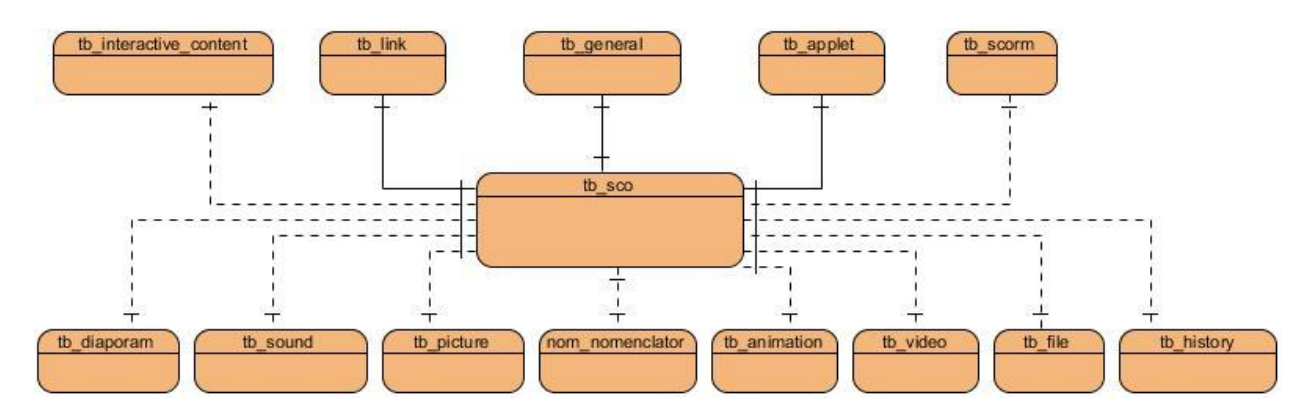

**Figura 15:** Diseño de la base de datos

## **2.13 Descripción de las tablas de la base de datos**

A continuación se muestra la descripción de las tablas de la base de datos de mayor importancia para el módulo en desarrollo, el resto se podrán consultar en el **[Anexo 7](#page-145-1)**.

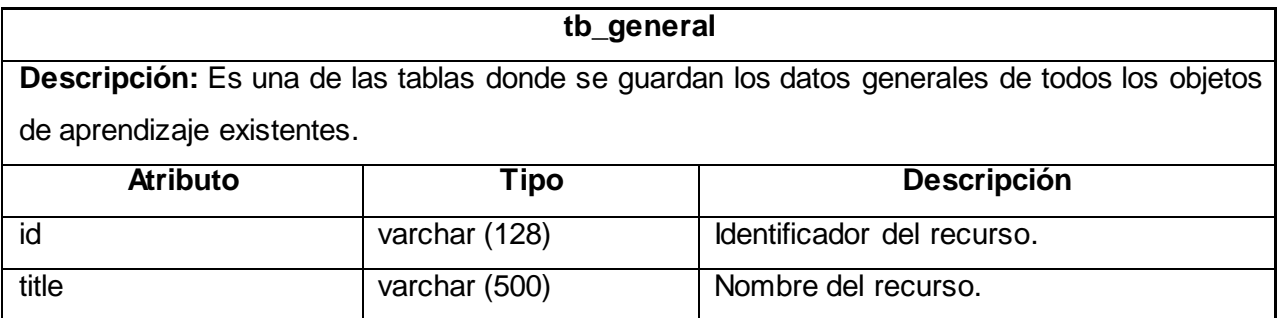

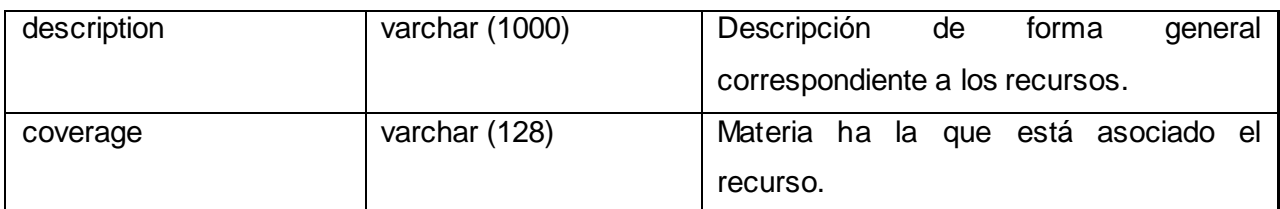

### **Tabla 2:** Descripción de la tabla tb\_general

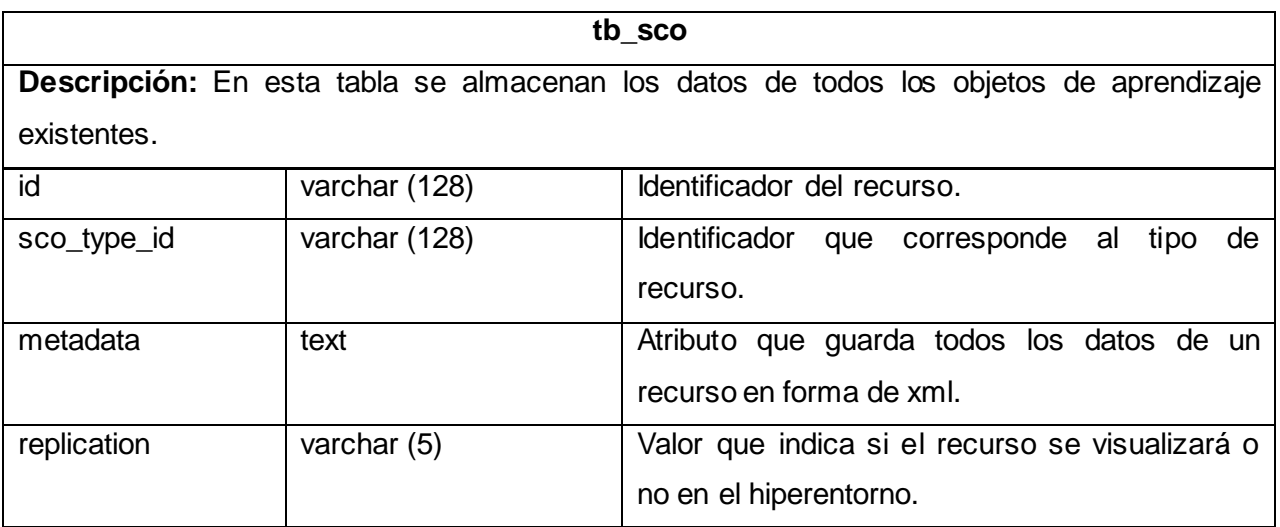

### **Tabla 3:** Descripción de la tabla tb\_sco

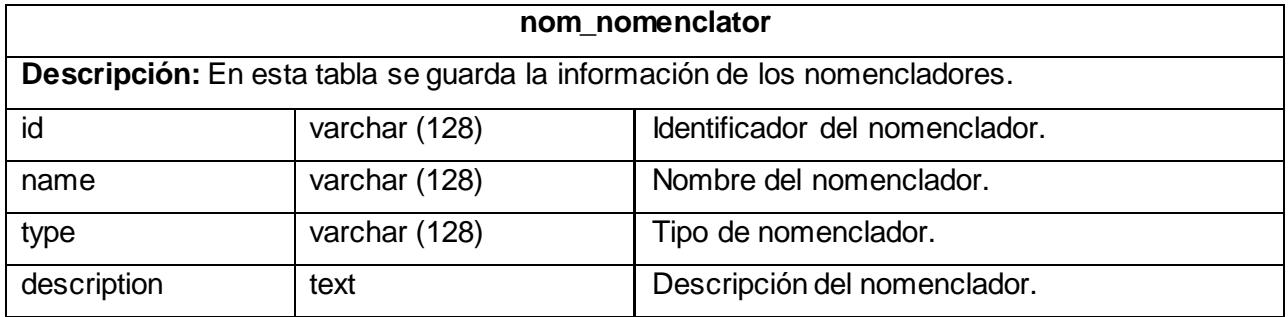

### **Tabla 4:** Descripción de la tabla nom\_nomenclator

### **Conclusiones parciales**

Con el estudio realizado de los principales conceptos del dominio se logra desarrollar un análisis crítico de los procesos que conforman el módulo iResources. El análisis de las características del sistema permitió realizar las descripciones de los CU, lo cual mantuvo al equipo de desarrollo centrado en los requerimientos funcionales y no funcionales de la aplicación.

Después de obtener los eventos y procesos que ocurren en el entorno donde será implantado el sistema, se logra mediante la descripción de la propuesta, un lenguaje común para todos los involucrados.

El modelado de los diagramas de clases del análisis ayudó a lograr un mayor entendimiento y refinamiento del sistema, el cual dio paso a la realización de los diagramas de clases del diseño, siendo éstos los principales artefactos generados durante la fase de análisis y diseño.

Al iniciar la fase de implementación los DCD le muestran al desarrollador una visión más clara de lo que se desea realizar en el módulo y un mayor enfoque al cumplimiento de los requerimientos funcionales del sistema. El diseño de la base de datos permitió que la información de corta o larga vida tenga un almacén donde se pueda encontrar y utilizar fácilmente.

### **CAPÍTULO 3: IMPLEMENTACIÓN Y PRUEBA**

La implementación es el penúltimo flujo de la metodología RUP. Los artefactos generados durante el análisis y el diseño son la entrada fundamental a dicho flujo. Al implementar un sistema lo primero que se debe tener en cuenta son los requerimientos y permitir que los usuarios puedan interactuar con él. Para llevar a cabo la prueba de estos, es necesario desarrollar un control estricto de la calidad del producto resultante, para lo cual es preciso que funcione como está descrito y que la validación se desarrolle correctamente.

#### **3.1 Nomenclatura de las clases**

Los nombres de las clases, métodos e interfaces serán en idioma Inglés, comienzan con la primera palabra en minúscula y las demás palabras que componga el nombre, tienen que empezar con mayúscula ejemplo: "generalResourceForm" (nombre de la clase), "saveGeneral" (nombre del método), indexSuccess (nombre de una interfaz). En el caso de los parciales (plantillas utilizadas dentro de una interfaz) comienzan con Underscorad (\_) seguido del nombre en minúscula, si el nombre es compuesto se separa con Underscorad (\_), ejemplo: "\_enable", "\_form\_include".

### **3.2 Descripción de las principales clases utilizadas**

Una clase es una construcción que permite crear tipos personalizados propios mediante la agrupación de variables de otros tipos, métodos y eventos. Una clase es como un plano. Define los datos y el comportamiento de un tipo. Si la clase no se declara como estática, el código de cliente puede utilizarla mediante la creación de objetos o instancias que se asignan a una variable [61]. A continuación serán explicadas las clases fundamentales del sistema.

**sfiResourceActions:** Clase encargada de controlar las acciones del plugin sfiResource*.*

**administrationActions:** Clase encargada de controlar las acciones del módulo Administración del subsistema Resources.

**iResourcesActions:** Clase encargada de controlar las acciones del módulo iResources del subsistema Resources.

**sfResource:** Clase auxiliar que alberga los métodos para crear, guardar y actualizar los datos de los recursos.

**generalResourceForm:** Encapsula los atributos y métodos que son generales en todos los formularios de los recursos.

#### **3.3 Proceso de implementación**

Para llevar a cabo la implementación de la solución se comenzó por las interfaces de usuarios realizadas en el diseño, quedando estas de la siguiente forma:

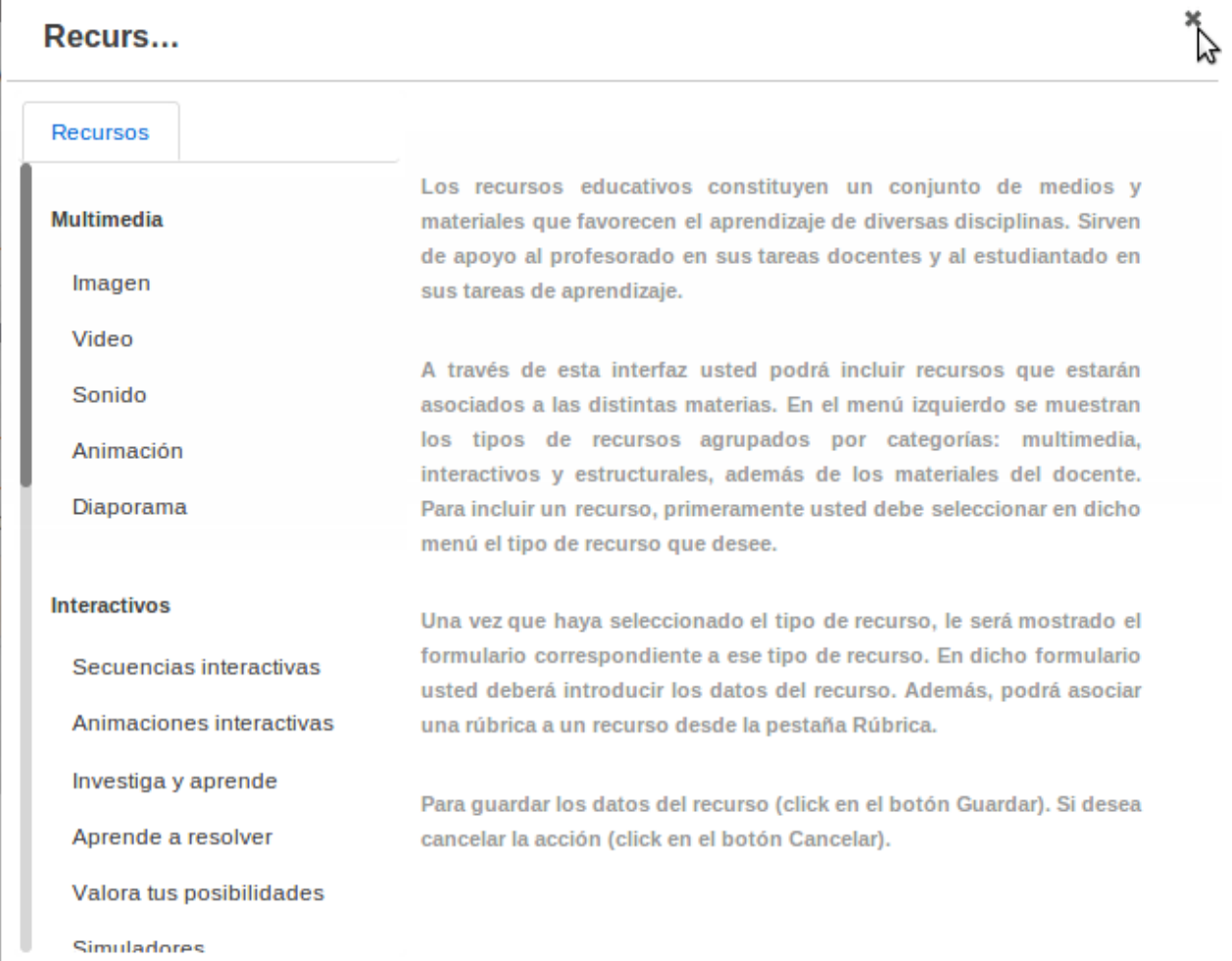

Al terminar con esta primera etapa se procede a la implementación del negocio comenzando por la creación de las clases del diseño destacando las más importantes: *generalResourceForm*, *generalShowInterface*, *resourceObjectInterfaces, administrationActions*, *sfiResourcesActions*, *sfResource*, *iResourceActions*; se continúa con la implementación aplicando los patrones de diseño propuestos en la solución, logrando la organización y reutilización del código. Posteriormente se realizan los métodos necesarios para guardar la información de todos los recursos en la tabla que le corresponde en la BD, a medida que avanza el desarrollo se construye un directorio JavaScript, creando los siguientes archivos: "administration.js, plug\_ires\_window.js, jquery\_slimcroll\_min.js y zera\_ajax\_form\_submit.js" con las funciones necesarias para construir la solución, así como los ficheros "administration.css y plug\_ires\_resource.css" contenedores de todos los estilos utilizados. Finalmente se implementan los métodos asociados a las acciones Habilitar/Deshabilitar tipos de recursos, así como Incluir nuevos tipos de recursos, logrando la escalabilidad del módulo.

### **3.4 Modelo de implementación**

El Modelo de Implementación es comprendido por un conjunto de componentes y subsistemas que constituyen la composición física de la implementación del sistema. Este se corresponde con la implementación real del código fuente, ejecutables, base de datos y otros. Fundamentalmente, se describe la relación que existe desde los paquetes y clases del modelo de diseño a subsistemas y componentes físicos. Este artefacto describe cómo se implementan los componentes, congregándolos en subsistemas organizados en capas y jerarquías, y señala las dependencias entre éstos. [54]

### **3.4.1 Diagrama de componentes**

Un diagrama de componentes permite visualizar con más facilidad la estructura general del sistema y el comportamiento del servicio que estos componentes proporcionan y utilizan a través de las interfaces. [55]

Los diagramas de componentes describen los elementos físicos del sistema y sus relaciones. Muestran las opciones de realización incluyendo código fuente, binario y ejecutable. Los componentes representan todos los tipos de elementos software que entran en la fabricación de aplicaciones informáticas. Pueden ser simples archivos, paquetes, bibliotecas cargadas dinámicamente, entre otros [51]. En este diagrama se muestran en forma de componentes, las clases, archivos y vistas que componen la aplicación.

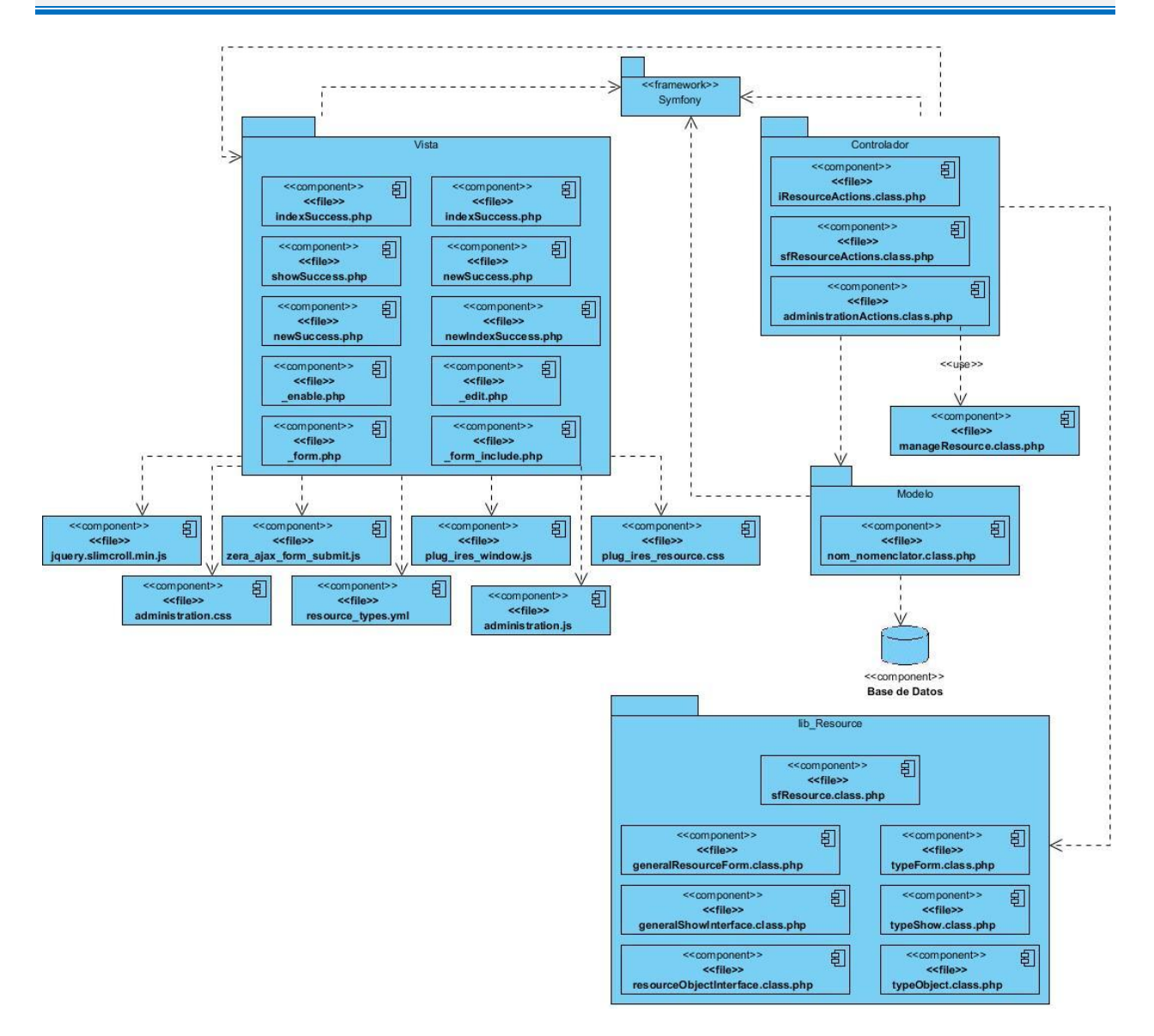

**Figura 16:** Diagrama de componentes

### **3.5 Pruebas del software**

Las [pruebas](http://www.monografias.com/trabajos12/romandos/romandos.shtml#PRUEBAS) de [software](http://www.monografias.com/Computacion/Software/) son un elemento imprescindible y crítico para la validación de un [producto](http://www.monografias.com/trabajos12/elproduc/elproduc.shtml) de software. Es por esto que las pruebas de software deben apoyarse en estándares que revisan los aspectos fundamentales que debe considerar todo [proceso](http://www.monografias.com/trabajos14/administ-procesos/administ-procesos.shtml#PROCE) de pruebas. [57]

El único instrumento adecuado para determinar el estatus de la calidad de un producto software es el proceso de pruebas. En este proceso se ejecutan pruebas dirigidas a componentes del software o al sistema de software en su totalidad, con el objetivo de medir el grado en que el
software cumple con los requerimientos. En las pruebas se usan casos de prueba, especificados de forma estructurada mediante [técnicas de prueba](http://pruebasdesoftware.com/cursotecnicasdeprueba.htm) y otros artefactos. [58]

#### **3.5.1 Niveles de prueba**

Entre los niveles de prueba se encuentran: pruebas unitarias, pruebas de integración, pruebas del sistema y pruebas de aceptación. Luego de haber implementado el sistema, este fue sometido al nivel de prueba de integración.

Las **pruebas de integración** son aquellas que permiten probar en conjunto distintos subsistemas funcionales o componentes del proyecto para verificar que interactúan de manera correcta y que se ajustan a los requisitos especificados (sean estos funcionales o no). La aplicación de este tipo de pruebas en un proyecto proporciona una serie de ventajas, especialmente relacionadas con la prevención de la aparición de errores ocasionados por: un mal diseño de las interfaces de los componentes y un mal uso de los componentes. [59]

Este nivel de prueba fue utilizado para integrar el módulo Administración con el módulo iResources, ambos pertenecientes al subsistema Resources de la Plataforma Educativa ZERA.

#### **3.5.2 Métodos de prueba**

La metodología RUP propone dos métodos fundamentales: caja blanca y caja negra. A continuación se describen estos métodos.

**Pruebas de caja negra** (Black-Box Testing) son pruebas funcionales. Se parte de los requisitos funcionales, a muy alto nivel, para diseñar pruebas que se aplican sobre el sistema sin necesidad de conocer como está construido por dentro (Caja negra). Las pruebas se aplican sobre el sistema empleando un determinado conjunto de datos de entrada y observando las salidas que se producen para determinar si la función se está desempeñando correctamente por el sistema bajo prueba. Las herramientas básicas son observar la funcionalidad y contrastar con la especificación. [60]

**Pruebas de caja blanca** (White-Box Testing). Son pruebas estructurales. Conociendo el código y siguiendo su estructura lógica, se pueden diseñar pruebas destinadas a comprobar que el código hace correctamente lo que el diseño de bajo nivel indica y otras que demuestren que no se comporta adecuadamente ante determinadas situaciones. Ejemplos típicos de ello

son las pruebas unitarias. Se centran en lo que hay codificado o diseñado a bajo nivel por lo que no es necesario conocer la especificación de requisitos, que por otra parte será difícil de relacionar con partes diseñadas a muy bajo nivel. [60]

Para probar el funcionamiento de la solución desarrollada se utilizó el método de caja negra, haciendo uso de la técnica de partición de equivalencia. Esta técnica permite utilizar los casos de prueba para demostrar que las funciones del software son operativas, que la entrada se acepta de forma adecuada y que se produce un resultado correcto.

# **3.5.3 Diseño de casos de prueba**

A continuación se presenta el diseño de casos de prueba propuestos para los requisitos funcionales Habilitar/Deshabilitar tipos de recursos e Incluir nuevos tipos de recursos. El resto de los casos de prueba, que son los modificados pueden encontrarse en el **[Anexo 8](#page-151-0)**.

#### **Descripción general**

El caso de uso se inicia cuando el actor selecciona la opción de Habilitar/Deshabilitar tipos de recursos. El actor tendrá la posibilidad de marcar/desmarcar los tipos de recursos que desea visualizar/ocultar. El sistema guardará las modificaciones. Termina el caso de uso.

#### **Condición de ejecución**

Debe haberse generado el escritorio de trabajo del usuario autenticado.

Para habilitar/deshabilitar un tipo de recurso, el actor debe tener el permiso y ser el responsable temporal de la acción.

#### **CP Habilitar/Deshabilitar tipos de recursos**

# *Capítulo 3: Implementación y Prueba*

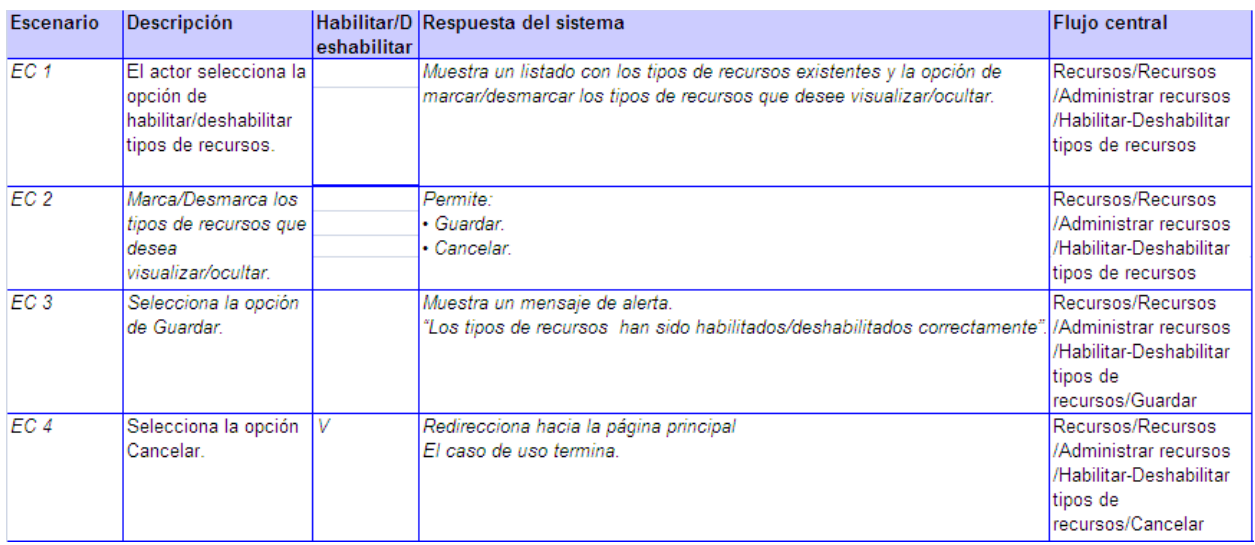

#### **Descripción de las variables**

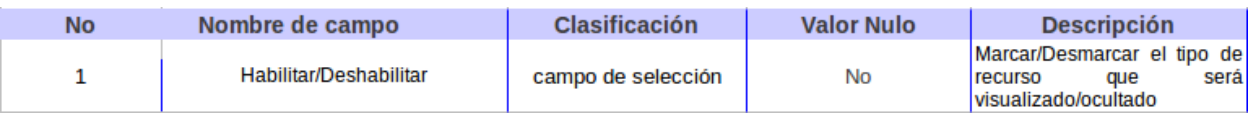

#### **Descripción general**

El caso de uso se inicia cuando el actor selecciona la opción de Incluir nuevos tipos de recursos. El sistema dará la posibilidad de insertar los datos y una vez realizados los cambios, el sistema guardará las modificaciones. Terminando así el caso de uso.

#### **Condición de ejecución**

Debe haberse generado el escritorio de trabajo del usuario autenticado.

Debe haberse realizado una consulta previa a los tipos de recursos existentes.

Para incluir un nuevo tipo de recurso, el actor debe tener el permiso y ser el responsable temporal de la acción.

#### **CP Incluir nuevos tipos de recursos**

# *Capítulo 3: Implementación y Prueba*

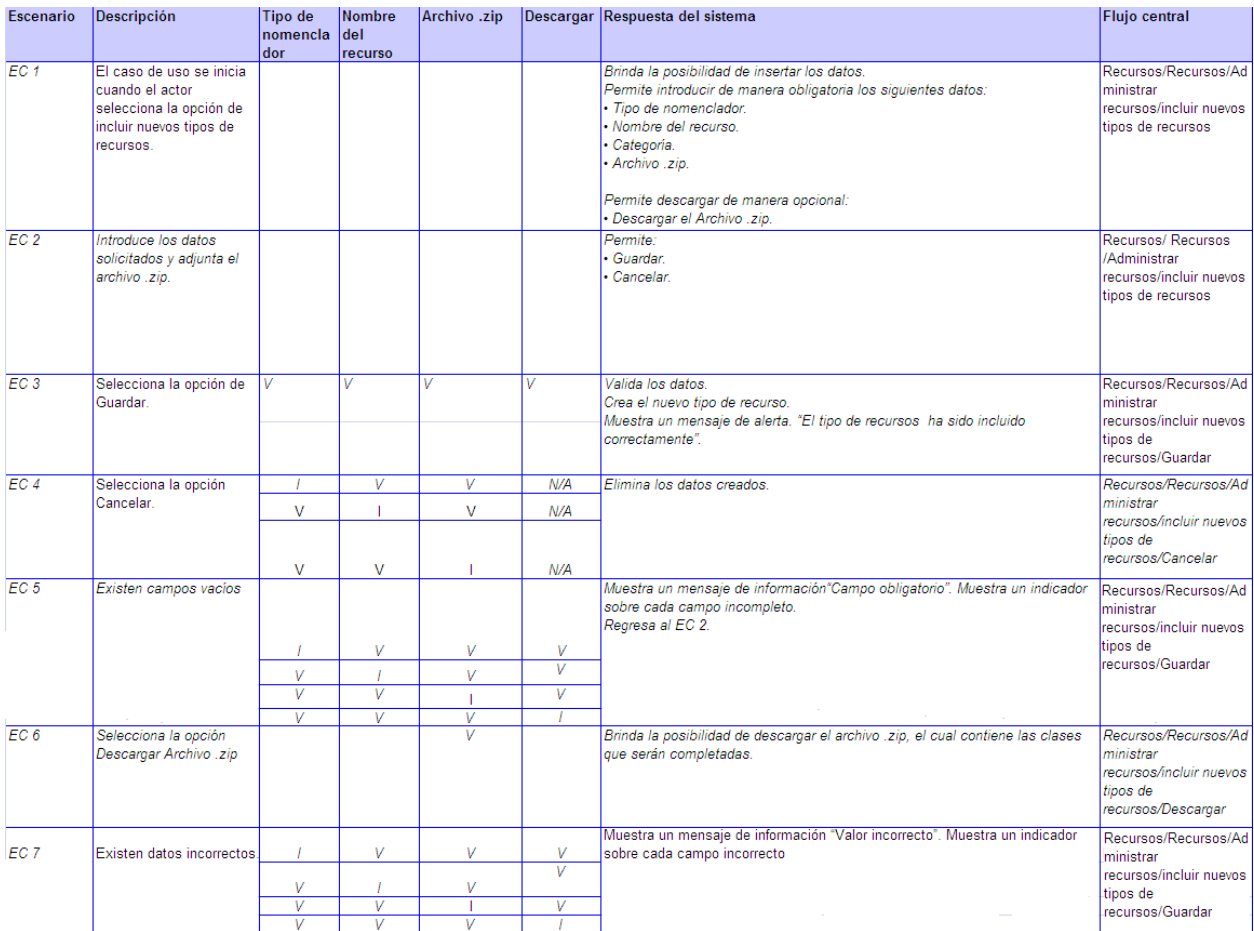

# **Descripción de variables**

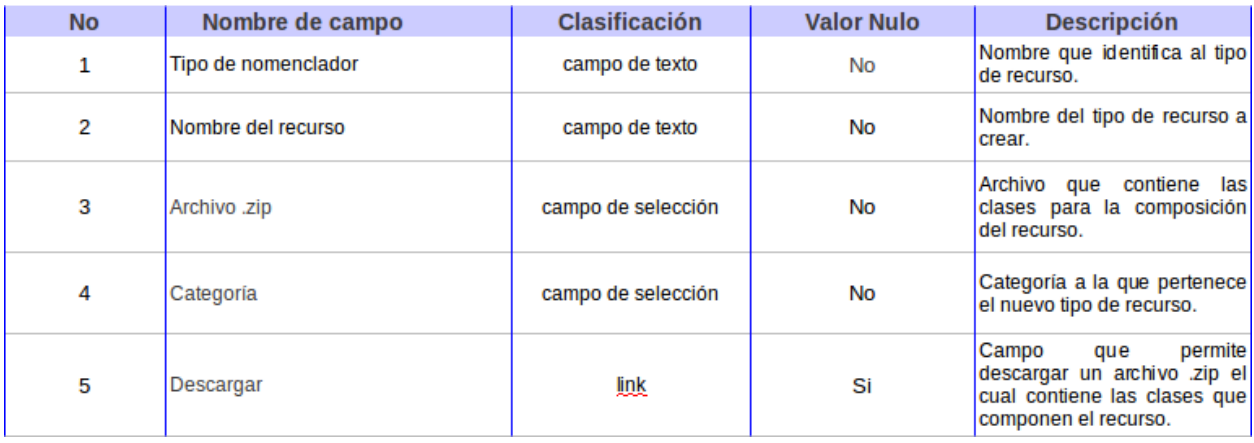

#### **3.5.4 Resultados obtenidos**

Se llevaron a cabo las pruebas pertinentes para probar la solución propuesta, las cuales fueron realizadas en 3 iteraciones, arrojando en la primera iteración 16 no conformidades, en la segunda 7 no conformidades y en la tercera no se encontraron errores, teniendo como resultado un total de 23 no conformidades durante todo el proceso. El siguiente gráfico muestra los tipos de no conformidades y la cantidad de errores encontrados por cada iteración.

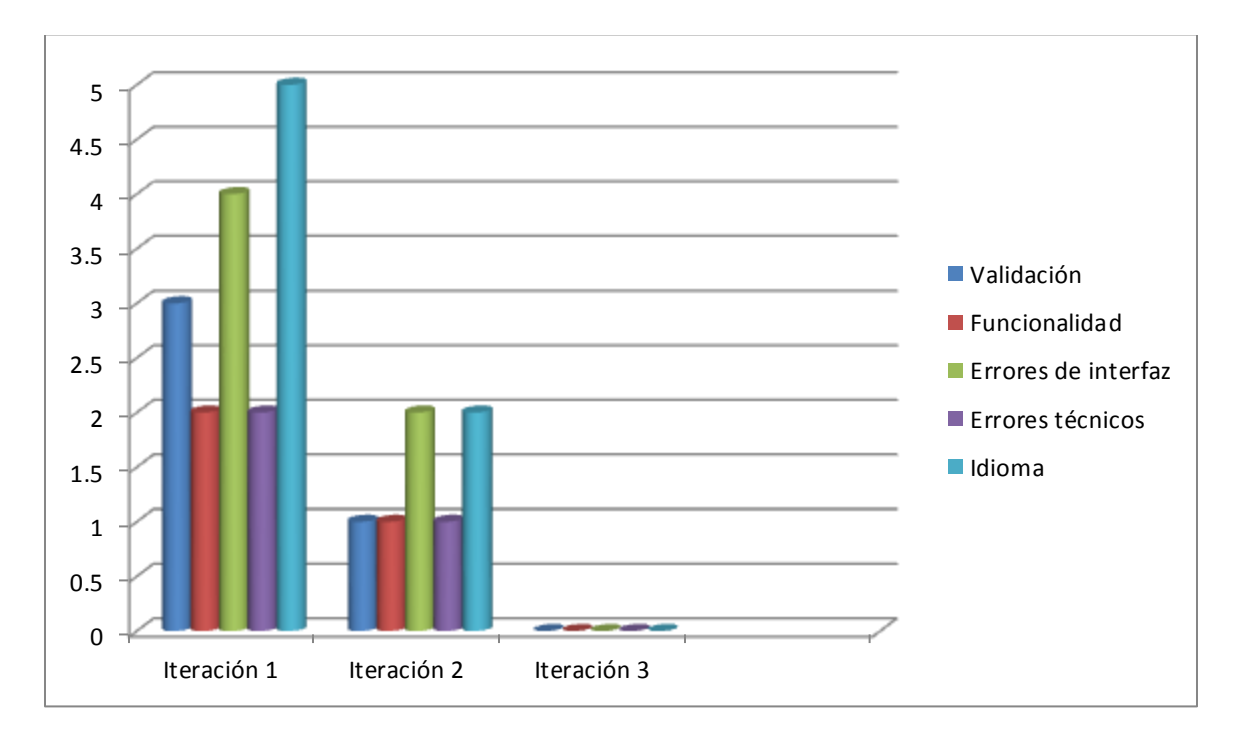

**Figura 17:** Cantidad de no conformidades por iteración

#### **Conclusiones parciales**

Mediante la construcción del diagrama de componentes se logró un mejor entendimiento de la composición física del sistema en componentes, efectos de construcción y funcionamiento. El proceso de implementación respondió a las necesidades de la plataforma lo cual fue comprobado mediante las pruebas de liberación realizadas al sistema. Con el fin de este capítulo se da por terminada la propuesta que trae consigo este trabajo.

#### **CONCLUSIONES GENERALES**

El análisis de las soluciones similares permitió conocer como las plataformas educativas lograban la escalabilidad y reutilización de sus funcionalidades.

El estudio de los conceptos asociados al dominio de la solución permitió enriquecer los conocimientos sobre escalabilidad, reutilización, patrones de diseño, arquitectura de software y patrones arquitectónicos.

La obtención de los artefactos ingenieriles correspondientes a la metodología RUP permitió:

- Obtener una propuesta de solución acorde con las necesidades expuestas en la problemática y analizadas en el estudio del estado del arte.
- Propiciar una adecuada entrada a las actividades de implementación de la propuesta.

Con la implementación de la versión del módulo iResources se logró la escalabilidad y reutilización de las funcionalidades del mismo.

Las pruebas realizadas arrojaron un conjunto de insuficiencias no detectadas durante el proceso de desarrollo y permitieron verificar que la solución está acorde con los requerimientos especificados.

# **RECOMENDACIONES**

Como resultado del proceso de investigación y realización del módulo han surgido nuevas ideas que serían recomendables tener en cuenta para un futuro perfeccionamiento del sistema, a continuación se listan las mismas:

- Personalizar los procesos de los restantes módulos del subsistema Resources y extender estas actualizaciones a otros subsistemas de la plataforma.
- Crear un módulo que genere las clases Form, Object y Show, las cuales son necesarias en el proceso de Incluir nuevos tipos de recursos.

#### **REFERENCIAS BIBLIOGRÁFICAS**

- 1. LUIS CASTRO. Qué es escalabilidad Guía básica sobre qué es escalabilidad. In: [online]. 2013. [Accessed 13 mayo 2013]. Available from: [http://aprenderinternet.about.com/od/ConceptosBasico/g/Escalabilidad.htm.](http://aprenderinternet.about.com/od/ConceptosBasico/g/Escalabilidad.htm)
- 2. ARQHYS. La escalabilidad. In: [online]. 2013. [Accessed 13 mayo 2013]. Available from: [http://www.arqhys.com/construcciones/escalabilidad.html.](http://www.arqhys.com/construcciones/escalabilidad.html)
- 3. ASIER MARQUÉS. Escalabilidad. In: [online]. S.l. 2013.Available from: [http://www.slideshare.net/gafeman/escalabilidad-6772489.](http://www.slideshare.net/gafeman/escalabilidad-6772489)
- 4. CARLOS PES. Definición de Flexibilidad (de un programa) Concepto y Significado. In: [online]. 2013. [Accessed 13 mayo 2013]. Available from: [http://www.carlospes.com/minidiccionario/flexibilidad.php.](http://www.carlospes.com/minidiccionario/flexibilidad.php)
- 5. GRUPO DE INVESTIGACIÓN EN REUTILIZACIÓN Y ORIENTACIÓN AL OBJETO (GIRO). Análisis y Diseño Orientado al Objeto para Reutilización. [online]. 2013. S.l.: s.n. Available from[: http://www.giro.infor.uva.es/oldsite/docpub/Door.pdf.](http://www.giro.infor.uva.es/oldsite/docpub/Door.pdf)
- 6. BERTRAND MEYER. Construcción de Software Orientado a Objetos. Segunda Edición. Madrid: s.n., 1999.
- 7. CARLOS PES. Definición de Reusabilidad (de un programa) Concepto y Significado. In: [online]. 2013. [Accessed 13 mayo 2013]. Available from: [http://www.carlospes.com/minidiccionario/reusabilidad.php.](http://www.carlospes.com/minidiccionario/reusabilidad.php)
- 8. CARLOS BILLY REYNOSO. Introducción a la Arquitectura de Software. [online]. 2004. S.l.: s.n. Available from: [http://www.carlosreynoso.com.ar/archivos/arquitectura](http://www.carlosreynoso.com.ar/archivos/arquitectura%20/Introduccion.PDF)  [/Introduccion.PDF.](http://www.carlosreynoso.com.ar/archivos/arquitectura%20/Introduccion.PDF)
- 9. FRANK BUSCHMANN, REGINEMEUNIER, HANS ROHNERT, PETER SOMMERLAD y MICHAEL STAL. Pattern-Oriented Software Architecture. Volumen 1: A System of Patterns. S.l.: s.n., 1996.
- 10. ERICH GAMMA, RICHARD HELM, RALPH JOHNSON y JOHN VLISSIDES. Design Patterns: Elements of Reusable Object-Oriented Software. S.l.: s.n., 1995.
- 11. NICOLÁS TEDESCHI. ¿Qué es un Patrón de Diseño? In: [online]. 2013. [Accessed 13 mayo2013]. Available from: [http://msdn.microsoft.com/es-es/library /bb972240.aspx.](http://msdn.microsoft.com/es-es/library%20/bb972240.aspx)
- 12. EDUARDO FERNÁNDEZ MEDINA. Metodologías de Desarrollo de Software. In: [online]. S.l. 2007.Available from: http://alarcos.inf-cr.uclm.es/doc/ISOFTWAREI [/Tema04.pdf.](http://alarcos.inf-cr.uclm.es/doc/ISOFTWAREI%20/Tema04.pdf)
- 13. SCRIBD INC. CONCEPTOS DE RUP In: [online]. 2013. [Accessed 13 mayo 2013]. Available from:<http://es.scribd.com/doc/7844685/CONCEPTOS-DE-RUP>.
- 14. ANNA DUGARTE. Breve resumen de UML. In: [online]. [Accessed 13 mayo 2013]. Available from: [http://www.oocities.org/es/annadugarte/ads1/UML.htm.](http://www.oocities.org/es/annadugarte/ads1/UML.htm)
- 15. SCRIBD INC. Capitulo I HERRAMIENTAS CASE. In: [online]. 2013. [Accessed 13 mayo 2013]. Available from: [http://es.scribd.com/doc/3062020/Capitulo-I-HERRAMIENTAS-](http://es.scribd.com/doc/3062020/Capitulo-I-HERRAMIENTAS-CASE)[CASE.](http://es.scribd.com/doc/3062020/Capitulo-I-HERRAMIENTAS-CASE)
- 16. WEB OFICIAL VISUAL-PARADIGM. Visual Paradigm for UML. In: [online]. 2013. [Accessed 13 mayo 2013]. Available from: [http://www.visual](http://www.visual-paradigm.com/product/vpuml/)[paradigm.com/product/vpuml/.](http://www.visual-paradigm.com/product/vpuml/)
- 17. ATLANTIC INTERNATIONAL UNIVERSITY. Curso de Lenguajes de Programación. Curso abierto de la Universidad Atlantic International University. In: [online]. 2013. [Accessed 13 mayo 2013]. Available from: [http://cursos.aiu.edu/Lenguages%20de%20Programacion.html.](http://cursos.aiu.edu/Lenguages%20de%20Programacion.html)
- 18. RUBÉN ALVAREZ. Lenguajes de lado servidor o cliente. In: [online]. 2013. [Accessed 13 mayo 2013]. Available from[: http://www.desarrolloweb.com/articulos /239.php.](http://www.desarrolloweb.com/articulos%20/239.php)
- 19. DIEGO. TRAZOS WEB. HTML5: ¿Qué es? Y ¿Cómo usarlo? Trazos Web. In: [online].2013. [Accessed 13 mayo 2013]. Available from: [http://www.trazos](http://www.trazos-web.com/2010/02/01/html5-que-esy-como-usarlo/)[web.com/2010/02/01/html5-que-esy-como-usarlo/.](http://www.trazos-web.com/2010/02/01/html5-que-esy-como-usarlo/)
- 20. JAVIER EGUÍLUZ PÉREZ. Introducción a CSS (LibrosWeb.es). In: [online]. 2013. [Accessed 13 mayo 2013]. Available from[: http://librosweb.es/css/.](http://librosweb.es/css/)
- 21. JAVIER EGUÍLUZ PÉREZ. Introducción a JavaScript (LibrosWeb.es). In: [online]. 2013. [Accessed 13 mayo 2013]. Available from[: http://librosweb.es/javascript/.](http://librosweb.es/javascript/)
- 22. JAVIER EGUÍLUZ PÉREZ. Introducción a AJAX (LibrosWeb.es). In: [online].2013. [Accessed 13 May 2013]. Available from: [http://librosweb.es/ajax/.](http://librosweb.es/ajax/)
- 23. HANIBAL. ¿Que se puede decir del PHP? Artículos PHP Programación Web. In: [online].2013. [Accessed 13 May 2013]. Available from: [http://www.programacionweb.net/articulos/articulo/?num=686.](http://www.programacionweb.net/articulos/articulo/?num=686)
- 24. JAVIER J. GUTIÉRREZ. ¿Qué es un framework web? [online]. 2013. S.l.: s.n. Available from: [http://www.lsi.us.es/~javierj/investigacion\\_ficheros/Framework.pdf.](http://www.lsi.us.es/~javierj/investigacion_ficheros/Framework.pdf)
- 25. FABIENPOTENCIER. Symfony 1.4, la guía definitiva (LibrosWeb.es). In: [online].2013. [Accessed 13 May 2013].Available from: [http://librosweb.es/symfony\\_1\\_4/.](http://librosweb.es/symfony_1_4/)
- 26. MIGUEL ANGEL ALVAREZ. Introducción a jQuery. In: [online].2013. [Accessed 13 May2013]. Available from: [http://www.desarrolloweb.com/articulos/introduccion](http://www.desarrolloweb.com/articulos/introduccion-jquery.html)[jquery.html.](http://www.desarrolloweb.com/articulos/introduccion-jquery.html)
- 27. TXEMA RODRÍGUEZ. GENBETA DEV. Bootstrap, framework de twitter. In: [online].2013. [Accessed 13 May 2013]. Available from: [http://www.genbetadev.com/frameworks/bootstrap.](http://www.genbetadev.com/frameworks/bootstrap)
- 28. DOS IDEAS. IDE Dos Ideas. In: [online].2013. [Accessed 13 May 2013]. Available from: [http://www.dosideas.com/wiki/IDE.](http://www.dosideas.com/wiki/IDE)
- 29. NETBEANS. PORTAL DEL IDE JAVA DE CÓDIGO ABIERTO. NetBeans. In: [online].2013. [Accessed 13 May 2013]. Available from: [https://netbeans.org/index\\_es.html.](https://netbeans.org/index_es.html)
- 30. MIS RESPUESTAS. ¿Qué es un servidor web? In: [online].2013. [Accessed 13 May 2013]. Available from:<http://www.misrespuestas.com/que-es-un-servidor-web.html>.
- 31. ¿Qué es un Sistema Gestor de Bases de Datos o SGBD? In: [online].2013. [Accessed 13 May2013]. Available from: [http://www.cavsi.com/preguntasrespuestas/que-es-un](http://www.cavsi.com/preguntasrespuestas/que-es-un-sistema-gestor-debases-de-datos-o-sgbd/)[sistema-gestor-debases-de-datos-o-sgbd/](http://www.cavsi.com/preguntasrespuestas/que-es-un-sistema-gestor-debases-de-datos-o-sgbd/).
- 32. POSGRESQL-ES. Sobre PostgreSQL. In: [online].2012. [Accessed 13 May 2013]. Available from: [http://www.postgresql.org.es/sobre\\_postgresql.](http://www.postgresql.org.es/sobre_postgresql)
- 33. GUÍA UBUNTU. PgAdmin III Guía Ubuntu. In: [online].2008. [Accessed 13 May 2013]. Available from: [http://www.guia-ubuntu.com/index.php?title=PgAdmin\\_III.](http://www.guia-ubuntu.com/index.php?title=PgAdmin_III)
- 34. DOCTRINE-PROJECT. Doctrine. In: [online]. 2013. [Accessed 13 May 2013]. Available from: [http://www.doctrine-project.org/.](http://www.doctrine-project.org/)
- 35. MOODLEDOCS. Arquitectura de Moodle MoodleDocs. [online]. 2006. [Accessed 6 June 2013]. Available from: [http://docs.moodle.org/all/es/Arquitectura\\_de\\_Moodle](http://docs.moodle.org/all/es/Arquitectura_de_Moodle)
- 36. MOODLE-CHILE. Características de Moodle Moodle Chile. [online]. 2012. [Accessed 6 June 2013]. Available from: [http://moodle-chile.cl/moodle/sobre-moodle/140](http://moodle-chile.cl/moodle/sobre-moodle/140-características-de-moodle.html) [caracter%C3%ADsticas-de-moodle.html](http://moodle-chile.cl/moodle/sobre-moodle/140-características-de-moodle.html)
- 37. ALEXIS ORIOL RODRÍGUEZ, RAFAEL TORRES ACOSTA, JORGE IGNACIO PALACIOS, RAFAEL RODRÍGUEZ TORRES, OSCAR DÍAZ RICARDO and RAFAEL TRINCHET SOLER. Medcampus: un proyecto de plataforma para la educación a distancia. [online]. [Accessed 6 June 2013]. Available from: [http://bvs.sld.cu/revistas/aci/vol12\\_3\\_04/aci02304.htm](http://bvs.sld.cu/revistas/aci/vol12_3_04/aci02304.htm)
- 38. ELEARNING SOLUTIONS. Informe sobre Sakai 2.8, Moodle 2.0 y Bb Learn 9.1 [online]. 2011. Available from: [http://www.elearningsolutions.es/ejemplos/trabajos/IAAP\\_Tecnologia\\_p.pdf](http://www.elearningsolutions.es/ejemplos/trabajos/IAAP_Tecnologia_p.pdf)
- 39. ILEANA SALAS, Observatorio de tecnología en educación a distancia. Blackboard. Learn. [online]. [Accessed 6 June 2013]. Available from: [http://observatoriotecedu.uned.ac.cr/observatorio/index.php/actualidad/plataformas-lms](http://observatoriotecedu.uned.ac.cr/observatorio/index.php/actualidad/plataformas-lms-y-similares/224-blackboardlearn.html)[y-similares/224-blackboardlearn.html](http://observatoriotecedu.uned.ac.cr/observatorio/index.php/actualidad/plataformas-lms-y-similares/224-blackboardlearn.html)
- 40. IVAR JACOBSON, GRADDY BOOCH y JAMES RUMBAUGH. *El Proceso Unificado de Desarrollo de Software*. S.l.: s.n., 2000.
- 41. HERRAMIENTA PARA IMPLEMENTAR LEL Y ESCENARIOS. Ingeniería de Requerimientos. [online]. [Accessed 6 June 2013]. Available from: http://sedici.unlp.edu.ar/bitstream/handle/10915/4057/2 -[\\_Ingenier%C3%ADa\\_de\\_requerimientos.pdf?sequence=4](http://sedici.unlp.edu.ar/bitstream/handle/10915/4057/2_-_Ingenier%C3%ADa_de_requerimientos.pdf?sequence=4)
- 42. GUNNAR ÖVERGAARD y KARIN PALMKVIST. *Use Cases Patterns and Blueprints*. S.l.: s.n., 2004. ISBN 0-13-145134-0.
- 43. MUNDO KRAMER'S BLOG. Modelo de Análisis. Ingeniería de Software. [online]. 2011. [Accessed 6 June 2013]. Available from: <http://mundokramer.wordpress.com/2011/05/20/modelo-de-analisis-software/>
- 44. ROGER S. PRESSMAN. Ingeniería del Software. Un enfoque práctico. Capítulo 8. Modelado del Análisis. Sexta Edición. [no date].
- 45. JUAN PAVÓN MESTRAS. Estructura de las Aplicaciones Orientadas a Objetos. El patrón Modelo-Vista-Controlador (MVC). Programación Orientada a Objetos. Facultad de Informática UCM [online]. 2009. Available from: <http://www.fdi.ucm.es/profesor/jpavon/poo/2.14.mvc.pdf>
- 46. ANDRÉS GROSSO, Prácticas de Software. Patrones GRASP [online]. 2011. [Accessed 6 June 2013]. Available from: [http://www.practicasdesoftware.com.ar/2011/03/patrones](http://www.practicasdesoftware.com.ar/2011/03/patrones-grasp/)[grasp/](http://www.practicasdesoftware.com.ar/2011/03/patrones-grasp/)
- 47. JIMMY HERNANDEZ. PATRONES DE DISEÑO: Patron Strategy. [online]. 2013. [Accessed 6 June 2013]. Available from: <http://patronesdediseno.blogspot.com/2009/05/patron-strategy.html>
- 48. RUBÉN. Inyección de dependencias. ¿Qué es y para qué sirve? | Codecriticon. [online]. 2012. [Accessed 6 June 2013]. Available from: [http://codecriticon.com/inyeccion-de](http://codecriticon.com/inyeccion-de-dependencias/)[dependencias/](http://codecriticon.com/inyeccion-de-dependencias/)
- 49. CRAIG LARMAN. *UML y Patrones. Una introducción al análisis y diseño orientado a objetos y al proceso unificado de desarrollo.* Segunda Edición. S.l.: s.n., 2000.
- 50. FABIÁN GARCÍA, PAOLA PARRA and ANDRÉS PARRADO. Diagrama de secuencia. [online]. Available from: [http://www.slideshare.net/FABIANGARCIA/diagramas-de](http://www.slideshare.net/FABIANGARCIA/diagramas-de-secuencia-presentation)[secuencia-presentation](http://www.slideshare.net/FABIANGARCIA/diagramas-de-secuencia-presentation)
- 51. ALTOVA. Diagramas de componentes UML. [online]. 2013. [Accessed 6 June 2013]. Available from:<http://www.altova.com/es/umodel/uml-component-diagrams.html>
- 52. DEFINICIÓN ABC. Definición de Base de datos » Concepto en Definición ABC. [online]. 2013. [Accessed 6 June 2013]. Available from: <http://www.definicionabc.com/tecnologia/base-de-datos.php>
- 53. CESAR DAVID FERNANDEZ GRUESO. Bases De Datos "Conceptos Básicos." [online]. 2013. [Accessed 6 June 2013]. Available from: <http://www.slideshare.net/senaticscesar/bases-de-datos-conceptos-basicos>
- 54.CRAIG LARMAN. *UML y Patrones. Una introducción al análisis y diseño orientado a objetos y al proceso unificado de desarrollo.* Primera Edición. S.l.: s.n., 2000.
- 55. MICROSOFT. Diagramas de componentes de UML: Referencia. [online]. 2013. [Accessed 6 June 2013]. Available from: [http://msdn.microsoft.com/es](http://msdn.microsoft.com/es-es/library/dd409390.aspx)[es/library/dd409390.aspx](http://msdn.microsoft.com/es-es/library/dd409390.aspx)
- 56. SPARX SYSTEMS. Tutorial UML 2 Diagrama de Paquete. [online]. 2007. [Accessed 6 June 2013]. Available **1998** Superior 2013]. [http://www.sparxsystems.com.ar/resources/tutorial/uml2\\_packagediagram.html](http://www.sparxsystems.com.ar/resources/tutorial/uml2_packagediagram.html)
- 57. ALBERTO ALEX OYOLA. *Calidad de Software. ISO PARA TESTING. Herramienta para gestión de pruebas basada en el estándar ISO/IEC 29119* [online]. S.l. 2012. Available from: [http://calidaddesoftwareoyolaalex.blogspot.com/.](http://calidaddesoftwareoyolaalex.blogspot.com/)
- 58. GESTIÓN DE CALIDAD Y PRUEBAS DE SOFTWARE, Pruebas de Software. Las pruebas de software. [online]. 2005. [Accessed 6 June 2013]. Available from: <http://pruebasdesoftware.com/laspruebasdesoftware.htm>
- 59. SCRUM MANAGER BOK. Pruebas de integración. [online]. 2013. [Accessed 6 June 2013]. Available from: [http://www.scrummanager.net/bok/index.php?title=Pruebas\\_de\\_integraci%C3%B3n](http://www.scrummanager.net/bok/index.php?title=Pruebas_de_integración)
- 60. INGENIERO DE GESTION. Pruebas de Caja Negra y Caja Blanca. [online]. 2009. [Accessed 6 June 2013]. Available from: <http://ingenierogestion.blogspot.com/2009/06/pruebas-de-caja-negra-y-caja-blanca.html>
- 61. MICROSOFT. Clases. Guía de programación de C. [online]. 2013. [Accessed 6 June 2013]. Available from: [http://msdn.microsoft.com/es](http://msdn.microsoft.com/es-es/library/x9afc042(v=vs.90).aspx)[es/library/x9afc042%28v=vs.90%29.aspx](http://msdn.microsoft.com/es-es/library/x9afc042(v=vs.90).aspx)
- 62. GISELA T. DE CLUNIE, SERGIO CRESPO, CLIFTON CLUNIE, JEANETTE RILEY, BORIS GÓMEZ, KEXY RODRÍGUEZ and OLINDA DE BARRAZA. Arquitectura para la configuración de escenarios de aprendizaje móvil, con el uso de la plataforma Moodle. 2012.
- 63. CONCEPTION. Blackboard. [online]. 2010. [Accessed 21 June 2013]. Available from: <http://www.toeska.cl/conception/wiki/index.php/Blackboard>

#### **GLOSARIO DE TÉRMINOS**

**Reutilización:** Es un enfoque de desarrollo de software que trata de maximizar el uso recurrente de componentes de software existentes.

**Software:** Conjunto de programas, procedimientos y documentación asociado a un Sistema informático. Específicamente hace referencia a los programas de la computadora que dirigen y controlan las actividades del sistema informático.

**Hardware:** Componentes físicos, electrónicos y mecánicos de un Sistema informático; normalmente la computadora misma, las unidades de disco externas, entre otras.

**URL:** *Uniform Resource Locator,* localizador uniforme de recursos, es una secuencia de caracteres, de acuerdo a un formato estándar, que se usa para nombrar recursos, como documentos e imágenes en Internet, por su localización.

**Arquitectura de Software:** Es la organización fundamental de un sistema encarnada en sus componentes, las relaciones entre ellos y el ambiente y los principios que orientan su diseño y evolución.

**Patrones:** Es un modelo que sirve de muestra para conseguir algo igual.

**Patrones de Diseño:** Un patrón de diseño es una descripción de clases y objetos comunicándose entre sí, adaptada para resolver un problema de diseño general en un contexto particular.

**Framework:** Es una estructura de soporte definida en la cual otro proyecto de software puede ser organizado y desarrollado. Típicamente puede incluir soporte de programas, bibliotecas y un lenguaje interpretado entre otros software, para ayudar a desarrollar y unir los diferentes componentes de un proyecto. Representa una arquitectura de software que modela las relaciones generales de las entidades del dominio. Provee una estructura y una metodología de trabajo la cual extiende o utiliza las aplicaciones del dominio.

**GPL:** Es una Licencia Pública General de GNU o más conocida por su nombre en inglés *General Public License*. Está orientada principalmente a proteger la libre distribución, modificación y uso de software. Su propósito es declarar que el software cubierto por esta licencia es software libre y protegerlo de intentos de apropiación que restrinjan esas libertades a los usuarios.

**Metadatos:** Información para describir los datos de un recurso, con el objetivo de localizar su ubicación en bases de datos globales y locales.

# **ANEXOS**

#### **[Anexo 1:](#page-38-0) Descripción de los RF**

**RF 1. Incluir recurso multimedia:** Se permite insertar un nuevo recurso multimedia, siempre especificando el índice donde se visualizará. Se clasifican en: Imagen, Sonido, Video, Animación y Diaporama.

**RF 2. Ver recurso multimedia:** Se le permite al usuario ver los datos del recurso multimedia seleccionado.

**RF 3. Modificar recurso multimedia:** Se permite modificar los datos que el usuario desee del recurso multimedia seleccionado.

**RF 4. Eliminar recurso multimedia:** Se le permite al usuario ocultar el recurso multimedia seleccionado.

**RF 5. Listar recursos multimedia:** Permite mostrar un listado de los recursos multimedia que fueron previamente insertados.

**RF 6. Editar rápido recursos multimedia:** Permite editar de forma rápida los datos de mayor importancia para el usuario.

**RF 7. Incluir recurso interactivo:** Se permite insertar un nuevo recurso interactivo, siempre especificando el índice donde se visualizará. Se clasifican en: Secuencia interactiva, Investiga y aprende, Valora tus posibilidades, Aprende a resolver, Simuladores, Animación interactiva, Reflexivo, SCORM y Animación HTML.

**RF 8. Ver recurso interactivo:** Se le permite al usuario ver los datos del recurso interactivo seleccionado.

**RF 9. Modificar recurso interactivo:** Se permite modificar los datos que el usuario desee del recurso interactivo seleccionado.

**RF 10. Eliminar recurso interactivo:** Se le permite al usuario ocultar el recurso interactivo seleccionado.

**RF 11. Listar recursos interactivos:** Permite mostrar un listado de los recursos interactivos que fueron previamente insertados.

**RF 12. Editar rápido recursos interactivos:** Permite editar de forma rápida los datos de mayor importancia para el usuario.

**RF 13. Incluir recurso estructural:** Se permite insertar un nuevo recurso estructural, siempre especificando el índice donde se visualizará. Se clasifican en: Enlace, Historia, Aplicación práctica, Saber más, Sabías que, Medita un instante, Recuerda que, Teorema, Leyes, Definición, Problema, Texto de apoyo y Problema resuelto.

**RF 14. Ver recurso estructural:** Se le permite al usuario ver los datos del recurso estructural seleccionado.

**RF 15. Modificar recurso estructural:** Se permite modificar los datos que el usuario desee del recurso estructural seleccionado.

**RF 16. Eliminar recurso estructural:** Se le permite al usuario ocultar el recurso estructural seleccionado.

**RF 17. Listar recursos estructurales:** Permite mostrar un listado de los recursos estructurales que fueron previamente insertados.

**RF 18. Editar rápido recursos estructurales:** Permite editar de forma rápida los datos de mayor importancia para el usuario.

**RF 19. Incluir material:** Se permite insertar un nuevo material siempre, especificando el índice donde se visualizará. Se clasifican en: Archivo, Artículo y Enlace de interés.

**RF 20. Ver material:** Se le permite al usuario ver los datos del material seleccionado.

**RF 21. Modificar material:** Se permite modificar los datos que el usuario desee del material seleccionado.

**RF 22. Eliminar material:** Se le permite al usuario ocultar el material seleccionado.

**RF 23. Listar materiales:** Permite mostrar un listado de los materiales que fueron previamente insertados.

**RF 24. Insertar término:** Se permite insertar un nuevo término al glosario, especificando dentro de los datos solicitados para realizar esta acción, la materia en la que se visualizará dicho término.

**RF 25. Ver término:** Se le permite al usuario ver los datos del término seleccionado.

**RF 26. Modificar término:** Se permite modificar los datos que el usuario desee del término seleccionado.

**RF 27. Eliminar término:** Se le permite al usuario ocultar el término seleccionado.

**RF 28. Listar Términos del Glosario:** Permite mostrar un listado de los términos que fueron previamente insertados.

**RF 29. Incluir significado:** Permite insertar un nuevo significado a un término en específico.

**RF 30. Eliminar significado:** Permite eliminar un significado específico de un término.

**RF 31. Asociar Recursos:** Permite asociar los recursos existentes al índice previamente seleccionado.

#### **[Anexo 2:](#page-39-0) Descripción de los RNF**

#### **Software:**

Las computadoras deben tener instalado el navegador web Mozilla Firefox 3.6, Internet Explorer 7.0 o Chrome 10, o una versión superior en cada uno de los navegadores mencionados.

#### **Hardware:**

• Servidores centrales:

| Tipo de servidor                                   | Cantidad | <b>Especificaciones</b>                                                                                                    |
|----------------------------------------------------|----------|----------------------------------------------------------------------------------------------------|
| Servidores Web<br>Fast – cgi                       | 2 o más  | <b>Procesador:</b> Intel Xeon de 4 núcleos. La cantidad de<br>núcleos depende de la cantidad de usuarios conectados.<br>(Ejemplo: 80,000 usuarios - 7 núcleos) |
| Apc.<br>Balance de carga<br>Servidor Cache (squid) |          | <b>RAM:</b> 8 GB o más, con posibilidades de expansión en<br>caso de ser necesario.                                                                            |
| Servidor de Base de Datos                          | 2        | Procesador: Intel Xeon de 4 núcleos. La cantidad de<br>núcleos depende de la cantidad de usuarios conectados.<br>(Ejemplo: 80,000 usuarios - 7 núcleos)        |
|                                                    |          | RAM: 8 GB o más, con posibilidades de expansión en<br>caso de ser necesario.                                                                                   |
| Servidor de Almacenamiento                         |          | 300 GB, inicialmente para el almacenamiento de todas las<br>medias.                                                                                            |

**Tabla 5:** Especificaciones de los servidores centrales

- Servidores locales: En las escuelas en dependencia de la cantidad de usuarios pudiese elegirse usar un solo servidor para la web, Base de Datos y Almacenamiento, o de forma separada en dos: 1 para la web y otro para la BD. Pueden ser servidores normales o máquinas mejoradas en caso de escuelas pequeñas de menos de 200 usuarios: 1 Procesador CoreDuo, 2 GB de RAM, 120 GB de HDD mínimo, aunque puede ser configurable de acuerdo a la cantidad de contenidos que se vayan contratando, banda ancha.
- Los equipos de los usuarios finales deberán contar como mínimo con: 1 Procesador Pentium II o superior, 1 GB de RAM, 20 GB de HDD, bocinas, si cuenta con servidor local: acceso a red interna, sino conexión de banda ancha 256 bps como mínimo.

#### **Restricciones en el diseño y la implementación:**

- El lenguaje de programación a usar debe ser PHP 5.3.
- El marco de trabajo base de desarrollo que se utilizará es Symfony 1.4.
- Como IDE se empleará NetBeans 7.2.
- Como Servidor Web se explotará Apache 2.2.
- El SGDB deberá ser PostgreSQL 9.1.

#### **Apariencia o interfaz externa:**

- Debe contener un diseño sencillo, permitiendo que no sea necesario mucho entrenamiento para utilizar el sistema.
- El sistema deberá ser intuitivo y requerir de información con claridad y buena organización, permitiendo la interpretación correcta e inequívoca de la misma.

# **Seguridad y Confiabilidad:**

- La plataforma debe proteger el contenido de los productos educativos que gestione, de forma que limite el acceso a usuarios no autorizados.
- La seguridad de acceso y administración de usuarios será mediante el otorgamiento de privilegios y roles, asignación de perfiles. Los niveles de acceso están determinados por los diferentes roles válidos dentro de la misma.

# **Usabilidad:**

El sistema podrá ser usado por cualquier persona que posea conocimientos básicos en el manejo de la computadora y de un ambiente web en sentido general.

#### **Portabilidad:**

El sistema deberá ser multiplataforma.

#### **Legales, Derecho de Autor y otros:**

Una vez terminado el producto, el sistema debe ser sometido a una evaluación y certificación por parte del cliente del mismo.

#### **Disponibilidad:**

La plataforma estará disponible para los usuarios registrados en ella, desde la institución en la que estudian o laboran, así como desde cualquier punto con conexión a internet, manteniendo la integridad de los datos y la traza presentados a través de la sincronización de los servidores.

# **[Anexo 3:](#page-39-1) Descripción de los actores del sistema**

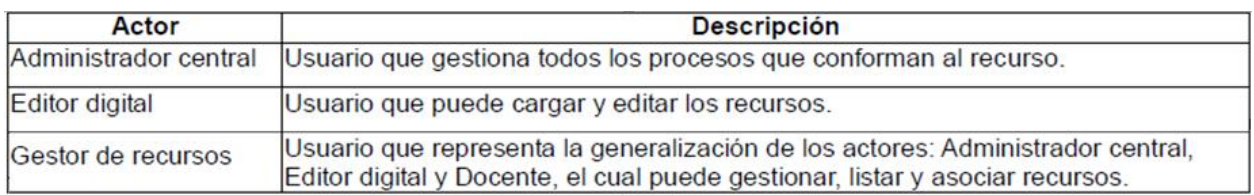

**Tabla 6:** Descripción de los actores del sistema

# **[Anexo 4:](#page-40-0) Descripción de los diagramas de CU**

# **Descripción del CU Gestionar Materiales**

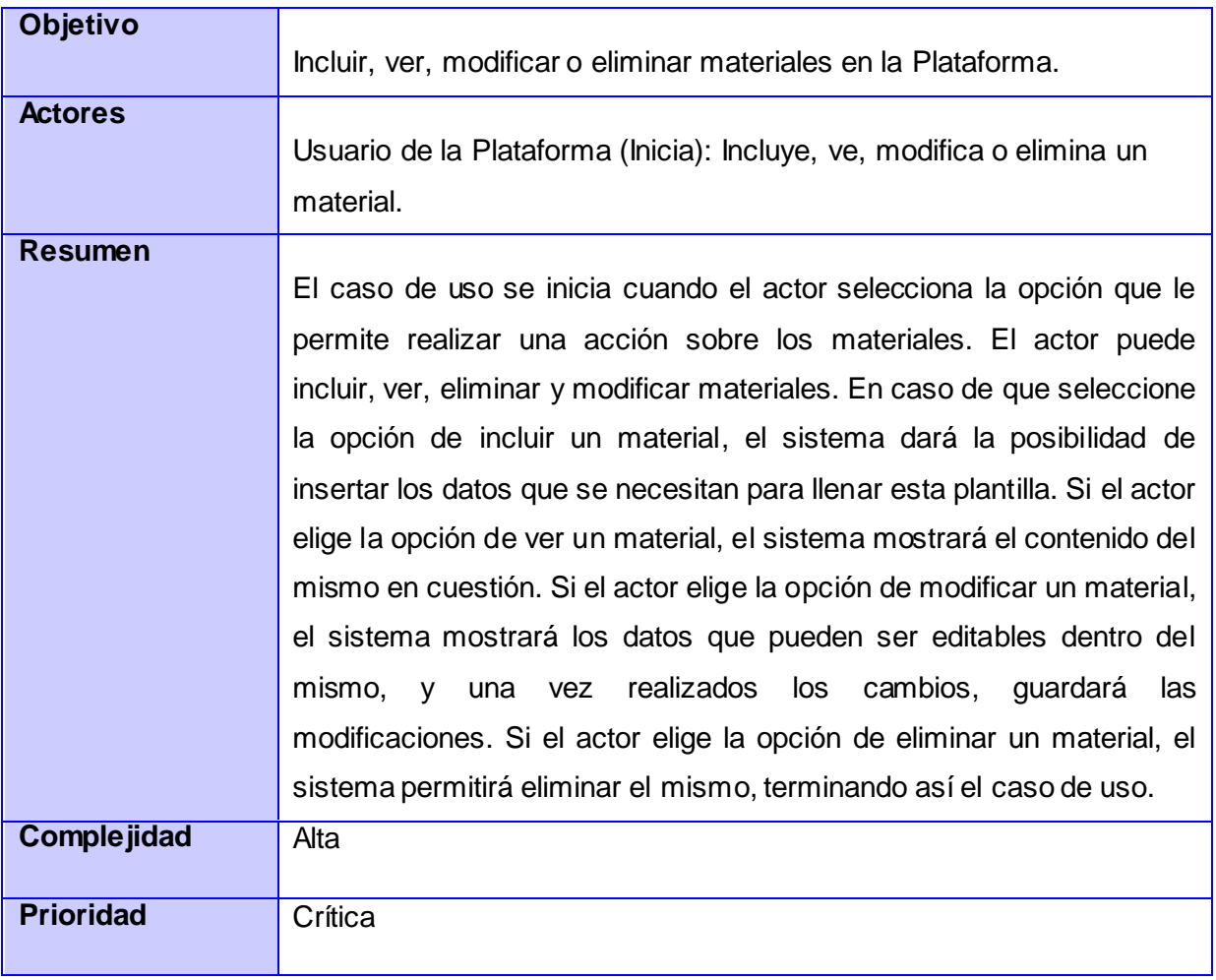

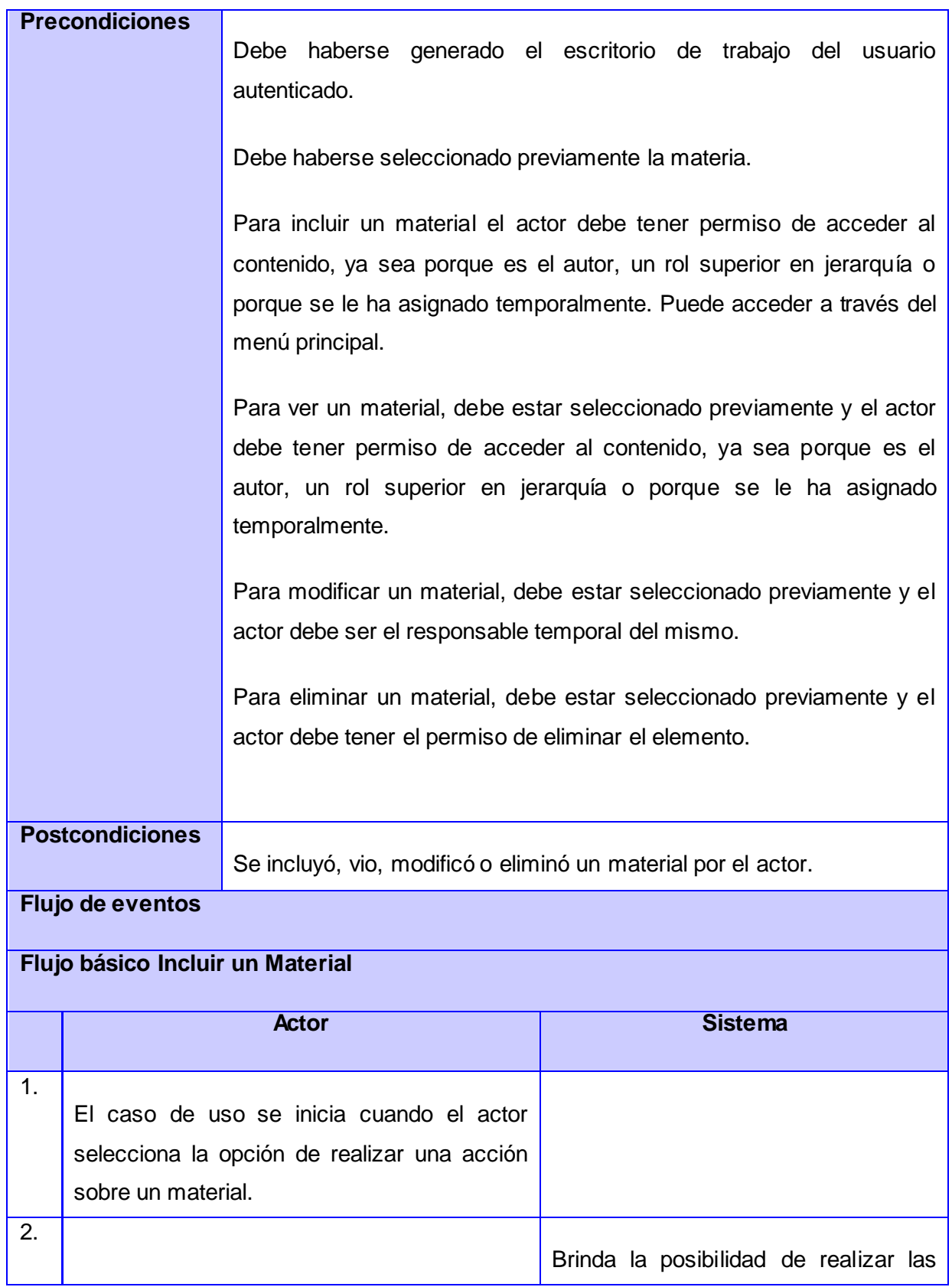

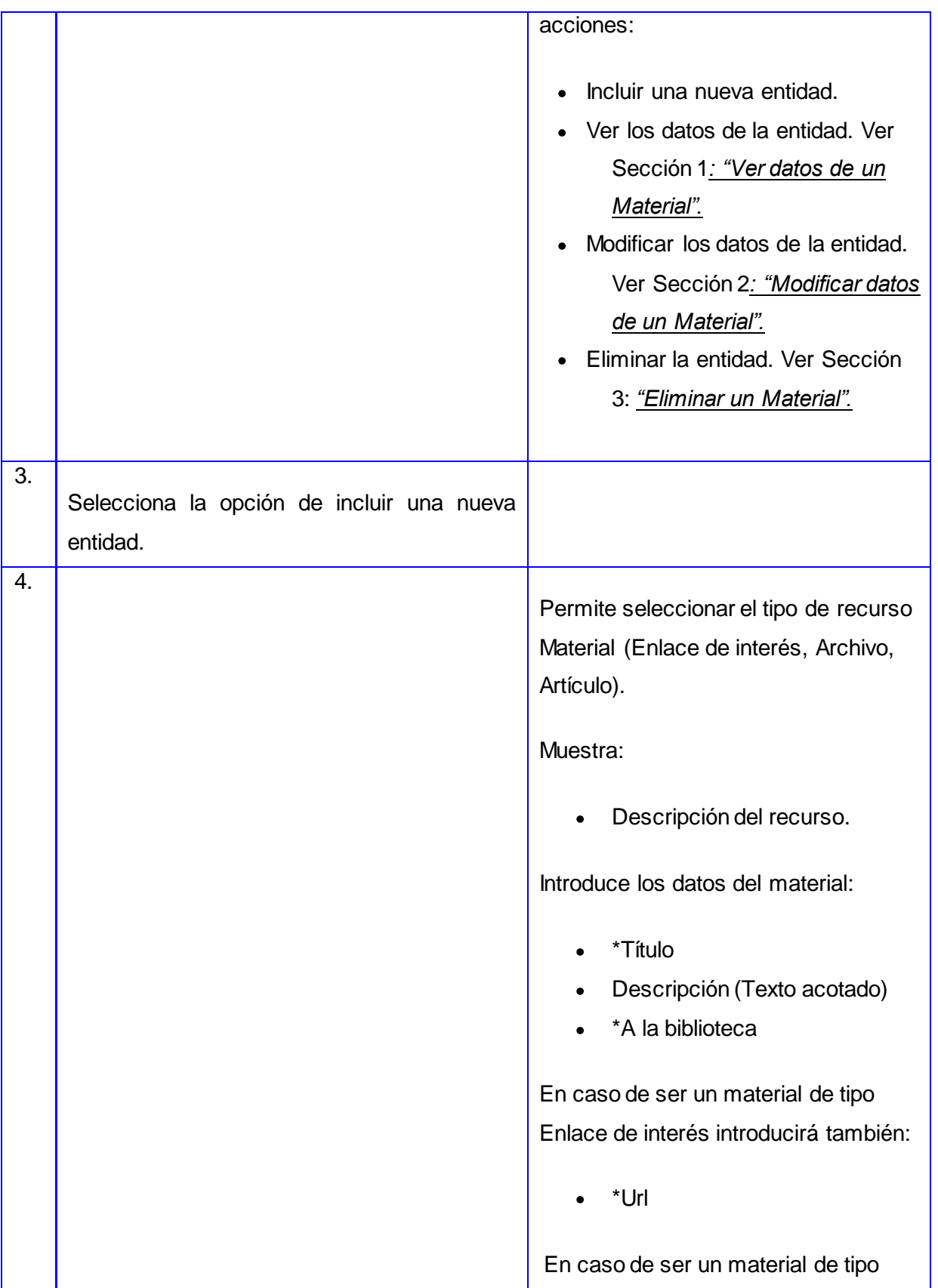

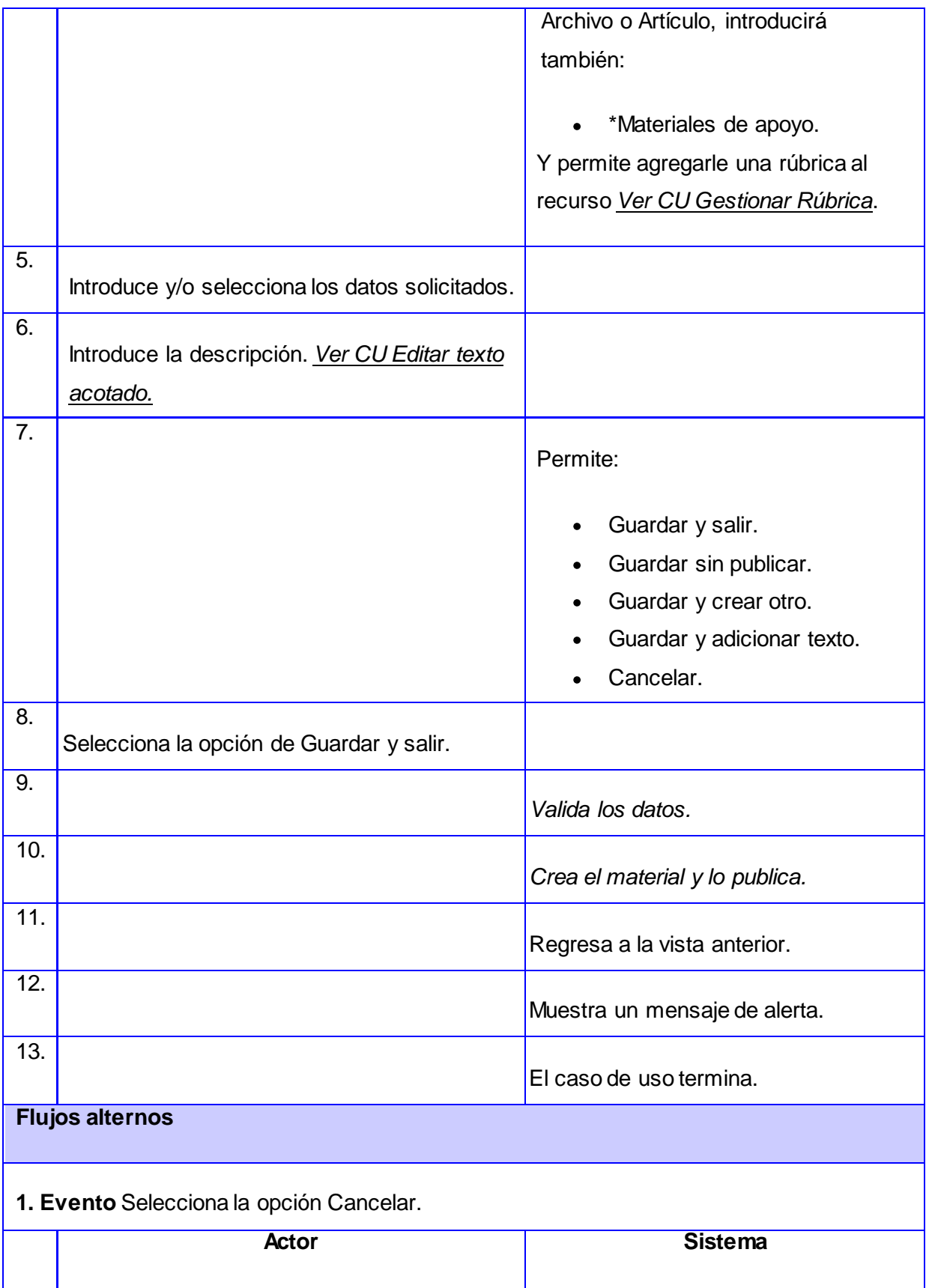

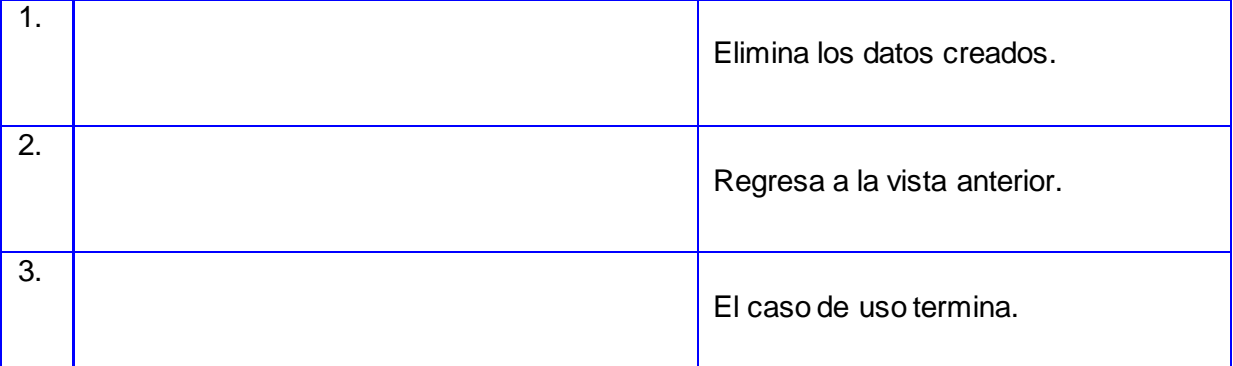

# **2. Evento** Selecciona la opción de Guardar sin publicar.

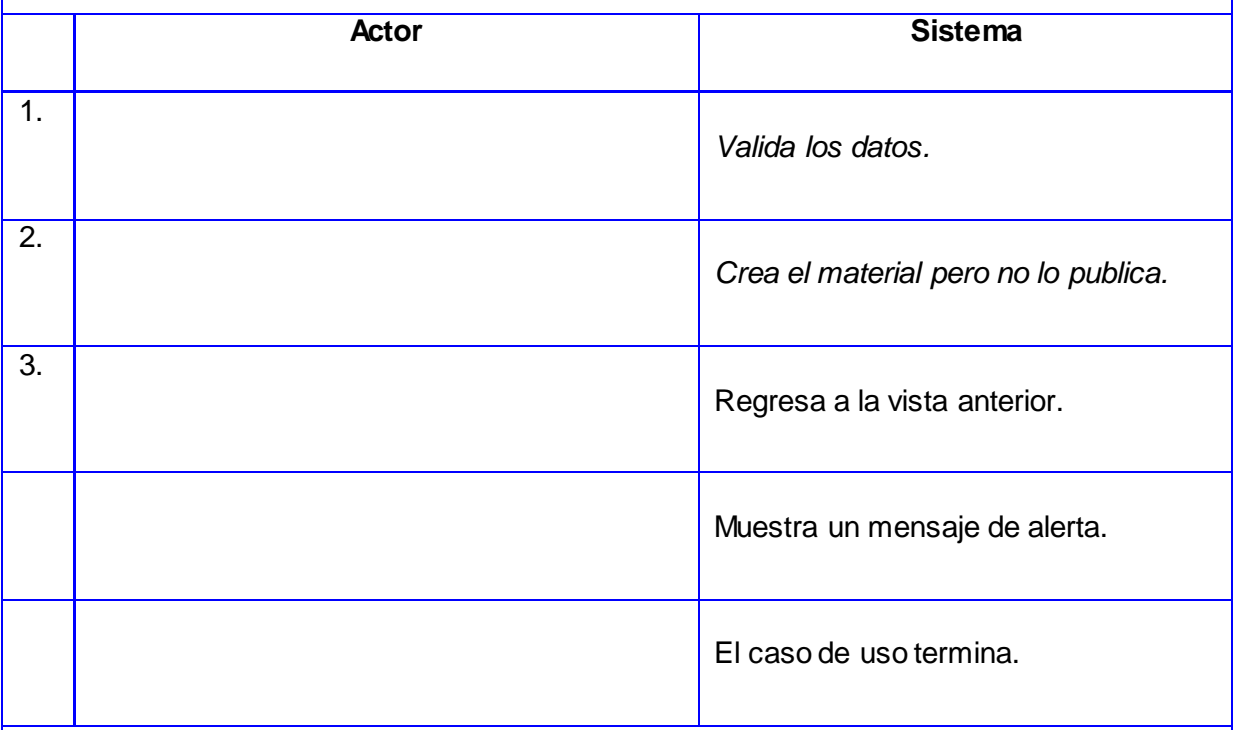

# **3. Evento** Selecciona la opción de Guardar y crear otro.

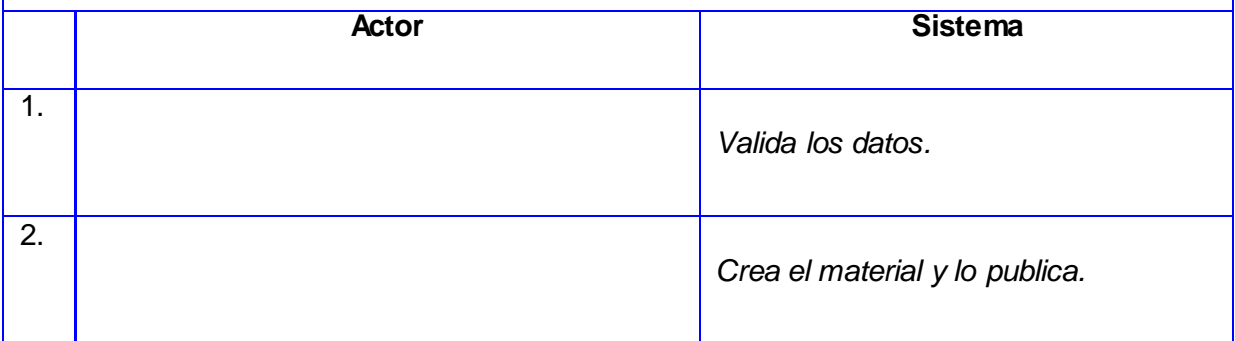

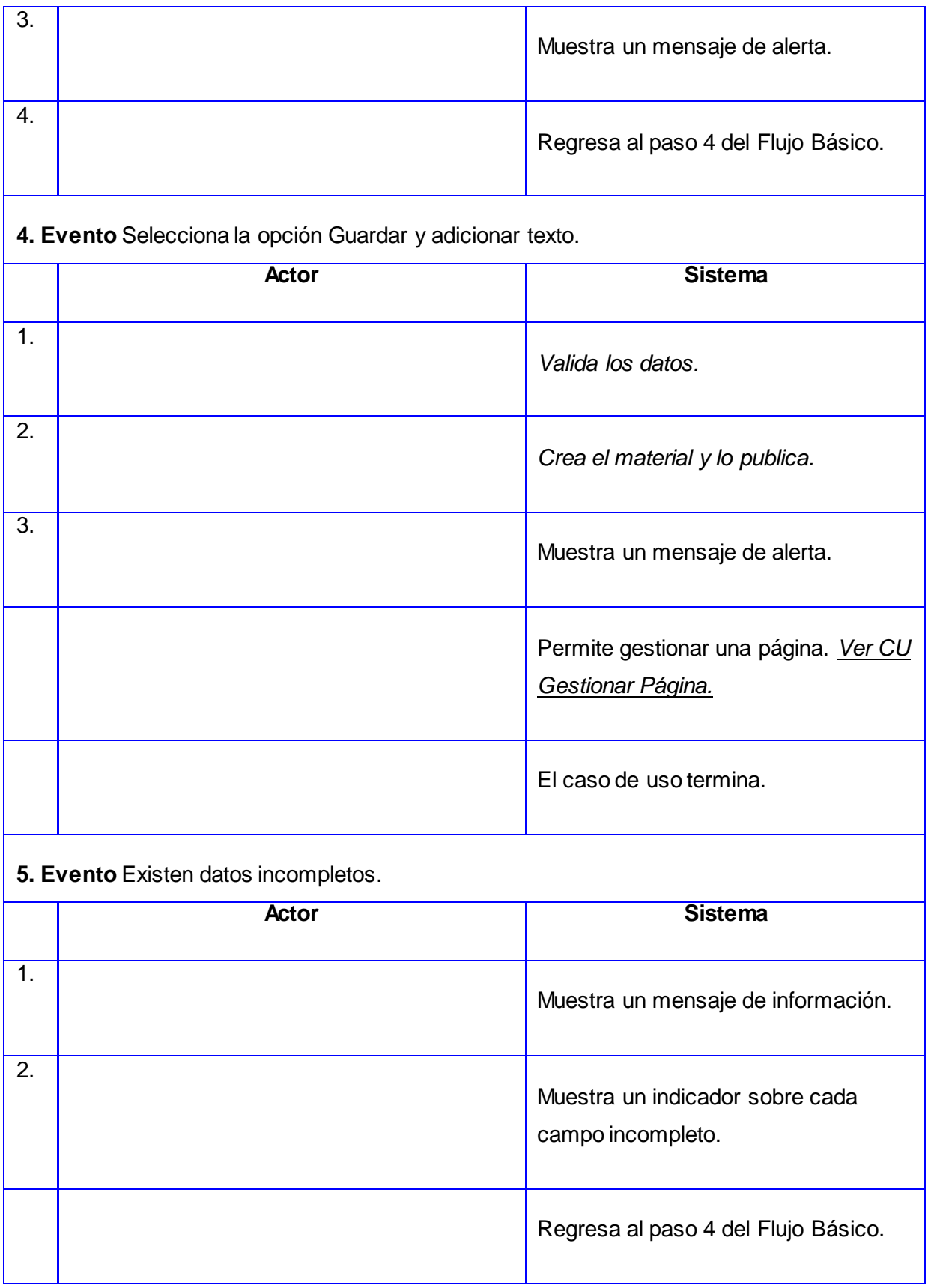

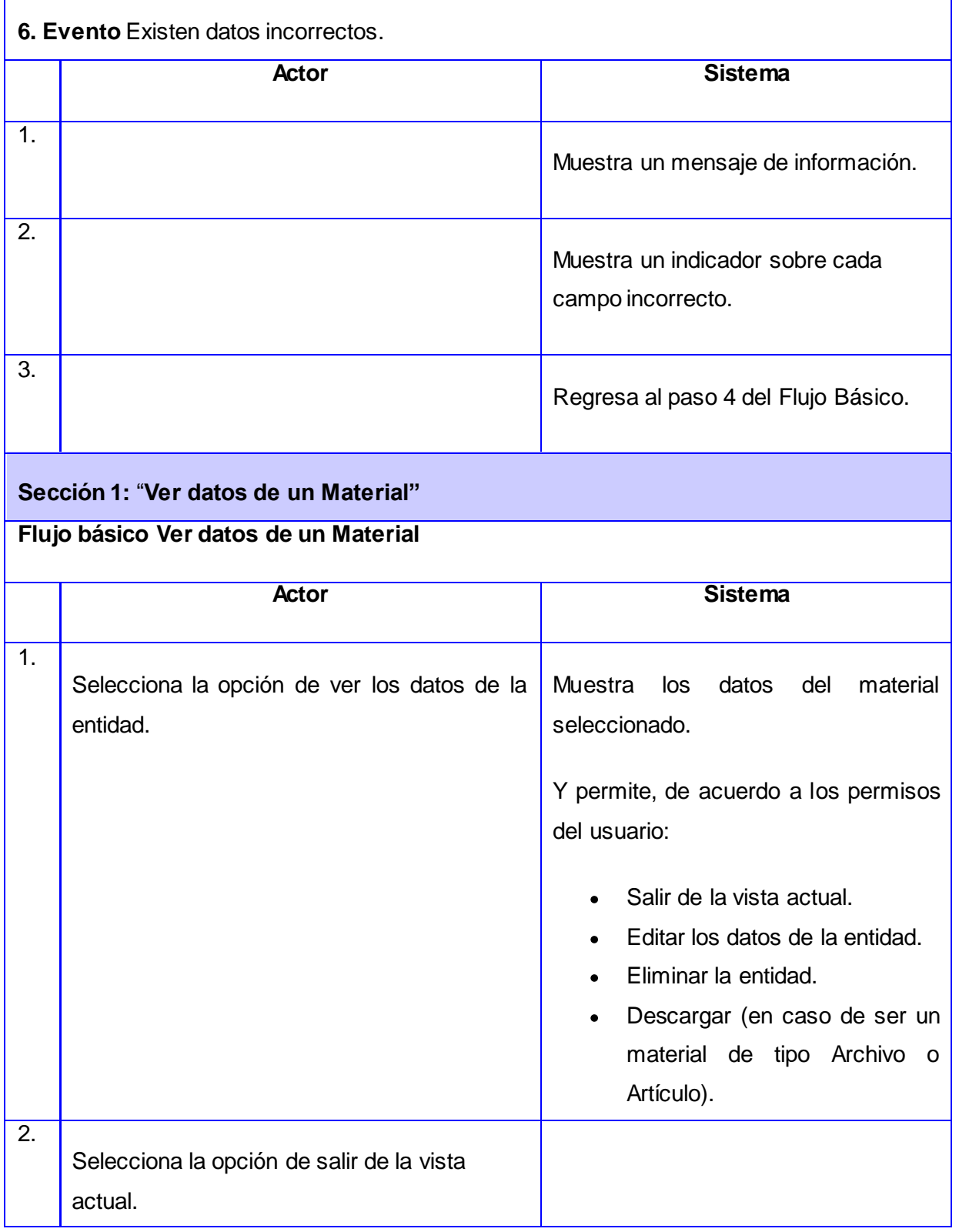

Ë

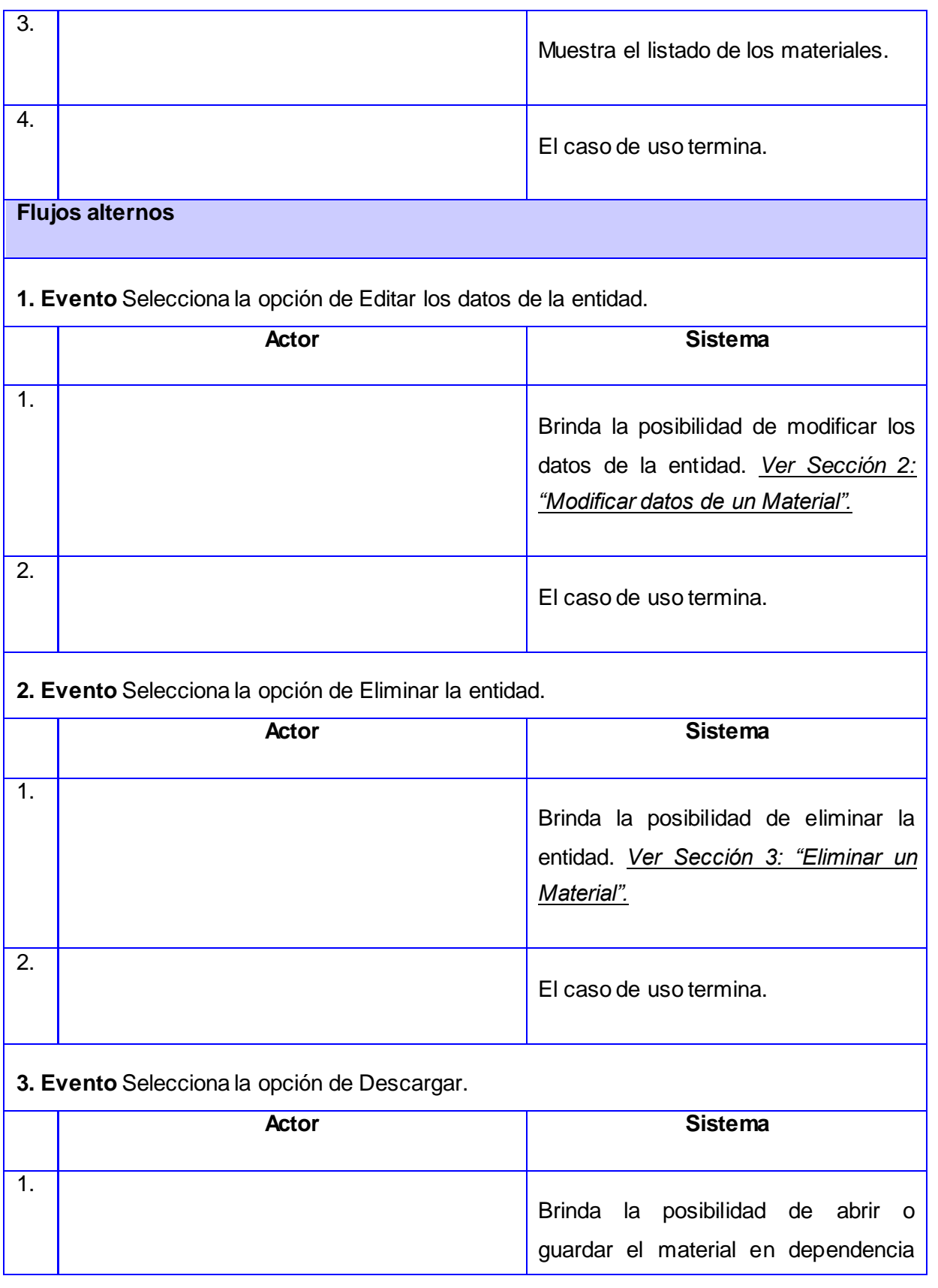

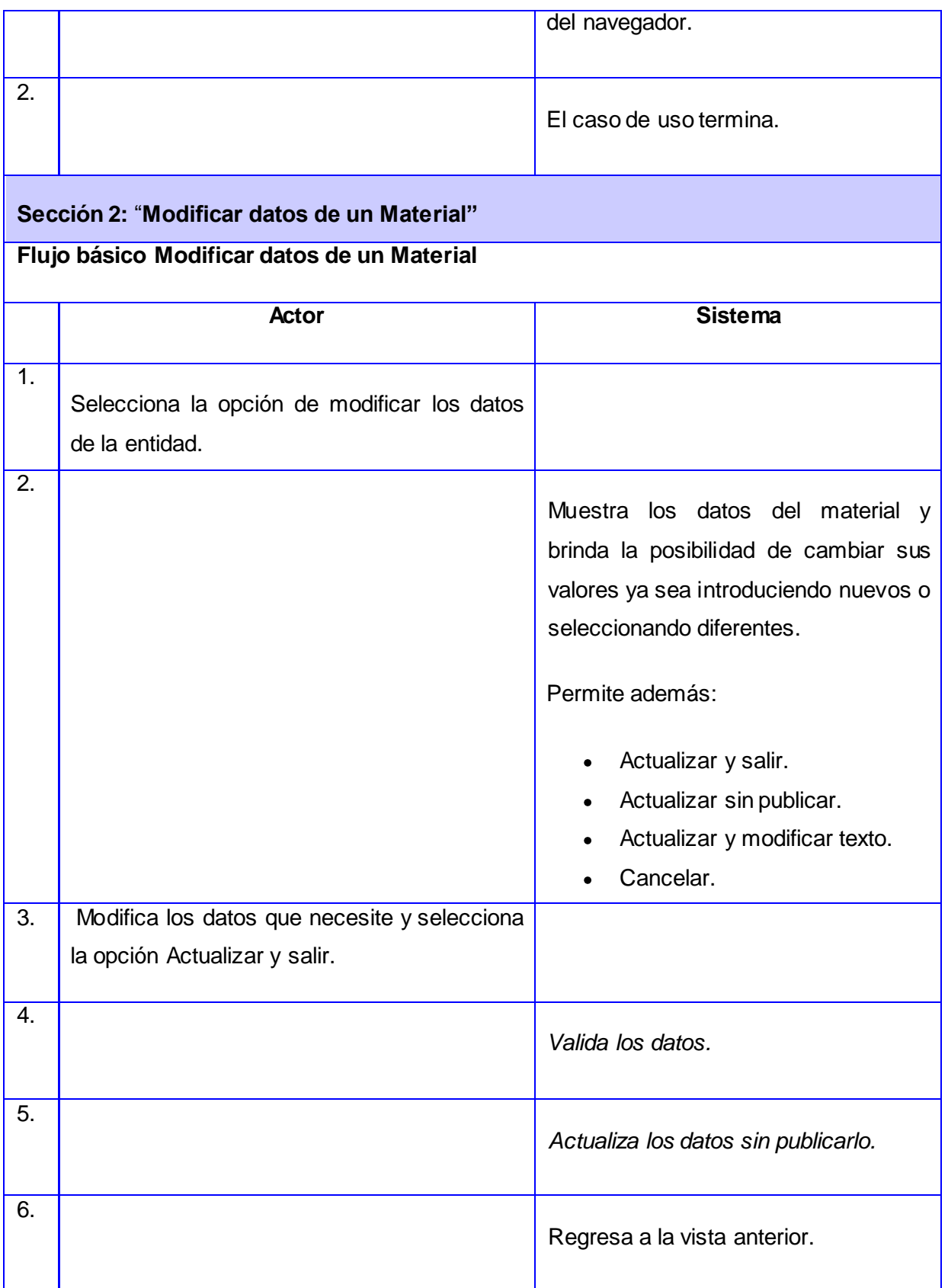

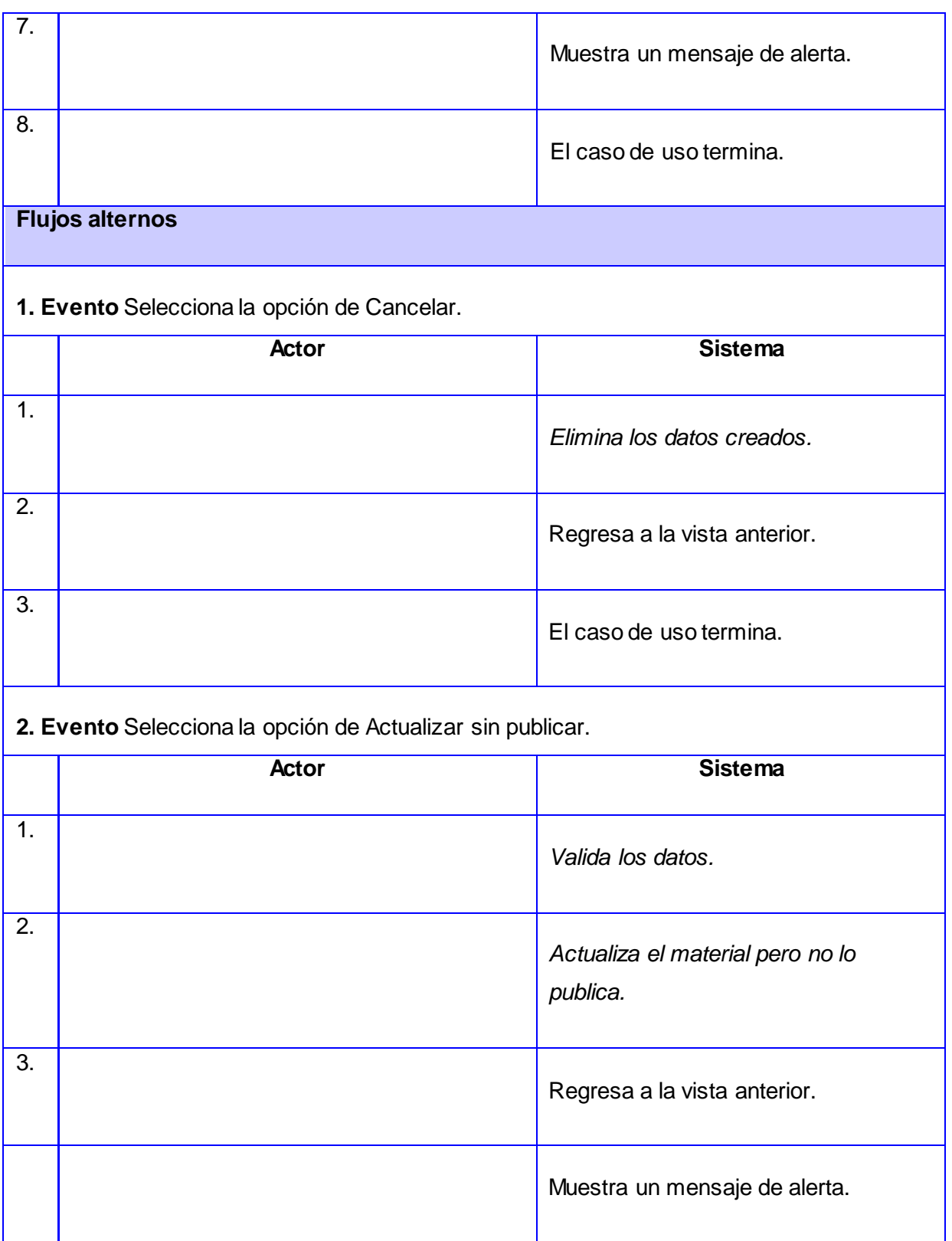

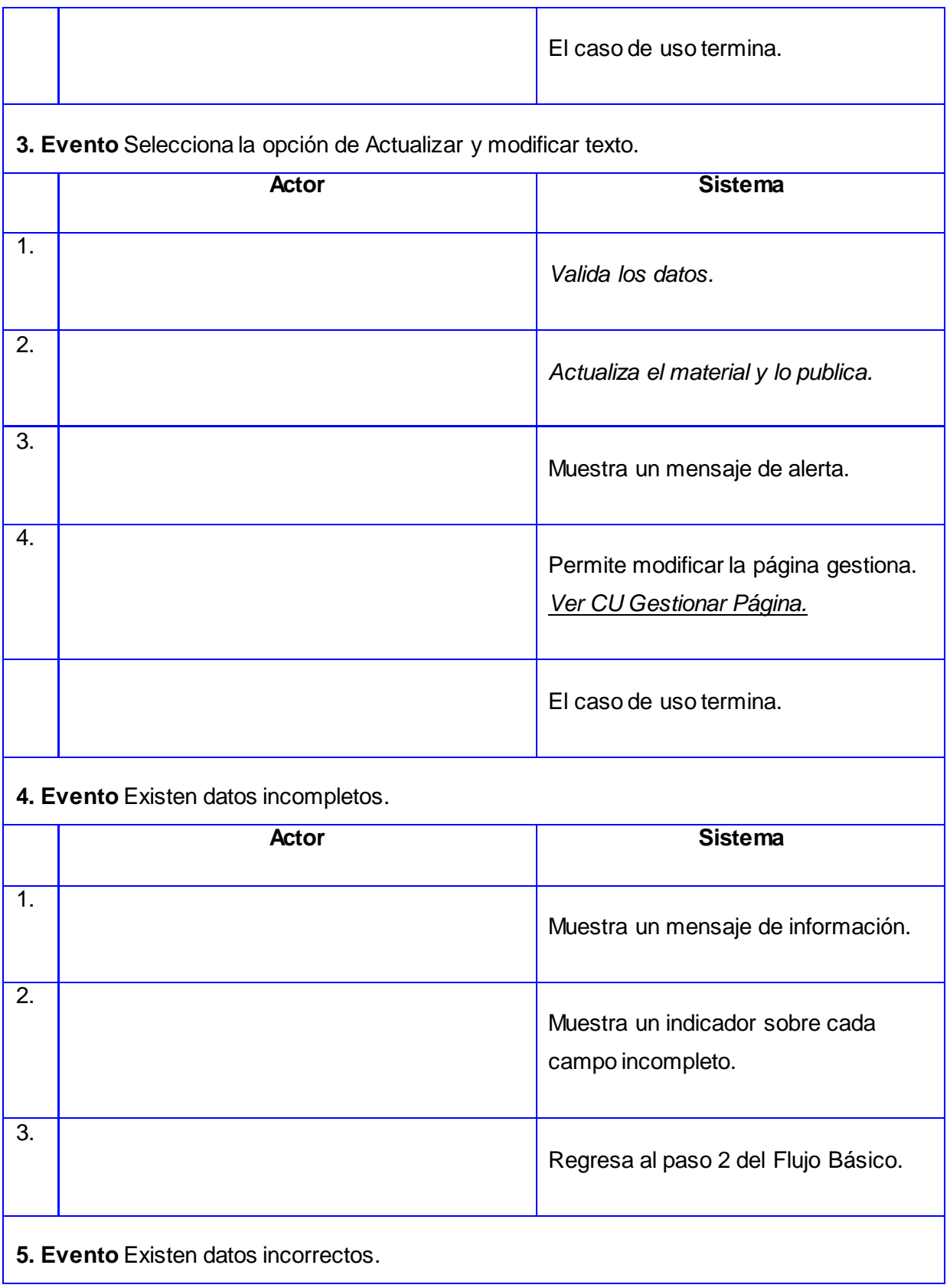

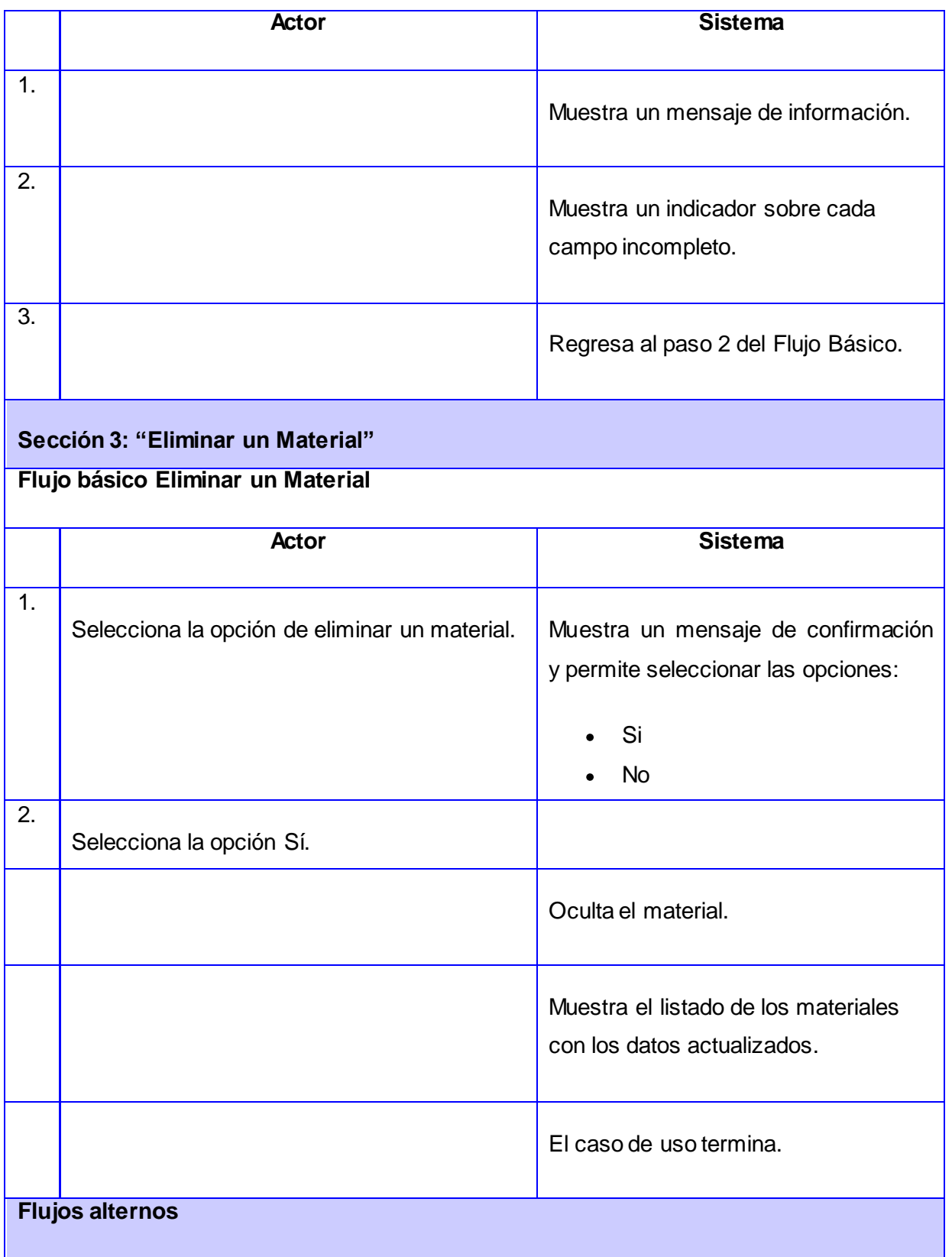

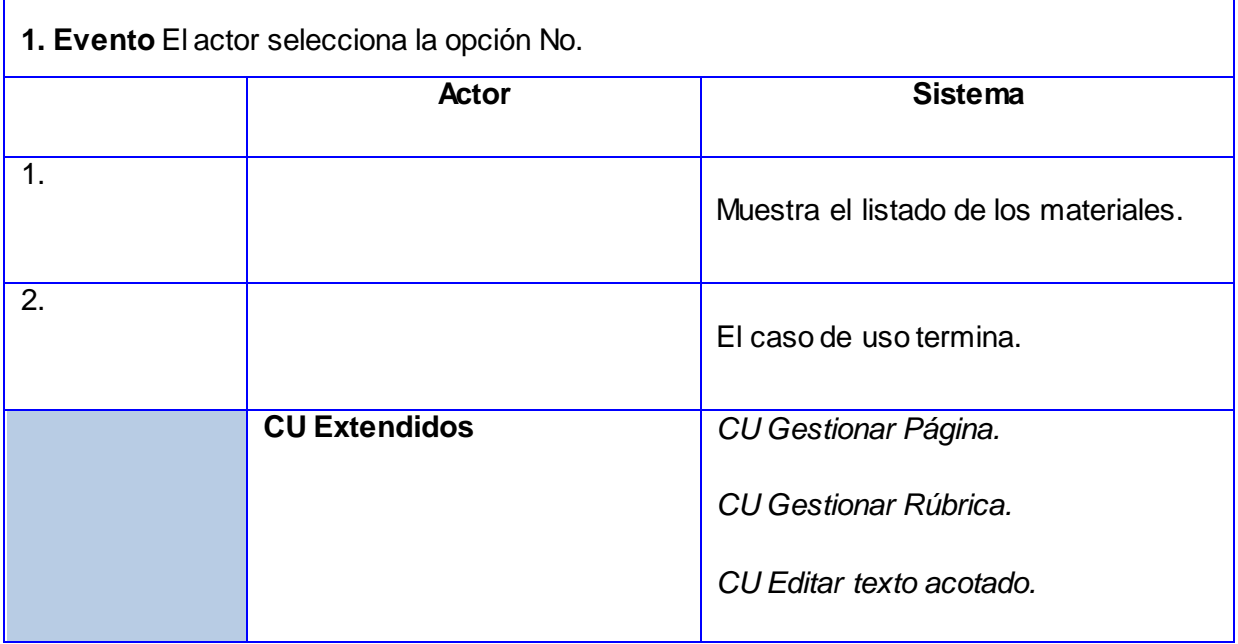

# **Descripción del CU Gestionar Recursos Estructurales**

r

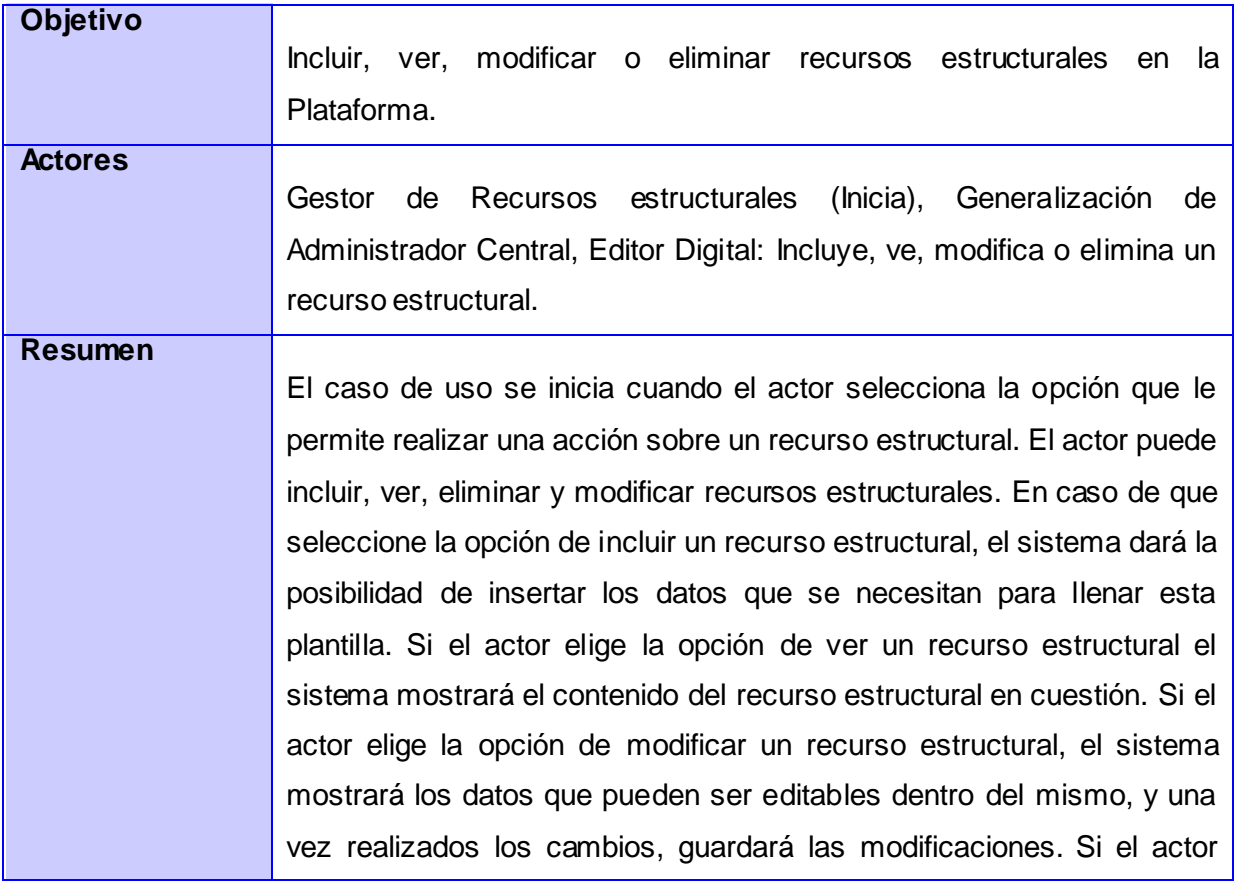

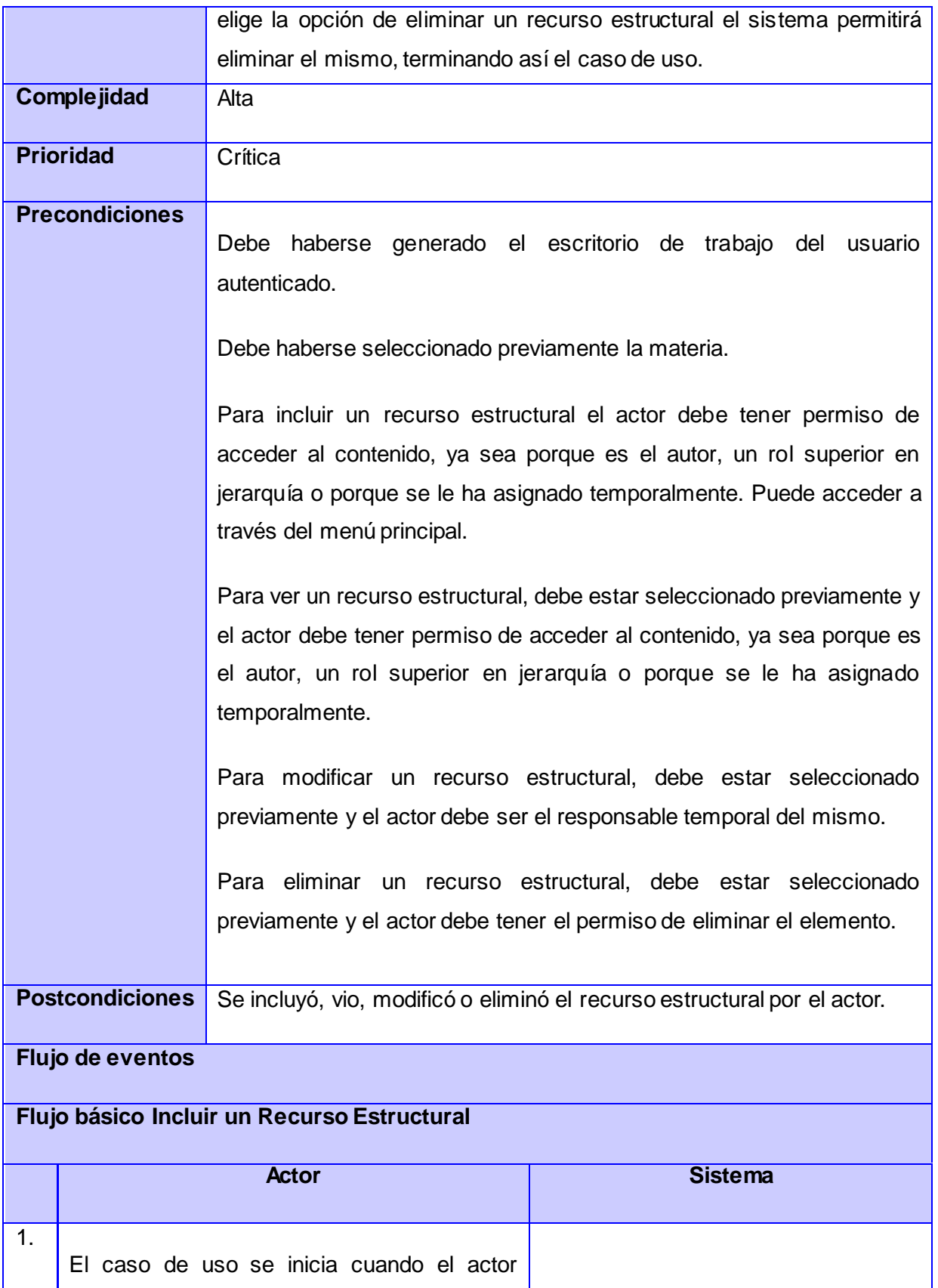

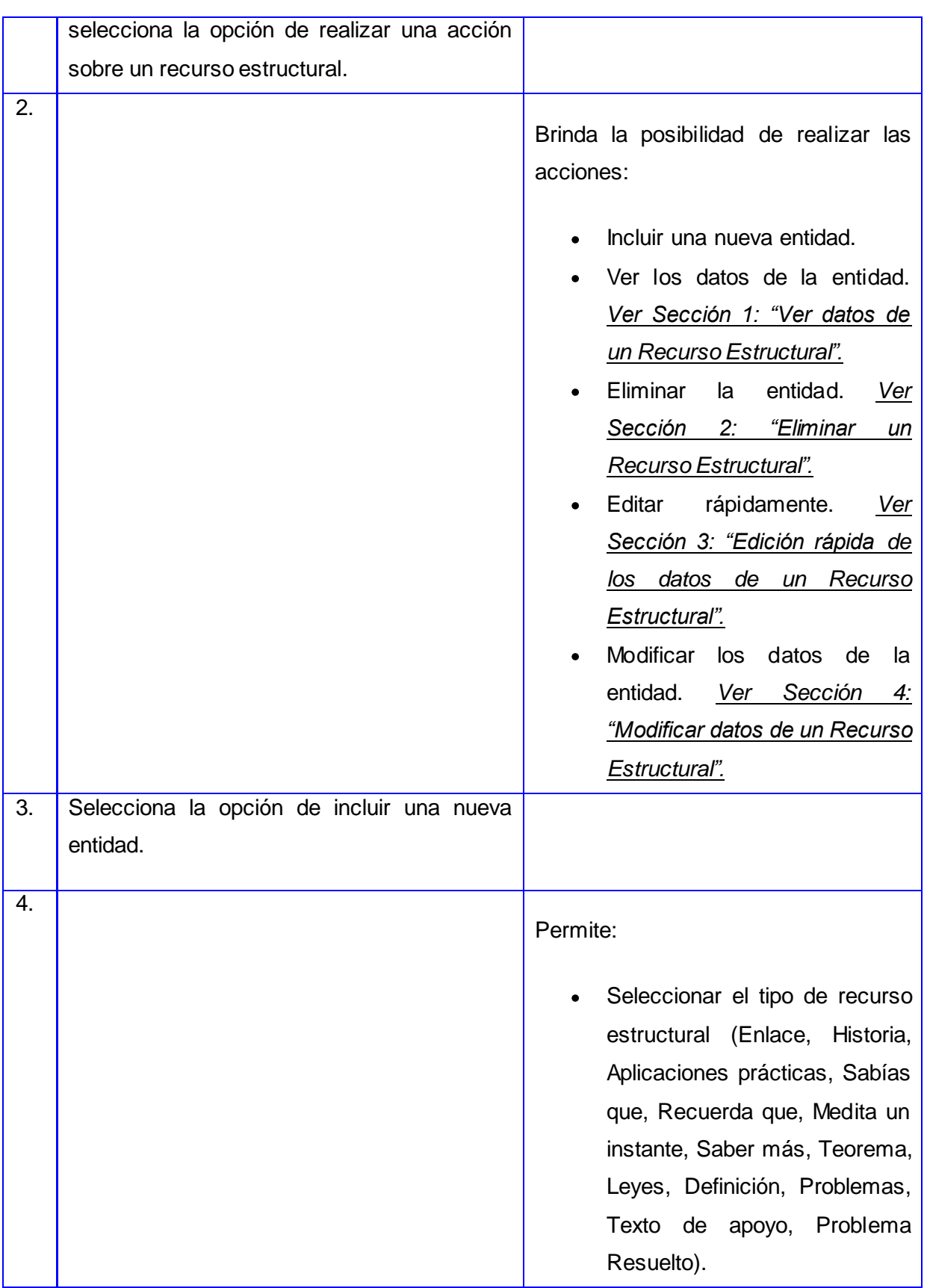
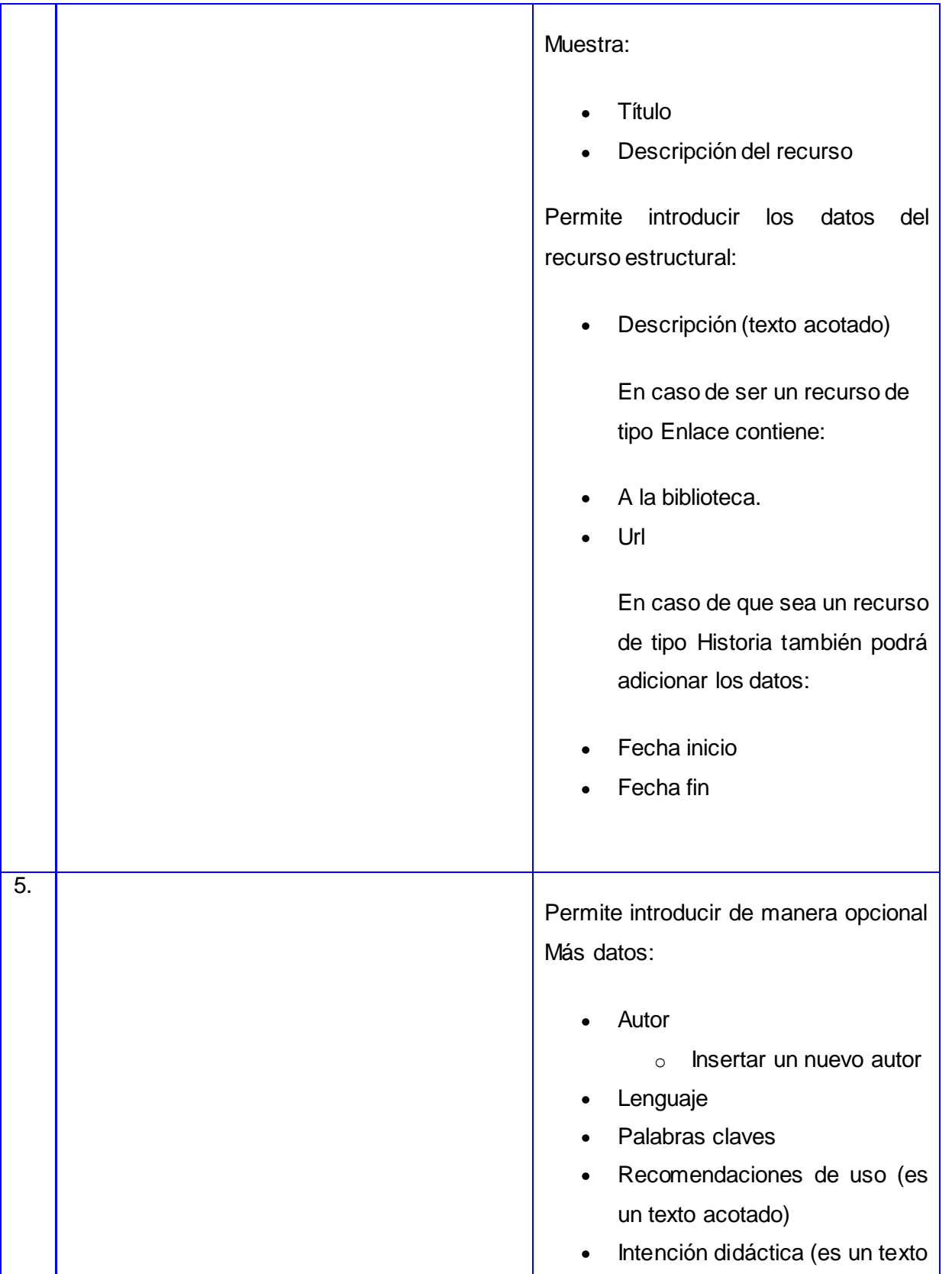

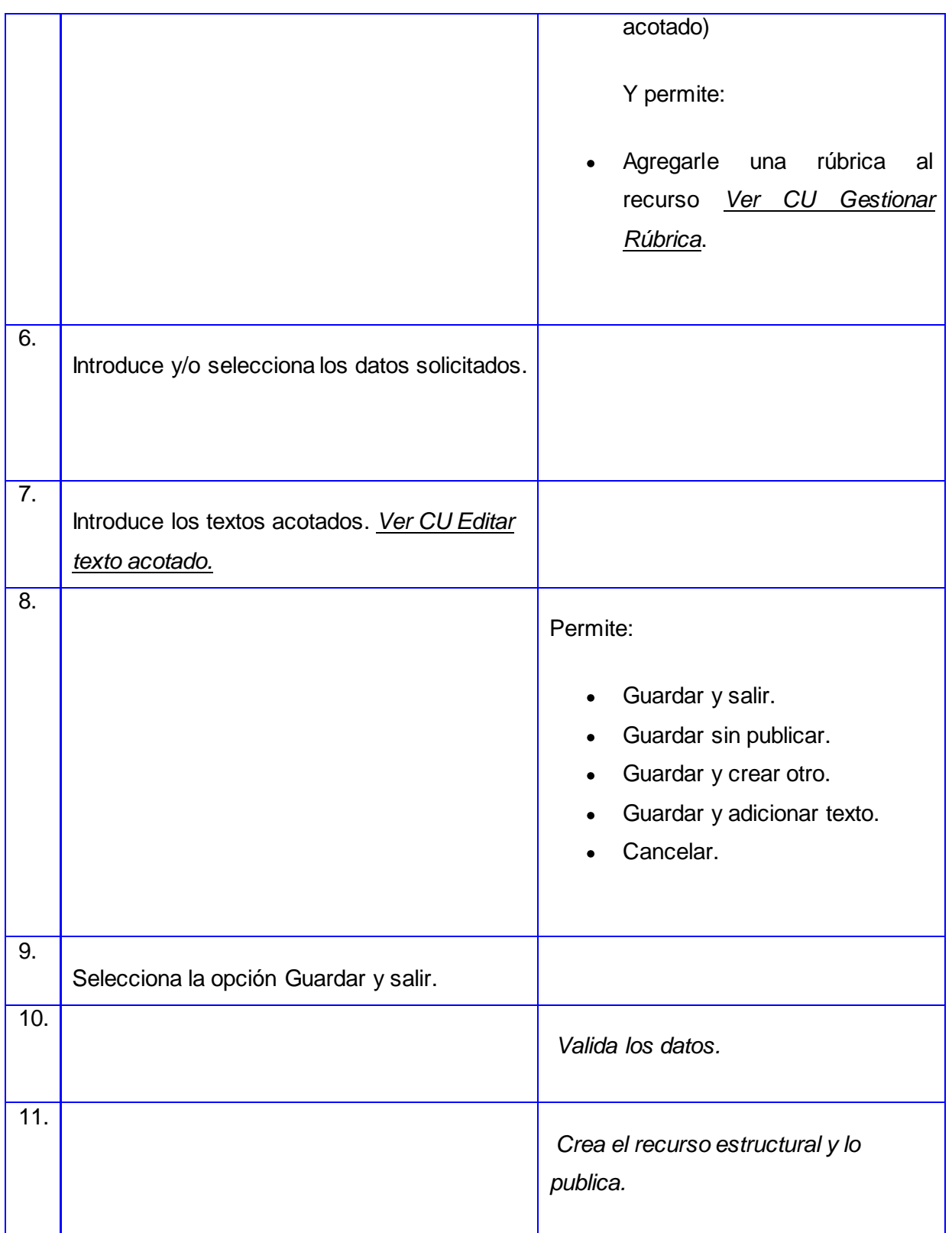

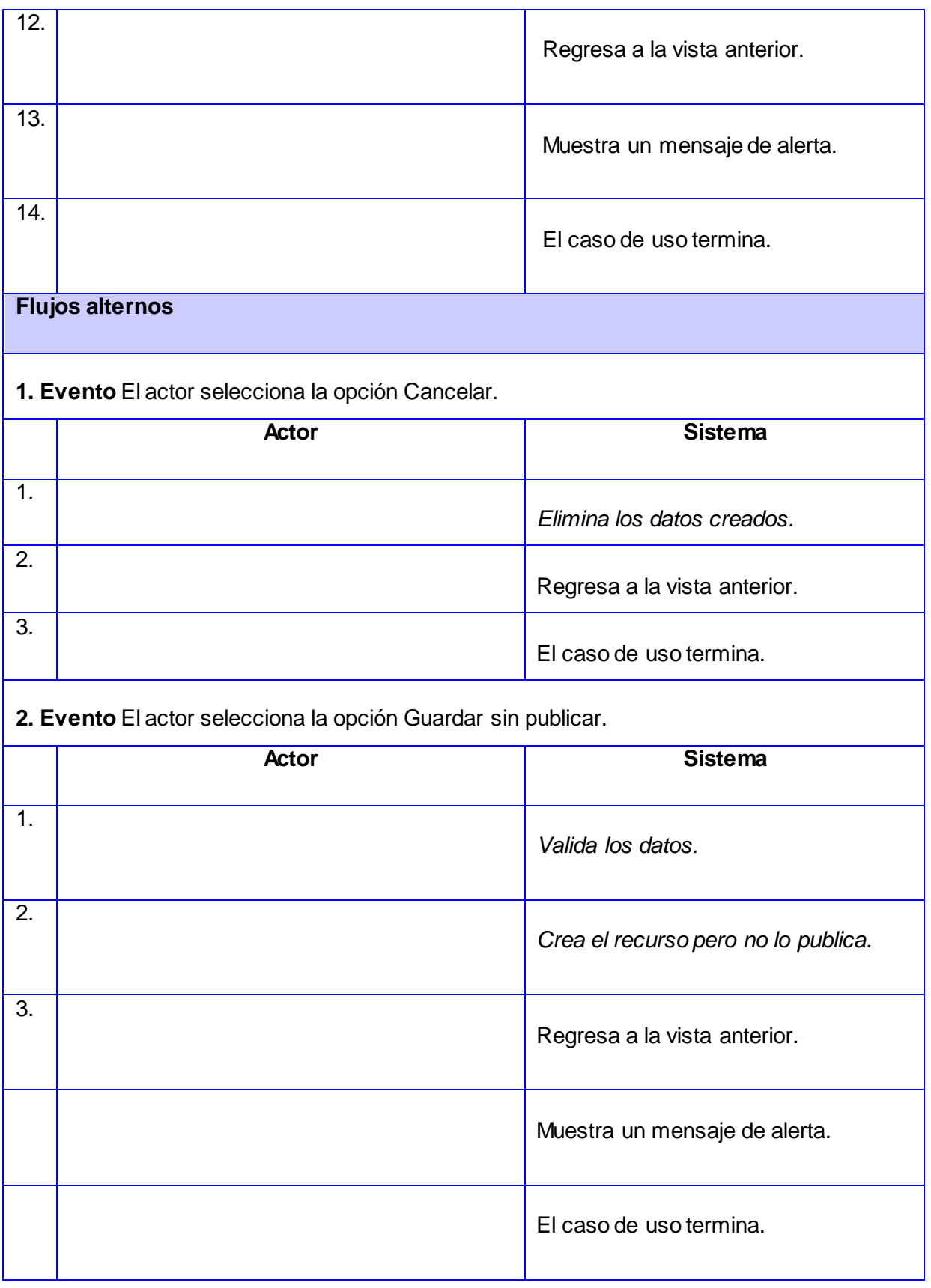

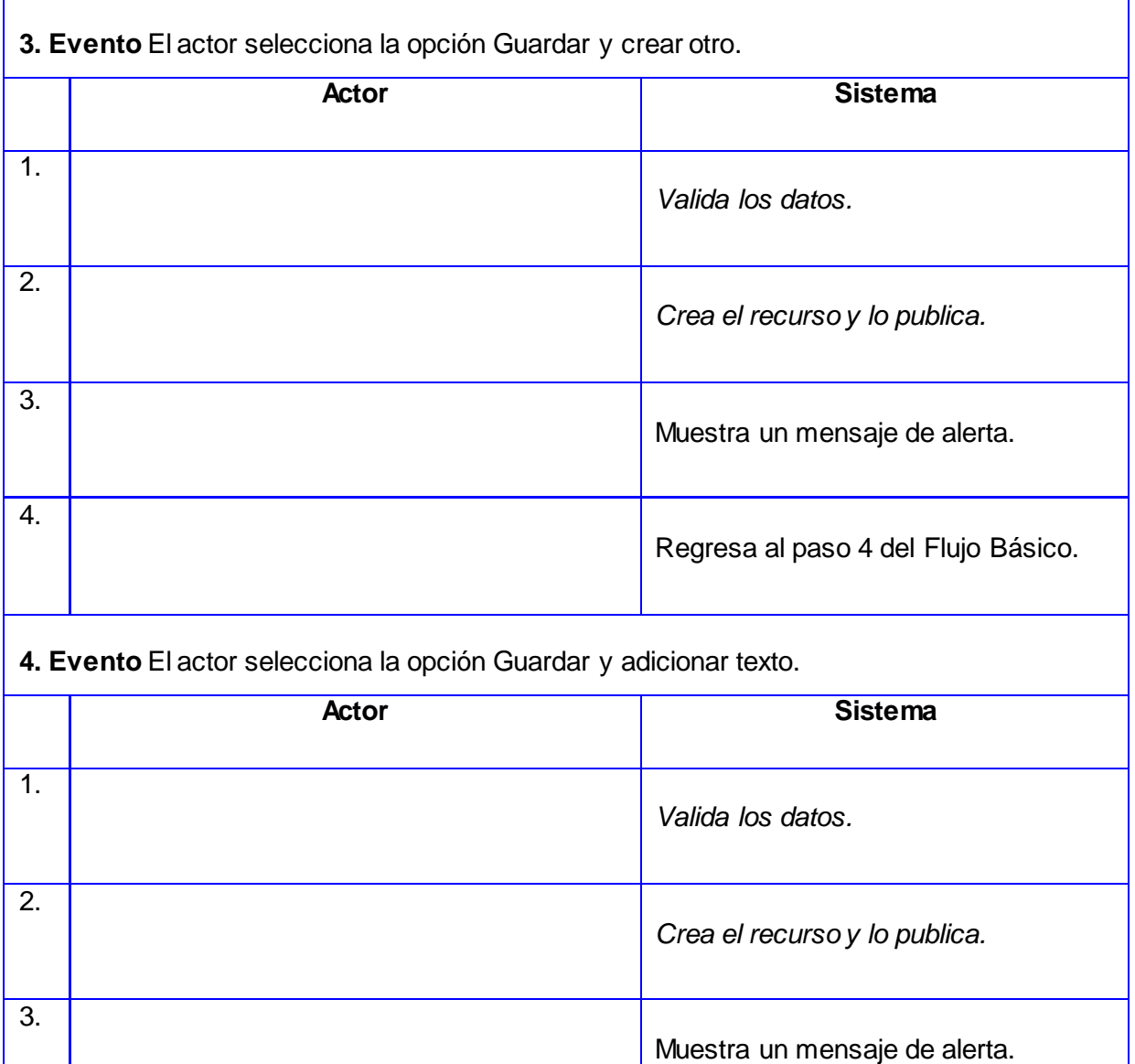

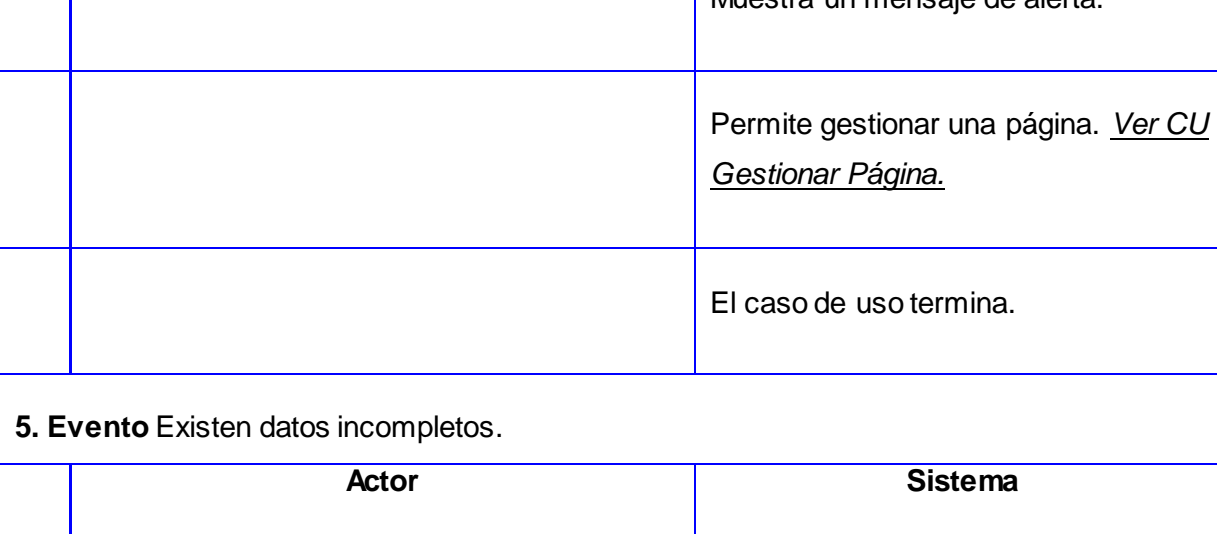

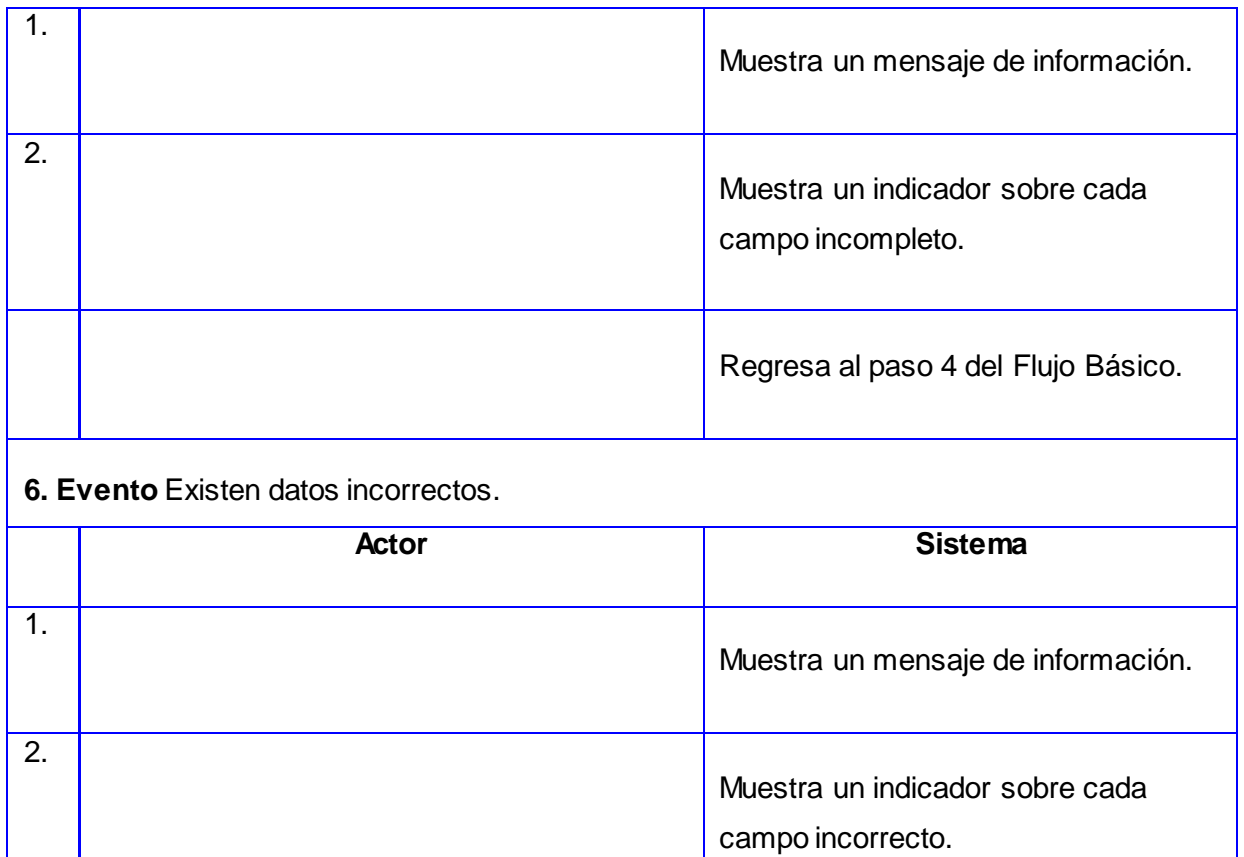

Regresa al paso 4 del Flujo Básico.

## **Sección 1: "Ver datos de un Recurso Estructural"**

**Flujo básico Ver datos de un Recurso Estructural**

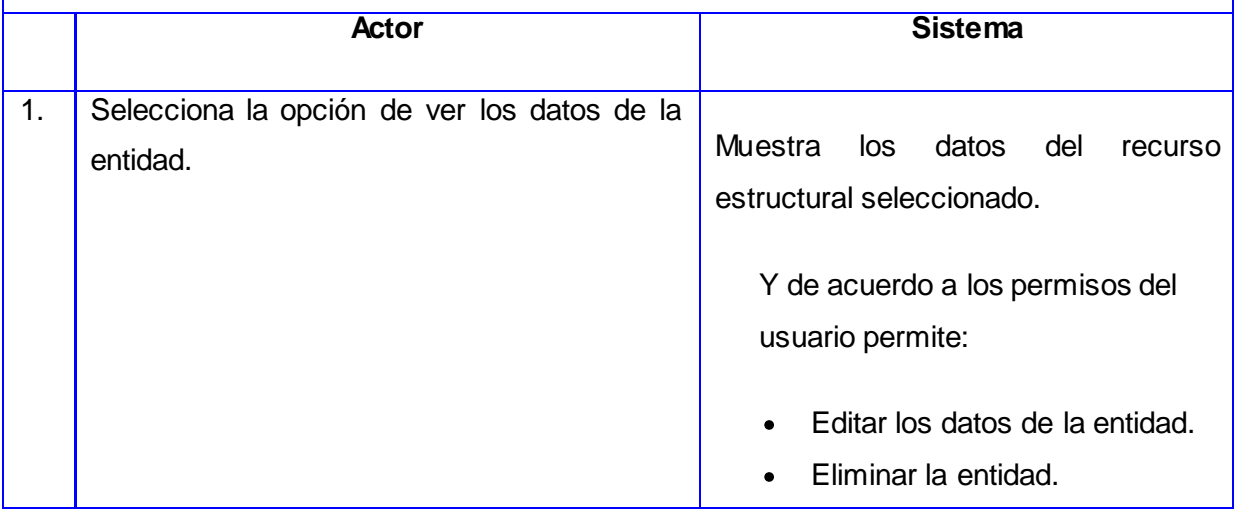

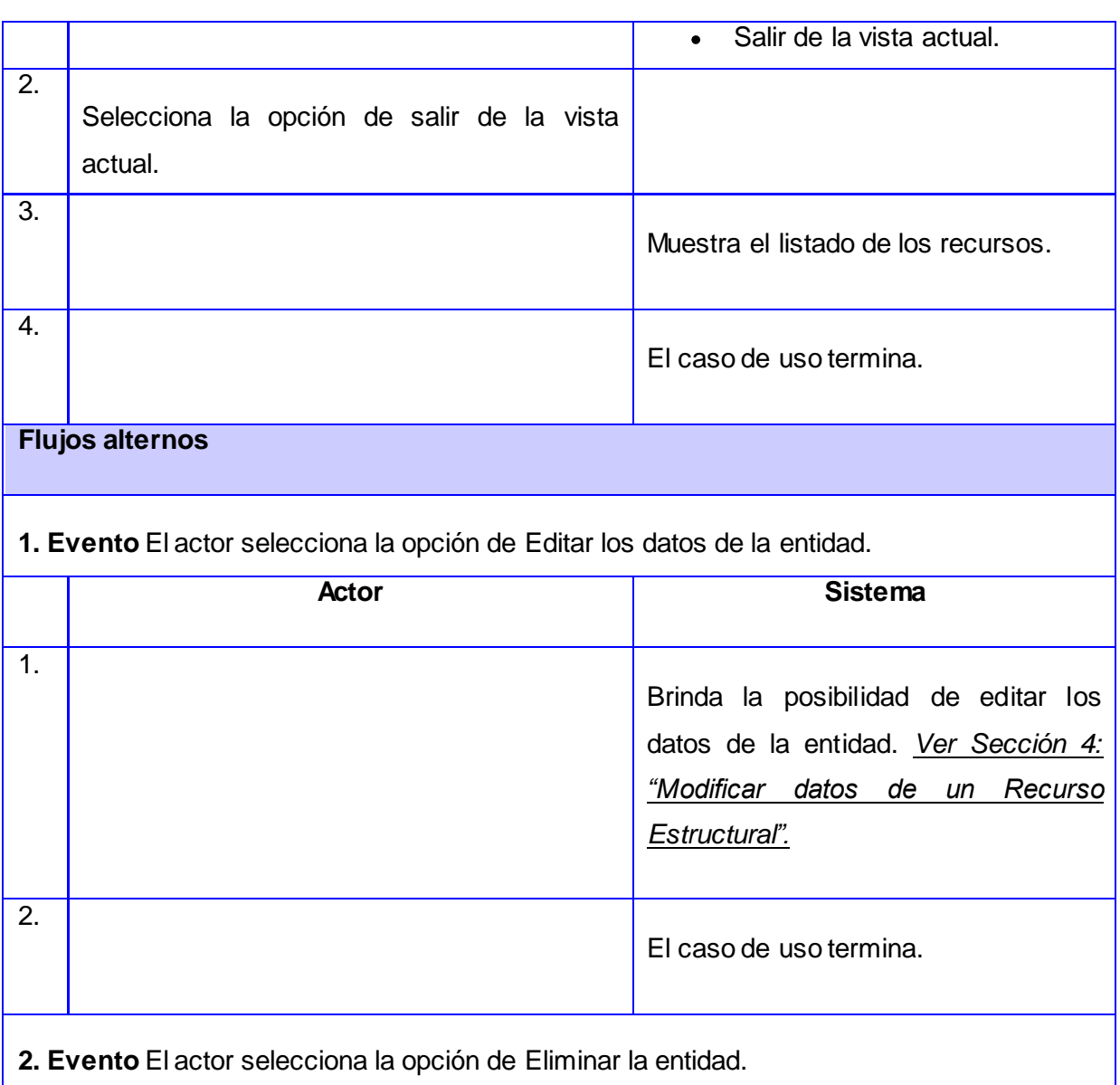

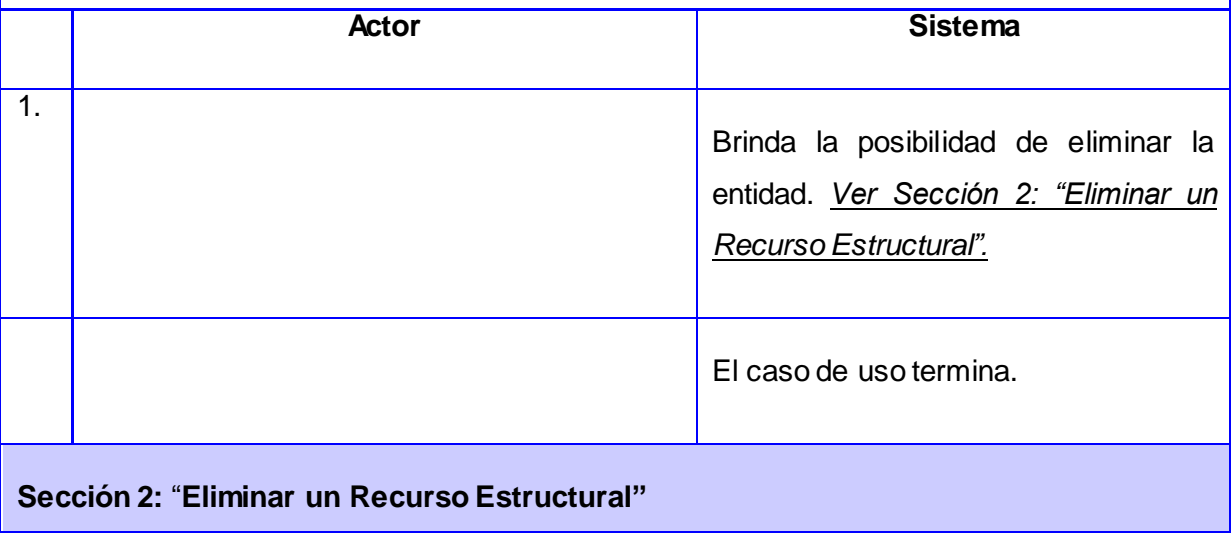

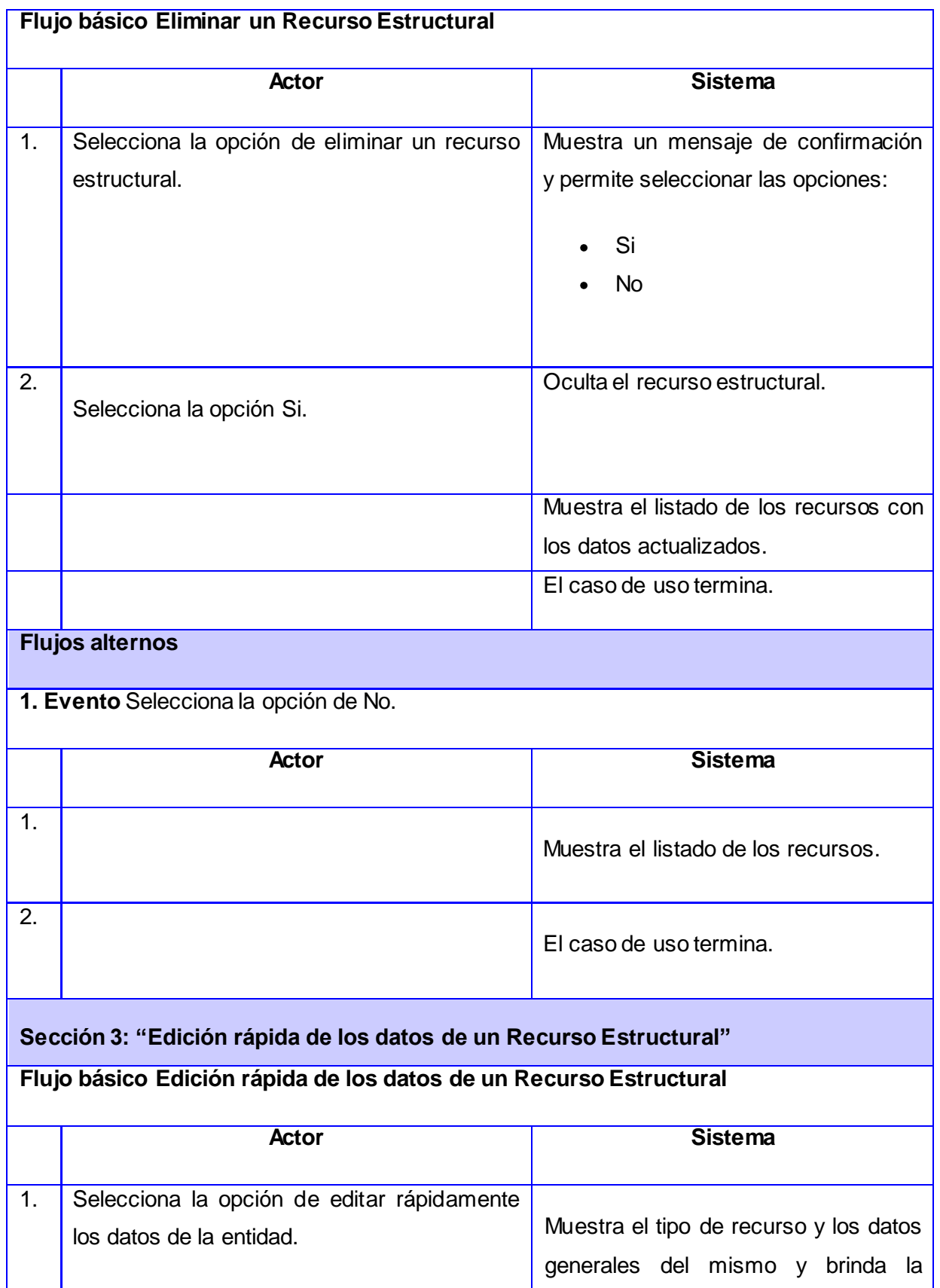

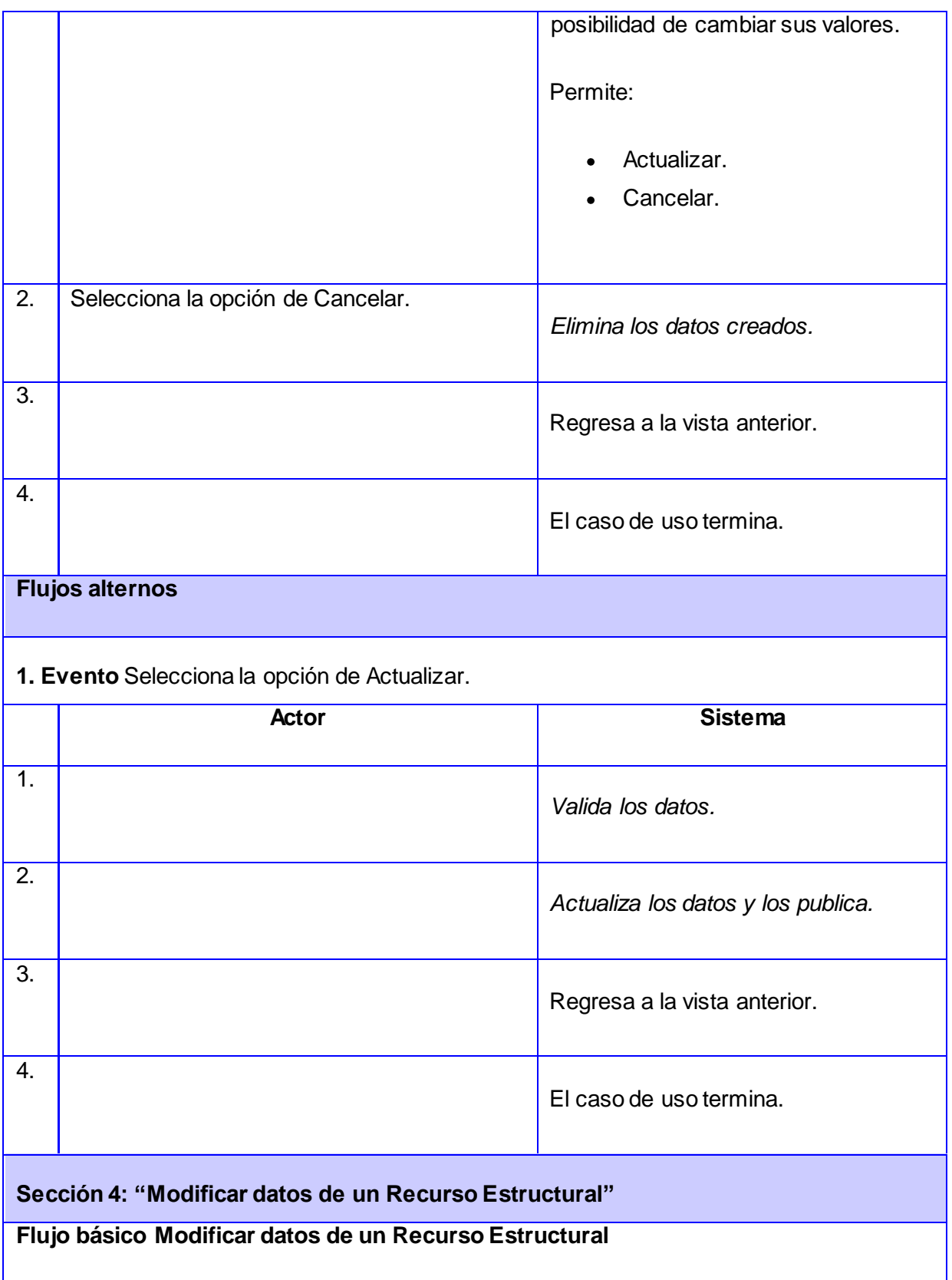

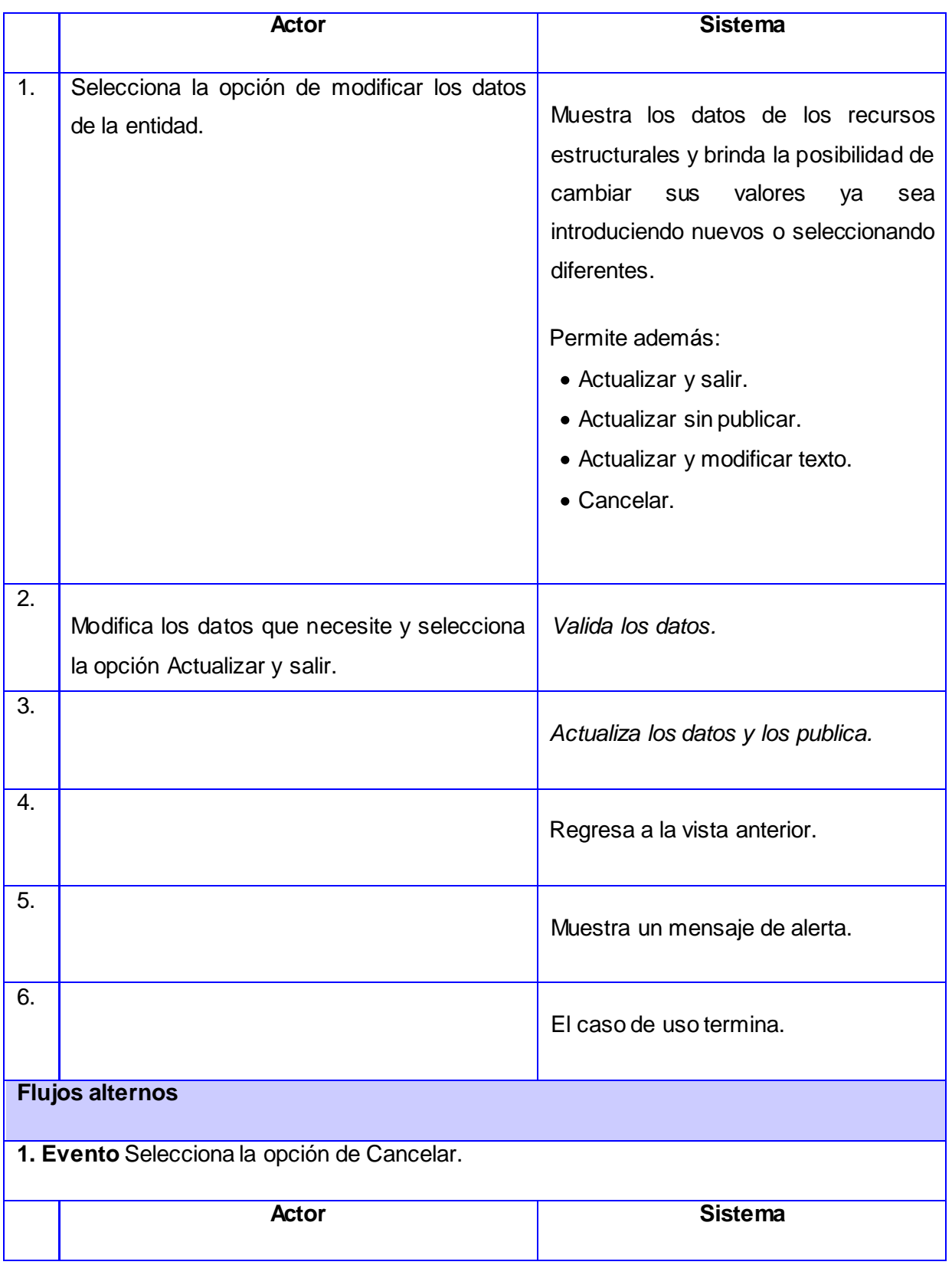

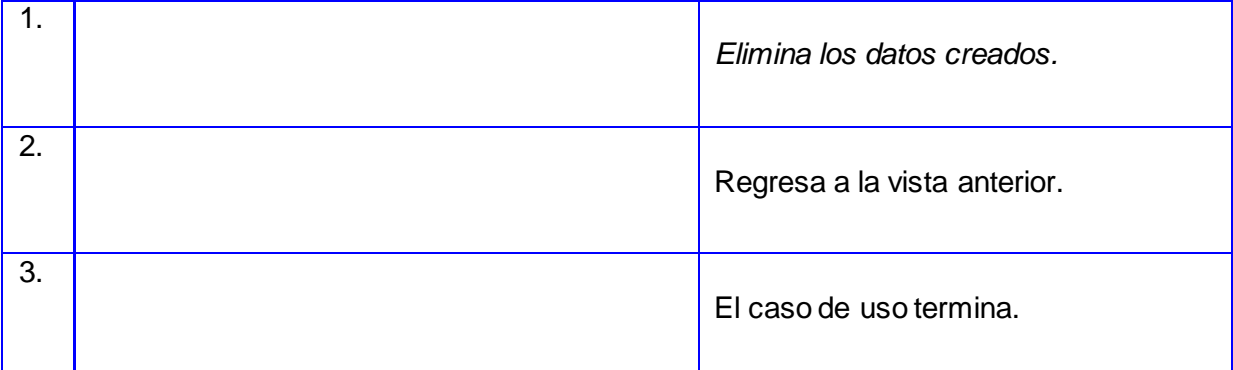

**2. Evento** Selecciona la opción de Actualizar sin publicar.

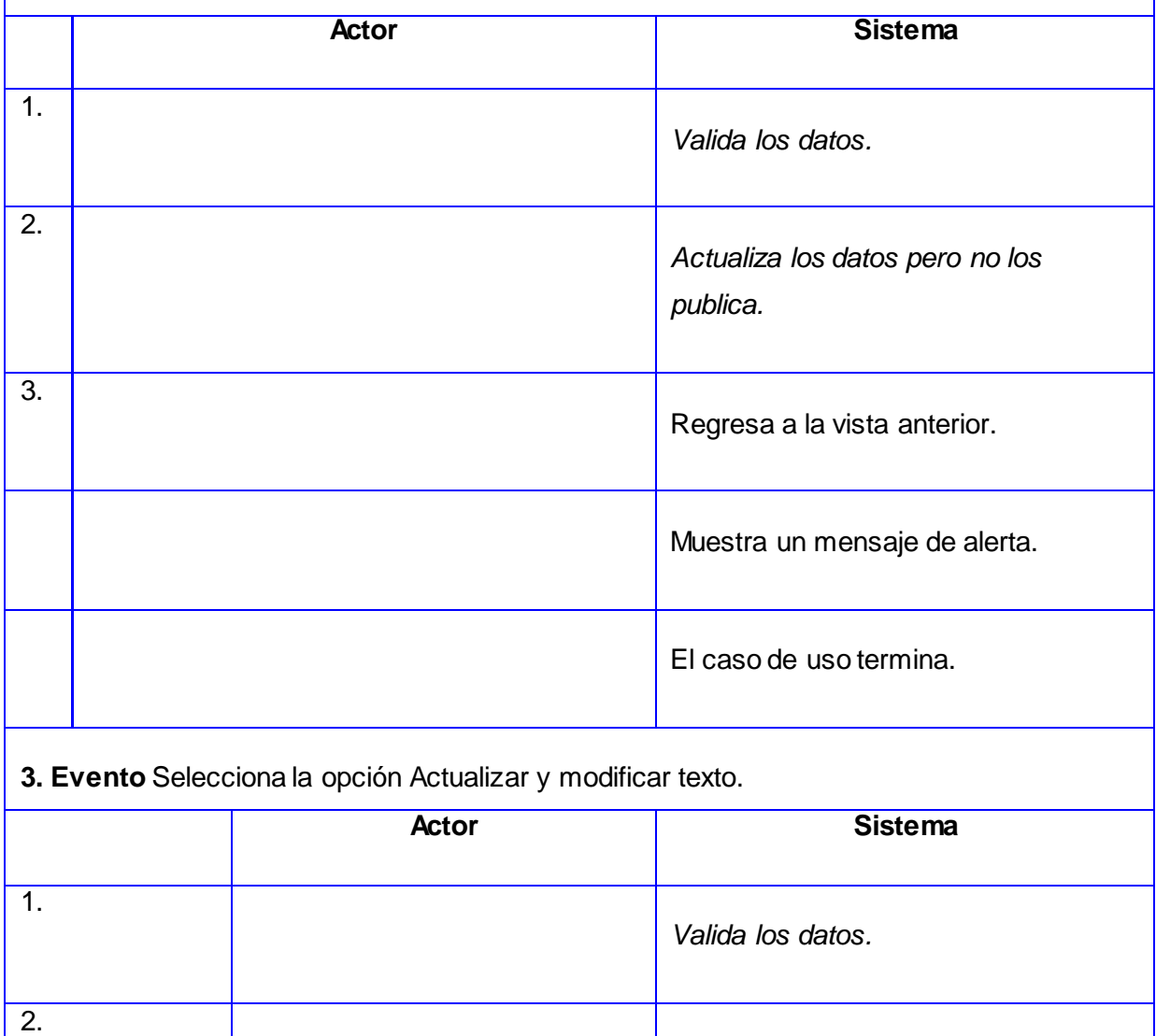

*Actualiza los datos y los publica.*

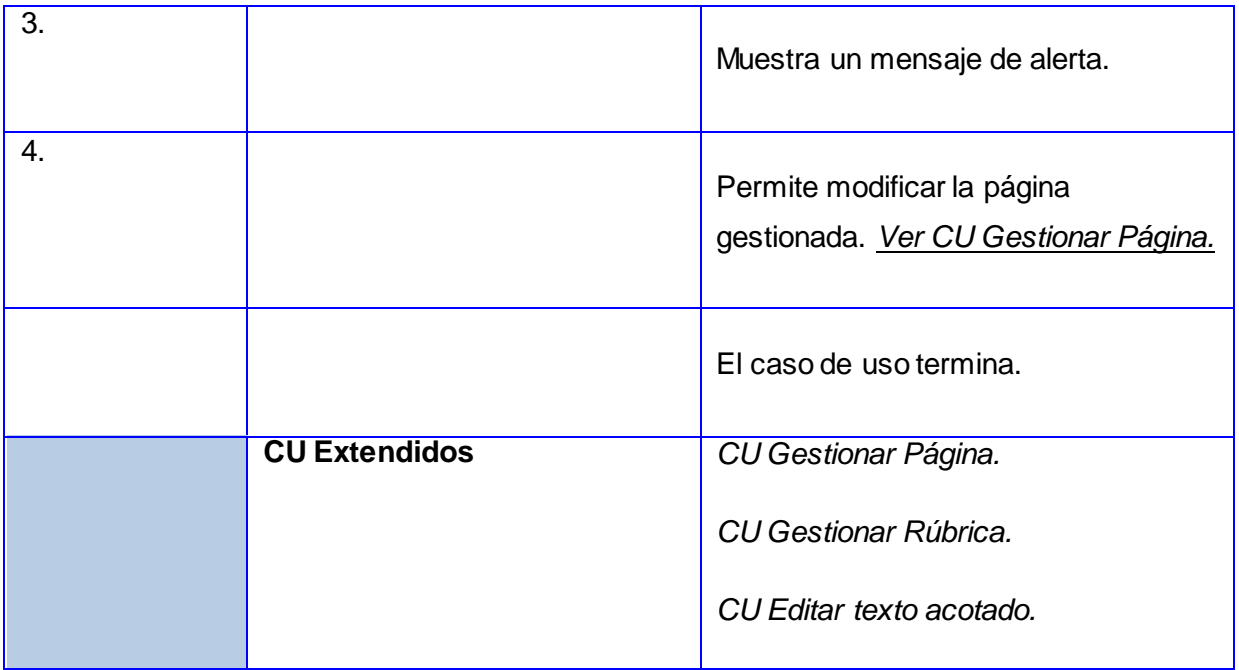

## **Descripción del CU Gestionar Recursos Multimedia**

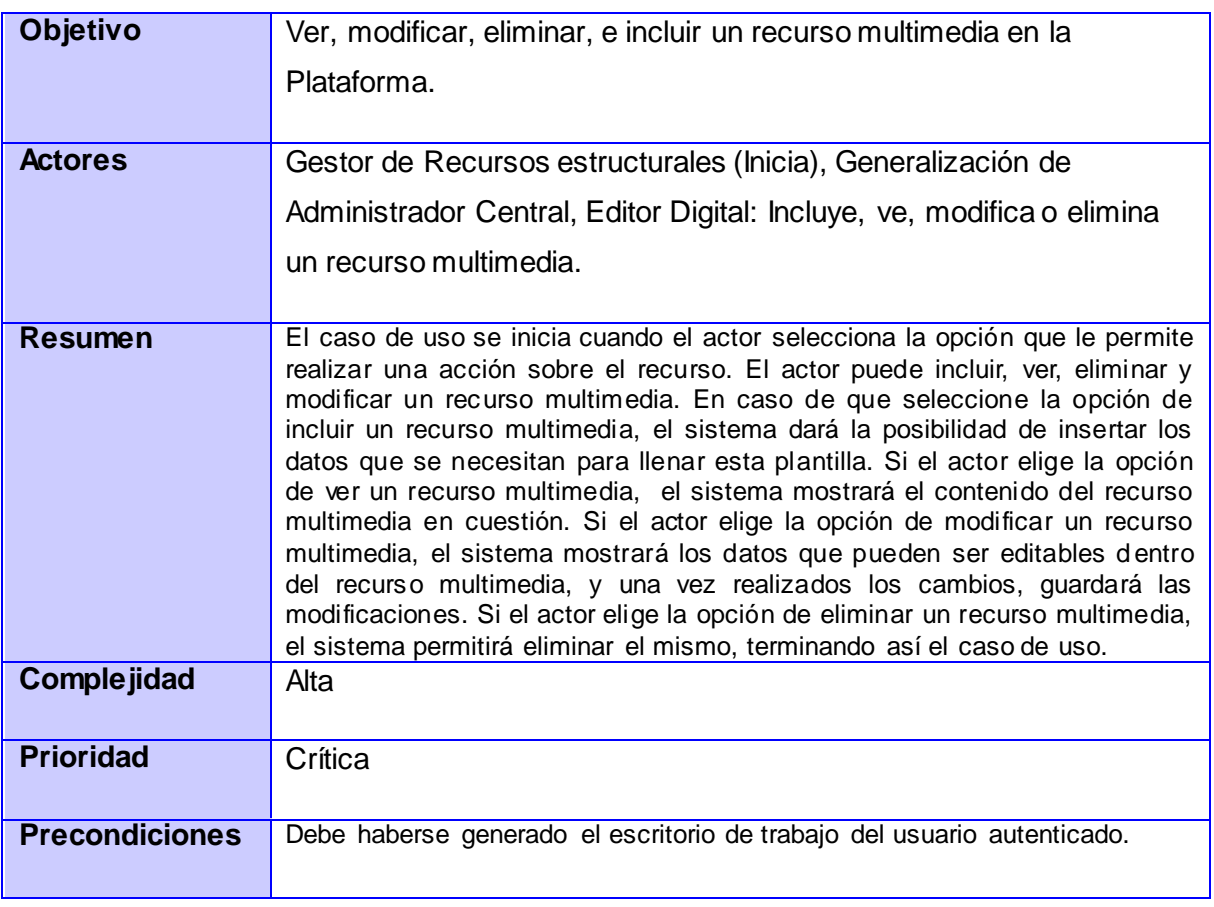

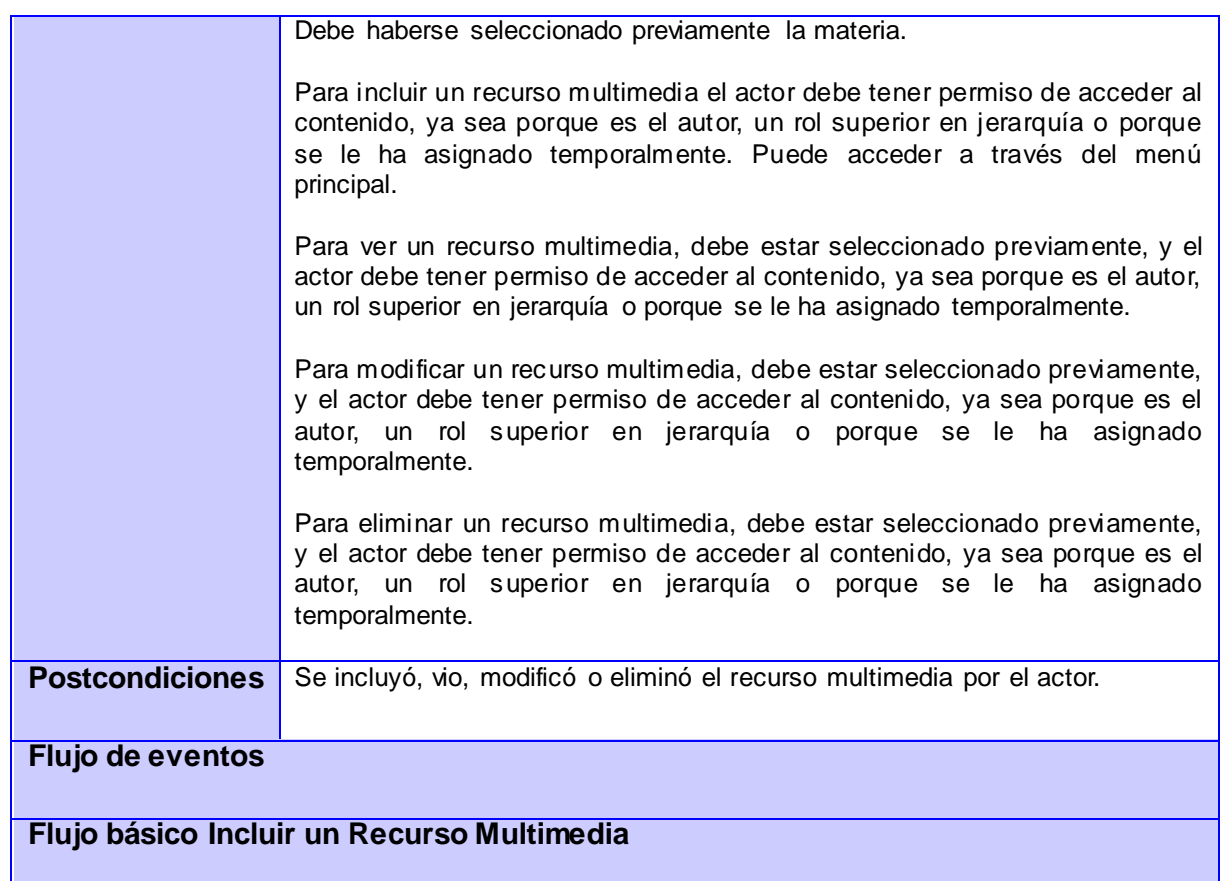

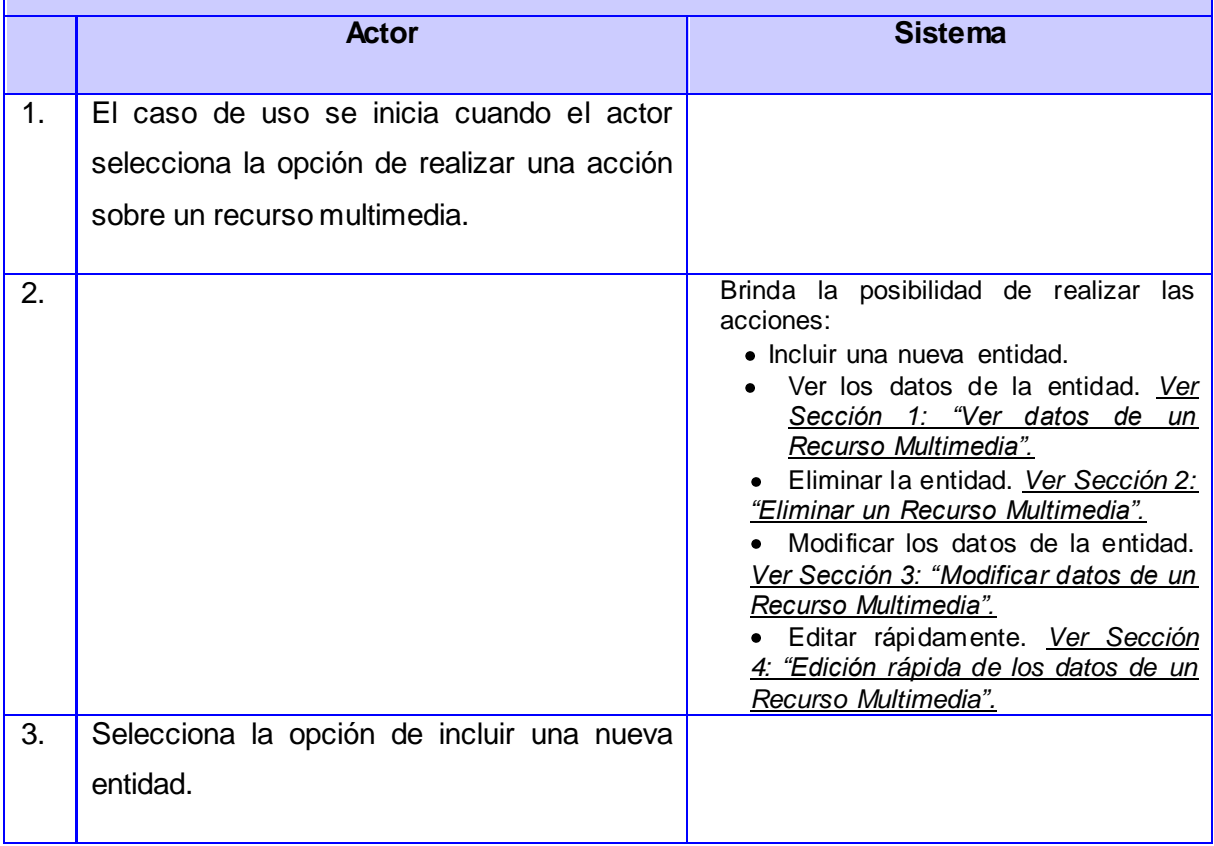

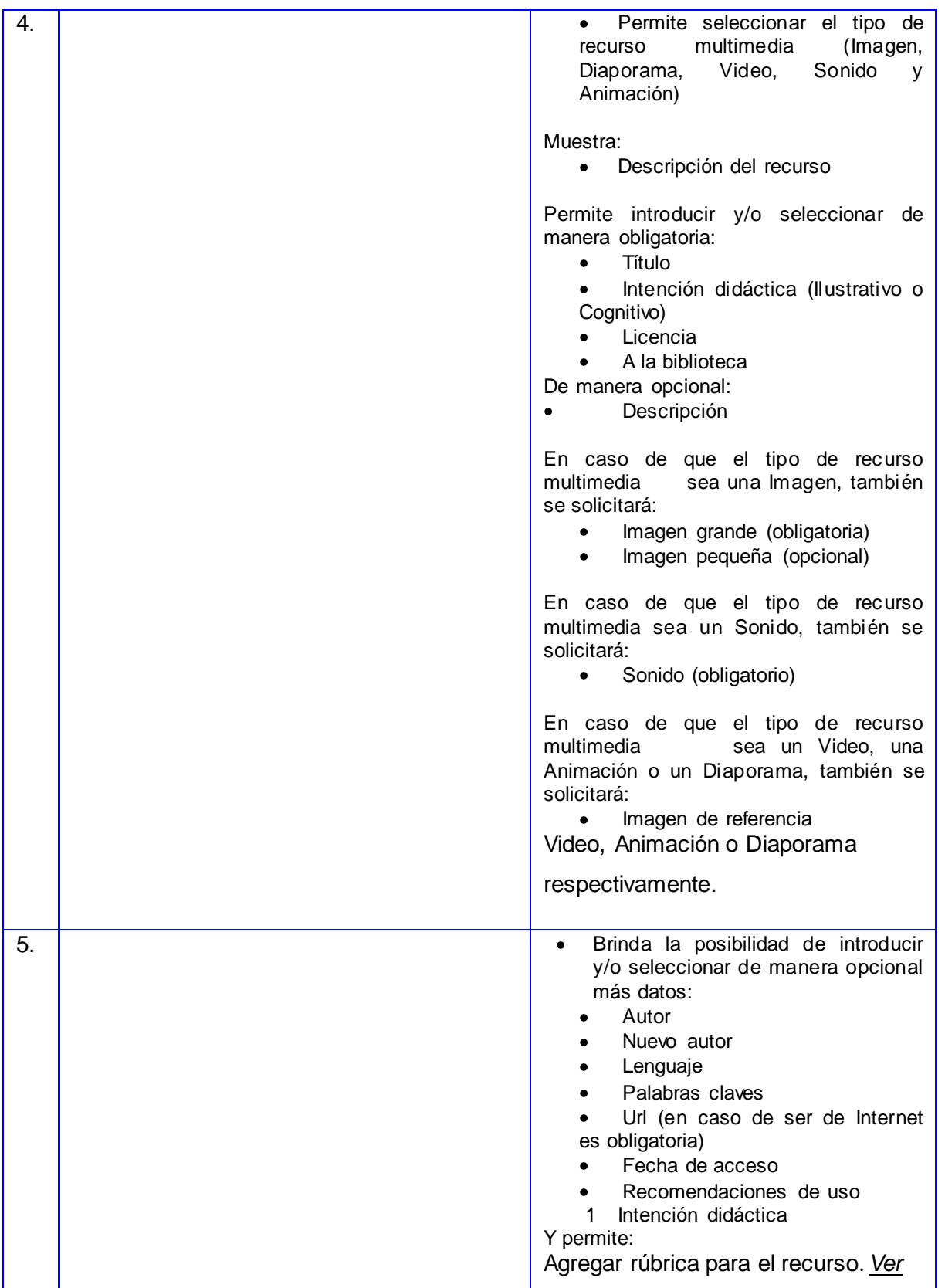

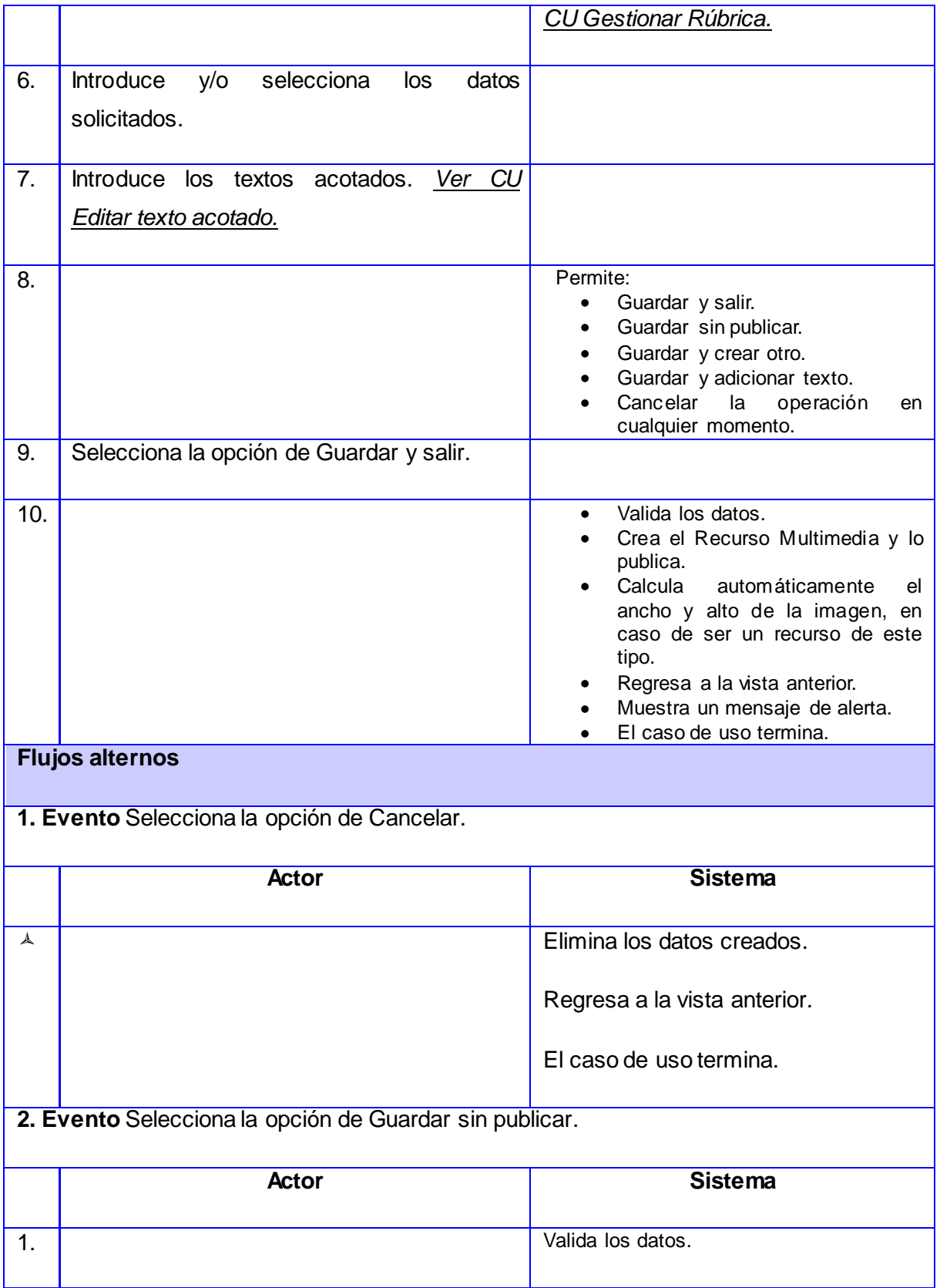

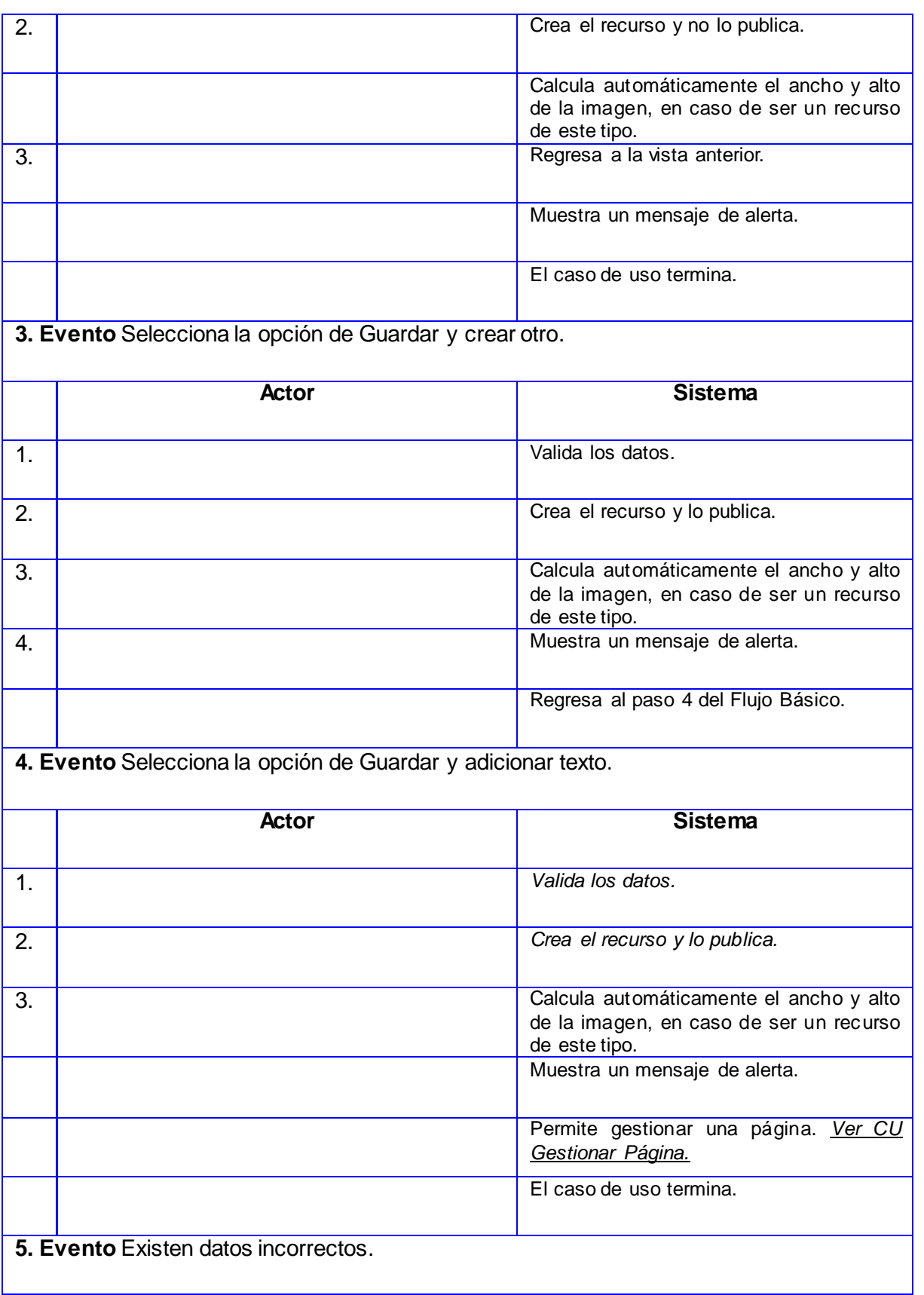

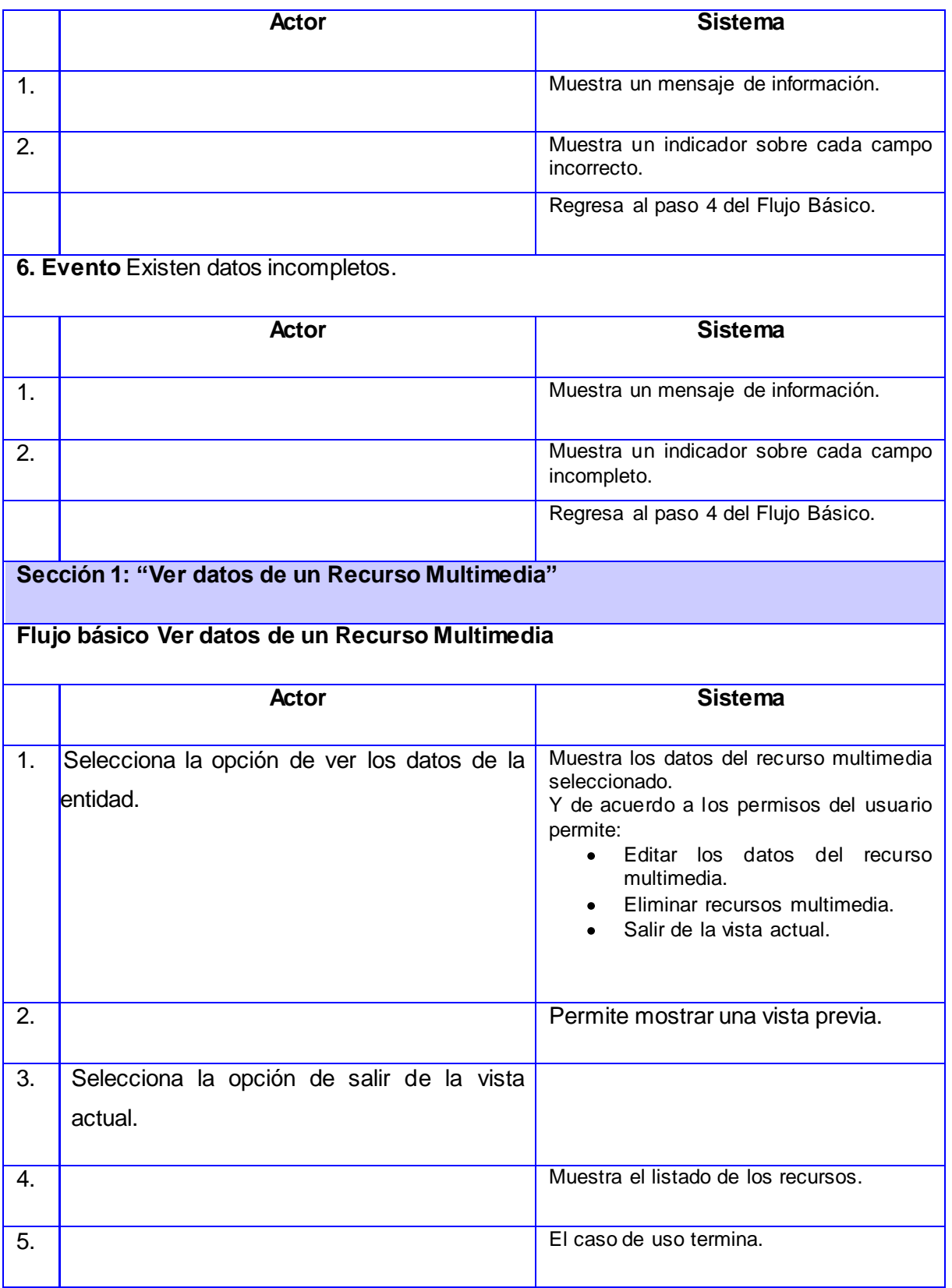

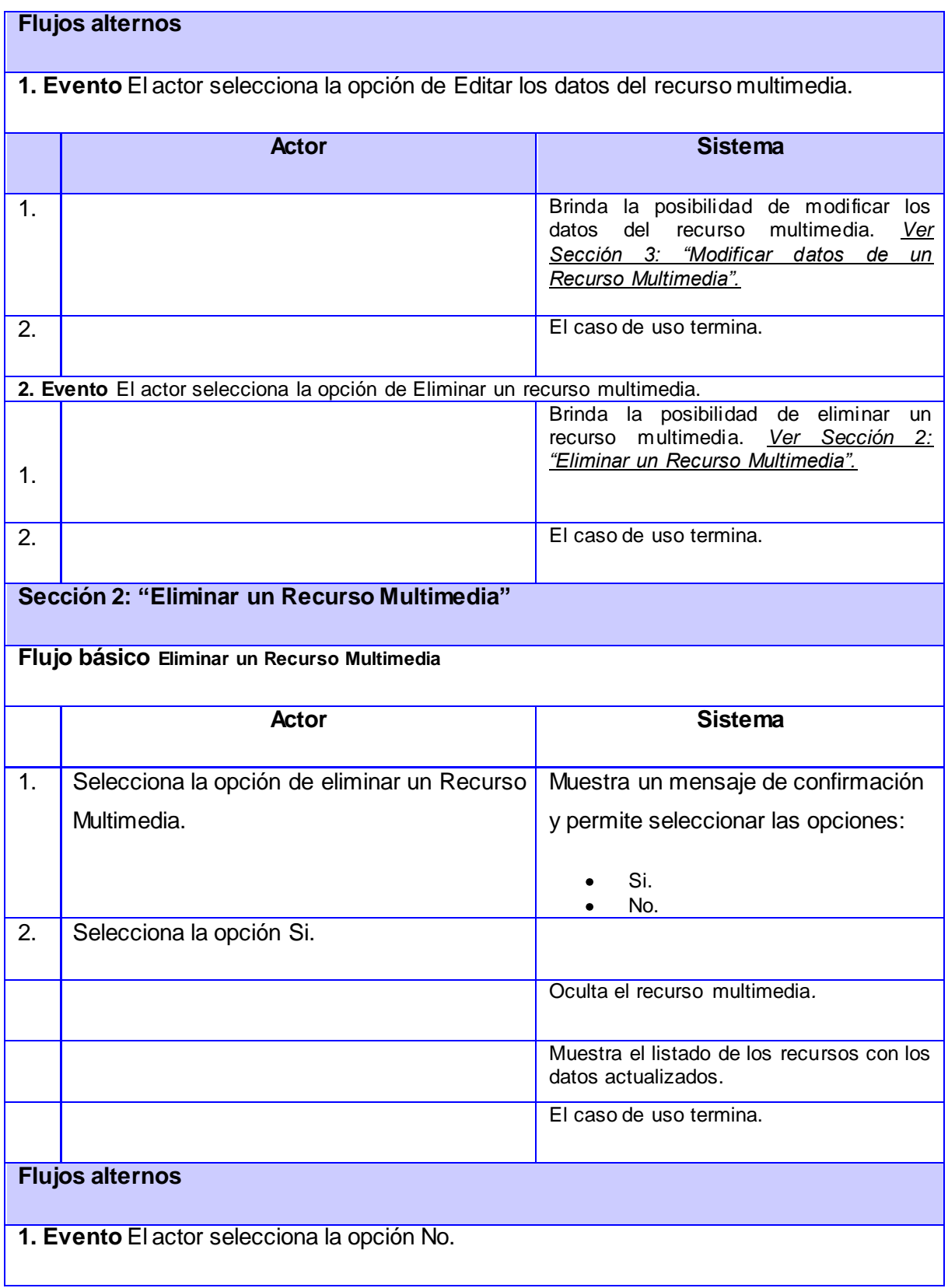

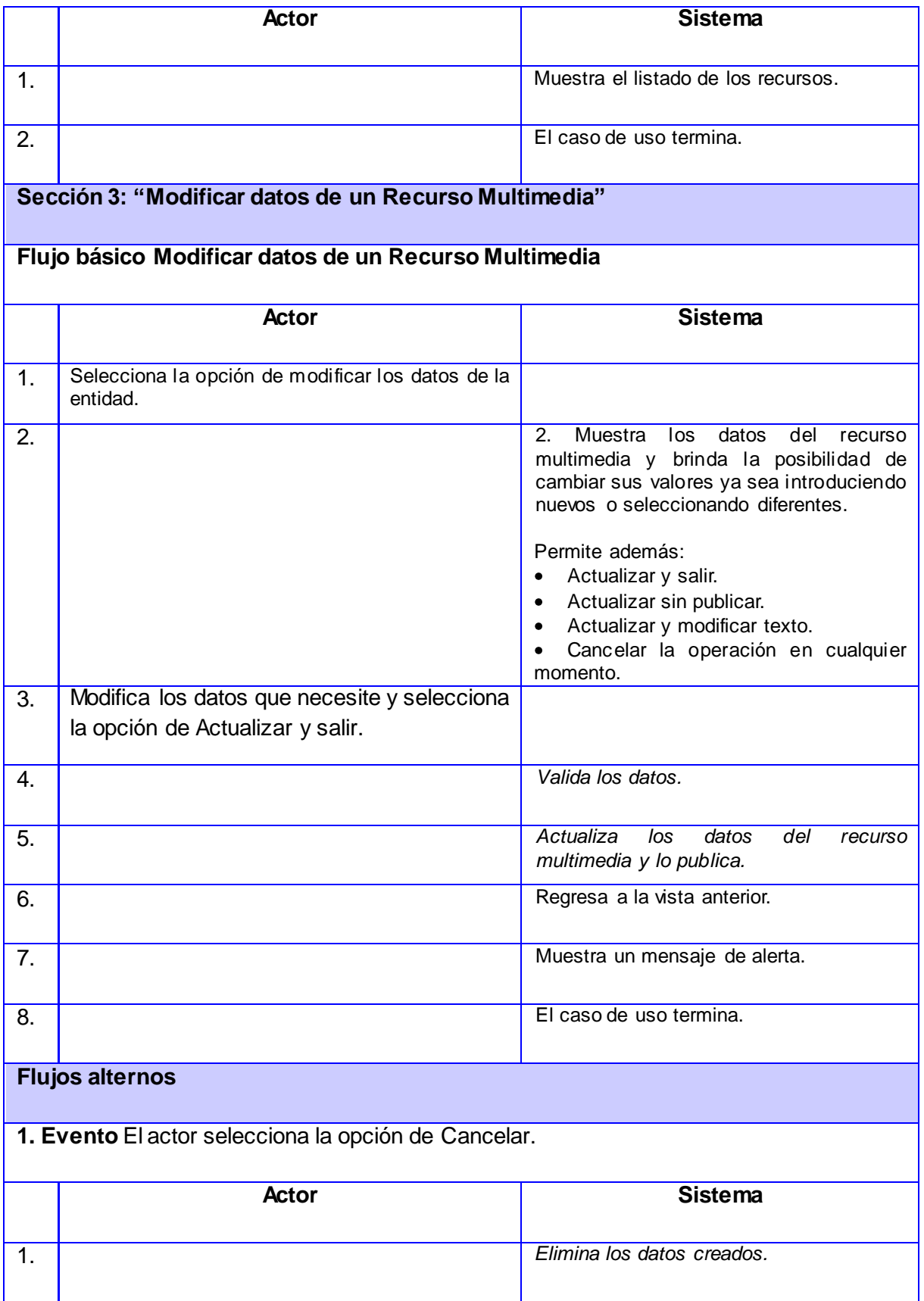

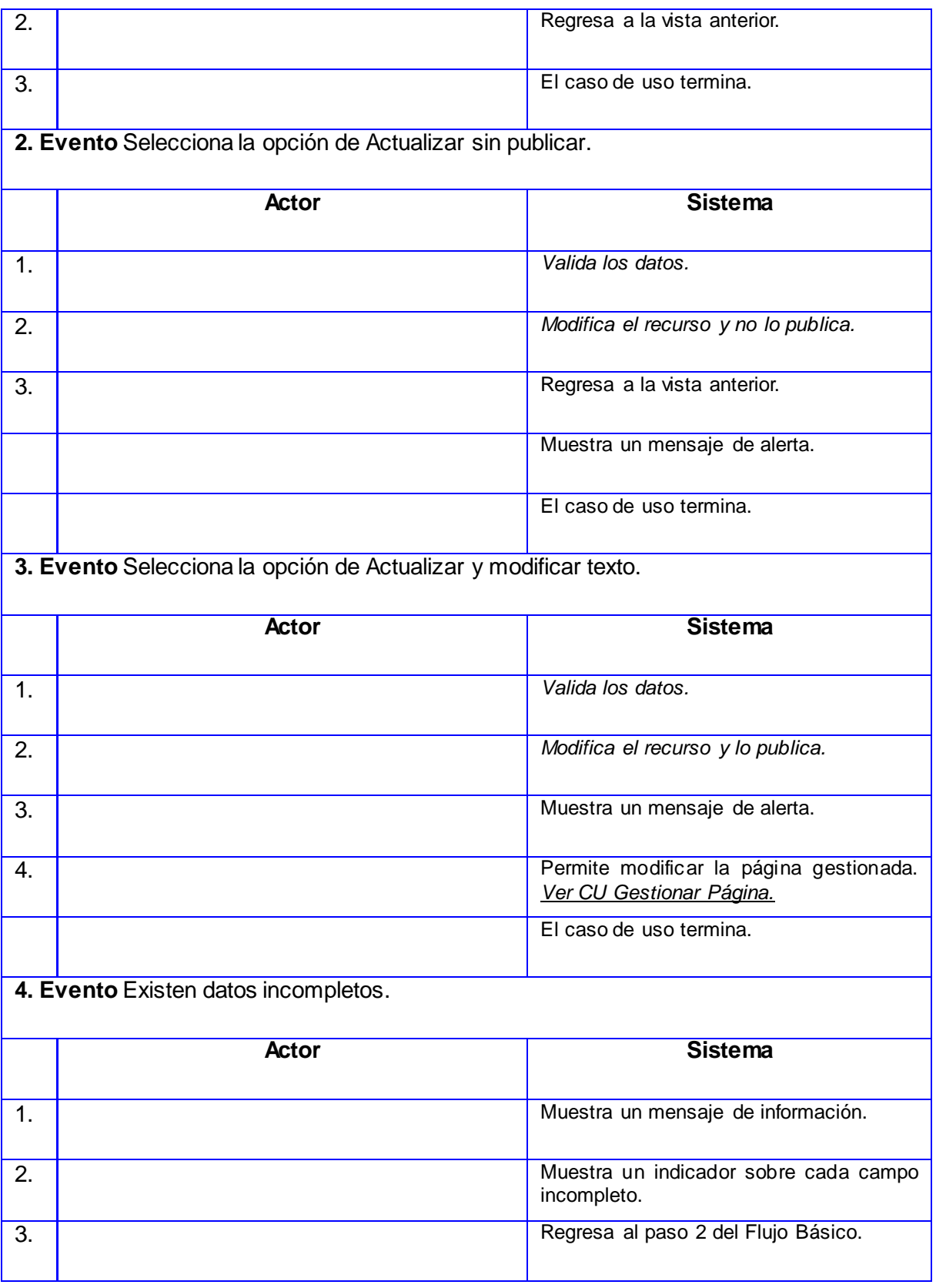

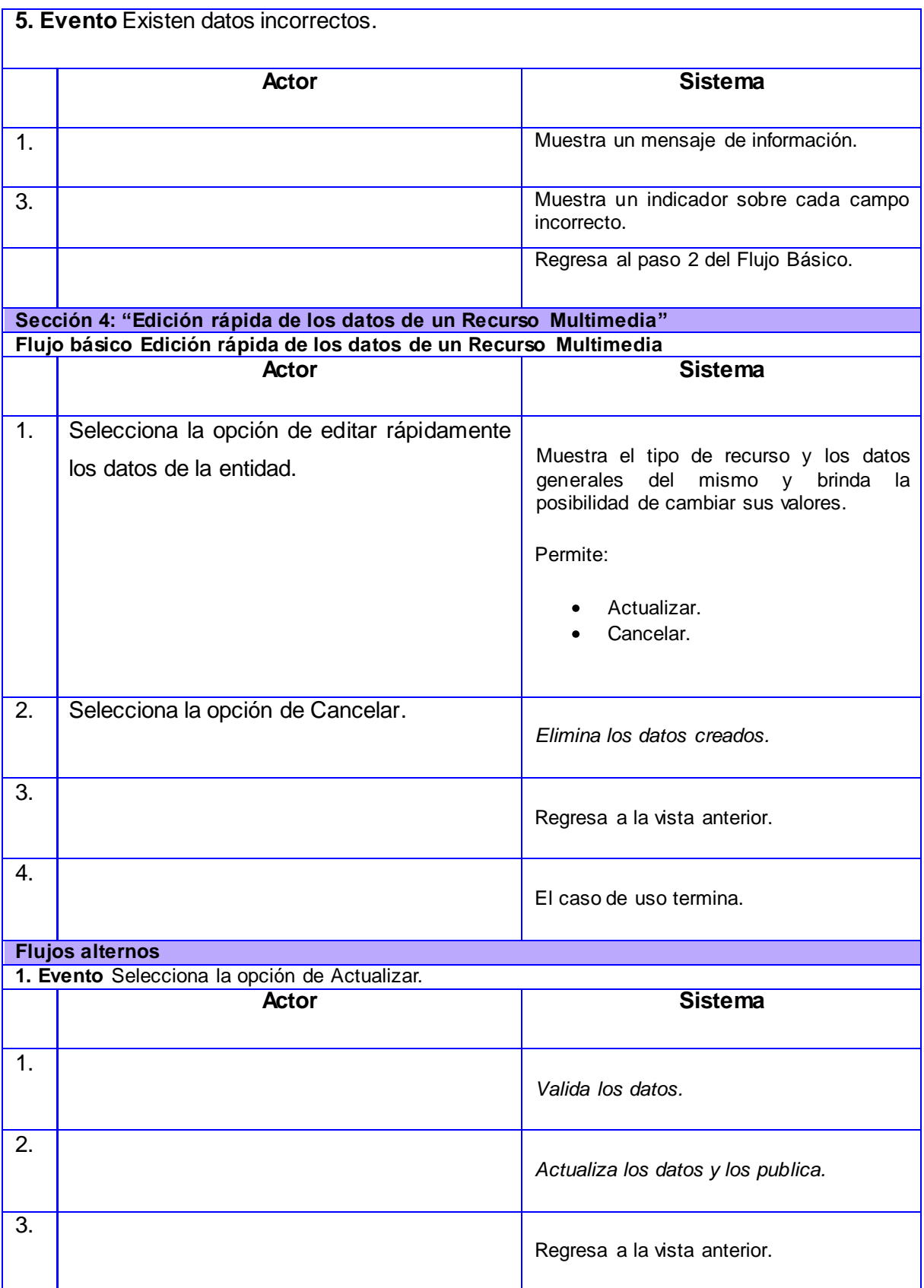

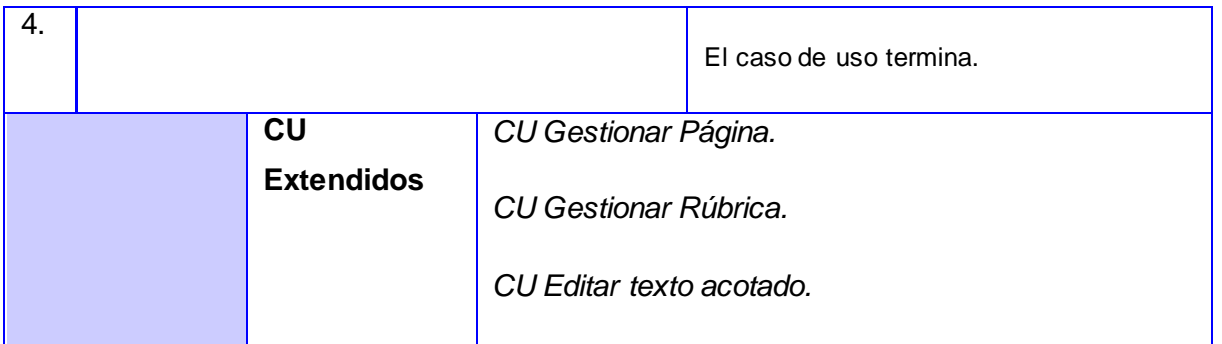

#### **CU Gestionar Recursos Interactivos**

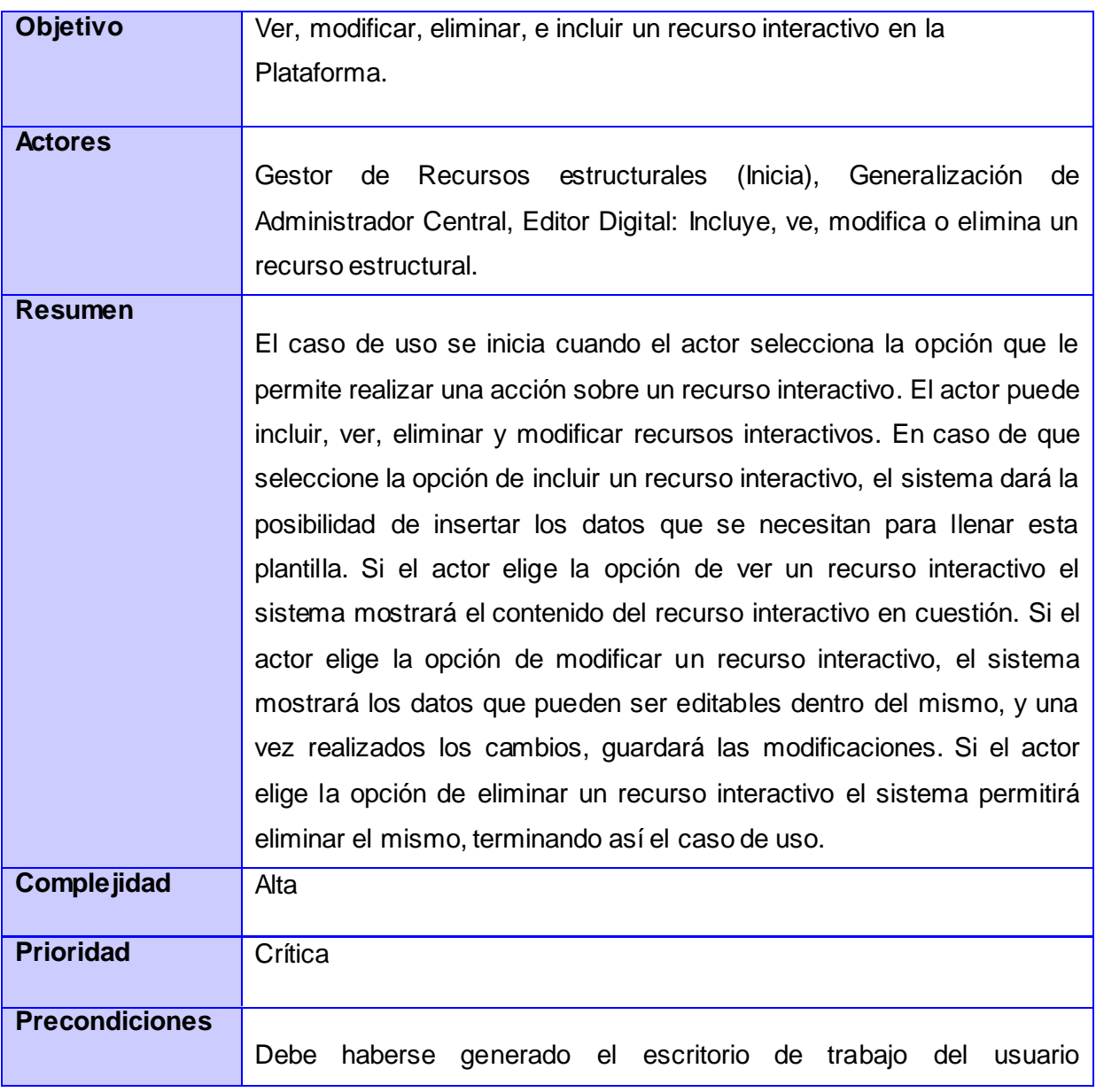

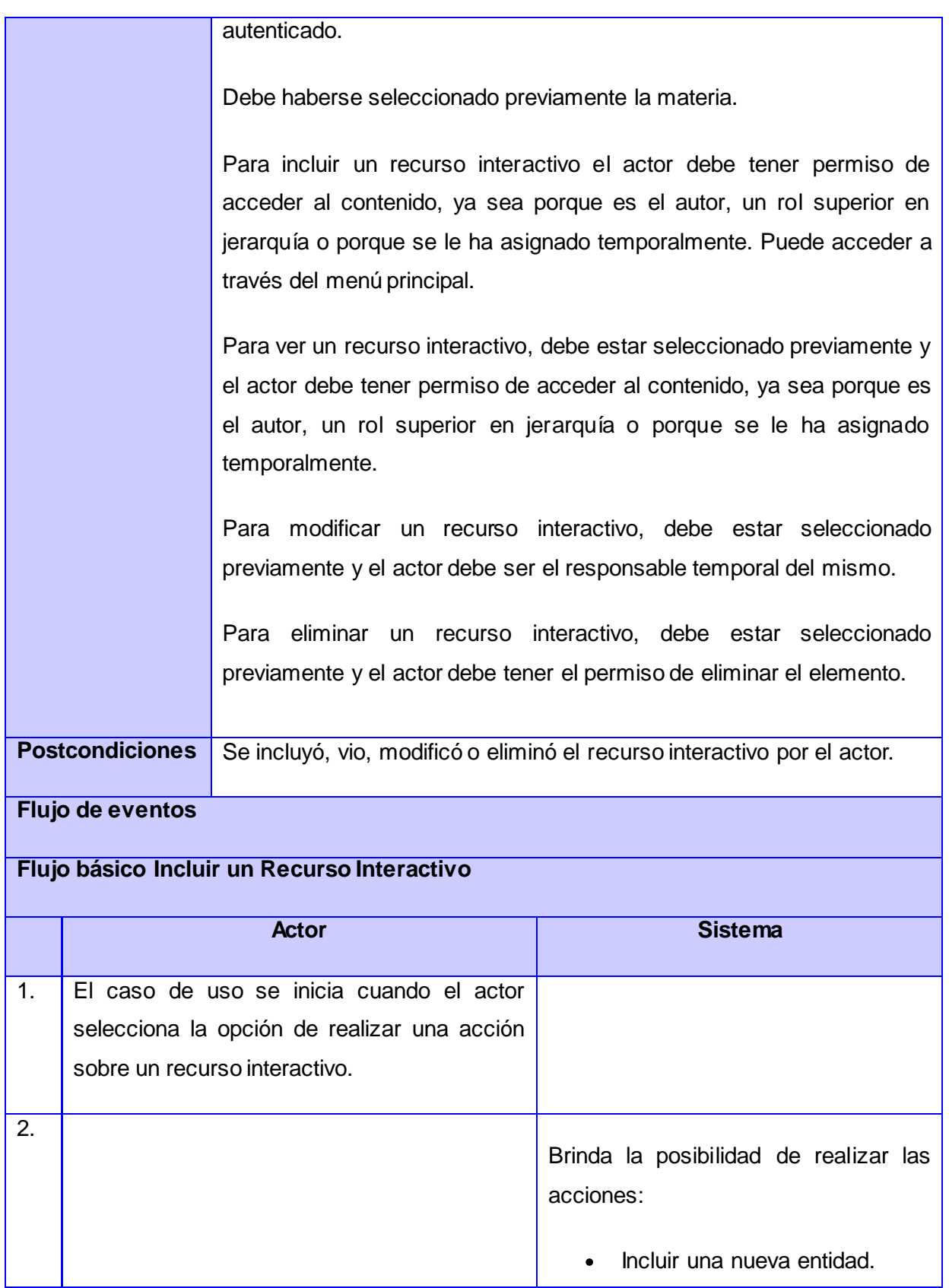

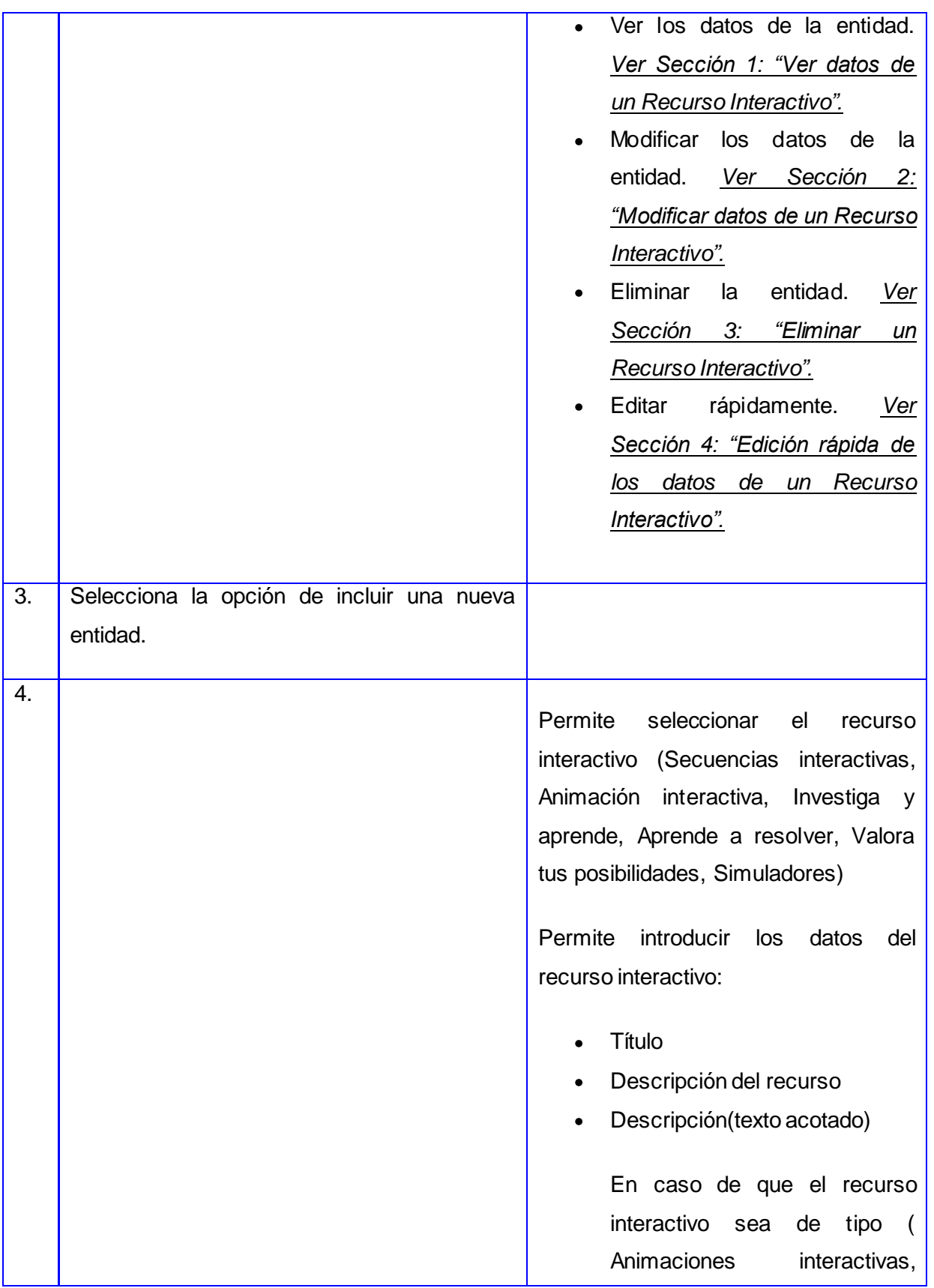

Secuencias interactivas y Simuladores ) contiene:

- \*Intención didáctica  $\bullet$
- \*A la biblioteca

Si son de tipo Investiga y aprende, Valora tus posibilidades o Aprende a resolver no lleva este dato porque siempre va ir a la biblioteca.

En caso de que el tipo de recurso interactivo sea un Simulador también se solicitará:

- \*Applet  $\bullet$
- Imagen de referencia  $\bullet$
- \*Html tag  $\bullet$
- \*Instrucciones (Texto acotado)

En caso de que el tipo de recurso interactivo sea una Secuencia interactiva también se solicitará:

- \*Contenido interactivo  $\bullet$
- Imagen pequeña  $\bullet$
- \*Licencia  $\bullet$

En caso de que el tipo de recurso interactivo sea una Animación interactiva también se solicitará:

\*Animación interactiva $\bullet$ 

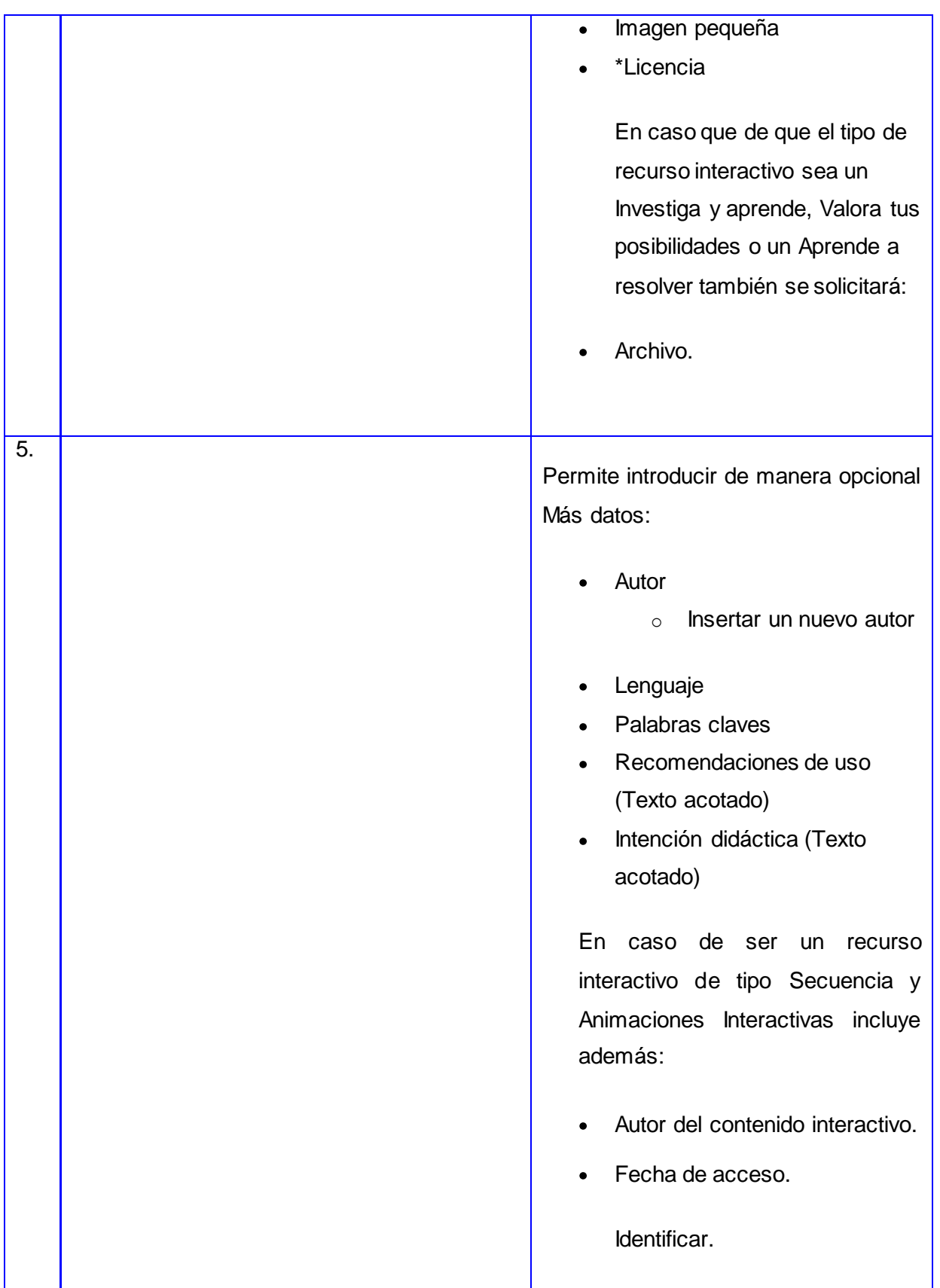

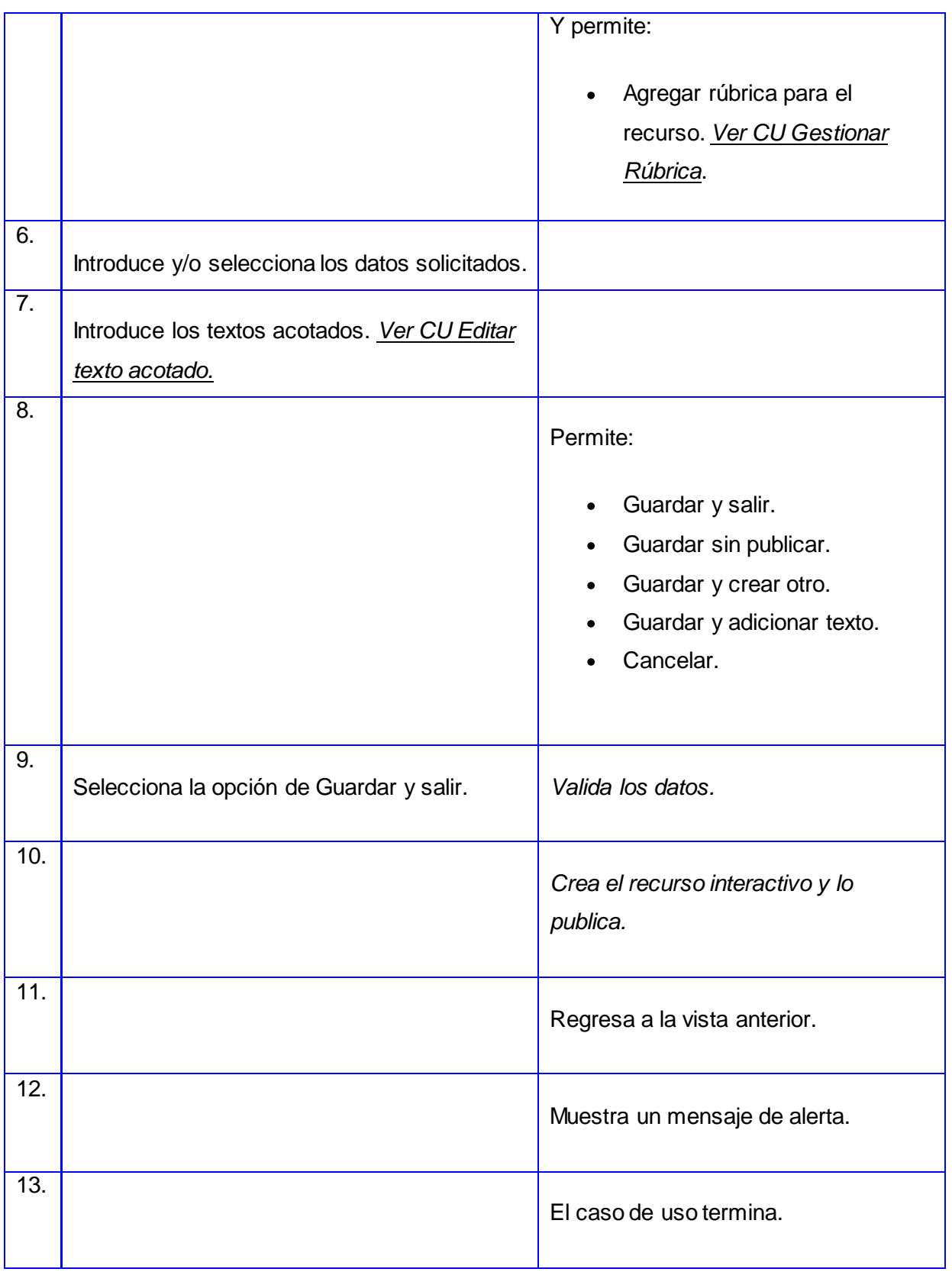

# **Flujos alternos 1. Evento** Selecciona la opción Cancelar. **Actor Sistema** 1. *Elimina los datos creados.*  $\overline{2}$ . Regresa a la vista anterior. 3. El caso de uso termina. **2. Evento** Selecciona la opción de Guardar sin publicar. **Actor Sistema** 1. *Valida los datos.* 2. *Crea el recurso y no lo publica.* 3. Regresa a la vista anterior. Muestra un mensaje de alerta. El caso de uso termina. **3. Evento** Selecciona la opción de Guardar y crear otro. **Actor Sistema** 1. *Valida los datos.*

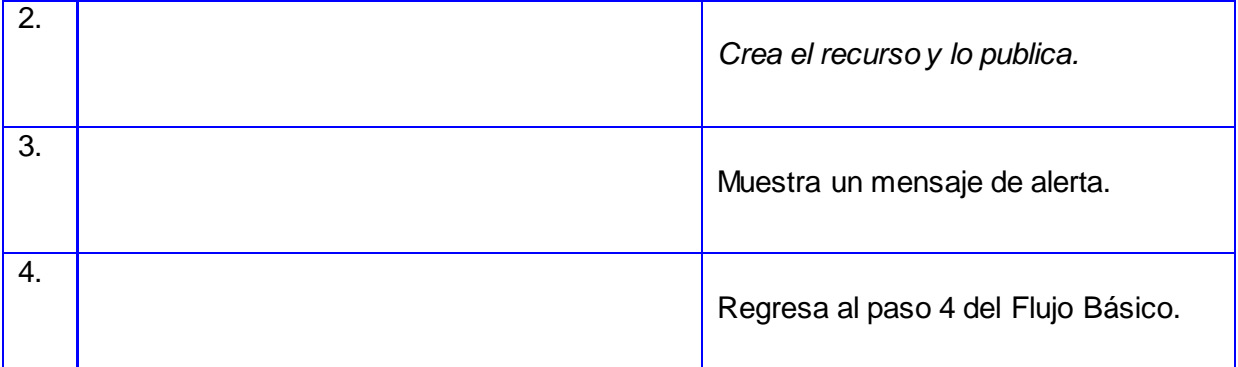

# **4. Evento** Selecciona la opción de Guardar y adicionar texto.

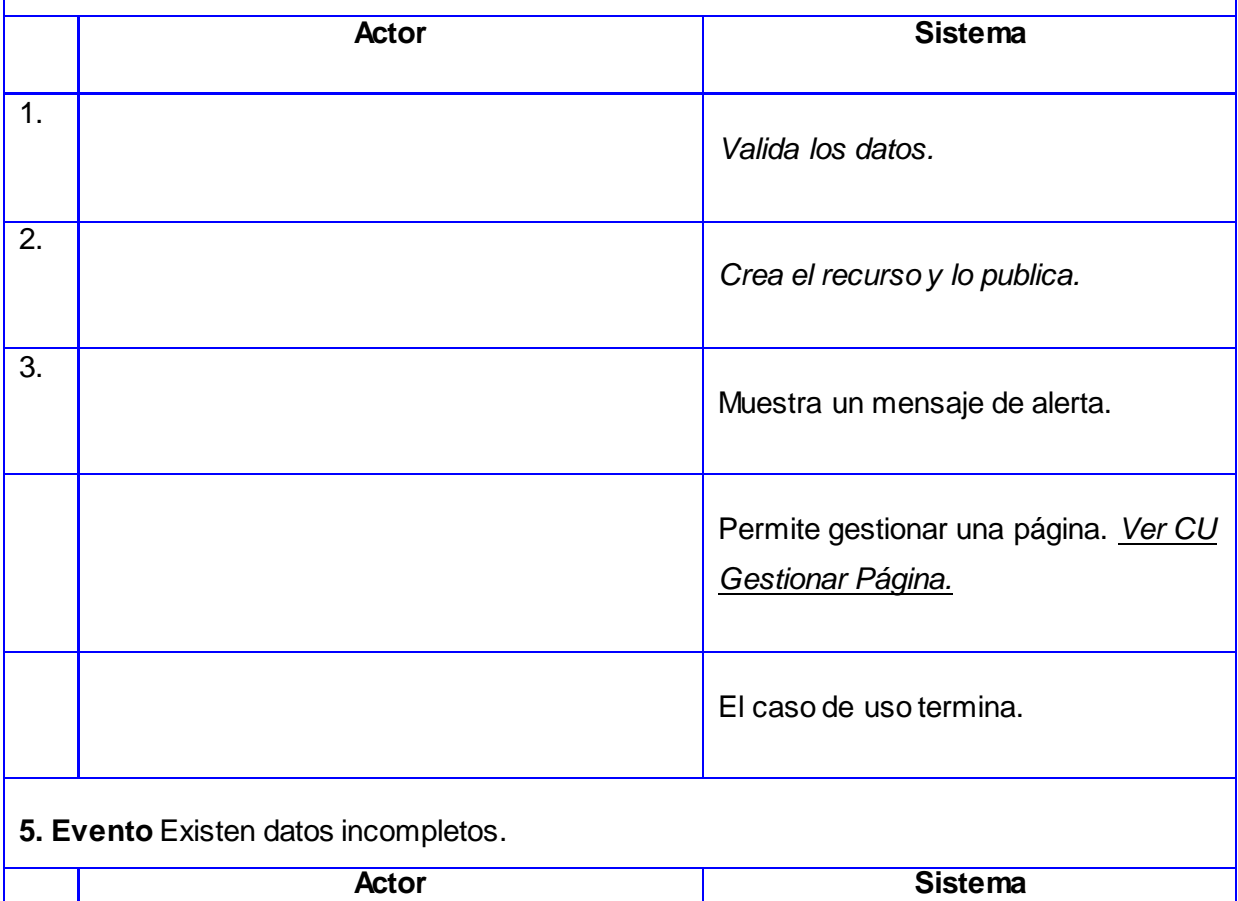

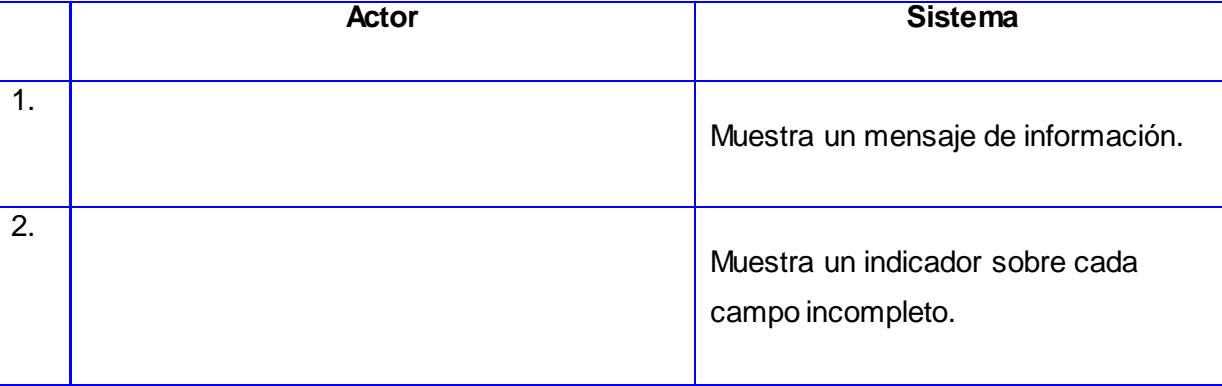

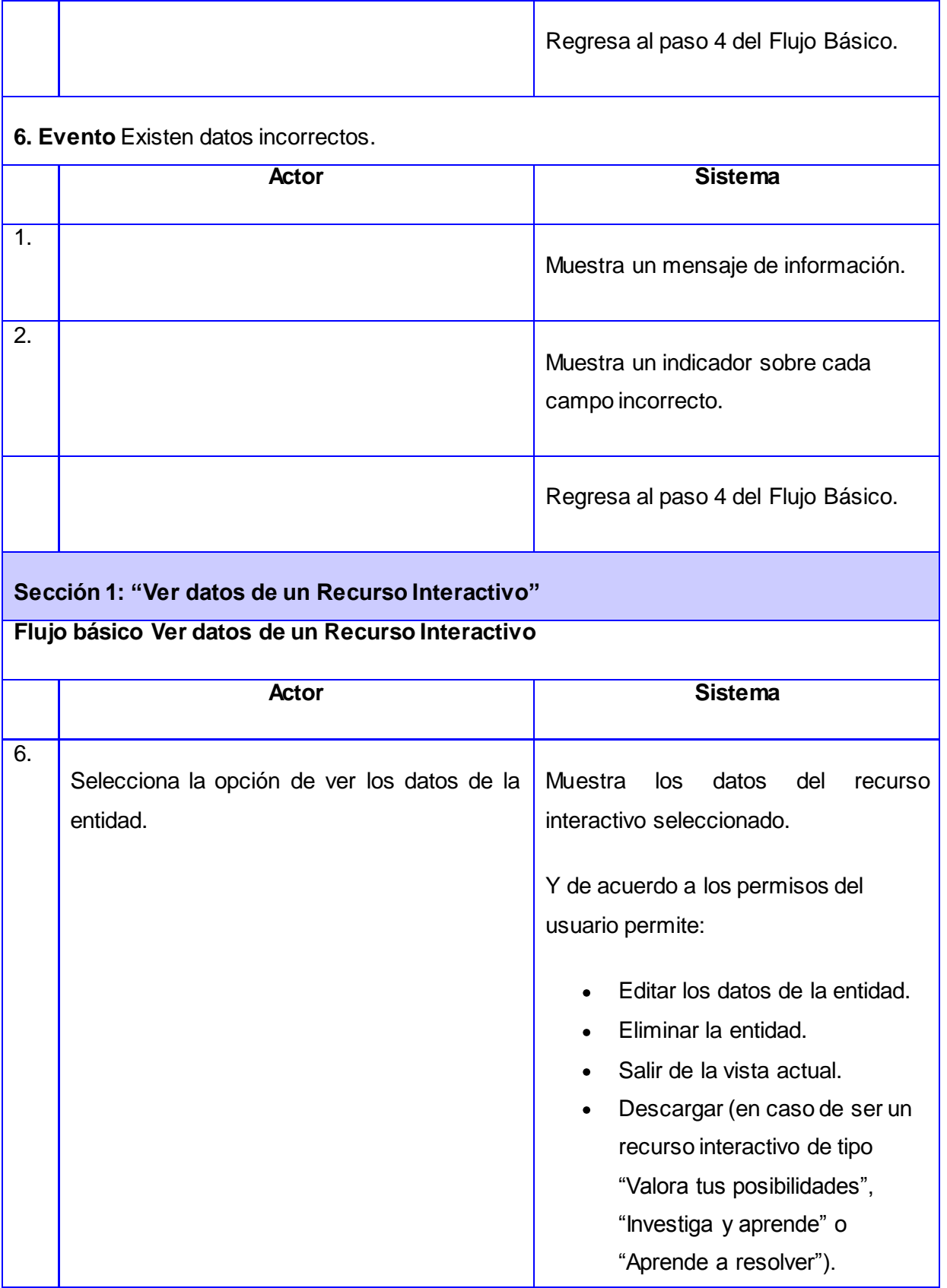

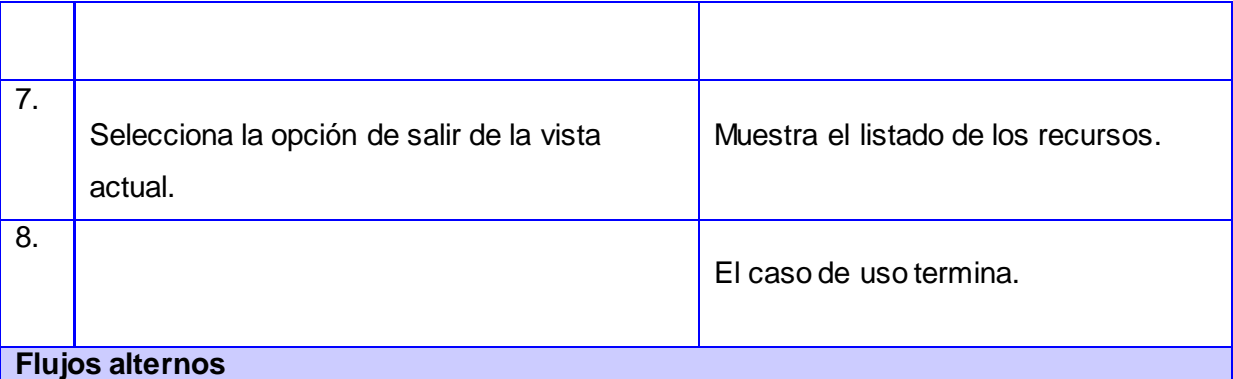

**1. Evento** El actor selecciona la opción de Editar los datos de la entidad.

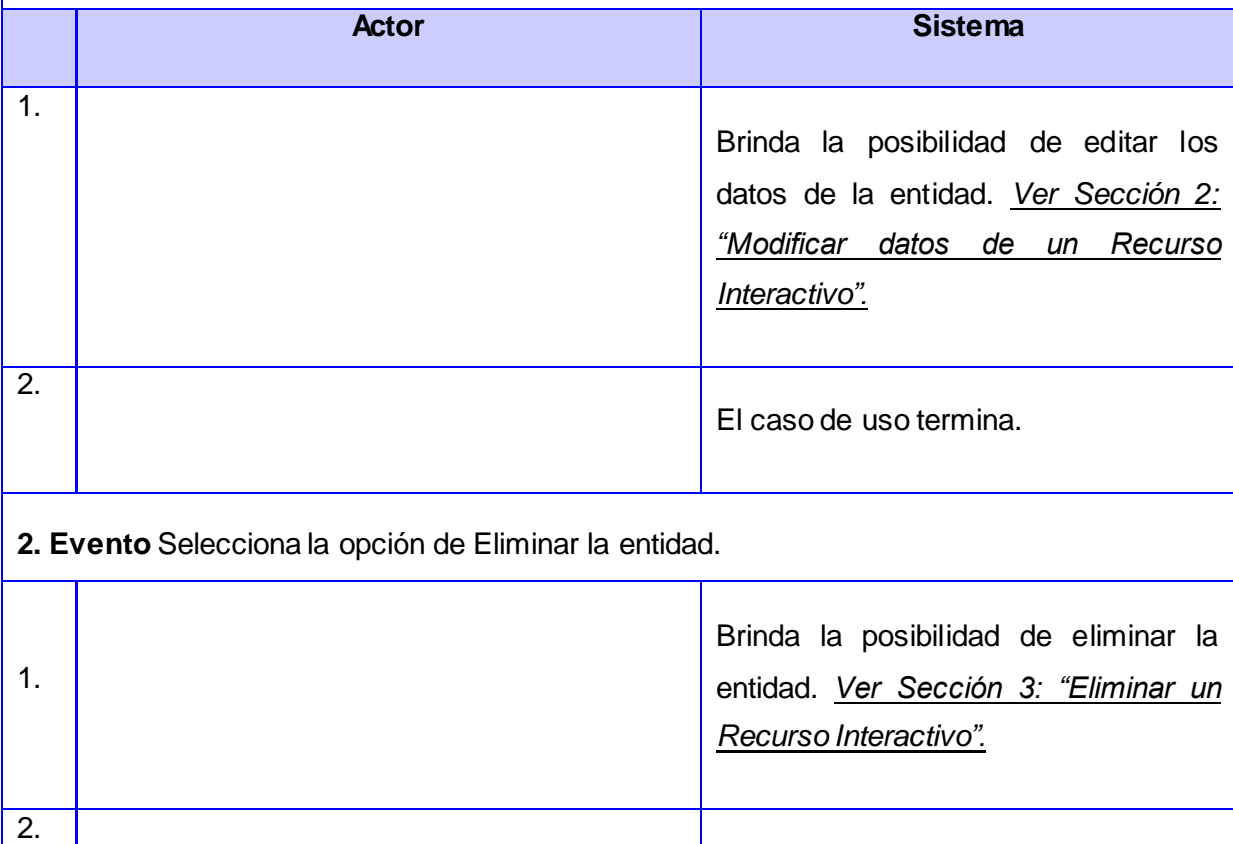

**3. Evento** Selecciona la opción de Descargar. **Actor Sistema**

El caso de uso termina.

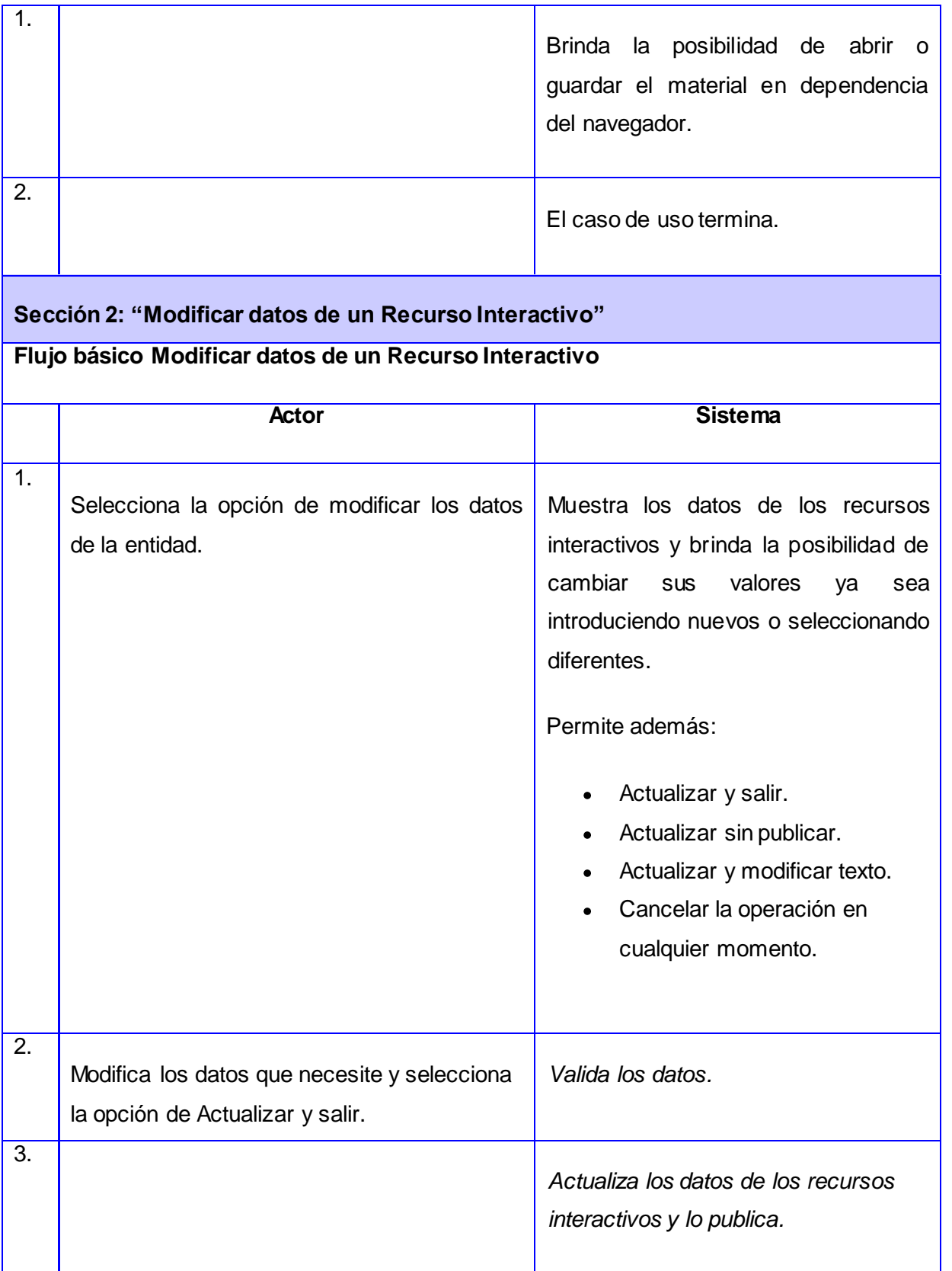

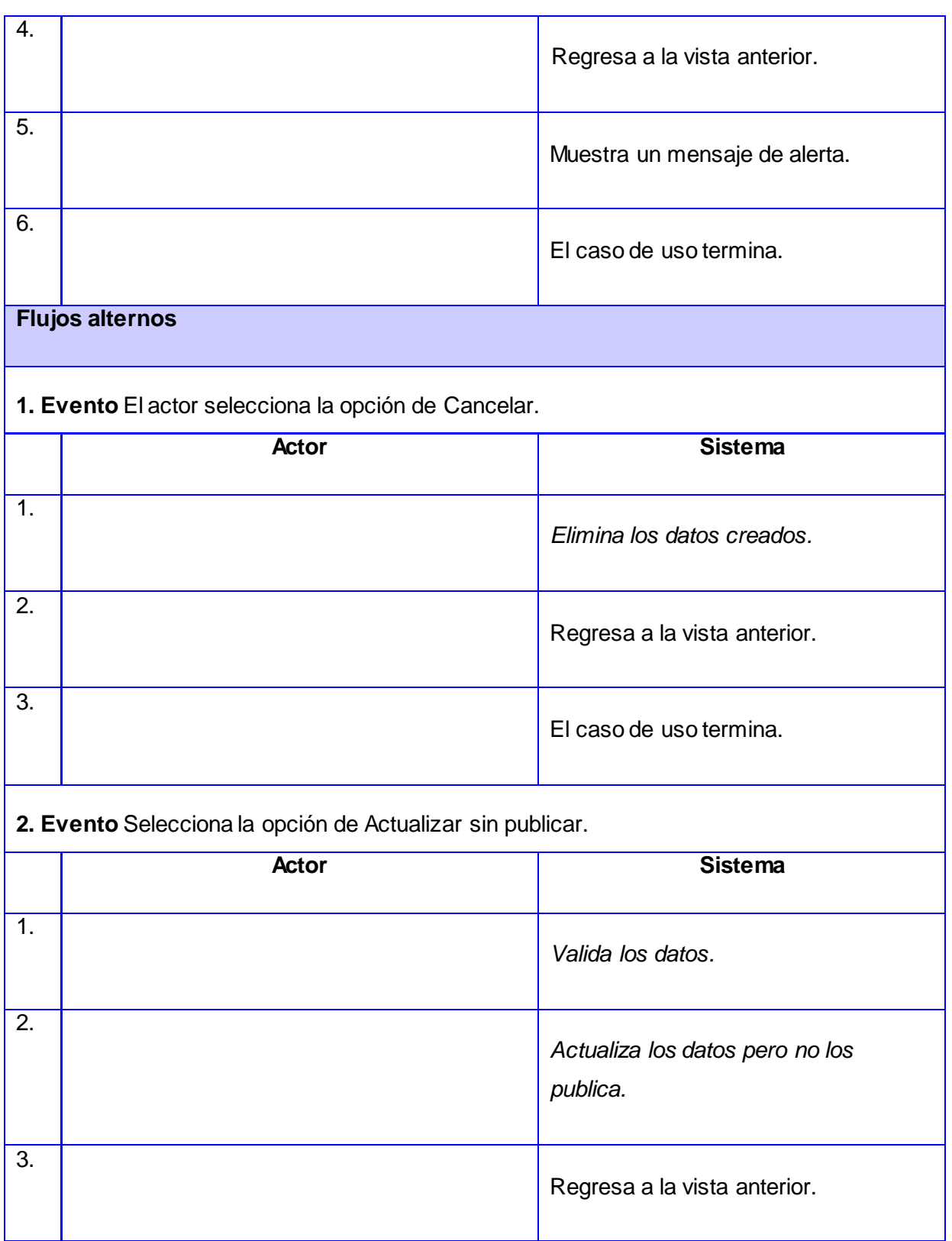

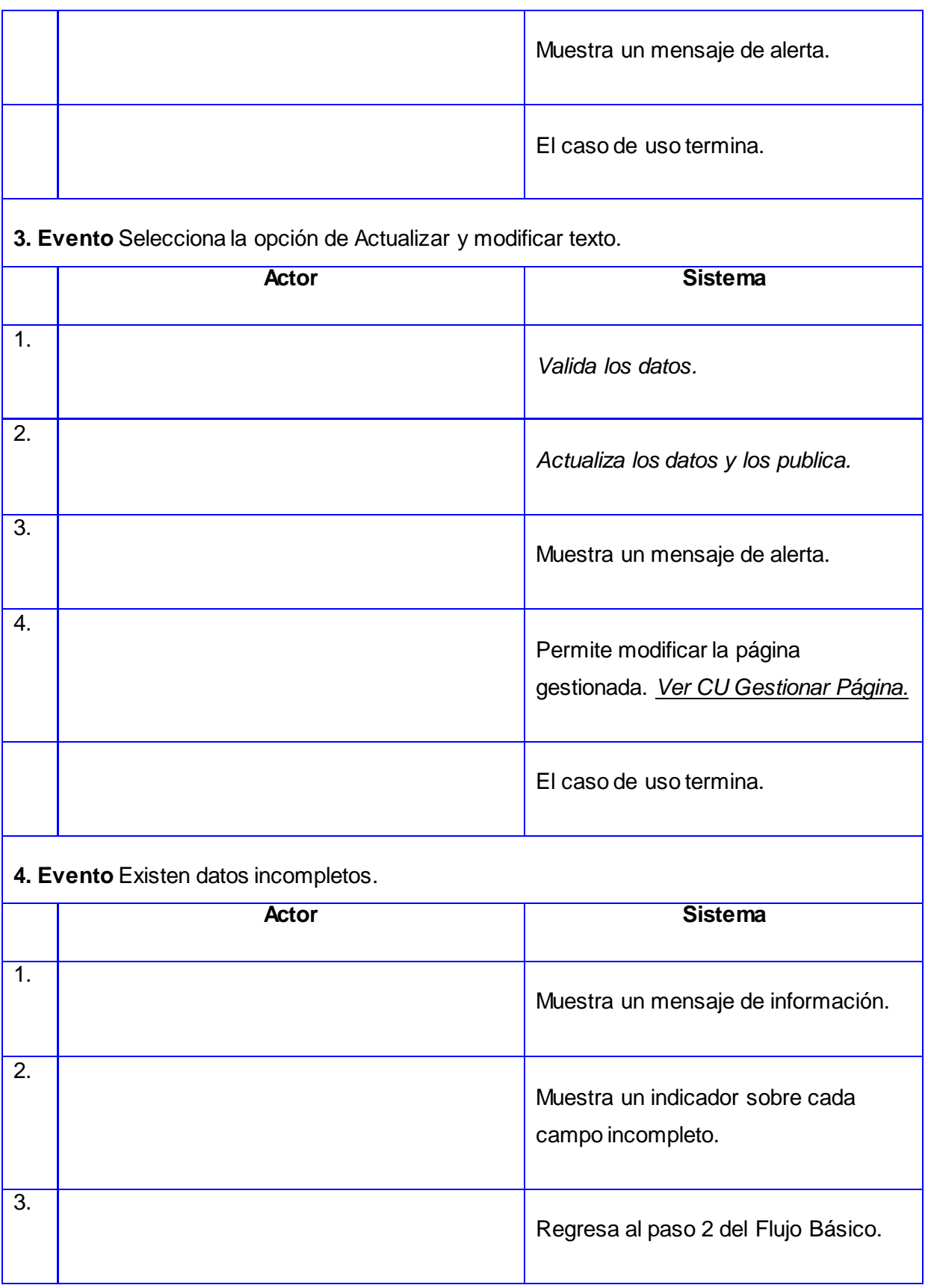

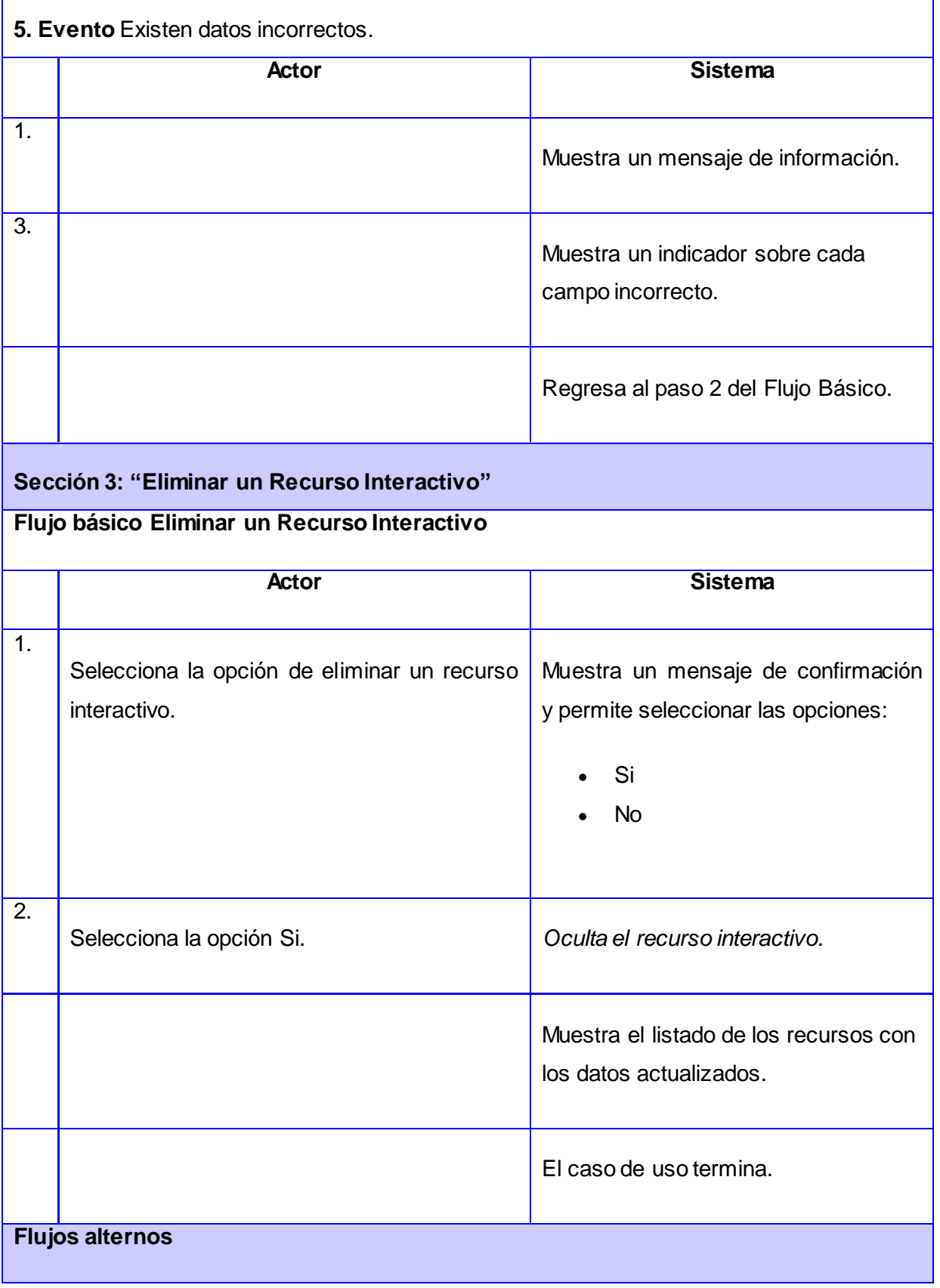

r

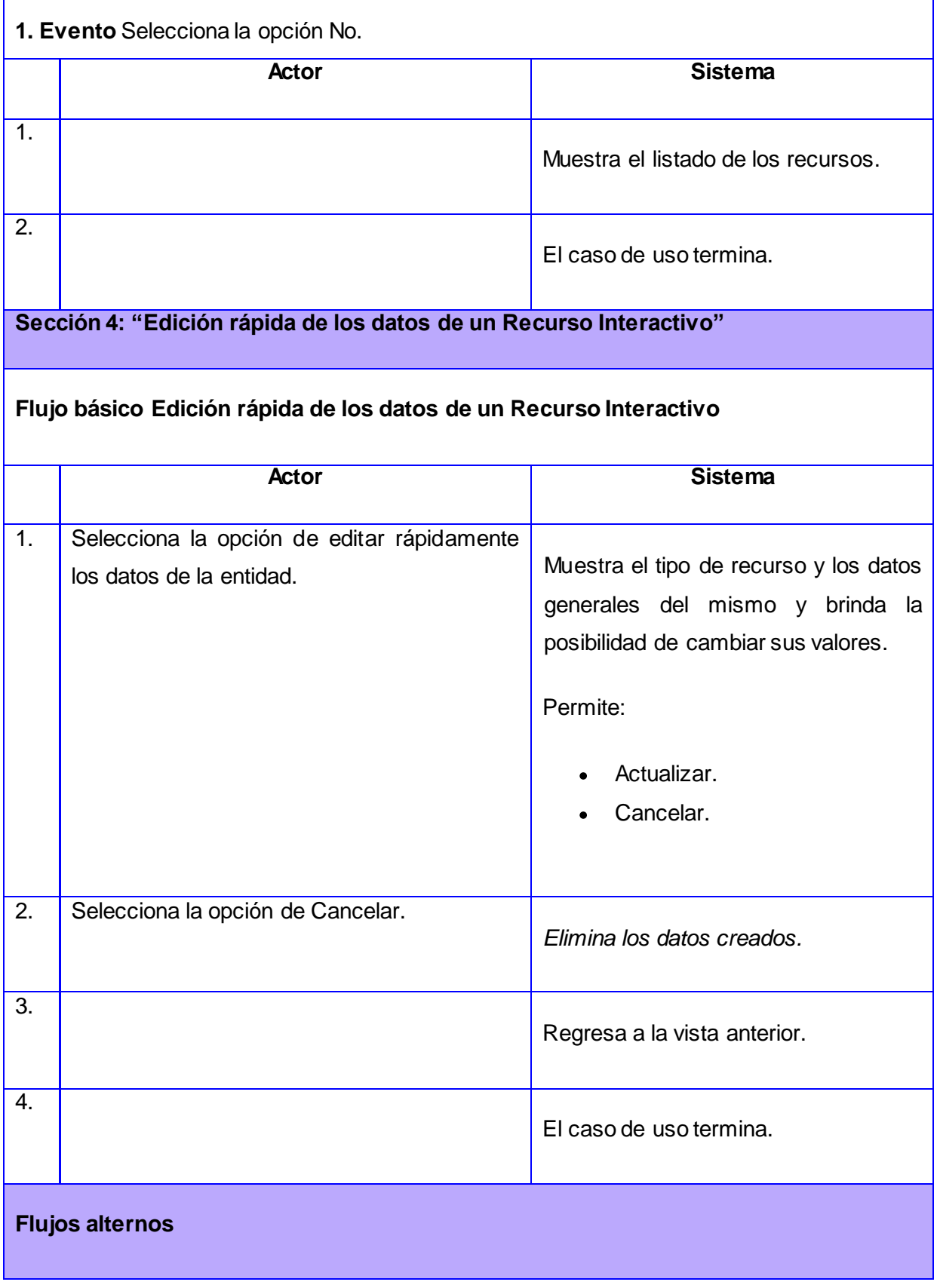

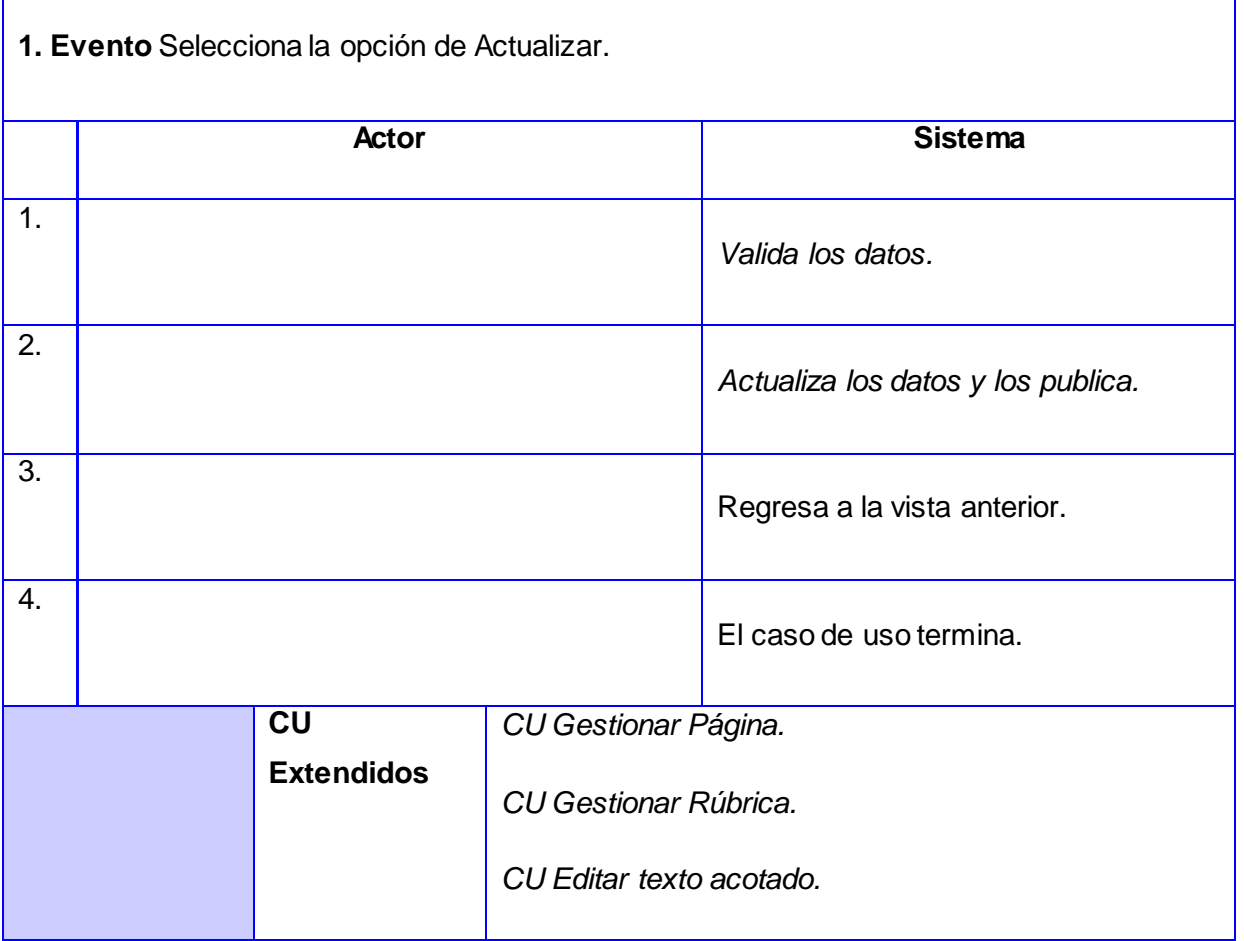
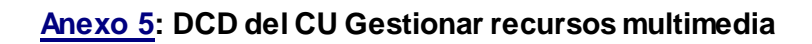

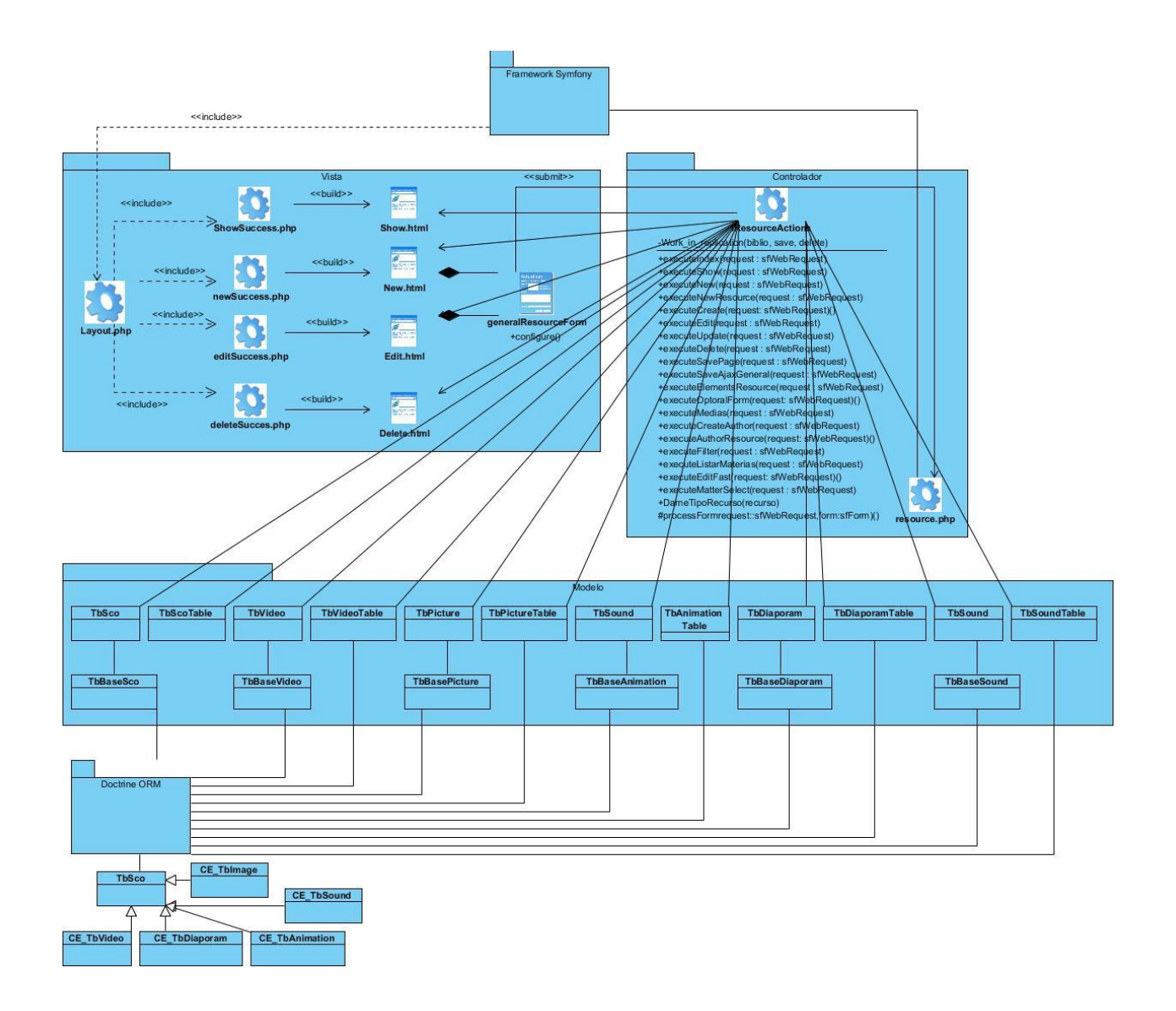

### **Figura 18:** DCD con estereotipos web del CU Gestionar Recursos Multimedia

**[Anexo](#page-65-0) 6: Modelo de despliegue**

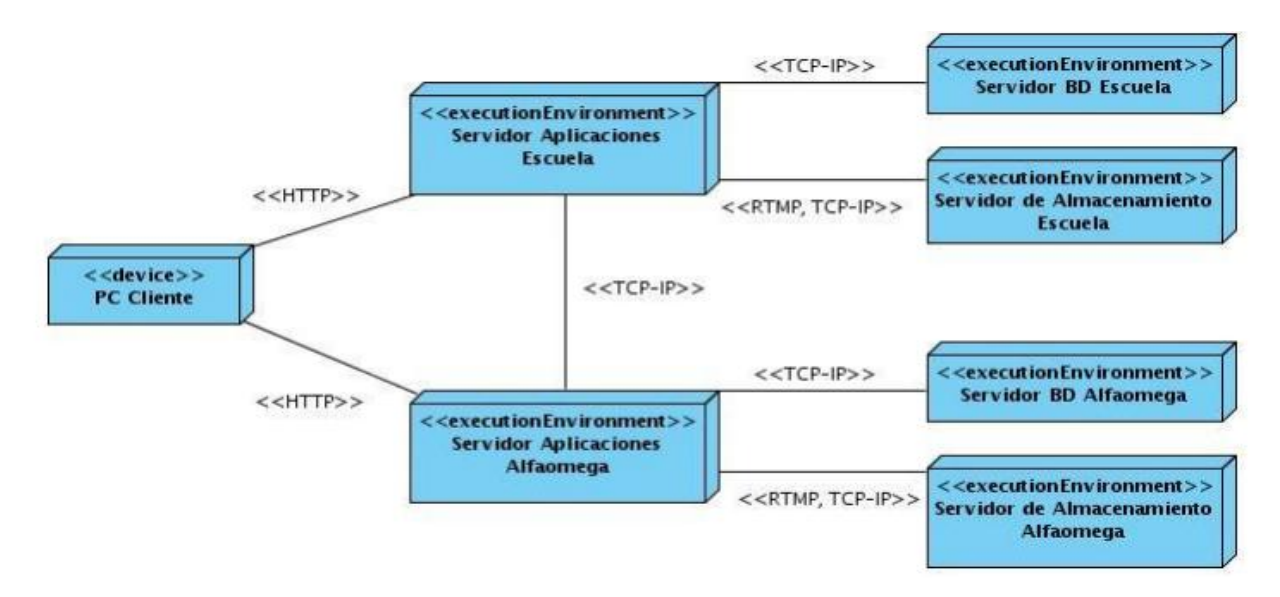

**Figura 19:** DCA CU Incluir nuevos tipos de recursos

### **[Anexo 7:](#page-65-1) Descripción de las tablas de la base de datos**

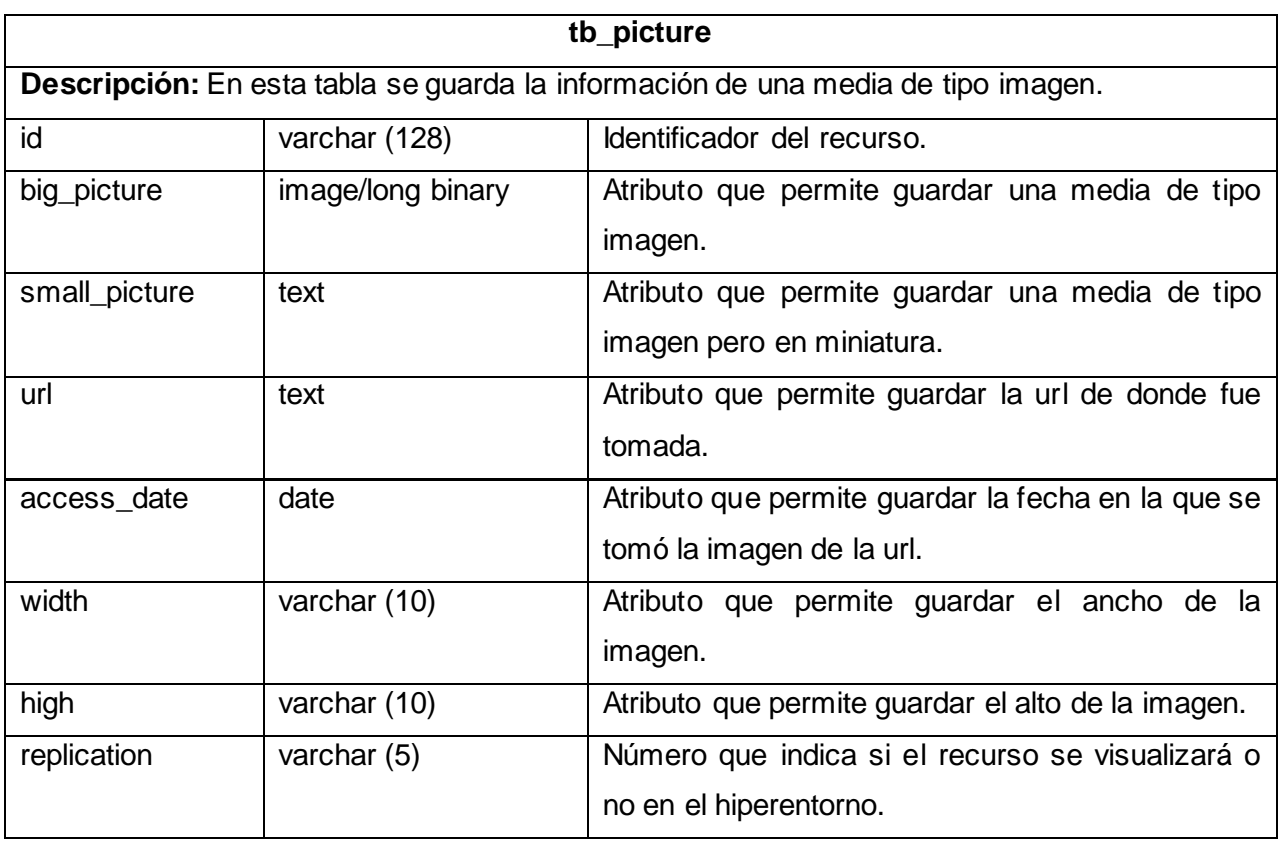

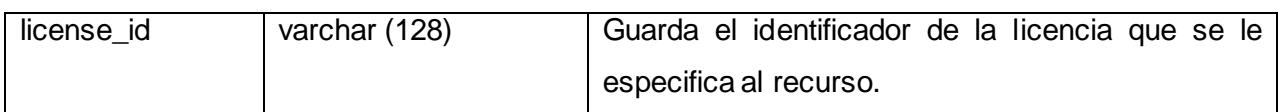

### **Tabla 7:** Descripción de la tabla tb\_picture

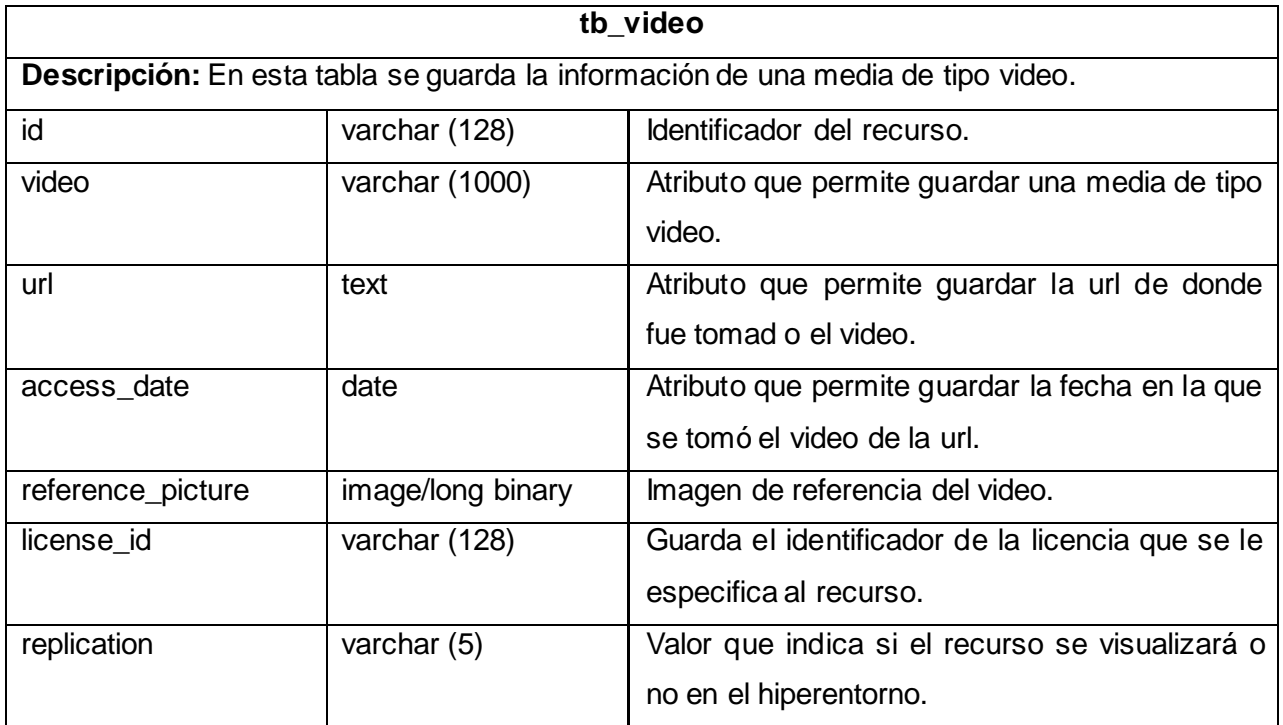

### **Tabla 8:** Descripción de la tabla tb\_video

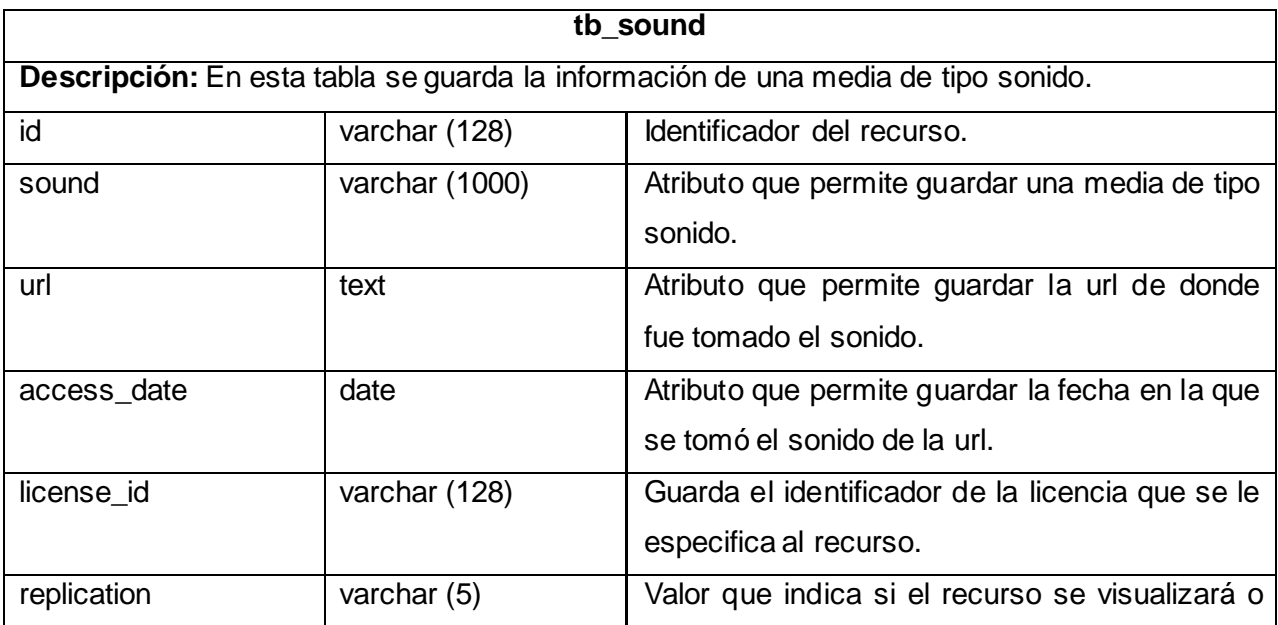

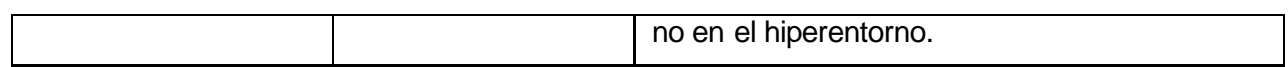

### **Tabla 9:** Descripción de la tabla tb\_sound

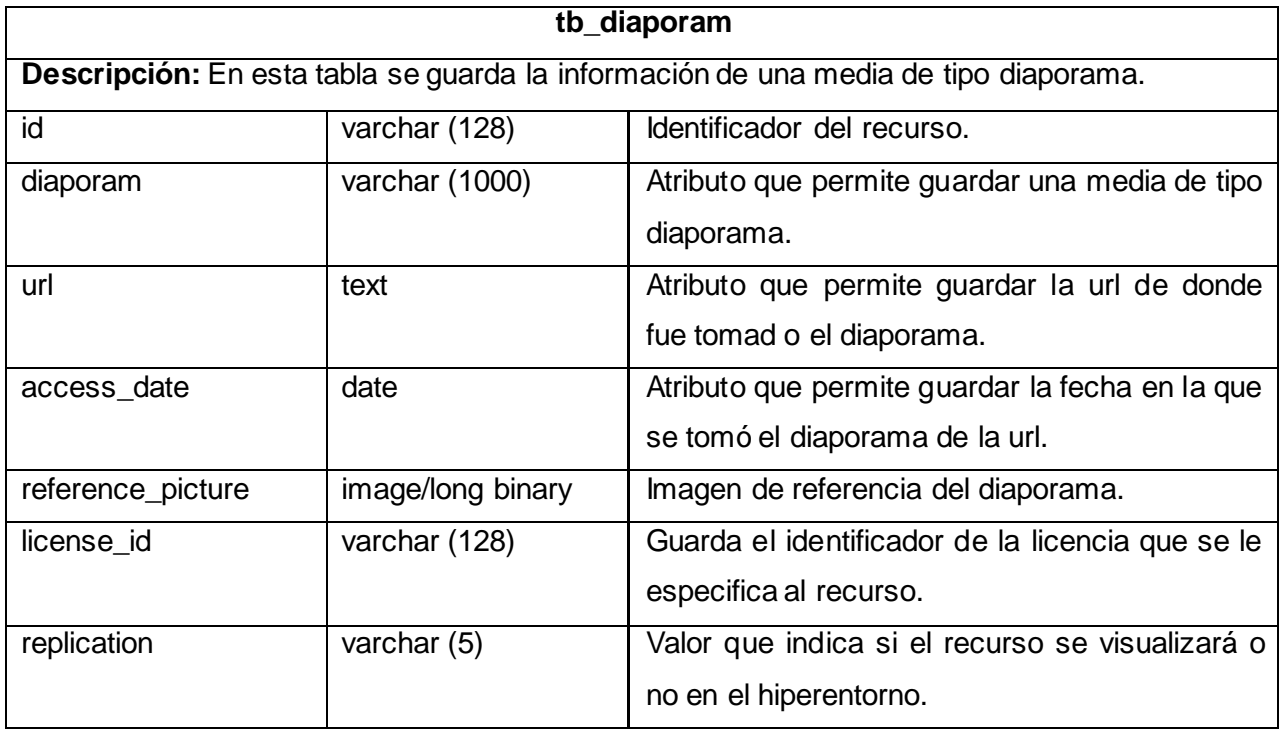

# **Tabla 10:** Descripción de la tabla tb\_diaporam

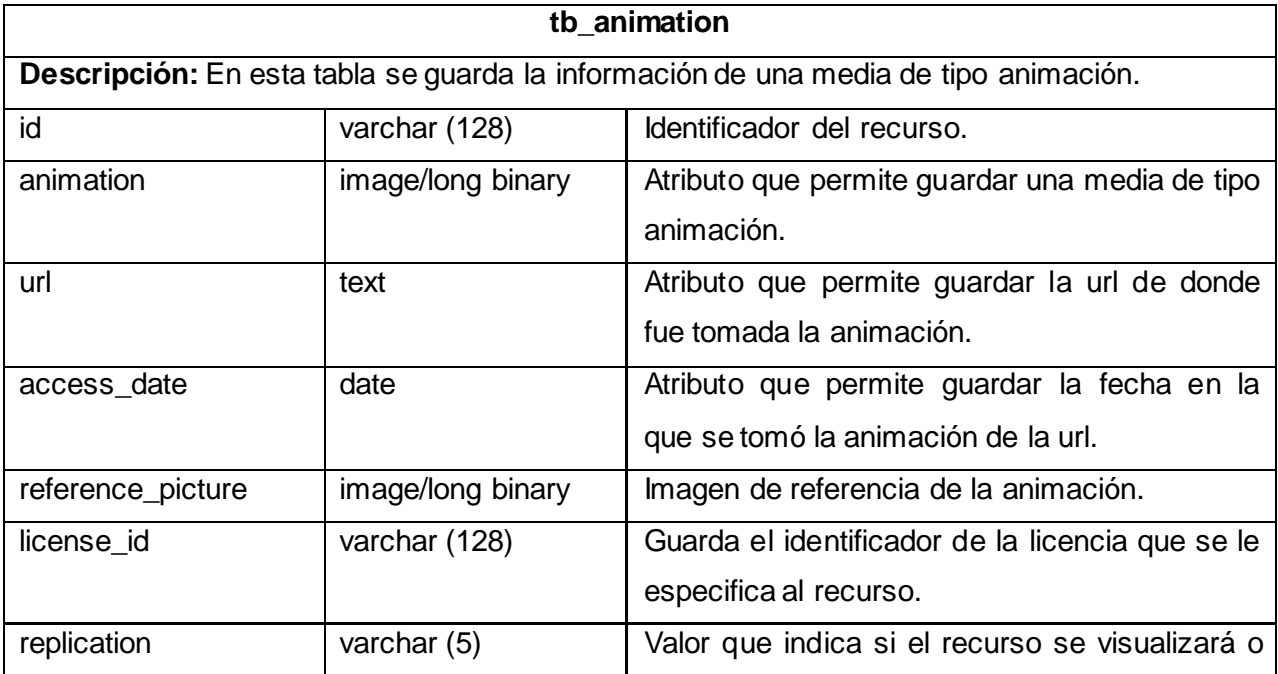

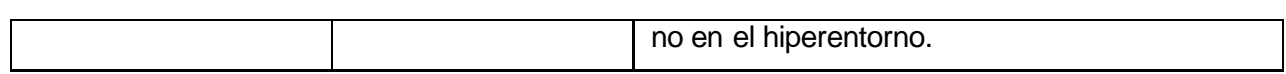

## **Tabla 11:** Descripción de la tabla tb\_animation

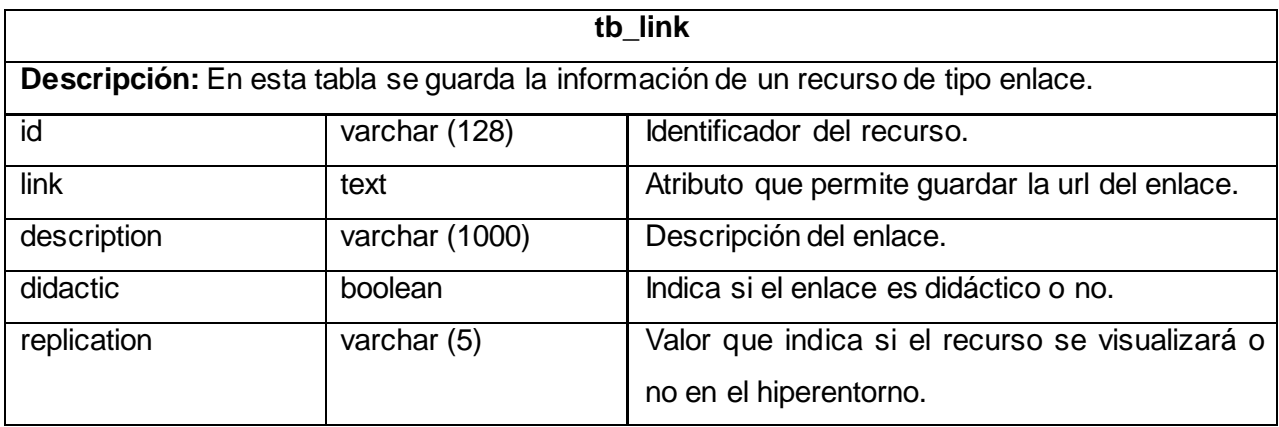

### Tabla 12: Descripción de la tabla tb\_link

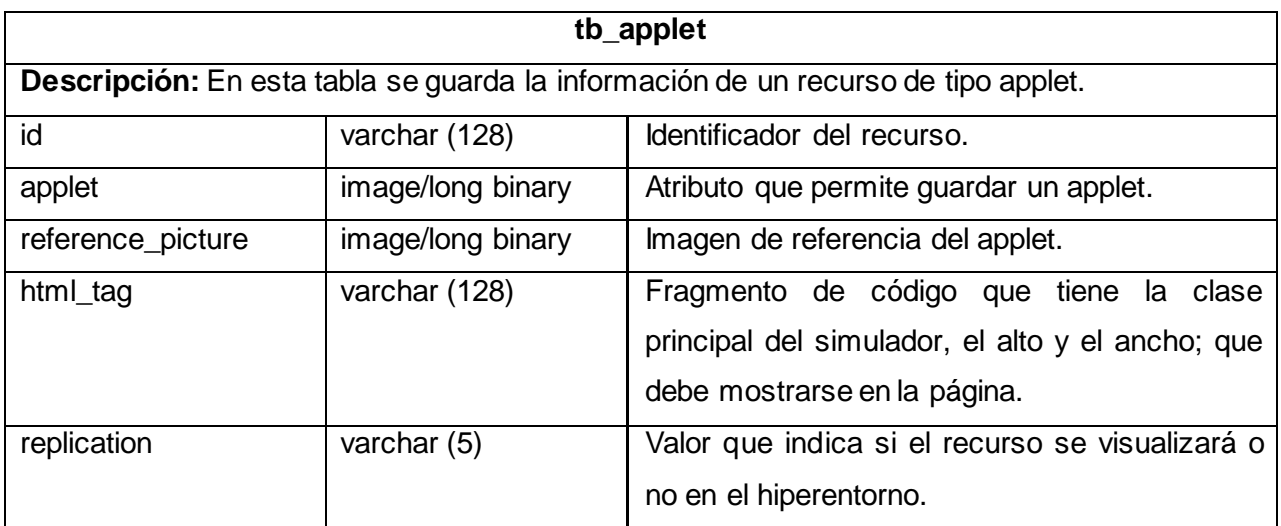

### **Tabla 13:** Descripción de la tabla tb\_applet

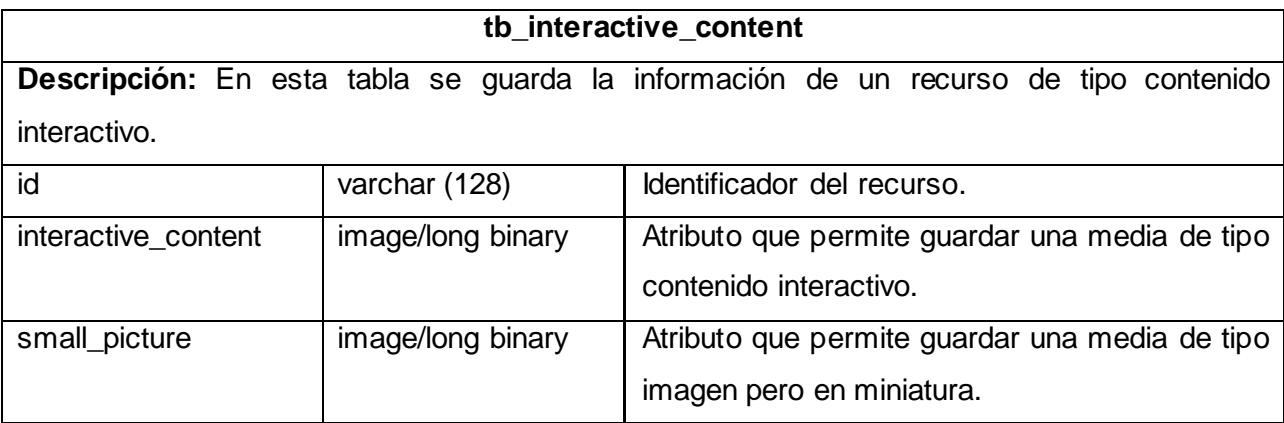

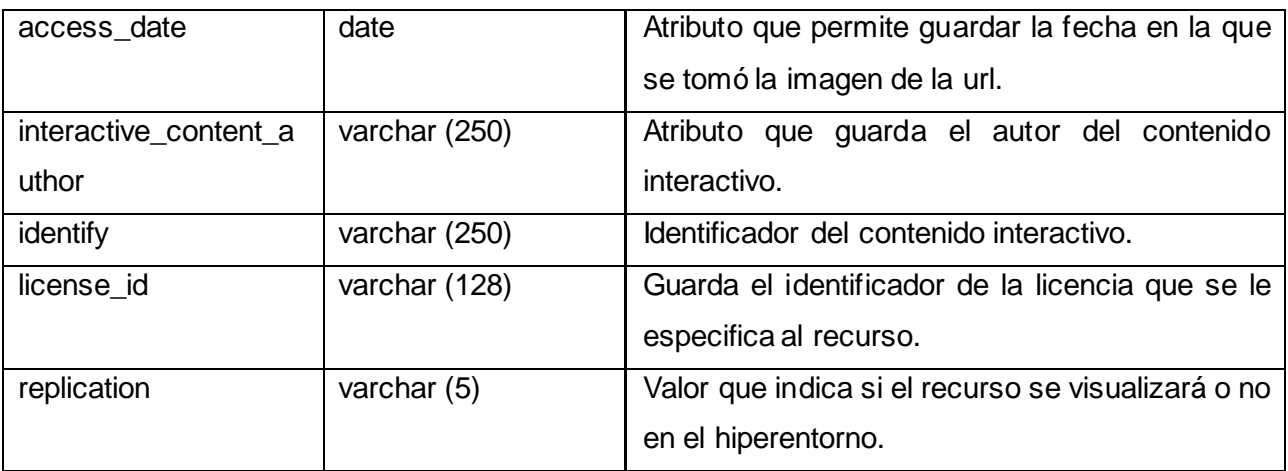

### **Tabla 14:** Descripción de la tabla tb\_interactive\_content

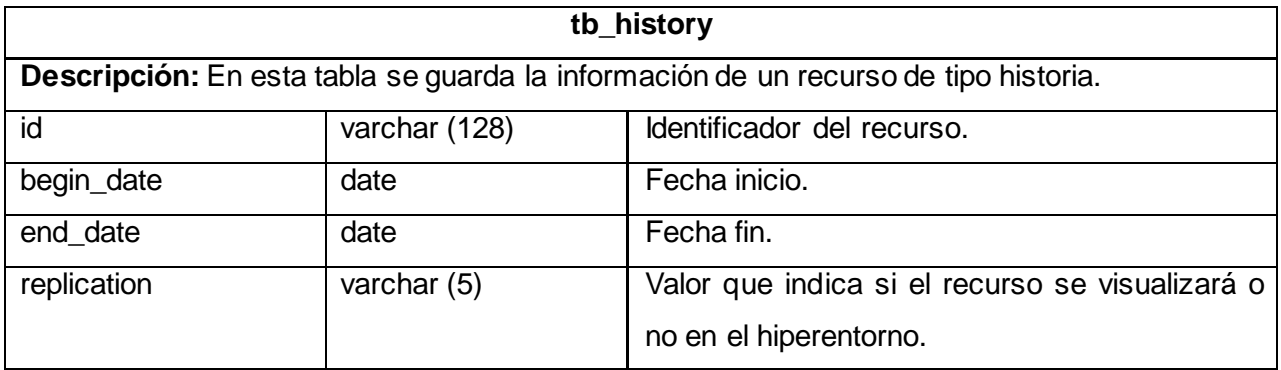

### **Tabla 15:** Descripción de la tabla tb\_history

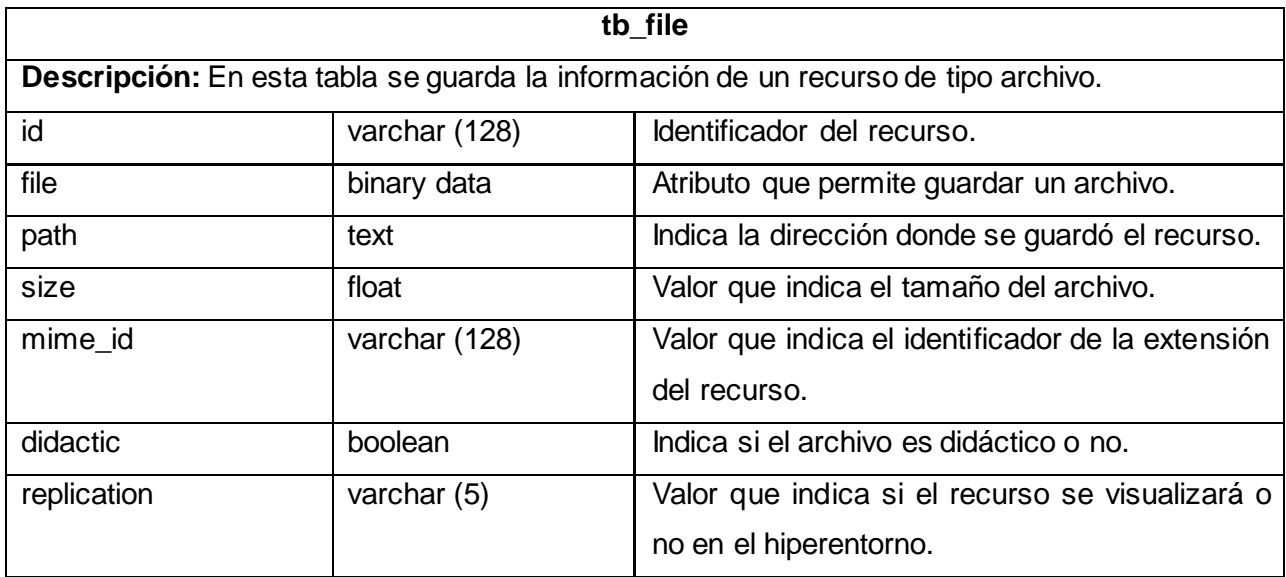

**Tabla 16:** Descripción de la tabla tb\_file

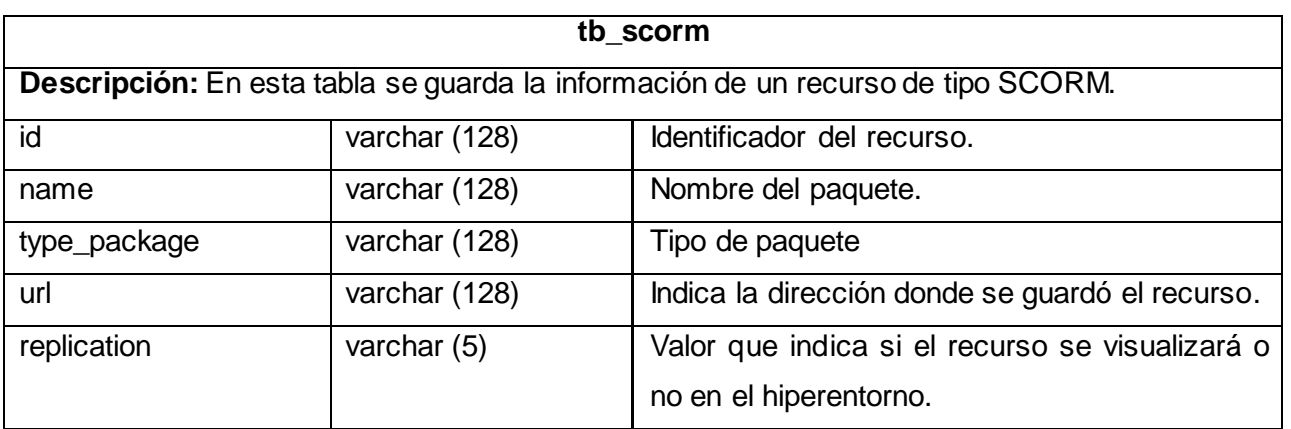

**Tabla 17:** Descripción de la tabla tb\_scorm

### **[Anexo 8:](#page-73-0) Diseño de casos de pruebas por cada CU**

#### **CP Gestionar materiales**

#### **Descripción general**

El caso de uso se inicia cuando el actor selecciona la opción de realizar una acción sobre los materiales. El actor puede incluir, ver, eliminar y modificar materiales. En caso de que seleccione la opción de incluir un material, el sistema dará la posibilidad de insertar los datos que se necesitan para llenar esta plantilla. Si el actor elige la opción de ver un material, el sistema mostrará el contenido del mismo en cuestión. Si el actor elige la opción de modificar un material, el sistema mostrará los datos que pueden ser editables dentro del mismo, y una vez realizados los cambios, guardará las modificaciones. Si el actor elige la opción de eliminar un material, el sistema permitirá eliminar el mismo, terminando así el caso de uso.

#### **Condiciones de ejecución**

Debe haberse generado el escritorio de trabajo del usuario autenticado.

Debe haberse seleccionado previamente la materia.

Para incluir un material el actor debe tener permiso de acceder al contenido, ya sea porque es el autor, un rol superior en jerarquía o porque se le ha asignado temporalmente. Puede acceder a través del menú principal.

Para ver un material, debe estar seleccionado previamente y el actor debe tener permiso de acceder al contenido, ya sea porque es el autor, un rol superior en jerarquía o porque se le ha asignado temporalmente.

Para modificar un material, debe estar seleccionado previamente y el actor debe ser el responsable temporal del mismo.

Para eliminar un material, debe estar seleccionado previamente y el actor debe tener el permiso de eliminar el elemento.

## **CP Incluir datos de un material**

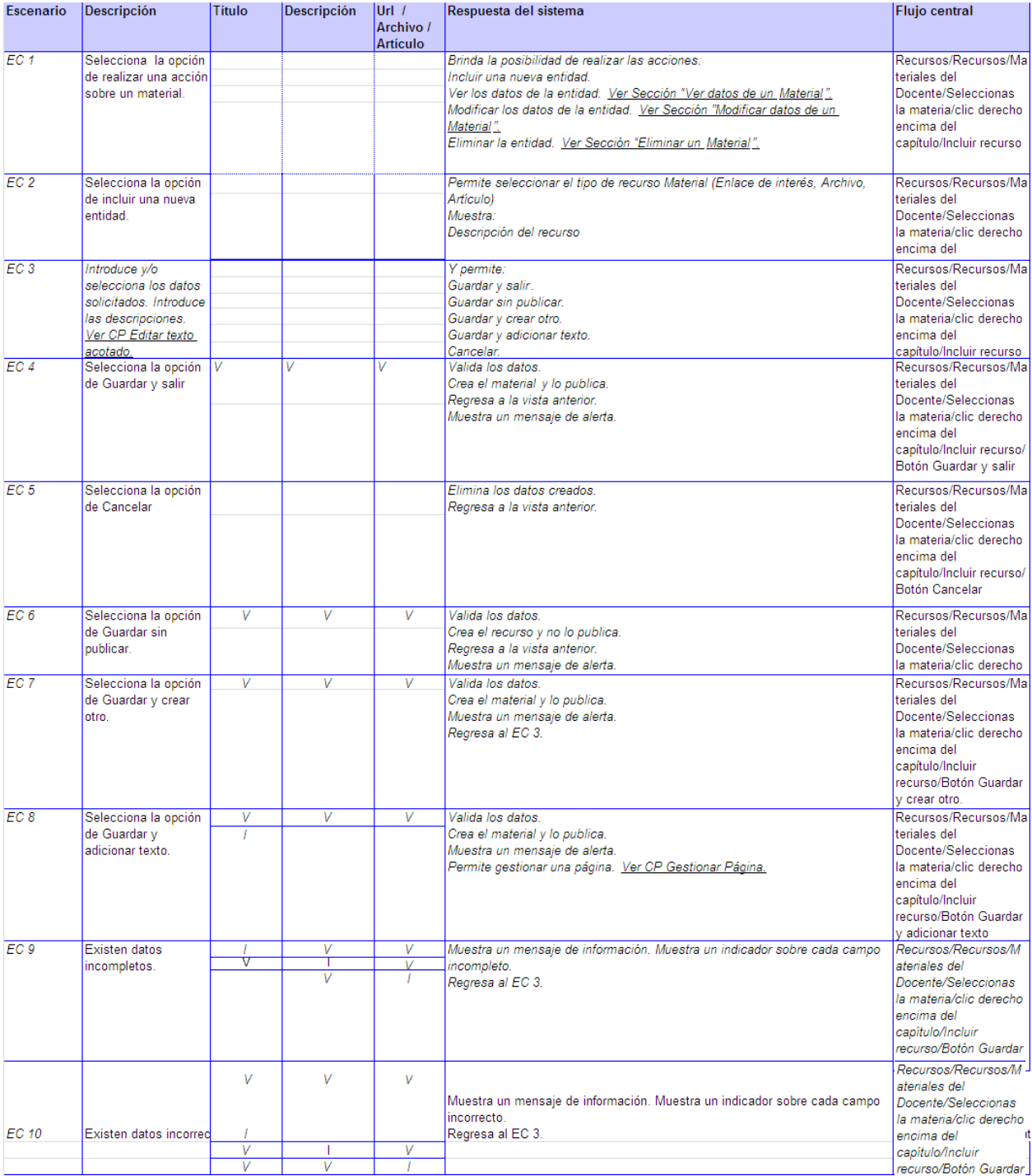

### **CP Modificar datos de un material**

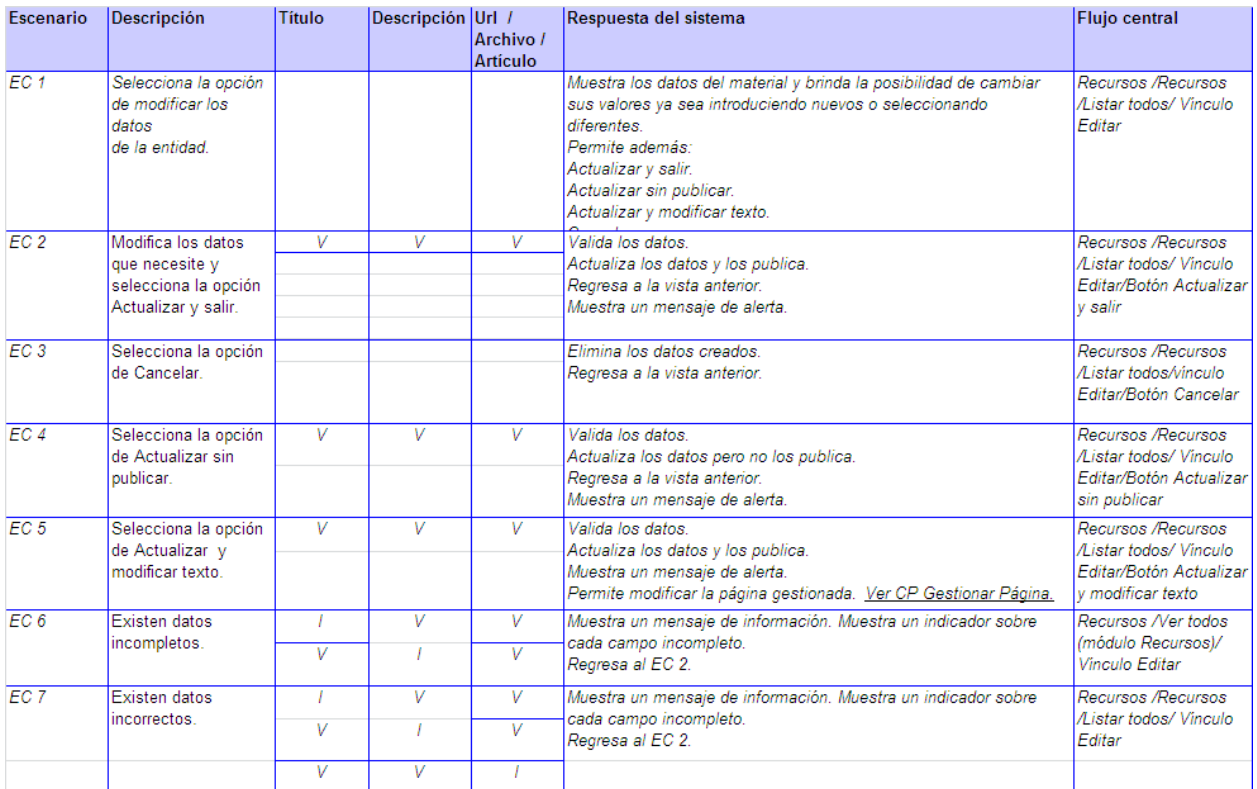

### **CP Ver datos de un material**

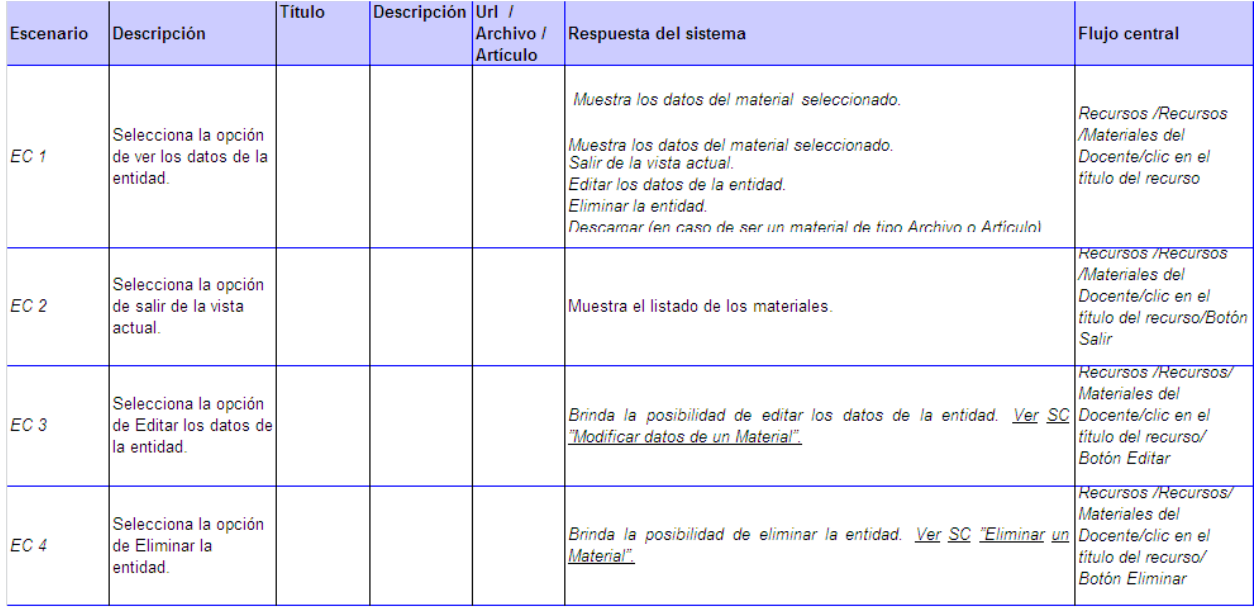

# **CP Eliminar un material**

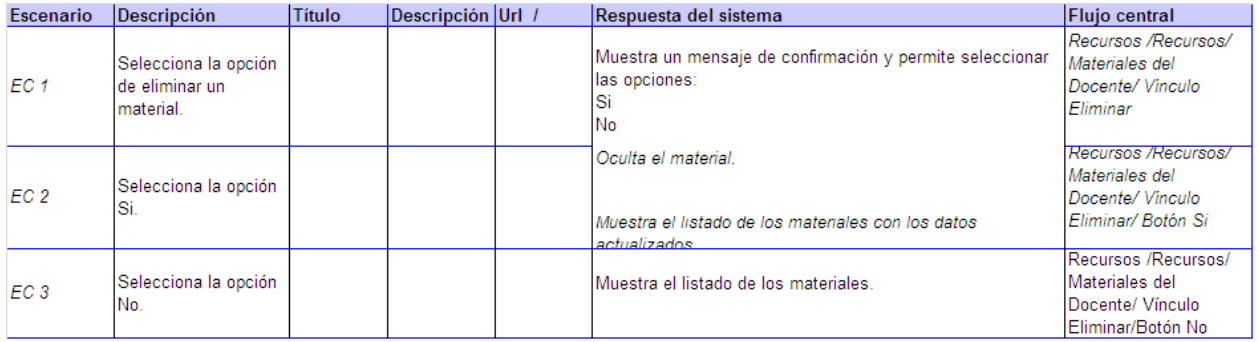

# **Descripción de las variables**

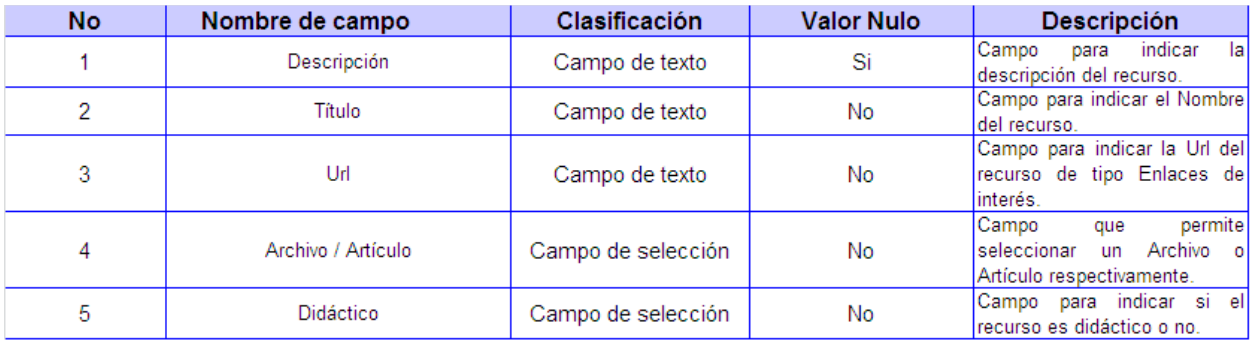

#### **CP Gestionar recursos estructurales**

#### **Descripción general**

El caso de uso se inicia cuando el actor selecciona la opción que le permite realizar una acción sobre un recurso estructural. El actor puede incluir, ver, eliminar y modificar recursos estructurales. En caso de que seleccione la opción de incluir un recurso estructural, el sistema dará la posibilidad de insertar los datos que se necesitan para llenar esta plantilla. Si el actor elige la opción de ver un recurso estructural el sistema mostrará el contenido del recurso estructural en cuestión. Si el actor elige la opción de modificar un recurso estructural, el sistema mostrará los datos que pueden ser editables dentro del mismo, y una vez realizados los cambios, guardará las modificaciones. Si el actor elige la opción de eliminar un recurso estructural el sistema permitirá eliminar el mismo, terminando así el caso de uso.

#### **Condiciones de ejecución**

Debe haberse generado el escritorio de trabajo del usuario autenticado.

Debe haberse seleccionado previamente la materia.

Para incluir un recurso estructural el actor debe tener permiso de acceder al contenido, ya sea porque es el autor, un rol superior en jerarquía o porque se le ha asignado temporalmente. Puede acceder a través del menú principal.

Para ver un recurso estructural, debe estar seleccionado previamente y el actor debe tener permiso de acceder al contenido, ya sea porque es el autor, un rol superior en jerarquía o porque se le ha asignado temporalmente.

Para modificar un recurso estructural, debe estar seleccionado previamente y el actor debe ser el responsable temporal del mismo.

Para eliminar un recurso estructural, debe estar seleccionado previamente y el actor debe tener el permiso de eliminar el elemento.

# **CP Incluir datos de un recurso estructural**

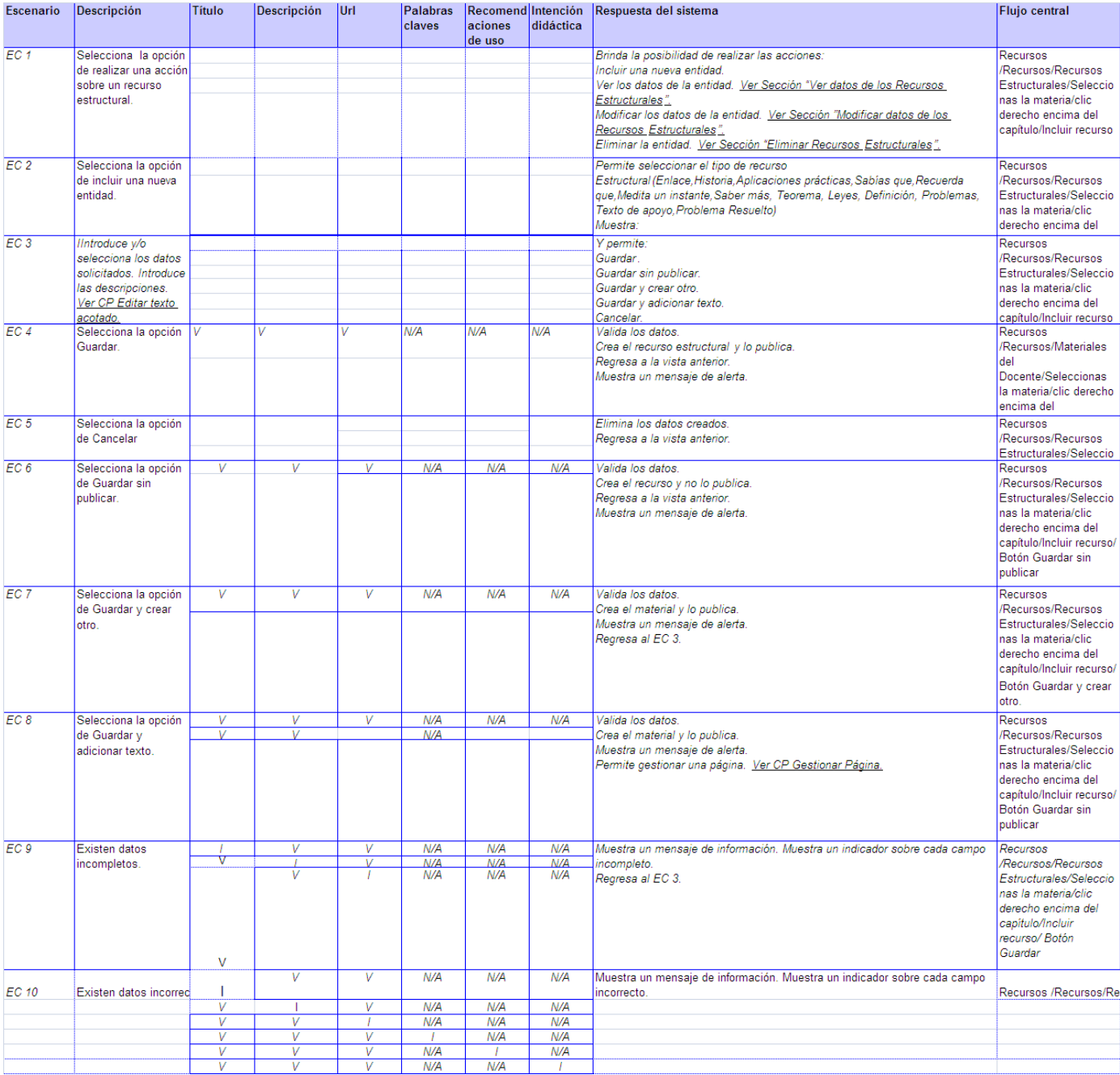

# **CP Modificar datos de un recurso estructural**

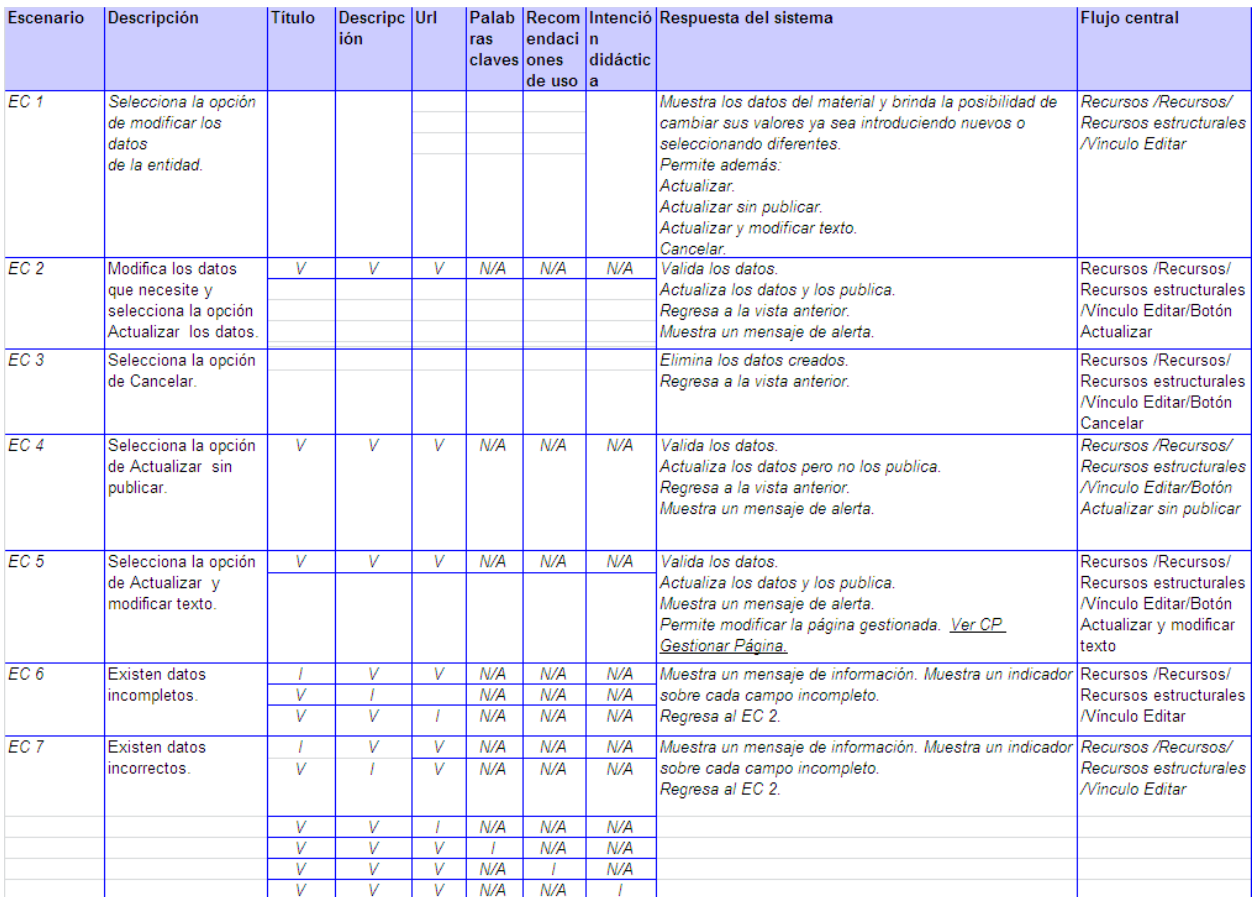

#### **CP Ver datos de un recurso estructural**

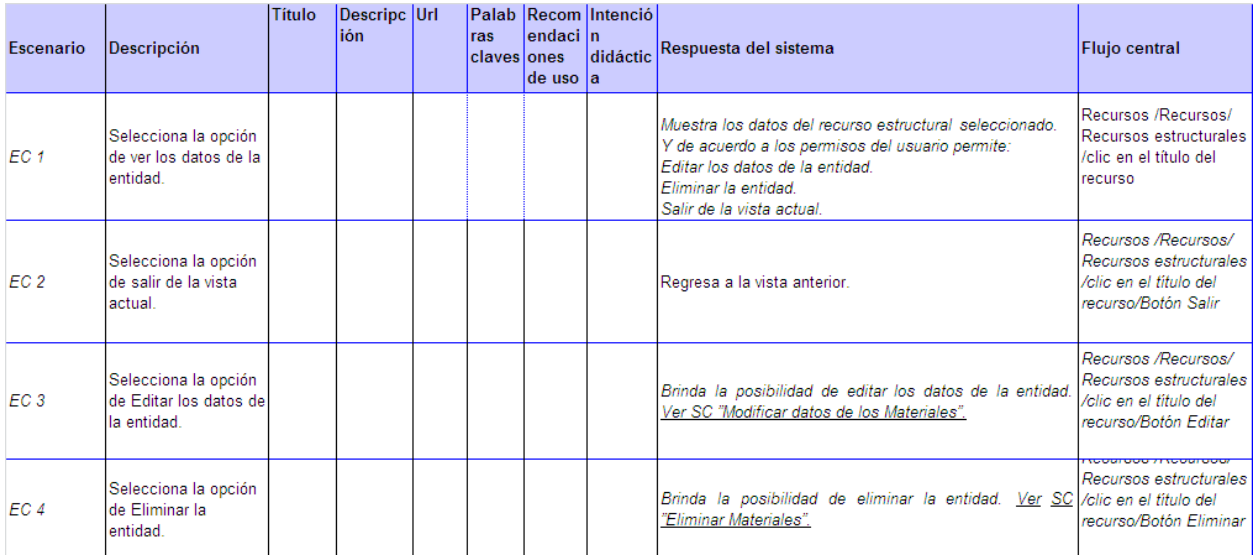

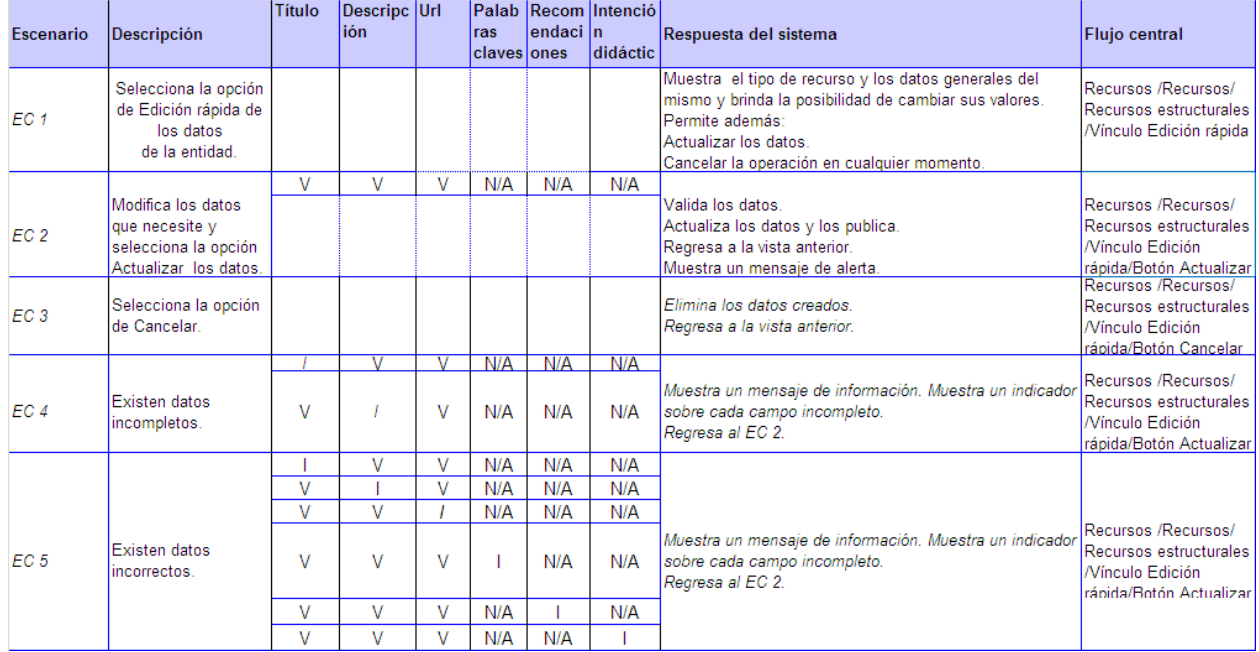

### **CP Edición rápida de los datos de un recurso estructural**

#### **CP Eliminar un recurso estructural**

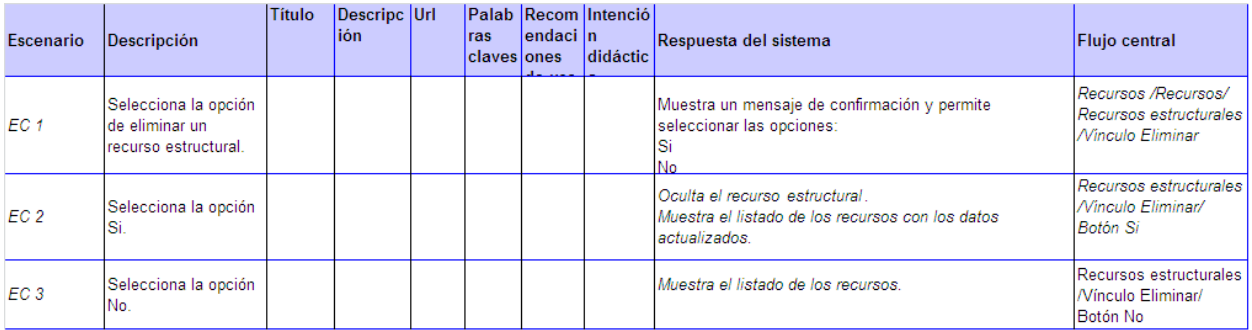

### **Descripción de las variables**

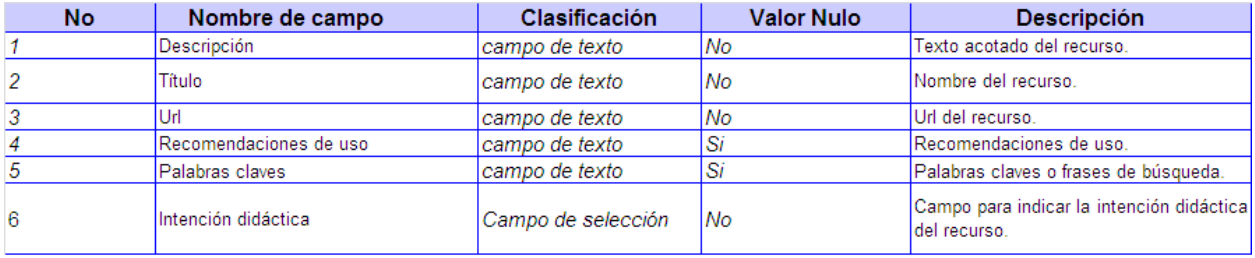

#### **CP Gestionar recursos multimedia**

#### **Descripción general**

El caso de uso se inicia cuando el actor selecciona la opción que le permite realizar una acción sobre el recurso. El actor puede incluir, ver, eliminar y modificar un recurso multimedia. En caso de que seleccione la opción de incluir un recurso multimedia, el sistema dará la posibilidad de insertar los datos que se necesitan para llenar esta plantilla. Si el actor elige la opción de ver un recurso multimedia, el sistema mostrará el contenido del recurso multimedia en cuestión. Si el actor elige la opción de modificar un recurso multimedia, el sistema mostrará los datos que pueden ser editables dentro del recurso multimedia, y una vez realizados los cambios, guardará las modificaciones. Si el actor elige la opción de eliminar un recurso multimedia, el sistema permitirá eliminar el mismo, terminando así el caso de uso.

#### **Condiciones de ejecución**

Debe haberse generado el escritorio de trabajo del usuario autenticado.

Debe haberse seleccionado previamente la materia.

Para incluir un recurso multimedia el actor debe tener permiso de acceder al contenido, ya sea porque es el autor, un rol superior en jerarquía o porque se le ha asignado temporalmente. Puede acceder a través del menú principal.

Para ver un recurso multimedia, debe estar seleccionado previamente, y el actor debe tener permiso de acceder al contenido, ya sea porque es el autor, un rol superior en jerarquía o porque se le ha asignado temporalmente.

Para modificar un recurso multimedia, debe estar seleccionado previamente, y el actor debe tener permiso de acceder al contenido, ya sea porque es el autor, un rol superior en jerarquía o porque se le ha asignado temporalmente.

Para eliminar un recurso multimedia, debe estar seleccionado previamente, y el actor debe tener permiso de acceder al contenido, ya sea porque es el autor, un rol superior en jerarquía o porque se le ha asignado temporalmente.

# **CP Incluir datos de un recurso multimedia**

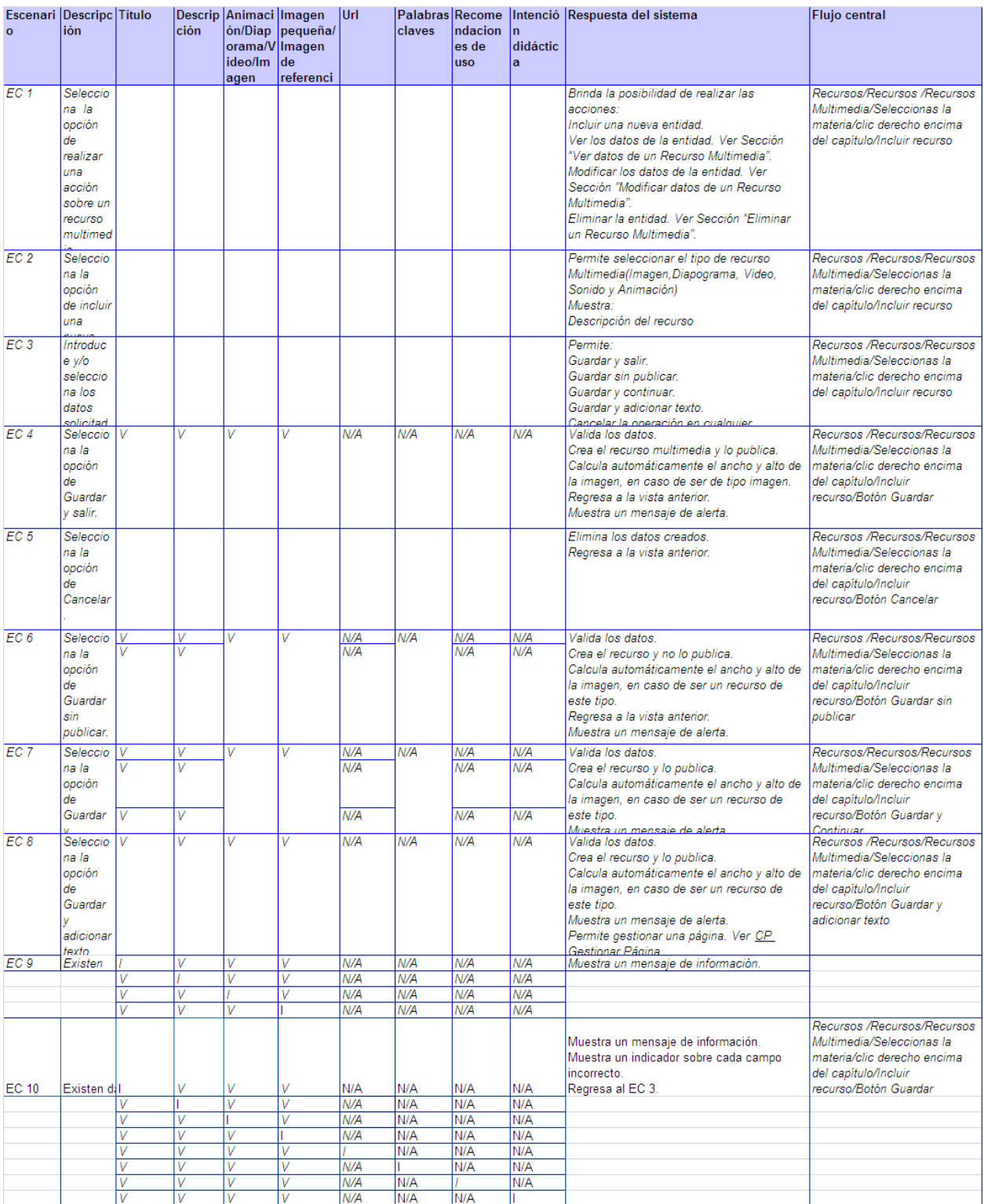

# **CP Modificar datos de un recurso multimedia**

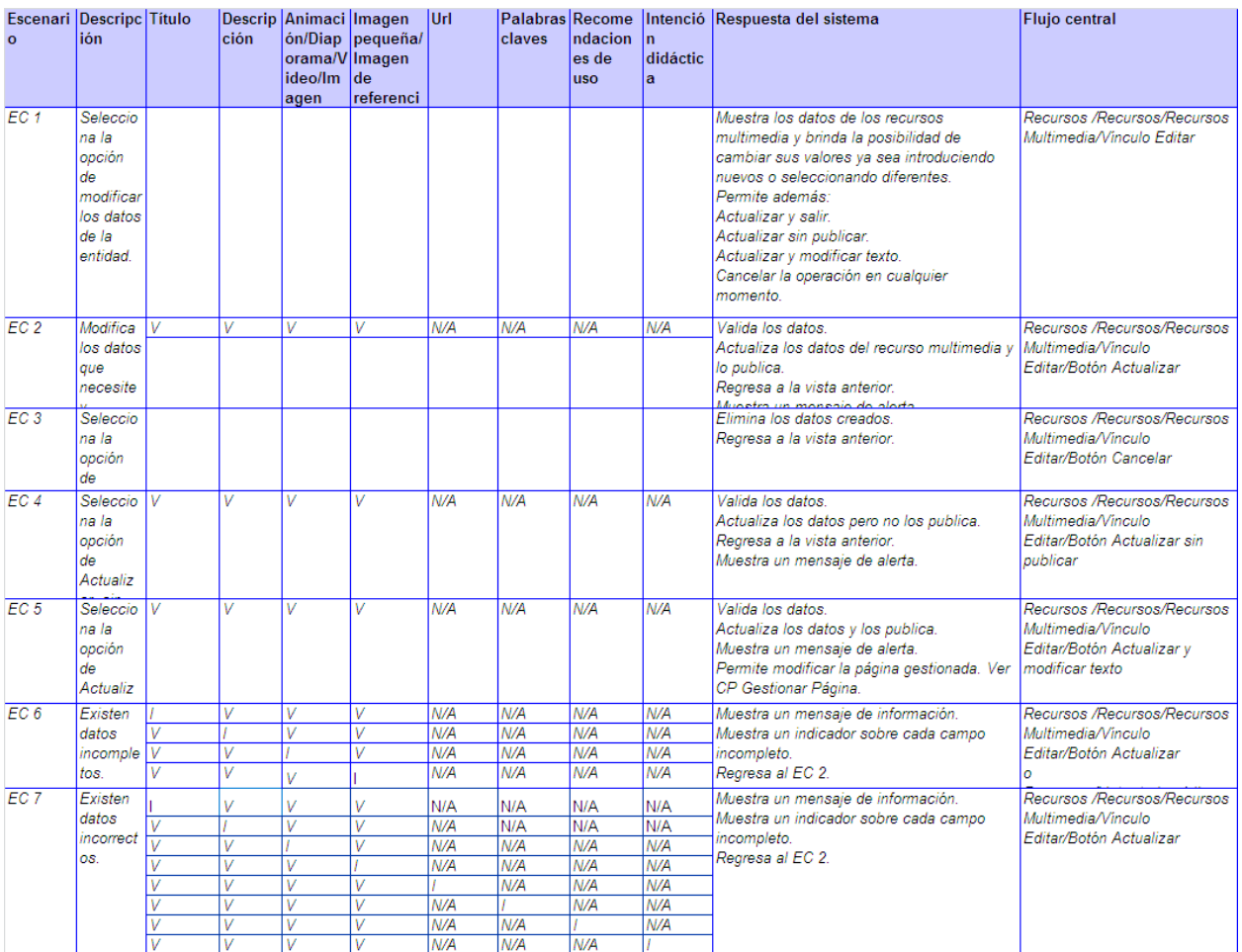

### **CP Eliminar un recurso multimedia**

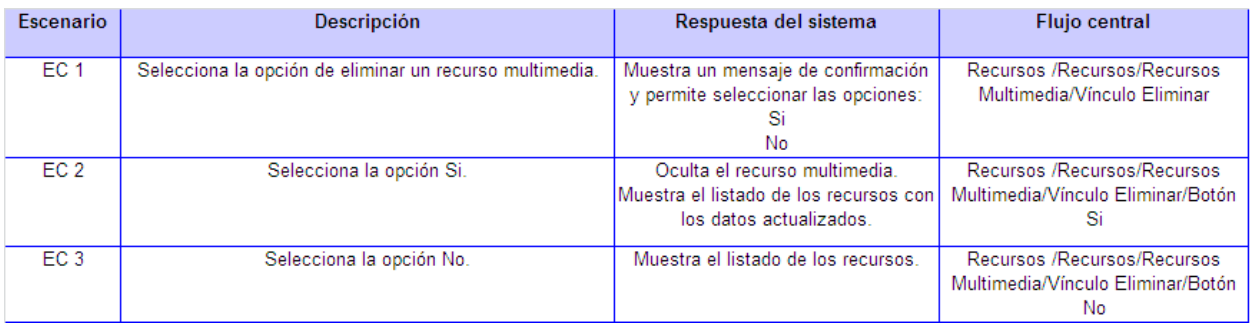

# **CP Ver datos de un recurso multimedia**

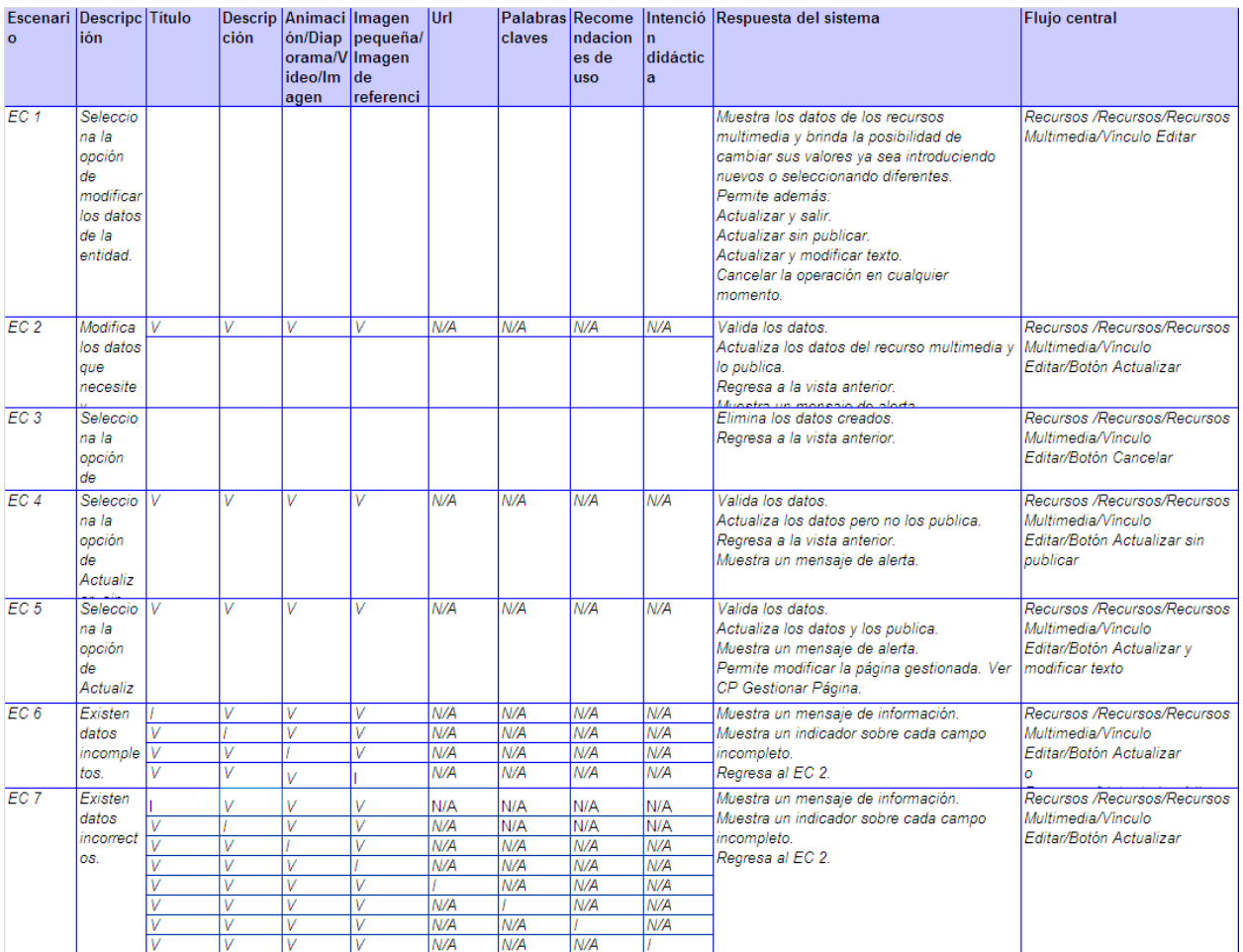

# **CP Edición rápida de los datos de un recurso multimedia**

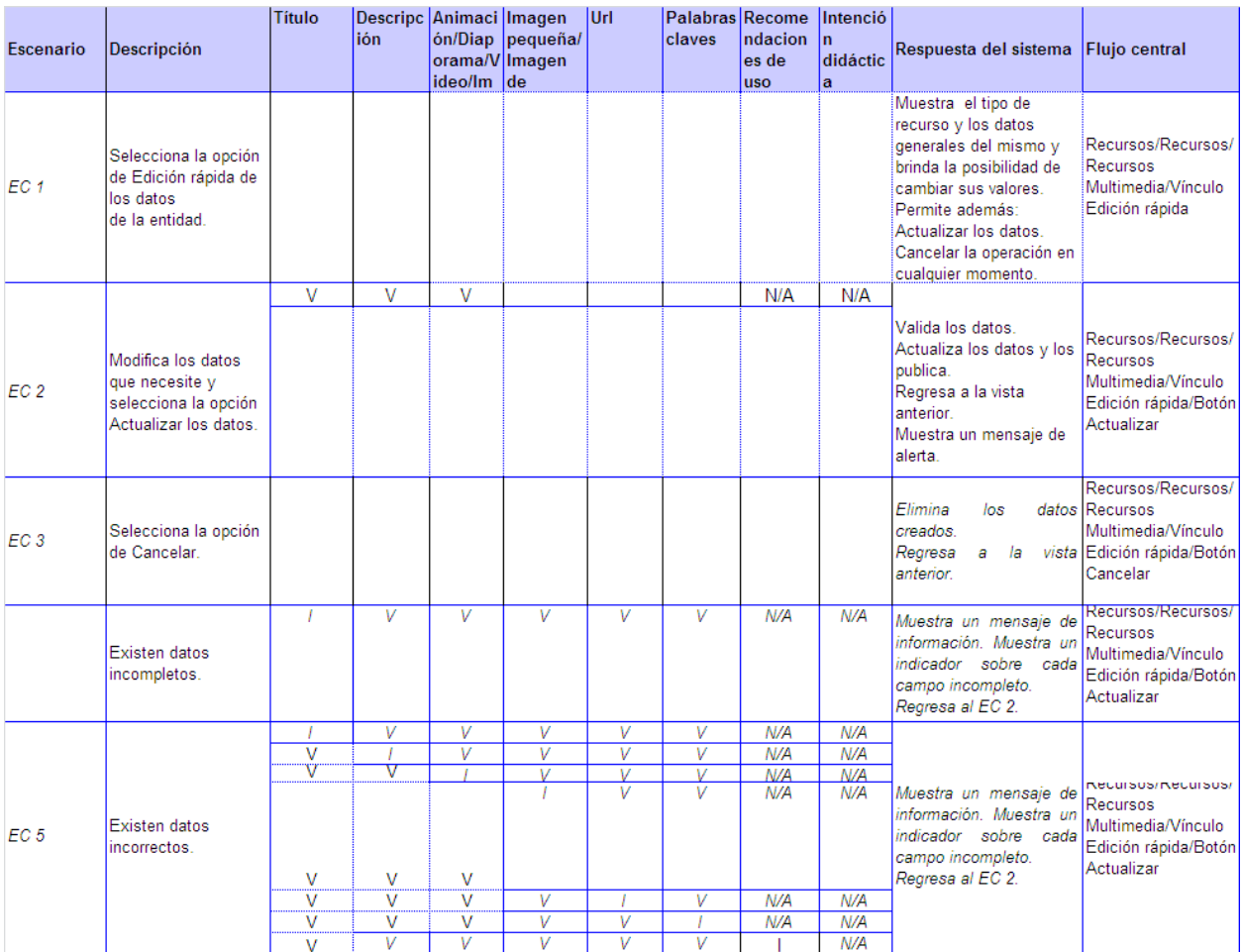

# **Descripción de las variables**

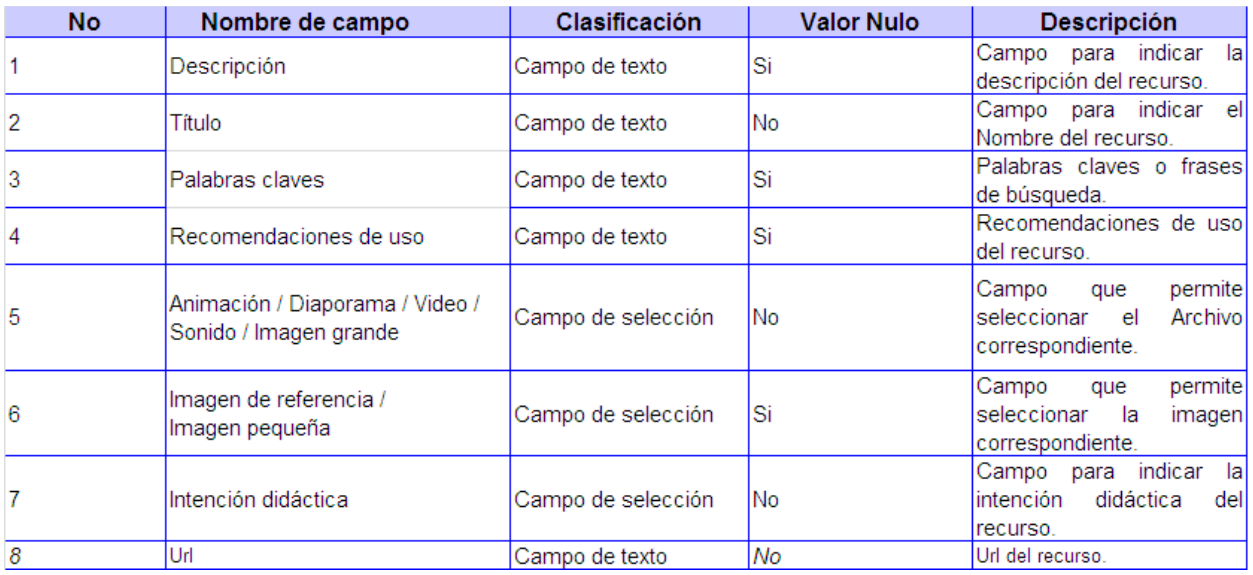

#### **CP Gestionar Recursos Interactivos**

#### **Descripción general**

El caso de uso se inicia cuando el actor selecciona la opción que le permite realizar una acción sobre un recurso interactivo. El actor puede incluir, ver, eliminar y modificar recursos interactivos. En caso de que seleccione la opción de incluir un recurso interactivo, el sistema dará la posibilidad de insertar los datos que se necesitan para llenar esta plantilla. Si el actor elige la opción de ver un recurso interactivo el sistema mostrará el contenido del recurso interactivo en cuestión. Si el actor elige la opción de modificar un recurso interactivo, el sistema mostrará los datos que pueden ser editables dentro del mismo, y una vez realizados los cambios, guardará las modificaciones. Si el actor elige la opción de eliminar un recurso interactivo el sistema permitirá eliminar el mismo, terminando así el caso de uso.

#### **Condiciones de ejecución**

Debe haberse generado el escritorio de trabajo del usuario autenticado.

Debe haberse seleccionado previamente la materia.

Para incluir un recurso interactivo el actor debe tener permiso de acceder al contenido, ya sea porque es el autor, un rol superior en jerarquía o porque se le ha asignado temporalmente. Puede acceder a través del menú principal.

Para ver un recurso interactivo, debe estar seleccionado previamente y el actor debe tener permiso de acceder al contenido, ya sea porque es el autor, un rol superior en jerarquía o porque se le ha asignado temporalmente.

Para modificar un recurso interactivo, debe estar seleccionado previamente y el actor debe ser el responsable temporal del mismo.

Para eliminar un recurso interactivo, debe estar seleccionado previamente y el actor debe tener el permiso de eliminar el elemento.

# **CP Incluir datos de un recurso interactivo**

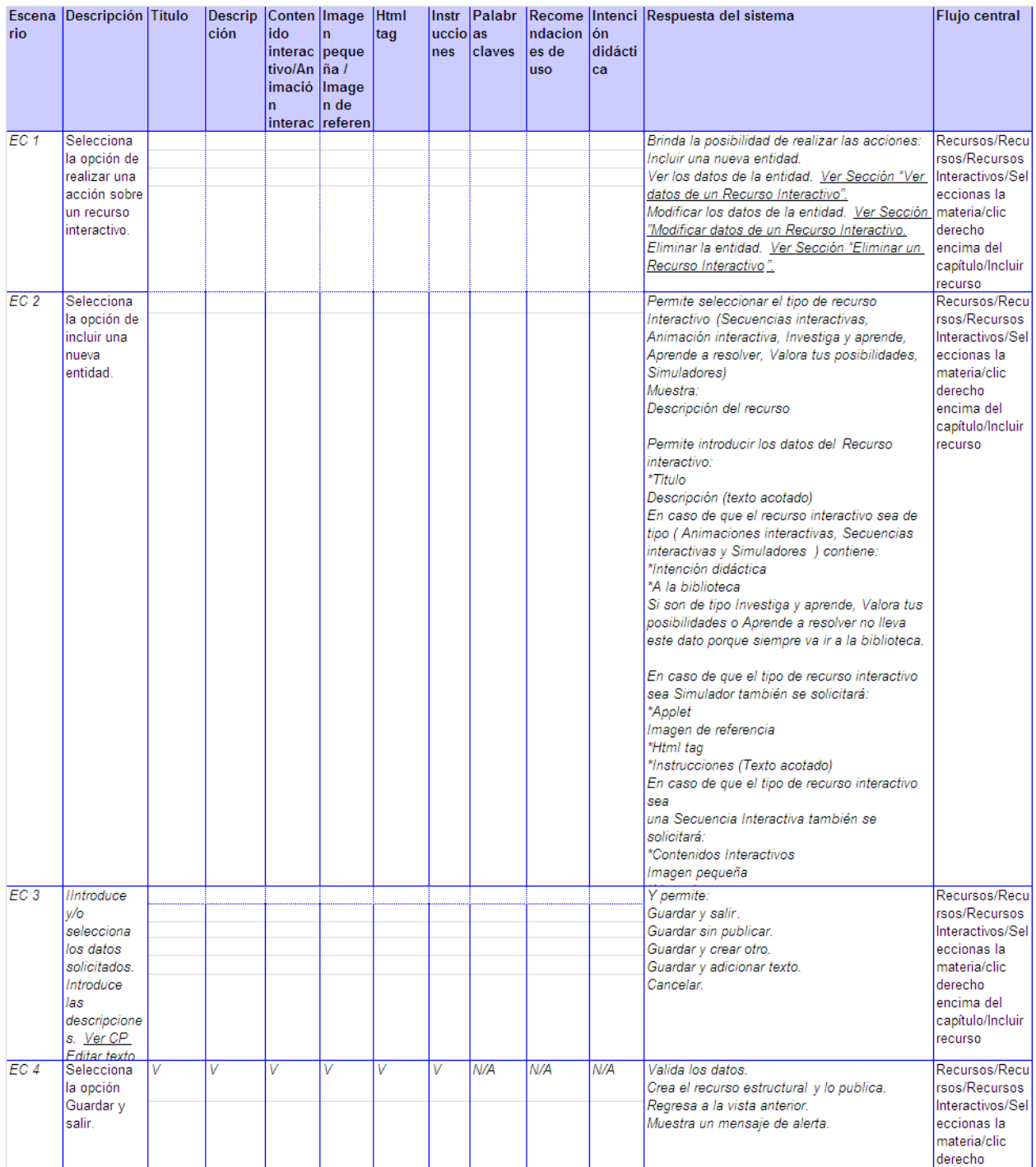

# *Anexos*

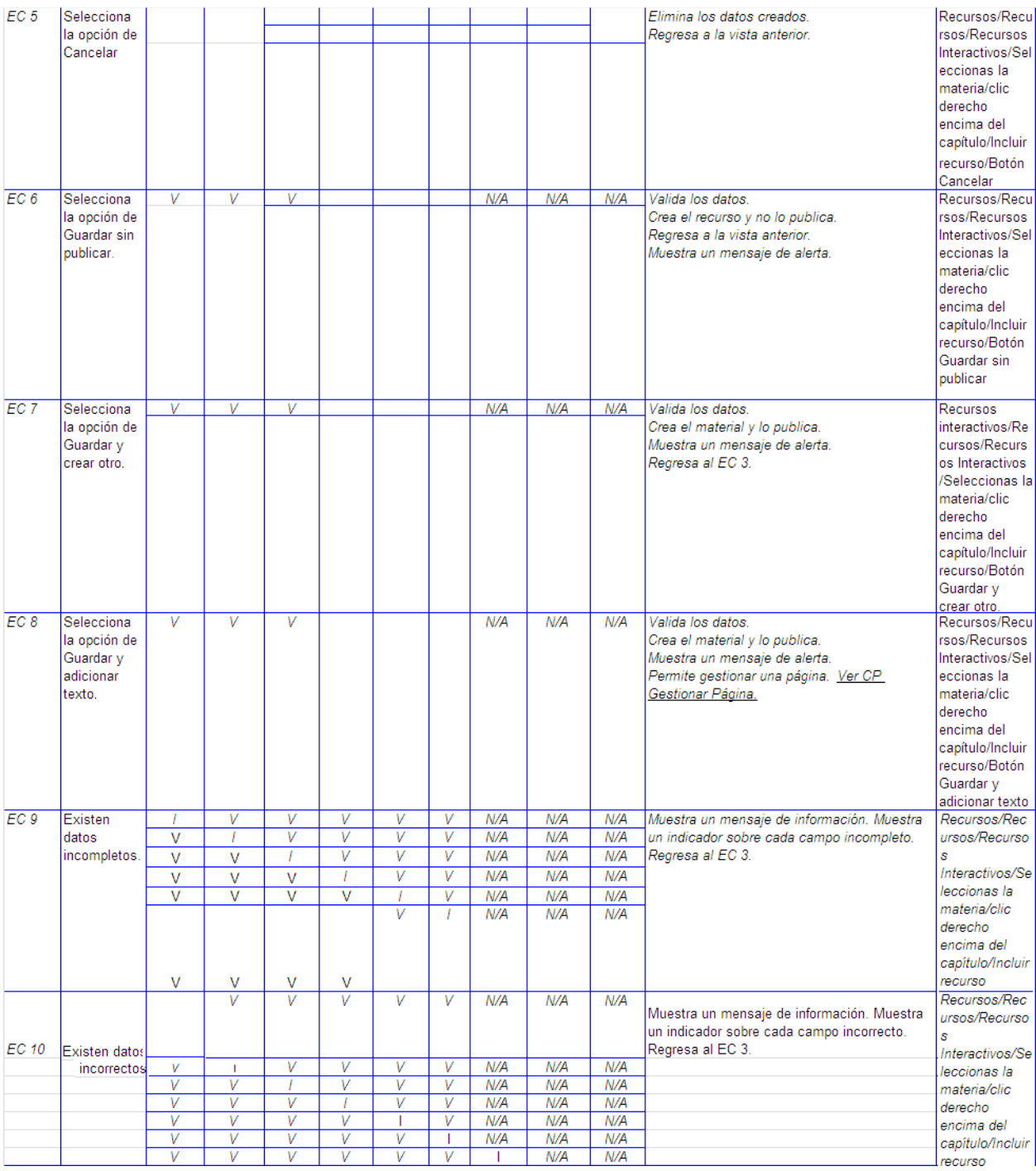

# **CP Modificar datos de un recurso interactivo**

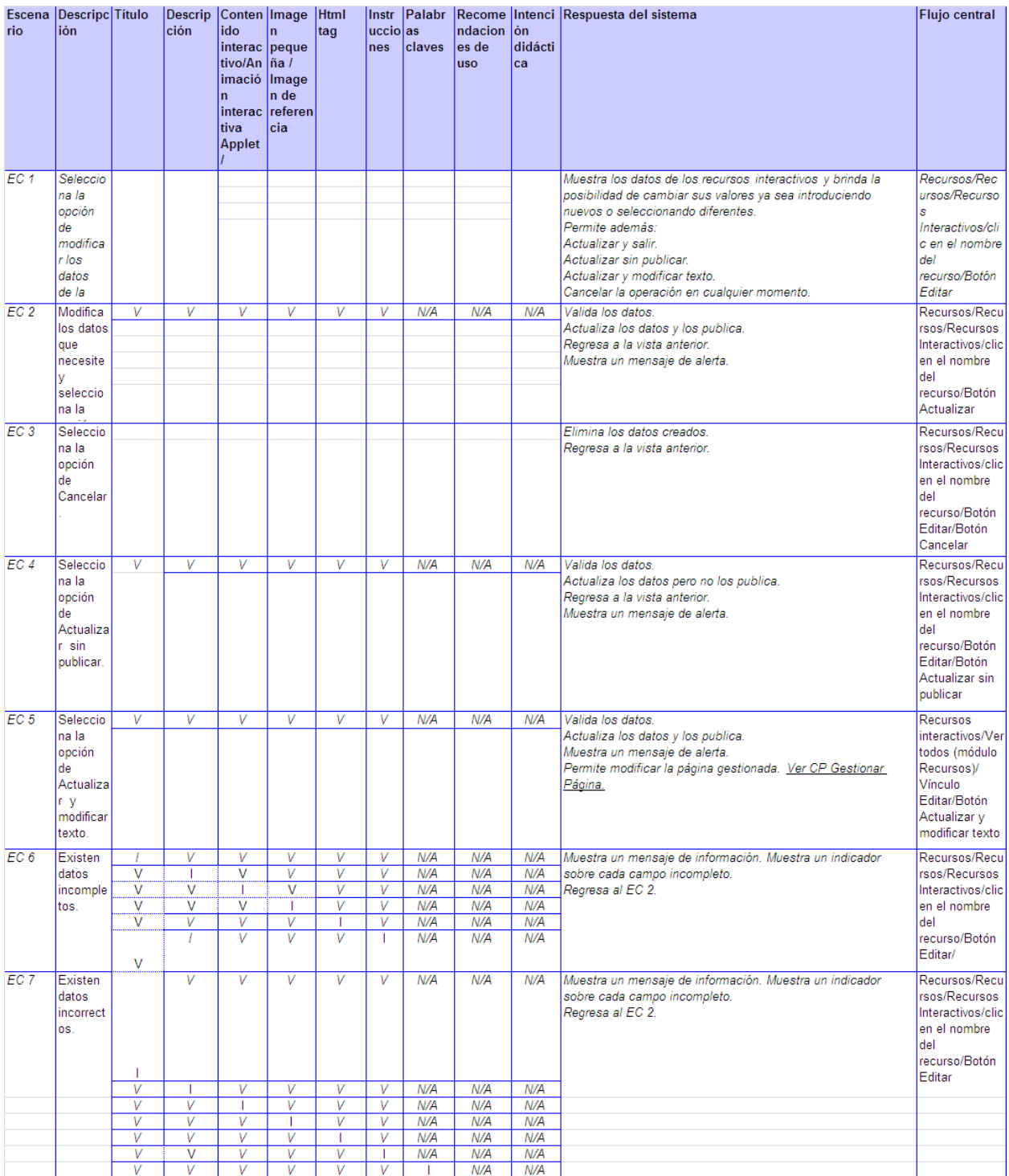

# **CP Ver datos de un recurso interactivo**

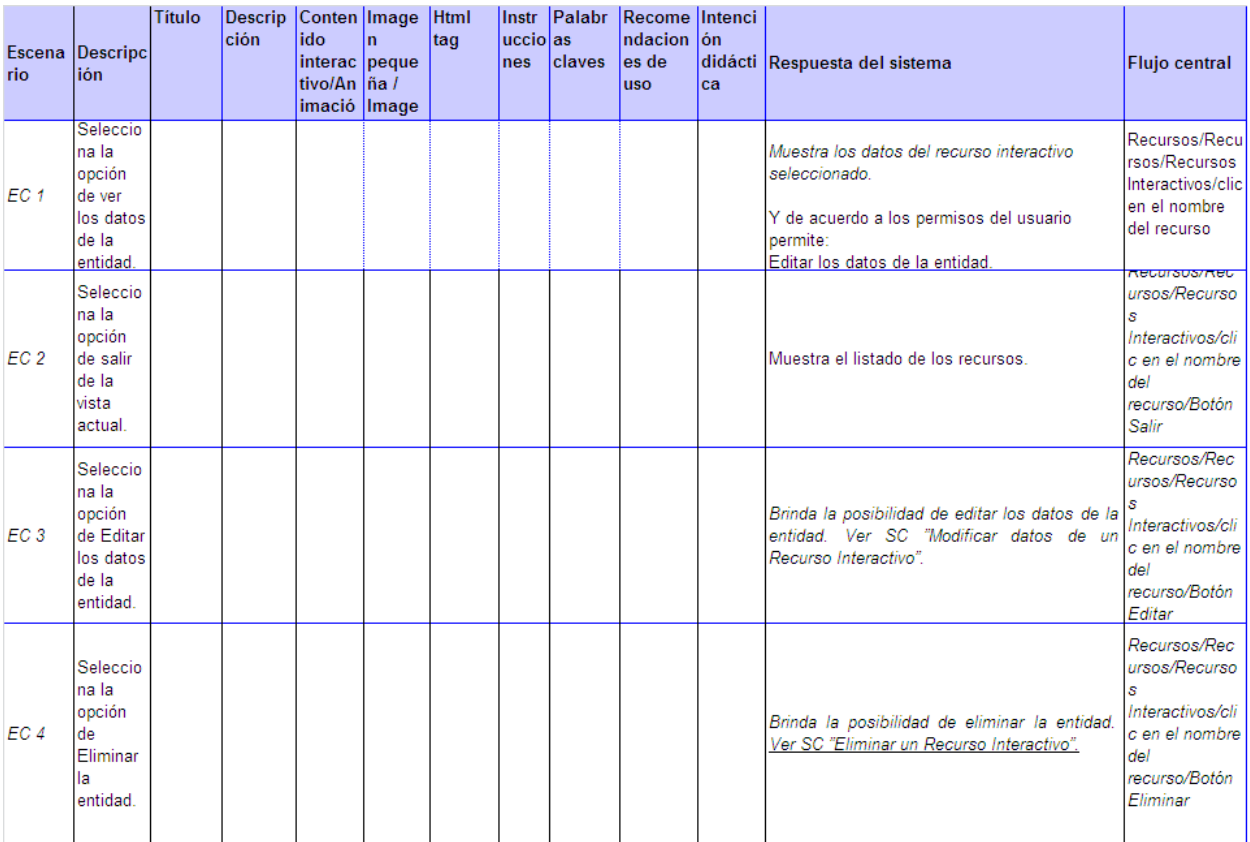

# **CP Eliminar un recurso interactivo**

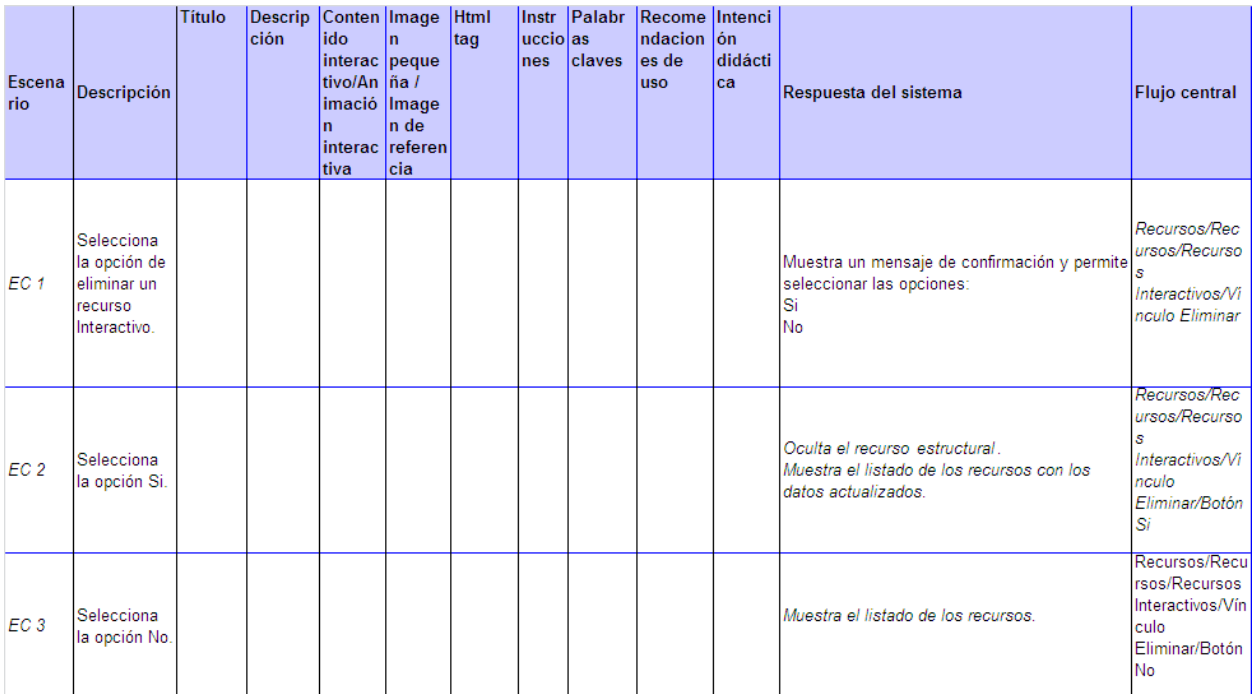

# **CP Edición rápida de los datos de un recurso interactivo**

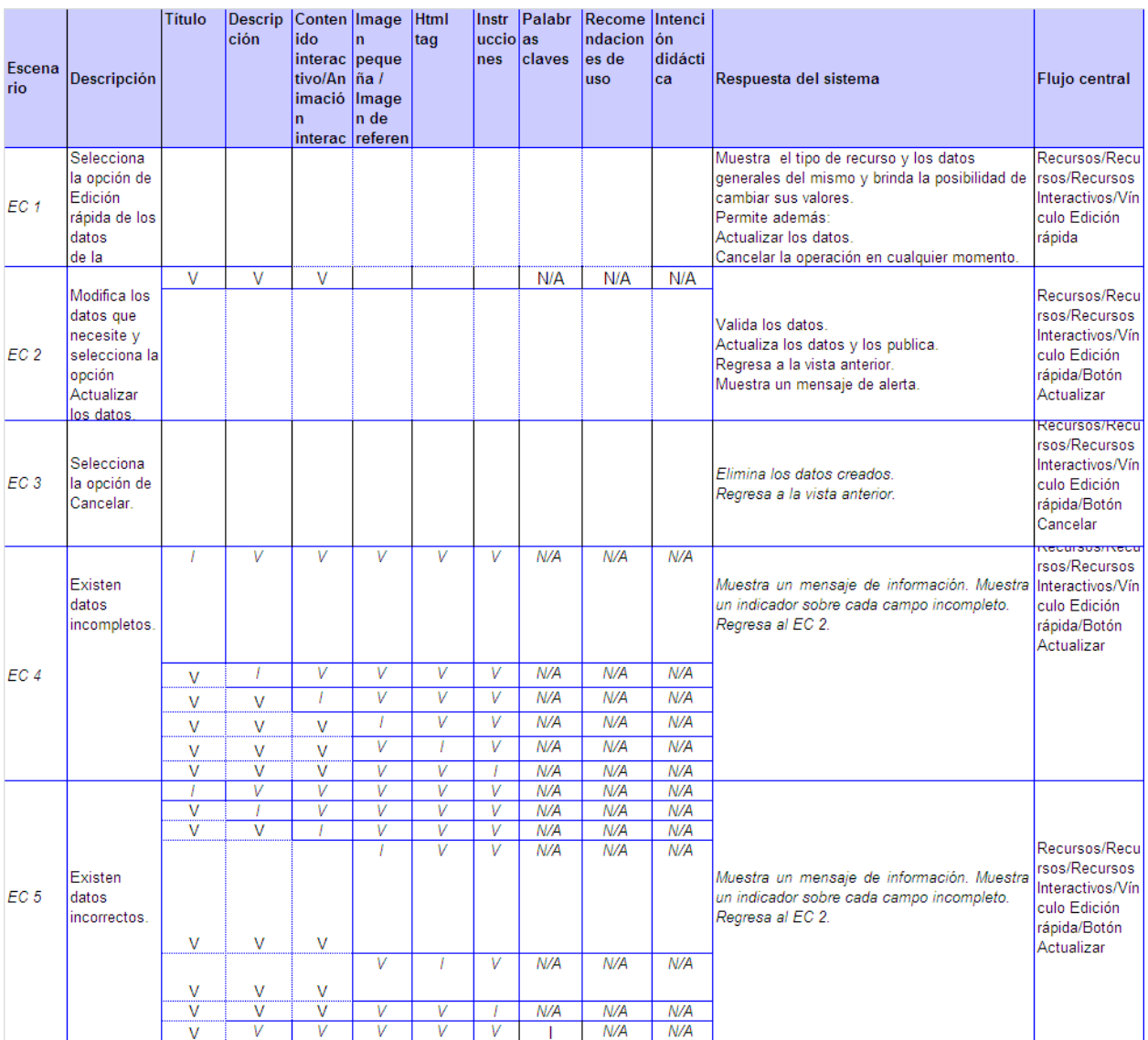

# **Descripción de las variables**

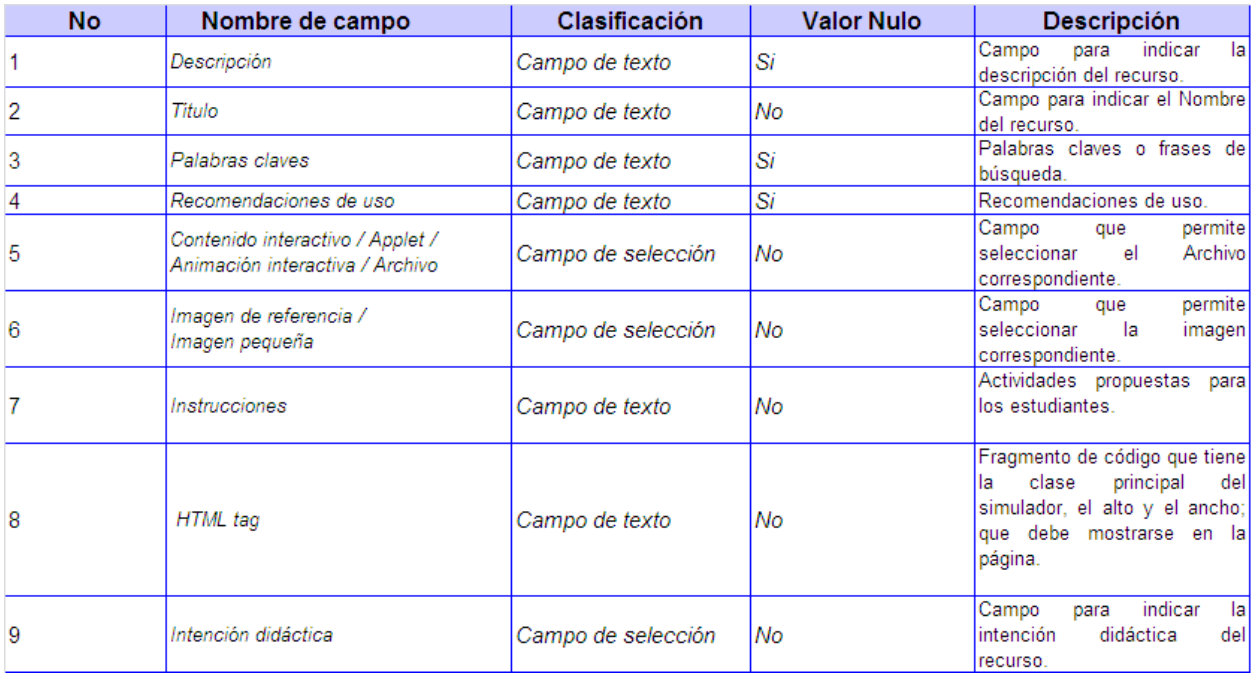